Wettelijke Onderzoekstaken Natuur & Milieu

# BioScore 2 – Plants & Mammals

Background and pre-processing of distribution data

| WOt-technical report 50

S.M. Hennekens, J.M. Hendriks, W.A. Ozinga, J.H.J. Schaminée & L. Santini

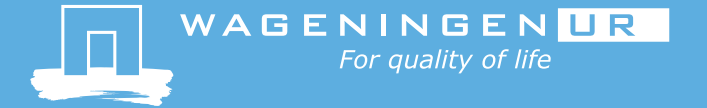

**BioScore 2 – Plants & Mammals**

This WOt-technical report was produced in accordance with the Quality Manual of the Statutory Research Tasks Unit for Nature & the Environment.

The 'WOt-technical reports' series presents the findings of research projects implemented for the Statutory Research Tasks Unit for Nature & the Environment by various centres of expertise.

WOt-technical report 50 presents the findings of a research project commissioned by PBL Netherlands Environmental Assessment Agency and funded by the Dutch Ministry of Economic Affairs (EZ).This document contributes to the body of knowledge which will be incorporated in more policy-oriented publications such as the National Nature Outlook and Environmental Balance reports, and thematic assessments.

# BioScore 2 – Plants & Mammals

Background and pre-processing of distribution data

S.M. Hennekens, J.M. Hendriks, W.A. Ozinga , J.H.J. Schaminée & L. Santini

**Statutory Research Tasks Unit for Nature & the Environment** Wageningen, December 2015

> **WOt-technical report 50** ISSN 2352-2739

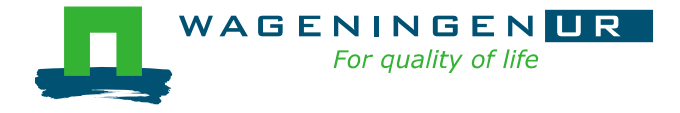

#### **Abstract**

Hennekens, S.M., J.M. Hendriks, W.A. Ozinga, J.H.J. Schaminée & L. Santini (2015). *BioScore 2 – Plants & Mammals. Background and pre-processing of distribution data.* Statutory Research Tasks Unit for Nature & the Environment (WOT Natuur & Milieu), WOt-technical report 50. 221 p; several Figs; several Tabs; 14 Refs; 10 annexes.

This report highlights the background and pre-processing of the distribution of plant species, habitats and mammal species. For plants a selection of about 900 taxa has been made, based on 45 Annex I habitat types, which represent a substantial part of European natural and semi-natural vegetation. For animals all species existing in Europe have been taken into account. The data covers more or less all EU28 countries and is pre-processed in three steps to feed the BioScore 2 model. In the first step for each species or habitat type a climate/soil model has been created by using Boosted Regression Models (GBM). On the basis of these models presence/absence maps are derived to define the distribution range of the species/habitat types. In the second step additional knowledge was brought in to further specify the potential habitat within the distribution range, by laying an explicit mask over it, selecting only those land use types (land cover classes) suitable for the occurrence of the habitat type or species. In the third step the effect of human-induced pressures on habitat quality and species occurrence/abundance within the suitable habitats in the calculated distribution ranges was taken into account. The dose-effect relations were calculated on the basis of Generalized Linear Models (GLM). All outcomes of the three steps have been further used by the Netherlands Environmental Assessment Agency (PBL) to set up the BioScore 2 model.

*Keywords*: BioScore 2, Plants, Mammals, Species distribution, Multivariate regression models, Univariate regression models, TRIMMaps, European Vegetation Archive, Drivers, Pressures.

#### **Referaat**

Hennekens, S.M., J.M. Hendriks, W.A. Ozinga, J.H.J. Schaminée & L. Santini (2015). *BioScore 2 – Planten & Zoogdieren. Achtergronden en voorbewerking van verspreidingsgegevens*. Wettelijke Onderzoekstaken Natuur & Milieu. WOt-technical report 50. 221 blz.; div. figs.; div. tabs.; 14 refs.; 10 bijlagen.

Dit rapport belicht de achtergrond en voorbewerking van de verspreidingsgegevens van planten, habitats en zoogdieren. Voor planten is een selectie van ongeveer 900 taxa gemaakt op basis van 45 Annex I habitattypen, waarvoor de taxa min of meer typerend zijn. Voor de zoogdieren zijn alle in Europa voorkomende soorten in de analyse betrokken. De gegevens omvatten een groot deel van Europa en zijn in drie stappen bewerkt om uiteindelijk als basis te dienen voor het BioScore 2-model. In de eerste stap is voor iedere soort en habitattype een klimaat/bodem-model opgesteld met behulp van zogenaamde Boosted Regression Models (GBM). Op basis van deze modellen zijn presentie/absentie-kaarten opgesteld die de potentiële verspreiding van de soorten/habitattypen weergeeft. In de tweede stap is aanvullende kennis ingebracht om het potentiële habitat verder te preciseren. Dit is gedaan door een overlap te maken met de CLC-kaart (Corine Land Cover), nadat habitattypen en soorten aan specifieke landgebruiksklassen waren gekoppeld. Vervolgens zijn in de derde stap, binnen de potentiële verspreiding van de soorten en habitats, positieve en negatieve waarnemingen geselecteerd om dosis-effectrelaties op te stellen voor een aantal drukfactoren (o.a. stikstof- en zwaveldepositie, verdroging, fragmentatie). The dosis-effectrelaties zijn berekend op basis van zogenaamde Generalized Linear Models (GLM). De uitkomsten van alle drie de stappen zijn verder gebruikt door het Planbureau voor de Leefomgeving (PBL) om het BioScore 2-model op te stellen.

*Trefwoorden*: BioScore 2, Planten, Zoogdieren. Soortsverspreiding, Multivariate regressie modellen, Univariate regressie modellen, TRIMMaps, European Vegetation Archive, Drivers, Drukfacturen.

#### *Foto omslag: Rense Haveman*

#### *Authors:*

Stephan Hennekens, Wim Ozinga & Joop Schaminée (Alterra Wageningen UR), Marjon Hendriks (PBL), Luca Santini (Sapienza University Rome)

© 2015 **Alterra Wageningen UR** PO Box 47, 6700 AA Wageningen Phone: (0317) 48 07 00; e-mail[:info.alterra@wur.nl](mailto:info.alterra@wur.nl)

**Netherlands Environmental Assessment Agency (PBL)** PO Box 303, 3720 AH Bilthoven Phone: 070 328 8700; e-mail[:info@pbl.nl](mailto:info@pbl.nl)

**Global Mammal Assessment programme** Department of Biology and Biotechnologies, Sapienza Università di Roma Viale dell'Università 32, 00185 Roma, Italy

The WOt-technical reports series is published by the Statutory Research Tasks Unit for Nature & the Environment (WOT Natuur & Milieu), part of Wageningen UR. This document is available from the secretary's office, and can be downloaded from www.wageningenUR.nl/wotnatuurenmilieu

Statutory Research Tasks Unit for Nature & the Environment, P.O. Box 47, NL-6700 AA Wageningen, The Netherlands Phone: +31 317 48 54 71; e-mail: info.wnm@wur.nl; Internet: www.wageningenUR.nl/wotnatuurenmilieu

All rights reserved. No part of this publication may be reproduced and/or republished by printing, photocopying, microfilm or any other means without the publisher's prior permission in writing. The publisher accepts no responsibility for any damage ensuing from the use of the results of this study or from the implementation of the recommendations contained in this report.

### Preface

In 2009 the BioScore biodiversity impact assessment tool was developed as part of a research project funded by EC DG Research and Technological Development FP6. The project was coordinated by the European Centre for Nature Conservation (ECNC) and implemented by a consortium of nine partners. The Netherlands Environmental Assessment Agency (PBL), together with Alterra Wageningen UR, was in charge of the technical development of the BioScore database and web tool. At the time of delivery it was recognized that BioScore was a first version and that there was much room for improvement.

Since then PBL has been actively using the BioScore tool for a number of Europe-wide scenario studies. Currently PBL is further developing BioScore 1.0 into BioScore 2.0 so that it can be used for the Netherlands Nature Assessment (Nature Outlook) 2016.

The Nature Outlook is produced every four years. It provides a perspective of nature and policy options for the next 30-40 years. Until now these assessments were restricted to the Netherlands. As national nature policy is increasingly decided at EU level, the Dutch government requested PBL to expand the study area to cover the whole EU28. However, PBL is politically independent as guaranteed by Dutch law. The Nature Outlook therefore offers an independent view, which may differ from Dutch national policy.

PBL initiated and financed BioScore 2.0, which it develops together with some old and new partners. This consortium enables PBL to deliver a new version of BioScore, which will be tested in 2015 and 2016 and applied in the Nature Outlook project. Information on species distribution and sensitivity to various environmental pressures was brought together and moulded into an improved model concept together with the following partners:

- European Bird Census Council / Henk Sierdsema, Sovon (NL);
- Butterfly Conservation Europe / Chris van Swaay, Vlinderstichting, (NL);
- European Vegetation Survey / Stephan Hennekens & Joop Schaminée, Alterra Wageningen UR, (NL);
- European Mammal Society / Carlo Rondinini, Sapienza University Rome, (It).

*Stephan Hennekens, Marjon Hendriks, Wim Ozinga, Joop Schaminée & Luca Santini*

# **Contents**

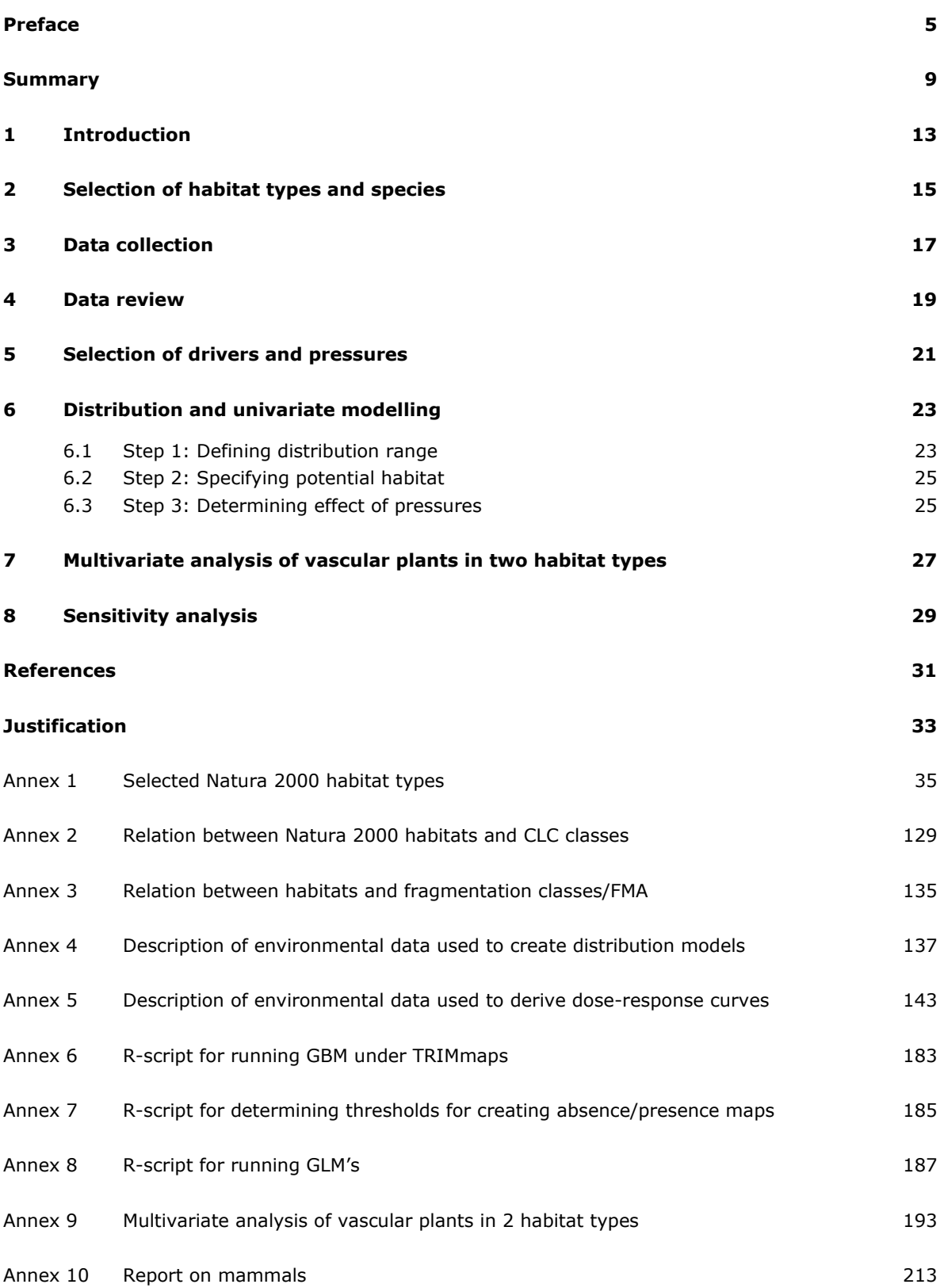

## Summary

This report provides background information about the work on plant species and Natura 2000 habitats performed by Alterra Wageningen UR. The results of this work, dose-response functions for 45 Annex I habitat types and about 900 related plant species, serves as input for the new version of BioScore (2.0) to assess the impact of human-induced, and often policy driven pressures like desiccation, nitrogen and sulphur deposition and land use change. The report on mammals is also included in this report in Appendix 10, because the work on the distribution and dose-response functions of mammals was subcontracted by Alterra to Sapienza University of Rome.

General information on the conceptual framework of BioScore and a description of the relevant policy questions for BioScore 2.0 are explained in detail in the report 'BioScore 2.0. A tool to assess the impacts of European Community policies on Europe's biodiversity' (Van Hinsberg *et al*., 2014). This report was written for the international review commission and provides background information about ongoing work. The meeting of consortium partners of the BioScore 2 project with the review commission took place on the  $16<sup>th</sup>$  of October 2014.

BioScore 1 introduced the sensitivity of individual species to a given environmental variable as the connector between a changing environmental pressure and an effect on species. By including this aspect in the DPSIR-chain we were able to derive a model which could help in revealing the links between drivers and changes in species occurrences. Transforming the sensitivity scores from BioScore 1.0 into quantitative dose-response functions relating species occurrences to pressures and threats, it is expected that BioScore 2.0 will become more suitable for assessing the effect of combinations of policy options.

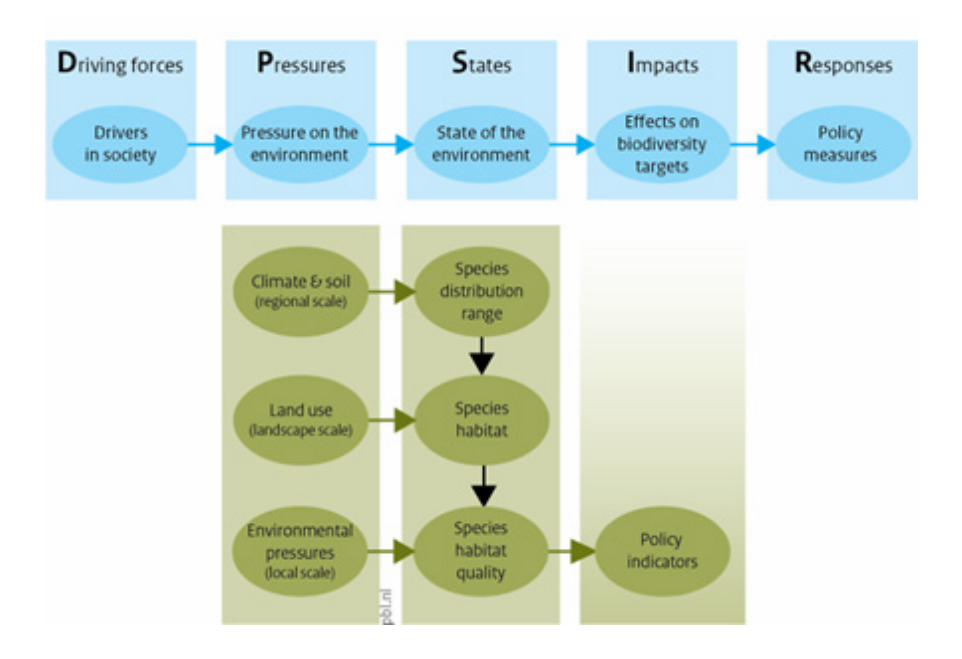

*Modelling the DPSIR-chain at different spatial scales. Source: PBL 2014.*

In Chapter 2 it is explained how the 45 Annex I habitat types and the ca. 900 related species have been selected as indicators for the BioScore 2 model. The main sources for this selection were the 'Interpretation manual of European habitats' (European Commission DG Environment, 2013), unpublished synoptic tables of alliances from the 'EuroVegChecklist' and literature. Appendix 1 lists all the selected habitat types and for each the list of typical species.

The data collection is described in Chapter 3. For the plants two sources have been used, the European Vegetation Archive (EVA), a database with about 900.000 vegetation plots at the time of collection (comprising 23 million species records), and GBIF [\(www.gbif.org\)](http://www.gbif.org/). The species data downloaded from GBIF are mainly used to fill the distribution gap in Scandinavia, an area which is relatively poor represented in EVA.

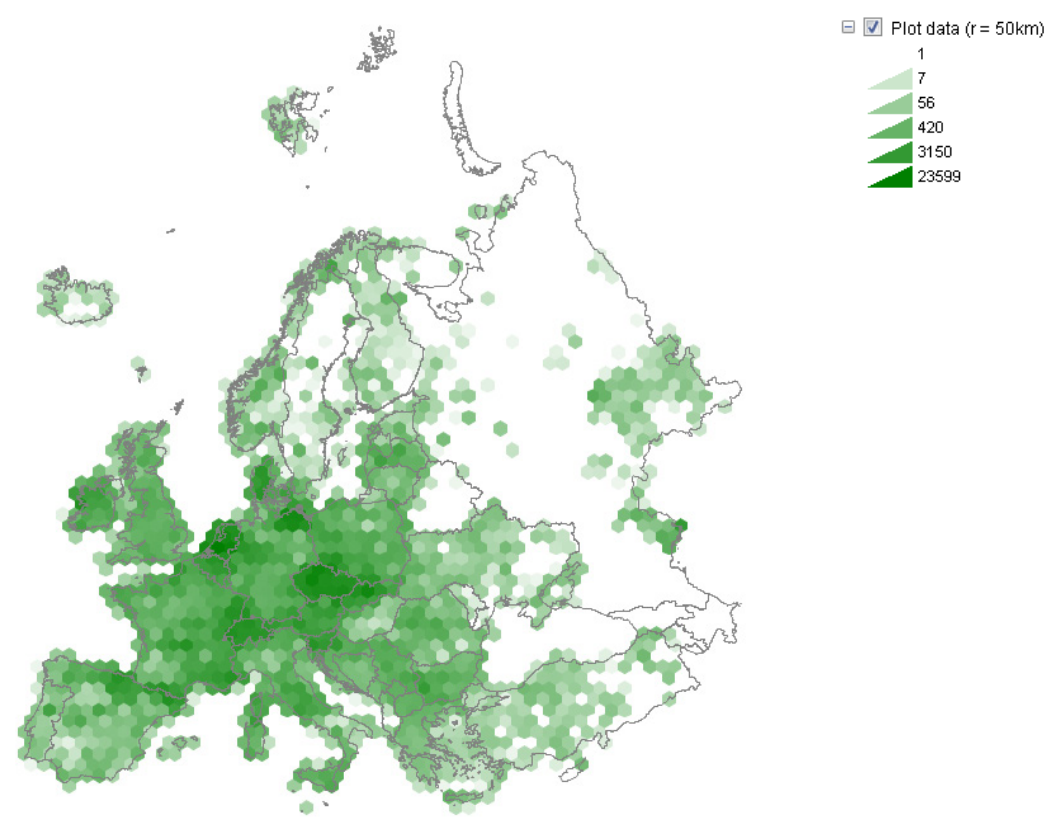

*Density map of vegetation plots present in EVA.*

Chapter 4 describes the revision of the selected species for each of the 45 Annex I habitat types. Also the optimal distribution of the habitats was determined by setting thresholds for the minimum number of typical species to be present in vegetation plots.

On the selection of drivers and pressures is reported in Chapter 5 with detailed background information in Appendix 4 and 5. As drivers the following environmental climate and soil variables have been selected:

### *Climate*

- Precipitation seasonality (coefficient of variation)
- Precipitation of driest month
- Temperature Seasonality (standard deviation\*100)
- **Isothermality**
- Mean temperature of driest quarter
- Precipitation of warmest quarter
- Minimum temperature of coldest month
- Annual mean moisture index
- Annual ratio of actual to potential evapotranspiration
- Temperature sum in growing season

### *Soil*

- pH-H<sub>2</sub>O in top soil
- Availability of salt
- Clay content in top soil
- Silt content in top soil

The selected pressures are the following variables:

- Acid deposition (total deposition of oxidized sulphur)
- Nitrogen deposition (total deposition of nitrogen )
- Agricultural intensity (nitrogen input by fertilizers, manure application and manure due to grazing in agricultural area)
- Forest management intensity (potential forest management approach)
- Desiccation (water exploitation index per sub-basins of rivers)
- Fragmentation (spatial cohesion of ecosystems)
- Land use (pan-European Land Cover Mosaics 2000)
- Roads (area impact by roads)
- Urbanisation (area impact by urban area)
- Hemeroby (proxy for management type)

In Chapter 6 a three step procedure describes the road to the univariate dose-response functions for the species and habitats. In step 1 the occurrences of the habitat types have served as input for the modelling based on bioclimatic and soil variables using Generalised Boosted Models (GBM). A subsequent action within step 1 is the transformation of the continues values generated by the models into binary maps () by defining habitat specific cut-offs. i.e. threshold values above which a given grid cell in the region is considered to be suitable for the habitat type.

In the second step additional knowledge is brought in to further specify the potential habitat within the distribution range (determined in step 1 by means of an absence/presence map) by laying an explicit mask over it, selecting only those specific land use types (Corine Land Cover classes) suitable for the occurrence of the habitat type or species. An overview of the 45 habitat types and their CLC preferences is given in Appendix 2.

The third step deals with the effect of human-induced pressures on habitat quality and species occurrence/abundance within the suitable habitats (step 2) in the calculated distribution ranges (step 1). Variables included in this step are nitrogen deposition, sulphur deposition, desiccation, agricultural intensity, forest management and fragmentation. For species and habitats the same selection procedure for positive and negative observations was followed. For the species this means that only those observations were selected which are located within the suitable geographical range of the corresponding habitat type and suitable land cover types. The resulting scores were then used as input for the GLM's (Generalized Linear Models), resulting in dose response functions. This univariate regression has the function to understand the relationship between the threats and the occurrence of species.

Chapter 7 presents an example of a multivariate approach for two habitat types. The results are presented in Chapter 7 and more in detail in Appendix 9. As part of a plausibility check for the third step a canonical correspondence analysis was performed to analyse the Natura 2000 habitat types H4010 and H6520 based on a detailed dataset. The analysis demonstrates that there is a moderate performance for nitrogen deposition and sulphur deposition and relatively poor performance for desiccation, N-application, forest management, and fragmentation. These variables have a large difference between their marginal and conditional effects (see "summary table with ordination results" in Appendix 9). This indicates a relatively high degree of multicollinearity requiring a more cautious interpretation of the dose-response curves.

In Chapter 8 a sensitivity analysis is described. A comparison between the method originally applied for selecting pseudo-absences for the univariate modelling (based on the total pool of vegetation plots), with a more stricter method was made. For a selected number of habitat types (10), a specific pool of vegetation plots was created, from which pseudo-absences were selected. It turned out that using the restricted habitat-specific pools less reliable univariate models are created, in comparison to the approach using the total pool of vegetation plots. It is therefore concluded that the original approach of selection pseudo-absences from the total pool, doesn't need to be replaced by the approach to select from habitat specific pools.

# 1 Introduction

This report provides background information about the work on plant species and Natura 2000 habitats performed by Alterra. The results of this work, dose-response functions for 45 Annex I habitat types and about 900 related plant species, will serve as input for the new version of BioScore (2.0) to assess the impact of human-induced pressures like desiccation, nitrogen deposition and land use change.

General information on the conceptual framework of BioScore and a description of the relevant policy questions for BioScore 2.0 are explained in detail in the report 'BioScore 2.0. A tool to assess the impacts of European Community policies on Europe's biodiversity' (Van Hinsberg *et al.*, 2014). This report was written for the international review commission and provides background information about ongoing work. The meeting of consortium partners of the BioScore 2 project with the review commission took place on the  $16<sup>th</sup>$  of October 2014.

In this report we present information on how the plant species and habitats (indicators) were selected (Chapter 2), and how the data was collected and prepared for the analyses (Chapters 3 and 4). The selection of environmental variables and pressures is reported in Chapter 5. In Chapter 6 a three step procedure describes the road to the univariate dose-response functions for the species and habitats. As an example of a multivariate approach, two habitat types have been analysed. The results are presented in Chapter 7 and more in detail in Appendix 9.

The report on mammals is also included in this report in Appendix 10. The work on the distribution and dose-response functions of mammals was subcontracted by Alterra Wageningen UR to Sapienza University of Rome. The work was carried out by Luca Santini (Global Mammal Assessment program).

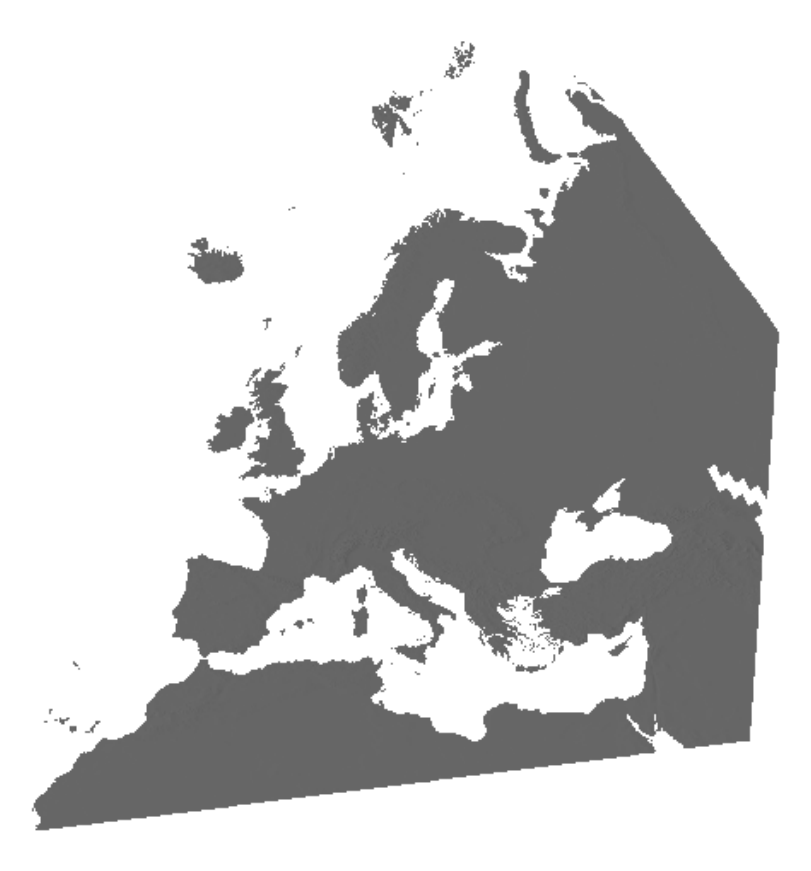

*Figure 1.1 Study area, including Europe and partly North Africa* 

### **Selection of habitat types**

BioScore 2.0 aims at providing information on the effects of various environmental pressures on biodiversity indicators at the level of species and habitats. For vascular plants a two-step approach was used for the selection of species. First a set of 45 Natura 2000 habitats was selected (Appendix 1) using the following criteria:

- the habitat type is representative for the variation in main habitat types across Europe (e.g. including coastal habitats, grasslands, fens and forests);
- the habitat type has a broad distribution range across Europe, preferably covering multiple biogeographical regions, or the core of the distribution range is within Northwest Europe or the Mediterranean area;
- the habitat type is well characterized from a phytosociological point of view;
- the habitat type is representative for High Nature Value Farmland;
- the availability of data is good.

For the assessment of the distribution of Natura 2000 habitat types we used the database from the EU with information on Natura 2000 habitat types.

### **Selection of plant species per habitat type**

In a second step for each habitat type a set of typical / characteristic species was selected based on the following data sources:

- the 'Interpretation manual of European habitats' (European Commission DG Environment 2013);
- unpublished synoptic tables of alliances from the 'EuroVegChecklist';
- literature.

For the selection of typical / characteristic species we used the 'Interpretation manual of European habitats' as a starting point (EC 2013). The 'Interpretation manual' however does not always provide sufficient and correct information on typical species of the habitats and therefore we did not always adopt this species lists. There were three reasons for not including typical species from the interpretation manual in our selection.

In the first place some species listed in the manual are more characteristic for other Annex-I habitat types. An example is Beta vulgaris which is considered in the manual as characteristic for H1330 'Atlantic salt meadows', but which actually occurs with an higher frequency in H1220 'Perennial vegetation of stony banks' and H1230 'Vegetated sea cliffs'.

The second exception are species for which the description in the manual is not unambiguous. An example is the listing of 'Elymus pycnanthus or Elymus repens' for the previously mentioned habitat type H1330 'Atlantic salt meadows'. From these two species Elymus pycnanthus is considered as characteristic species but Elymus repens not.

In the third place species with taxonomical difficulties are largely excluded. In H2130 'Fixed coastal dunes with herbaceous vegetation (grey dunes)' the variety dunense from Polygala vulgaris is listed as a characteristic species, but this taxon is often not acknowledged in European vegetation databases. The species Polygala vulgaris as a whole is too broad to be useful as a characteristic species. For species groups that are listed the genus level the group as a whole is often also too broad. In the case of 'Koeleria spp.' for example, only the species Koeleria macrantha is selected as a characteristic species for habitat type H2130.

A second data source for the selection of characteristic species are the synoptic tables for alliances in the EuroVegChecklist which are compiled in the Braun-Blanquet project (see [http://euroveg.org/projects\)](http://euroveg.org/projects). In order to make these tables useful for our aims it was needed to link the alliances to the selected habitat types. For alliances that are not yet included in the EuroVegChecklist we used synoptic tables from the information system SynBioSys Europe (in which

the information from EuroVegChecklist will be included in the near future). In principle, all species with a presence degree of >40% are included (with the exception of taxa with taxonomical problems), supplemented with characteristic species with a presence degree between 5-40%. A species like Arrhenatherum elatius occurs with a presence degree of 14% in the alliance Ammophilion which is linked to habitat type H2120 'Shifting dunes along the shoreline with Ammophila arenaria' (white dunes). This species is however not characteristic for this habitat type, while Calystegia soldanella in contrast, which occurs with a slightly lower presence degree (10%) is characteristic.

For habitat types that are not represented in the EuroVegChecklist or SynBioSys Europe and for which the species list in the 'Interpretation manual' was not sufficient, we made use of the international literature. For habitat type 2210 'Crucianellion maritimae fixed beach dunes', for example the interpretation manual lists only Crucianella maritima and Pancratium maritimum. Based on the literature this list is extended. For this we used, among others, the following studies: De Bolòs (1967) "Comunidades vegetales de las comarcas próximas al litoral situadas entre los ríos Llobregat y Segura", Llobera & Valladares (1989) "El litoral mediterráneo español. Introducción a la ecología de sus biocenosis terrestres", van Rivas-Martínez *et al.* (2002) "Vascular Plant Communities of Spain and Portugal", and Gómez-Serano & Sanjaume (2009) "2210. Dunas fijas del litoral del Crucianellion maritimae".

Appendix 1 presents a list of species for all 45 habitat types. In total about 900 species were selected.

# 3 Data collection

For the storage of vegetation data a prototype of the software package Turboveg 3 has been used (see Figure 3.1). This software package will be the successor of Turboveg 2 which is currently used for the storage of the majority of digital vegetation data across Europe. In Turboveg 3 several new functions are added to facilitate the selection of data for species distribution modelling.

The past two years part of the time was spend on the compilation and management of vegetation data across Europe as part of the European Vegetation Archive (EVA). This work is done in close cooperation with Masaryk University in Brno (Czech Republic), which was mainly responsible for the data collection. Alterra is mainly responsible for the harmonisation and integration of the data in a common data format. At present over 900.000 vegetation plots (relevés) are stored in the database, representing over 21 million species records. About 85% of the plot data is geo-referenced and this subset provides an important and high quality data source for species distribution models at the European scale.

The individual databases that need to be linked work with different national and regional species lists (with differences in nomenclature). Therefore it is crucial to synonymise the different species lists into a Europe wide species check list. Although a provisional species list was available, for some of the characteristic species for the 45 habitat types there were still some taxonomical or nomenclatorial issues to resolve last year.

| $\mathbf{R}$ $\blacksquare$<br>国中国<br>圖<br>÷<br>$\sim$  |           |               |                   |                  |                     | Dataset 'Czechia nvd'           |               |                |                                                                                           | Dataset profile Czechia_nvd | ▾┆           | Restrict selection to     |              | $\overline{\phantom{a}}$ |
|---------------------------------------------------------|-----------|---------------|-------------------|------------------|---------------------|---------------------------------|---------------|----------------|-------------------------------------------------------------------------------------------|-----------------------------|--------------|---------------------------|--------------|--------------------------|
|                                                         |           |               | Plot observations |                  | <b>Distribution</b> | Metadata HH Synopsis            |               | Pictures       |                                                                                           |                             |              |                           |              |                          |
| Relevé number                                           | ю         | $\Rightarrow$ | 阖<br>$\Box$       | $\omega$<br>×    | Ø                   | Search <all columns=""> +</all> |               |                | C V Search from current position                                                          |                             |              |                           |              |                          |
| 427509                                                  |           |               |                   |                  |                     |                                 |               |                | Country code Biblioreference Nr. table in publ. Nr. relevé in table Cover abundance scale |                             | 27 species   |                           |              |                          |
|                                                         | m         |               | PlotID            | ObsID            | Relevé number       |                                 |               |                |                                                                                           |                             | Species name |                           | Stratum      | Cover Or                 |
| <b>Q</b> Search                                         |           |               | 126403            | 126403           | 100001              | Czech Rep                       | Klaudisová A. | p.57           |                                                                                           | Domin<br>×                  |              | Achilea milefolium        | ы            | 4                        |
|                                                         |           |               | 126404            | 126404           | 100002              | Czech Rep                       | Klaudisová A. | 5              | 24                                                                                        | Domin                       |              | Arrhenatherum elatius     | hl           | 4                        |
| EUROPEAN VEGETATION DATA (2014 EUNIS FORESTS)           | œ         |               | 126405            | 126405           | 100003              | Czech Rep                       | Klaudisová A. | 5              | 16                                                                                        | Domin                       |              | Artemisia vulgaris        | Ы            | $\overline{1}$           |
| EUROPEAN VEGETATION DATA (2014 EUNIS SHRUBS)            | <b>CR</b> |               | 126406            | 126406           | 100004              | Czech Rep                       | Klaudisová A. | -5             | 31                                                                                        | Domin                       |              | Brachvthecium rutabulum   | ml           | з                        |
| ⊿ ⊞<br><b>EUROPEAN VEGETATION DATA</b>                  |           |               | 126407            | 126407           | 100005              | Czech Rep                       | Klaudisová A. | 5              | 55                                                                                        | Domin                       |              | Carlina vulgaris          | $\mathbf{H}$ | -1                       |
| ⊿ <b>m</b> Core                                         | m         |               | 126408            | 126408           | 100006              | Czech Rep                       | Klaudisová A. | -5             | 44                                                                                        | Domin                       |              | Carpinus betulus          |              | $\overline{1}$           |
| 4 & AU-Austria<br>Austria VINCA                         | ▶□        |               | 126409            | 126409           | 100007              | Czech Rep                       | Klaudisová A. | 5              | 95                                                                                        | Domin                       |              | Cirsium arvense           | <b>N</b>     | $\overline{2}$           |
|                                                         | œ         |               | 126410            | 126410           | 100008              | Czech Rep                       | Klaudisová A. | -5             | 83                                                                                        | Domin                       |              | Daucus carota             | ы            | -1                       |
| 4 Siz BA-Balkan<br><b>Balkan Dry Grassland Database</b> | œ         |               | 126411            | 126411           | 100009              | Czech Rep                       | Klaudisová A. | 5              | 11                                                                                        | Domin                       |              | Eryngium campestre        | Ы            | $\ddot{}$                |
| 同田                                                      | m         |               | 126412            | 126412           | 100010              | Czech Rep                       | Klaudisová A. | 5              | 46                                                                                        | Domin                       |              | Euphorbia cyparissias     | ы            | -1                       |
| <b>Bakan Vegetation Database</b><br>4 Siz BR-Britain    | œ         |               | 126413            | 126413           | 100011              | Czech Rep                       | Klaudisová A. | 5              | 46                                                                                        | Domin                       |              | Falcaria vulgaris         | $\mathbf{H}$ | -1                       |
| <b>Britain</b> nyce                                     | œ         |               | 126414            | 126414           | 100012              | Czech Rep                       | Klaudisová A. | -5             | 44                                                                                        | Domin                       |              | Festuca rupicola          | hl           | $\mathbf{1}$             |
| 4 & BU-Bulgaria                                         | m         |               | 126415            | 126415           | 100013              | Czech Rep                       | Klaudisová A. | 5              | 32                                                                                        | Domin                       |              | Fragaria viridis          | <b>N</b>     | 8                        |
| 同审<br><b>Bulgaria</b> forests                           | œ         |               | 126416            | 126416           | 100014              | Czech Rep                       | Klaudisová A. | 5              | 10                                                                                        | Domin                       |              | Hypericum perforatum      | Ы            | 4                        |
| 同审<br>Bulgaria_iva                                      | œ         |               | 126417            | 126417           | 100015              | Czech Rep                       | Klaudisová A. | 5              | 92                                                                                        | Domin                       | Inula convza |                           | Ы            | $\mathbf{1}$             |
| 同审<br>Bulgaria iva synoptic                             | œ         |               | 126418            | 126418           | 100016              | Czech Rep                       | Klaudisová A. | 5              | 93                                                                                        | Domin                       |              | Knautia arvensis          | ы            | $\overline{2}$           |
| 4 ST C2-C_Europe_Croatia                                | o         |               | 126419            | 126419           | 100017              | Czech Rep                       | Klaudisová A. | 5              | $\overline{3}$                                                                            | Domin                       |              | Lathyrus tuberosus        | $\mathbf{H}$ | 3                        |
| <b>THE Croatia no-forest</b>                            | $\Box$    |               | 126420            | 126420           | 100018              | Czech Rep                       | Klaudisová A. | -5             | $\mathbf{1}$                                                                              | Domin                       |              | Leontodon hispidus        | hl           | ×.                       |
| 4 \ CH-Switzerland                                      | m         |               | 126421            | 126421           | 100019              | Czech Rep                       | Klaudisová A. | 5              | 19                                                                                        | Domin                       |              | Medicago lupulina         | <b>N</b>     | $\overline{2}$           |
| 同田<br>Switzerland forests                               | œ         |               | 126422            | 126422           | 100020              | Czech Rep                       | Klaudisová A. | 6              | 36                                                                                        | Domin                       |              | Melampvrum arvense        | ы            | $\overline{2}$           |
| 同軍<br>Switzerland_grasslands                            | œ         |               | 126423            | 126423           | 100021              | Czech Rep                       | Klaudisová A. | f.             | 36                                                                                        | Domin                       |              | Plantago lanceolata       | Ы            | $\overline{2}$           |
| 4 Lis CR-Croatia                                        | œ         |               | 126424            | 126424           | 100022              | Czech Rep                       | Klaudisová A. | 6              | 41                                                                                        | Domin                       |              | Rosa canina agg.          | s1           | 5                        |
| Croatia_mix                                             | $\Box$    |               | 126425            | 126425           | 100023              | Czech Rep                       | Klaudisová A. | 6              | 50                                                                                        | Domin                       |              | Salvia verticilata        | hl           | $\overline{4}$           |
| 4 ST CS-Czechia_slovakia_2010                           |           |               | 126426            | 126426           | 100024              | Czech Rep                       | Klaudisová A. | 6              | 50                                                                                        | Domin                       |              | Sanguisorba minor         | ы            | 6                        |
| 同田<br>Czechia_nvd                                       | œ         |               | 126427            | 126427           | 100025              | Czech Rep                       | Klaudisová A. | 6              | 50                                                                                        | Domin                       |              | Taraxacum sect. Ruderalia | Ы            | -1                       |
| Slovakia_nvd                                            | m         |               | 126428            | 126428           | 100026              | Czech Rep                       | Klaudisová A. | 6              | 50                                                                                        | Domin                       |              | <b>Thymus pulegioides</b> | Ы            | $\overline{3}$           |
| 4 ST CY-Cyprus                                          |           |               | 126429            | 126429           | 100027              | Czech Rep                       | Klaudisová A. | ß,             | 33                                                                                        | Domin                       |              | Vicia angustifolia        | $\mathbf{H}$ | ÷                        |
| <b>NEW Cyprus Bergmeier</b>                             | œ         |               | 126430            |                  |                     | Czech Rep                       | Klaudisová A. | 6              | $\mathbf{B}$                                                                              |                             |              |                           |              |                          |
| 4 TV ES-Euskadi                                         | m         |               |                   | 126430<br>126431 | 100028<br>100029    | Czech Rep                       | Klaudisová A. |                | $\mathbf{8}$                                                                              | Domin                       |              |                           |              |                          |
| 同軍<br><b>Basque Country Database</b>                    |           |               | 126431            |                  |                     | Czech Rep                       |               | 6              |                                                                                           | Domin                       |              |                           |              |                          |
| 4 GF EU-Europe                                          |           |               | 126432            | 126432           | 100030              |                                 | Klaudisová A. | 6              | 15                                                                                        | Domin                       |              |                           |              |                          |
| 同审<br><b>\$Coastal Boria</b>                            | œ         |               | 126433            | 126433           | 100031              | Czech Rep                       | Klaudisová A. | 6              | 53                                                                                        | Domin                       |              |                           |              |                          |
| <b>SFimci-2012</b>                                      | m         |               | 126434            | 126434           | 100032              | Czech Rep                       | Klaudisová A. | $\overline{7}$ | 13                                                                                        | Domin                       |              |                           |              |                          |
| Ammophiletea Database                                   | œ         |               | 126435            | 126435           | 100033              | Czech Rep                       | Klaudisová A. | 7              | 14                                                                                        | Domin                       |              |                           |              |                          |
| 日日<br>Bakan Carni                                       | m         |               | 126436            | 126436           | 100034              | Czech Rep                       | Klaudisová A. | $\overline{7}$ | 14                                                                                        | Domin                       |              |                           |              |                          |
| 日間<br><b>Bakan Pinus</b>                                | œ         |               | 126437            | 126437           | 100035              | Czech Rep                       | Klaudisová A. | $\overline{7}$ | 28                                                                                        | Domin                       |              |                           |              |                          |

*Figure 3.1 Screenshot of the Turboveg 3 prototype, the software package used to manage the European Vegetation Archive.*

There are still several areas across Europe were the data-coverage in the European Vegetation Archive is very low. This is demonstrated by for example the distribution of *Carex limosa*. In Figure 3.2 the distribution as derived from plot information from the European Vegetation Archive (Fig. 3.2a) is compared with data from GBIF (Fig. 3.2b). This figure shows that the European Vegetation Archive still has important gaps that need to be filled in the coming years (e.g. Scandinavia).

For some regions with a strong underrepresentation in the European Vegetation Archive it is possible to use species information from GBIF [\(http://www.gbif.org/\)](http://www.gbif.org/) such as Scandinavia. This is however not true for other regions were the coverage of GBIF is poor such as large parts of East Europe and the Mediterranean region. In total more than 20 million species records, covering the about 900 selected typical species, were downloaded via the GBIF web portal and stored in a separate database.

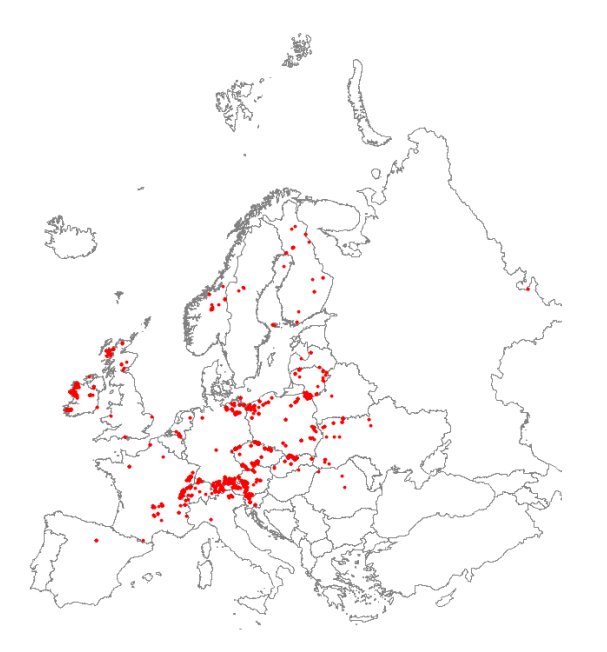

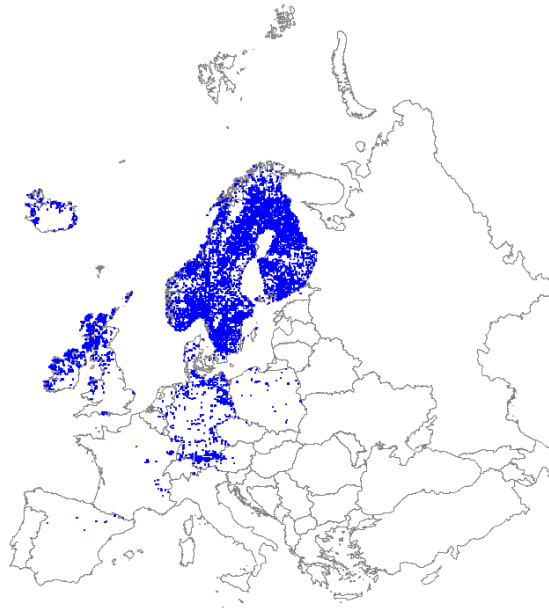

*Figure 3.2a Distribution of Carex limosa based on vegetation relevés extracted from EVA* 

*Figuur 3.2b Distribution of Carex limosa based on species recordings extracted from GBIF*

## 4 Data review

After having selected the 45 Annex I habitat types and the associated typical species (Appendix 1) a review has been performed. On the basis of expert judgement each habitat type has been assessed by determining the optimal distribution by means of the how many typical species at least have to be present in a relevé. Concerning the GBIF species recordings we determined the minimum number of typical species to be present per 10x10 km. In this case we used the 10x10 km grid as a proxy for a relevé.

The assessment for the relevé data (EVA) and the GBIF data has been performed independently. In some cases a number of species were excluded to get a more optimal distribution pattern.

In Appendix 1 the threshold value for the minimum number of species to be present in a relevé (EVA) and a pseudo-relevé (10x10 km) is given for each of the 45 Annex I habitat types. Also the species that have been excluded from the original selection are listed.

In total the distribution of 834 species have been used for the modelling, with 987 combinations within the 45 habitat types (some species are assigned to more than one habitat type).

### 5 Selection of drivers and pressures

In BioScore 2.0 the drivers and pressures are categorized into three main groups. First of all a group of climate and soil variables is identified which determine the biogeographical distribution of species. These variables are also known as the state factors (drivers). The next group is land use, which impacts the amount of species habitat. The third group are the human-induced pressures operating in different land use classes, like agricultural intensity, nitrogen deposition and forest management type, which impact the quality of the habitat. With each group a set of most important variables is selected.

### **Drivers**

In order to derive climate envelops a set of climate and soil variables is selected, which is based on the following criteria:

- ecologically relevant for at least one of the species groups.
- not correlated with other selected variables.
- available at low resolution for EU28 (preferably 1\*1 km) and computable with models (with respect to climate change).

With respect to soil conditions focus was on the variables mostly used in soil classification systems; i.e. humidity (pH-H<sub>2</sub>O in top soil), organic carbon content in top soil, clay content in top soil, silt content in top soil and availability of salt. These soil factors are likely to be most important for the distribution of plants and habitats. Elevation was added to this list. With respect to the climate conditions a set of the biological meaningful climatic variables was selected. These variables were derived from the BioClim database (http://worldclim.org/bioclim), a database often used in ecological niche modelling (e.g., Beaumont *et al*., 2005). From this set of 19 BioClim variables the following were selected:

- Precipitation seasonality (coefficient of variation).
- Precipitation of driest month.
- Temperature Seasonality (standard deviation\*100).
- Isothermality.
- Mean temperature of driest quarter.
- Precipitation of warmest quarter.
- Minimum temperature of coldest month.
- Annual mean moisture index.
- Annual ratio of actual to potential evapotranspiration.
- Temperature sum in growing season.

This selection is based on climate variables that proved to be important for the climatic modelling of breeding birds, butterflies and plants (e.g. Settele *et al.*, 2008; Huntley *et al.*, 2007; Bakkenes *et al*., 2002).

### **Pressures**

The selection of pressures was based on the following criteria (see also Table 5.1):

- a pressure is known to effect species occurrence or quality of habitat and;
- a pressure is relevant in European policies and goals and;
- variation of a pressure can be described with high spatial resolution information in the EU28 and;
- information can be modelled or based on scenario choices.

Detailed information on all the selected drivers and pressures is given in Appendix 4 and 5 respectively.

### Table 5.1

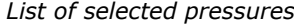

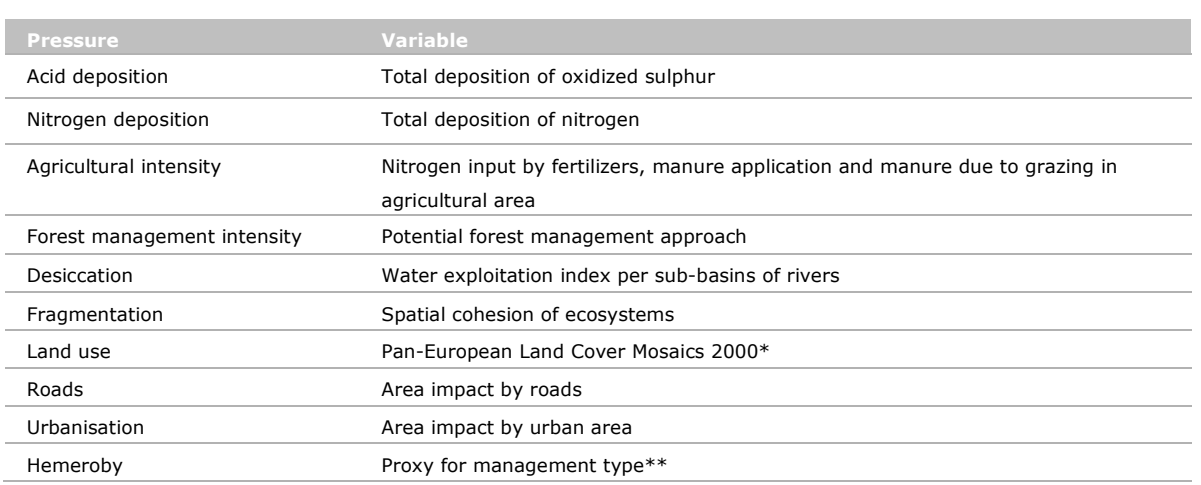

- \* The PLCM2000 (Hazeu *et al*., Alterra Wageningen UR, unpublished) is a pan-European map of land cover in which the Corine Land Cover 2000 has been integrated. The land use classes in the PLCM map are in accordance with land use classes in the CLC2000 map.
- \*\* Management measures are only partly included in the selected pressures for BioScore. Forest management approach and nitrogen application include the intensity of management on forests and agriculture. However, measures as grazing and mowing at low agricultural intensity in herbaceous vegetation are not included in the pressures. Therefore hemeroby-levels are used as a proxy for the stopping of management on agricultural fields or in herbaceous vegetation. The appearance of species or the expansion of species due to the stopping of management could not be included.

A 5-level scale of hemeroby is used. The highest three levels include a degree of active management. Per species information is available with which hemeroby-levels it may occur. Species are selected which are only occurring with hemeroby levels 3, 4 or 5. It is assumed that it depends on a certain management intensity for its occurrence. When this management stops, the habitat is not suitable anymore, as a result the species will disappear.

This is implemented in the BioScore model in the land use scenarios. When in a scenario agriculture is recently abandoned, or management on herbaceous vegetation is recently stopped, these cells are excluded from the habitat for the selected, management dependent, species. When management is stopped longer than 5 years ago, the land use type is changed due to succession and not excluded anymore for the species dependent on management.

### 6 Distribution and univariate modelling

To eventually obtain dose-effect responses for all habitat types and species a three step approach has been followed.

### 6.1 Step 1: Defining distribution range

In the **first step** the positive (presence) and negative (absence) occurrences of the habitat types has served as input for the modelling based on bioclimatic and soil variables in TRIMmaps (Hallman *et al.*, 2014) using Generalised Boosted Models (GBM) at a resolution of 5x5 km. 10.000 absences, or better to say pseudo-absences, were randomly taken from the pool of vegetation data (i.e. EVA-plots and GBIF-grid cells) in which the habitat type does not occur. Because the vegetation databases do not cover the whole study area we also let TRIMmaps generate an additional 10.000 pseudo-absences using MaxEnt (Phillips *et al.*, 2006). Figure 6.1 shows the distribution of presences and pseu-absences of habitat type H4010. The full R-code to run the GBM, including the addition of additional pseudoabsences, under TRIMmaps is listed in Appendix 6. The result of the GBM is the predicted distribution of the habitat type (Figure 6.2). The predicted presence (or better to say habitat suitability) values range from 0 to 1.

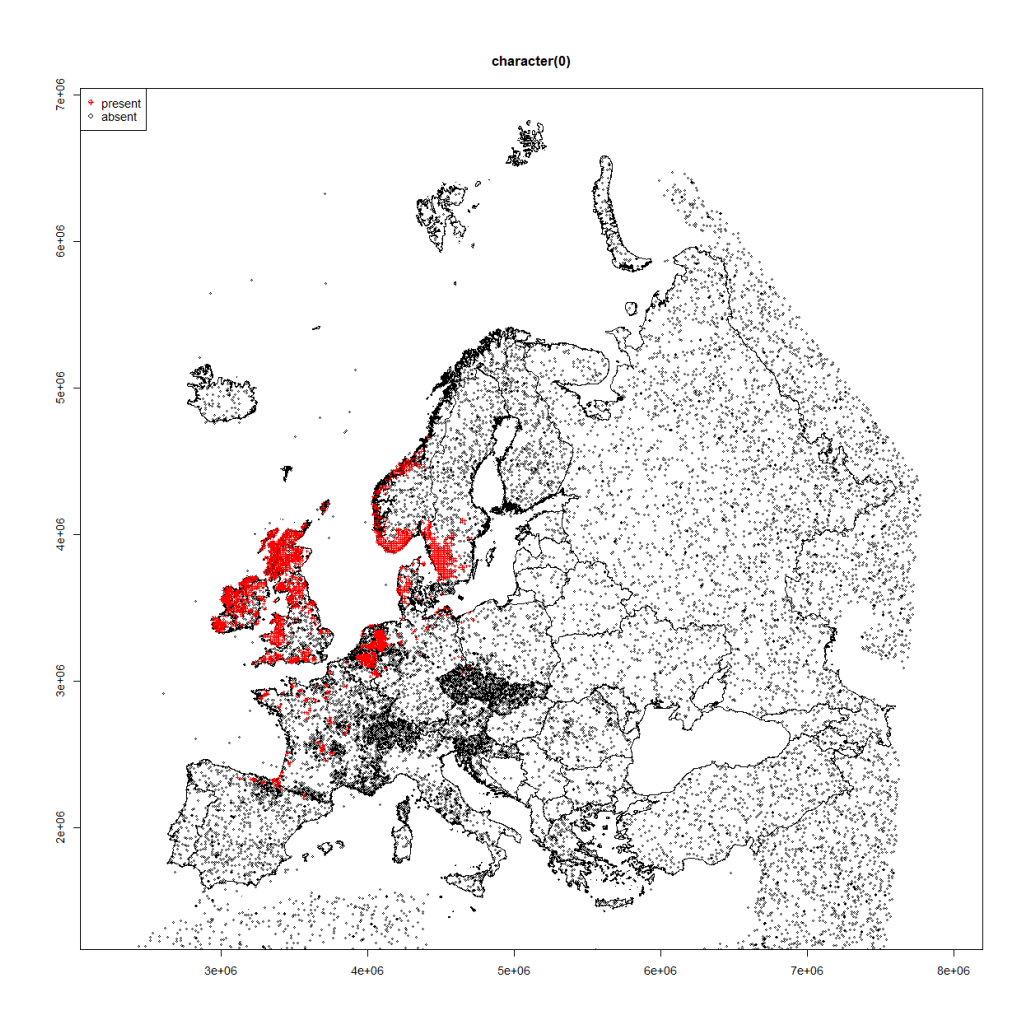

*Figure 6.1 Presences (red) and pseudo-absences (black) of habitat type H4010*

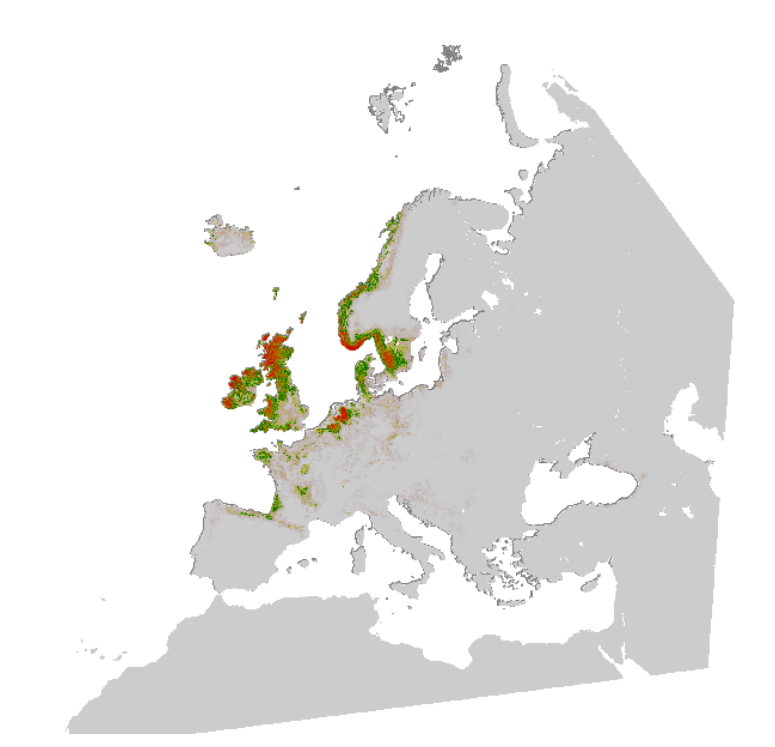

*Figure 6.2 Predicted presence of H4010. Colours vary from grey (lowest predicted values) to red (highest predicted values).*

A subsequent action within step 1 was to transform the continues values generated by the models into binary maps, with Boolean suitable/non-suitable values, by defining habitat specific cut-offs. i.e. threshold values above which a given grid cell in the region is considered to be suitable for the habitat type. Cut-off values are calculated to maximise the relationship between model sensitivity (ability to classify presences of the habitat type) and specificity (ability to classify absences of the habitat type). The R-script to calculate the cut-off values is listed in Appendix 7. Figure 6.3 shows the presence/ absence map of habitat type H4010 (Northern Atlantic wet heaths with Erica tetralix) applying a cutoff value of 0.29, obtained by equally weighting model specificity and sensitivity. The resulting map indicates the distribution range of the habitat type.

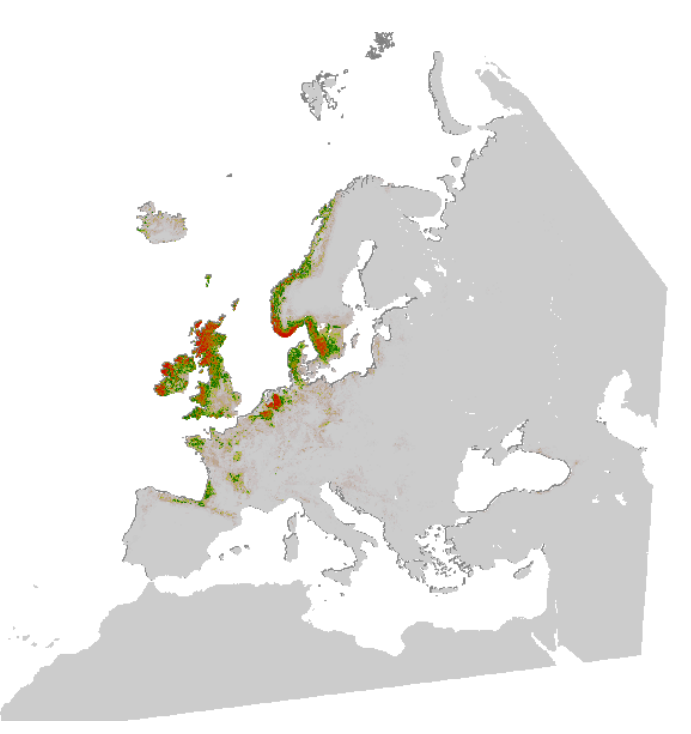

*Figure 6.3 Presence/absence map of habitat type H4010*

### 6.2 Step 2: Specifying potential habitat

In the **second step** additional knowledge was brought in to further specify the potential habitat within the distribution range (determined in step 1) by laying an explicit mask over it, selecting only those specific land use types (land cover classes) suitable for the occurrence of the habitat type or species. Land use is explicitly incorporated as a separate step, because the distribution of land use types depends on climate and soil characteristics.

In order to determine the suitable land cover classes in the PLCM map, for each of the 45 habitat types an overlay was made with the observations and PLCM map. From these the proportion of observations in each land cover-class was determined. Classes with more than 5% of the observations were considered to be (major) habitats for the habitat type. This automated classification was then edited by an expert to exclude or include certain habitats. The mask prepared for a specific habitat type (range map plus preferential CLC classes) was then applied for all typical species in the further analysis.

An overview of the 45 habitat types and their CLC preferences is given in Appendix 2 (Table 6.1 an example is given of H4010).

### Table 6.1

*Example of H4010, with most frequent CLC classes matching the type. Taken only frequency values greater or equal 5% into account, it can be concluded that in this case H4010 matches best with peat bogs, moors and heathlands, pastures, coniferous forest and natural grasslands. When interpreting these figures we have to take into account that small patches of the habitat will not appear on the PCLM map. Small patches therefore 'disappears' in larger landcover units, like in this case, coniferous forest.*

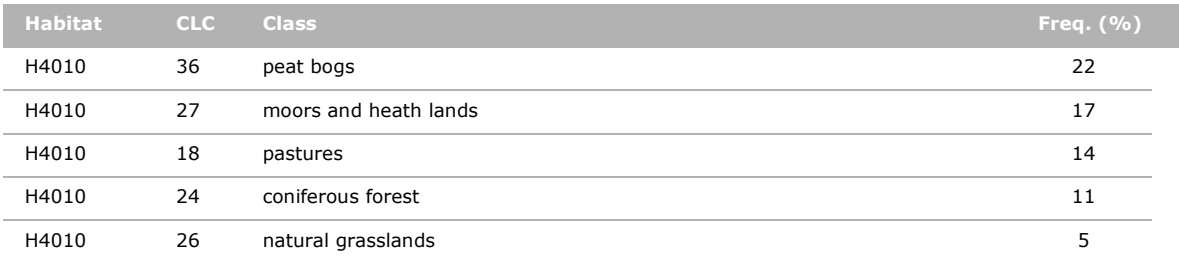

### 6.3 Step 3: Determining effect of pressures

The **third step** deals with the effect of human-induced pressures on habitat quality and species occurrence/abundance within the suitable habitats in the calculated distribution ranges. Variables included in this step are nitrogen deposition, sulphur deposition, desiccation, agricultural intensity, forest management and fragmentation (see Appendix 5 for an extensive description of the variables). From literature it is known that the effects of these drivers vary across ecosystem types. For example, sensitivity for nitrogen deposition, expressed in terms of critical nitrogen deposition levels, differs between land use classes (Bobbink and Hettelingh, 2011) and effects of land use intensity, in terms of agricultural intensity and forest management, are by definition nested within the land use classes of forests and grasslands. Therefore, the dose response functions have to be derived within the suitable ecosystems within the calculated distribution range (second step).

Overlaying the occurrence data defined in the first step, and the mask based on distribution range (step 1) and suitable CLC classes (step 2) a number of positive occurrences was extracted. These occurrences were then supplemented with a more or less equal number of randomly selected pseudoabsences from the total pool of vegetation plots, and also selected within the geographical range of the mask.

For species and habitats the same selection procedure was followed. For the species this means that their dose-effect response is only valid within the area in which the corresponding habitat type is likely to be present. Next the positive and negative occurrences were overlayed with the variables expressing the human treats (nitrogen deposition etc.). The resulting scores were then used as input for the GLM's (Generalized Linear Models), resulting in dose response functions (see Figure 6.4). This univariate regression has the function to understand the relationship between the threats and the occurrence of species. In Appendix 8 the full R-code is given to run the GLM's on all species and habitats. The script also provides in a summary of the model outcomes listed in the file 'Univariate\_models\_plants.csv'. Models with AUC values for the full model above 0.6 can be considered to be meaningful. Whereas models can be discarded when minimum cross-validation values are below 0.55.

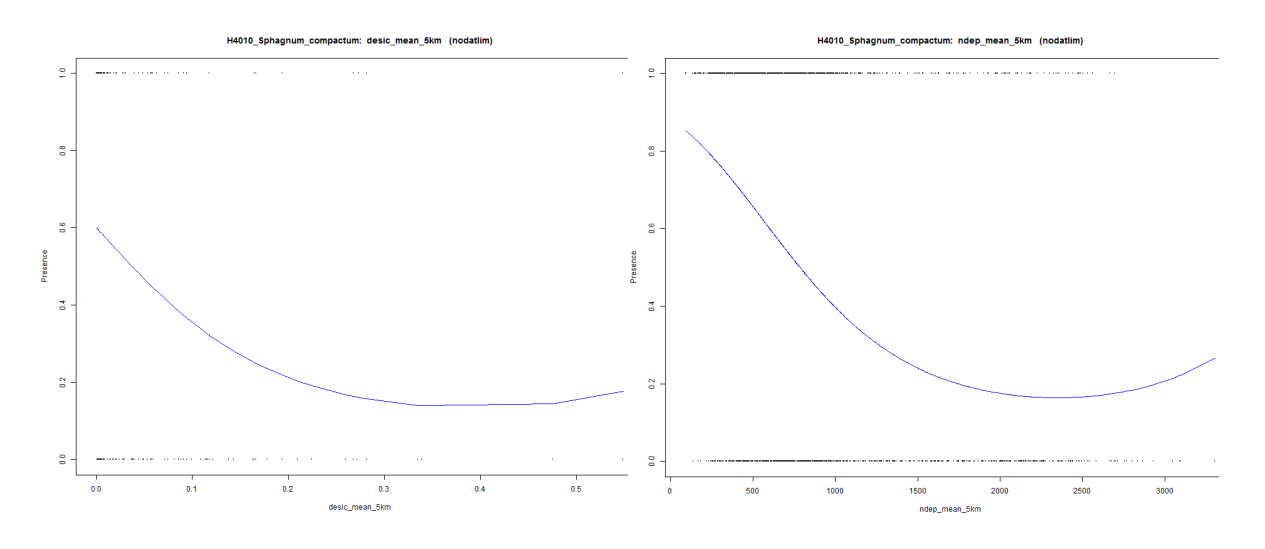

*Figure 6.4 Dose-response curve of Sphagnum compactium to desiccation (AUC 0.65) and nitrogen deposition (AUC 0.73 ).*

Note that for fragmentation different classes have been set up based on CLC level 2. In Appendix 3 it is indicated which fragmentation class should be taken into account for a certain habitat type and the it's associated typical species. This for example means that for dose response functions for H1330 (Atlantic salt meadows (Glauco-Puccinellietalia maritimae)) only fragmentation class 4.2 may be taken into account.

The same applies for the FMA's (Forest Management Approaches). Here only dose response functions for forest types (H9xxx) and their associated typical species may be taken into account.

# 7 Multivariate analysis of vascular plants in two habitat types

### **Background**

In the third step of the BioScore approach, the effects of human-induced pressures on habitat quality and species occurrence/abundance within the suitable habitats are assessed with dose-response functions. This is done with univariate regression within the distribution range (as derived in step 1). The relationships between species occurrences and the environmental parameters are determined by means of logistic regression (assuming a Gaussian response curve). In a next step the dose-response functions for environmental drivers are multiplied in order to calculate the overall change of habitat suitability for a given species. This multiplication however assumes independence between the various explanatory variables, i.e. it assumes negligibly effects of multicollinearity (multicollinearity is a statistical phenomenon in which predictor variables in a multiple regression model are highly correlated). It is therefore important to have more insight in the degree of multicollinearity between the various variables based on multivariate statistics.

By selecting or weighting the most important variables (based on ecological knowledge and the results of multivariate analyses) it should subsequently be possible to increase the ecological relevance of the BioScore tool.

As part of a plausibility check for the third step we used ordination models (Canonical Correspondence Analysis) to analyse two Natura 2000 habitat types (H4010 and H6520) based on a more detailed dataset. The approach and conclusions are briefly described in this paragraph and for the results we refer to Appendix 9. The approach differs in two ways from the method used in BioScore: 1) the analysis is based on high-resolution co-occurrence data from the European Vegetation Archive (instead of presence-only data) and 2) the relative effect of the environmental variables on species composition is assessed with a multivariate approach (instead of univariate regression) allowing the assessment of marginal and conditional effects of each environmental variable.

### **Use of high-resolution co-occurrence data**

The use of vegetation plots with co-occurrence data has at least two advantages. In the first place the high-resolution co-occurrence data include reliable information on absences (in contrast to BioScore were presence-only data and inferred absences are used). In the second place several environmental drivers act mainly indirectly on plant occurrences through changes in the competitive abilities among the co-occurring species. With co-occurrence data it is possible to account for such context dependent effects. High resolution co-occurrence data are therefore more suitable for niche modelling than data derived from atlases. The spatial coverage of this dataset is however smaller as compared to the BioScore approach (which also uses atlas data from GBIF and includes areas that are less well covered by the European Vegetation Archive).

### **Selection of plots**

The selection of plots for the two habitat types was based on the co-occurrence of several characteristic species for the habitat type with a habitat-specific threshold value (see step 1).

#### **Selection of species**

For the selection of species we used the following criteria:

- occurrence in ≥ 25 plots;
- no lichens and mosses, with the exception of a few well known and characteristic species;
- no trees (for these two habitat types);
- no subspecies (were aggregated at the species level);
- no species groups with difficult / cryptic taxa that are represented in the dataset with multiple taxa (e.g. *Alchemilla, Festuca, Hieracium, Taraxacum*).

#### **Assessment of relative effect of the environmental variables on species composition**

Analyses with ordination techniques (Canonical Correspondence Analysis) allow an assessment of the

relative effect of various explanatory variables on species composition. Using Monte-Carlo permutation tests it is possible to give estimates of the explanatory power of each environmental variable based on:

- its *marginal effect* on species composition (i.e. the simple effect without considering other explanatory variables);
- its *conditional effect* on species composition (i.e. the unique effects after accounting for the effects of other environmental variables).

Large differences between the marginal effect and the conditional effect of a given variable are indicative of strong correlations with one or more other explanatory variables. Any two explanatory variables that are correlated share part of their effect exercised upon the species data (in the statistical, not necessarily the causal sense). Variables with a large difference in effect size between marginal and conditional effects in the ordination model (indicating a high degree of multicollinearity) require a more cautious interpretation of the dose-response curves.

### **Data analyses**

As response data we use log-transformed co-occurrence data. As explanatory data we used: a) the environmental variables used in BioScore step 3: nitrogen deposition, sulphur deposition, desiccation, N-application (agricultural intensity), forest management and fragmentation; b) the environmental variables used in step 1, and c) mean Ellenberg indicator values. For each explanatory variables the conditional and marginal effect were tested with a Monte-Carlo permutation test.

For a subset of environmental variables and species response curves are quantified. Second order polynomial and linear models in GLM are strict specifications for the shape of the response curve. Since the response often takes more complicated, asymmetric shapes we used GAM. In order to make the models not too complex we used a maximum of three degrees of freedom (allowing asymmetric unimodal shapes) with a stepwise selection of the best model based on AIC. The results are given in Appendix 9.

### **General conclusions**

The relative performance of the environmental drivers in the two habitat types is roughly comparable although the performance of Nitrogen deposition is lower in H6520.

The following environmental drivers have a moderate performance based on the size of their conditional effect: Nitrogen deposition and Sulphur deposition. For Nitrogen deposition there is a moderate correlation with several BioClim variables (e.g. Bio4, Bio14, Bio28: r>0.5-0.7) which is reflected in a relatively large decline in its conditional effect relative to its marginal effect. On the other hand the correlation between Nitrogen deposition and Ellenberg Nitrogen is low (<.010).

The following environmental drivers have a *relatively* poor performance (based on the size of their conditional effect): desiccation, N-application, forest management, (fragmentation). These variables have a large difference between their marginal and conditional effects (see "summary table with ordination results" in Appendix 9). This indicates a relatively high degree of multicollinearity requiring a more cautious interpretation of the dose-response curves. In future version of BioScore the performance of these drivers might be improved by using GIS data with a higher spatial resolution.

In comparison to the GIS-based environmental drivers, Ellenberg indicator values have a relatively large conditional effect for Nitrogen (N), Soil acidity (R), Moisture (M) and Light (L). This is probably at least partly related to the higher spatial resolution of the Ellenberg indicator values.

For the response curves of individual species (see Appendix 9) it appears that for GAM-models with a high  $R^2$  (>0.50) the shape of the response curves shows a reasonable similarity to the curve shapes as produced in step 3 in Bioscore. Deviations mainly occur in data-ranges with a low data-coverage (for example at very high levels of Sulphur deposition), therefore requiring a more cautious interpretation of these data-ranges.

The performance of the ordination models themselves (as used for the multivariate analyses in this chapter) can probably be improved by using stricter filters for the selection of plots for a given habitat type and by excluding additional species (e.g. very rare species and species with a very broad niche).

# 8 Sensitivity analysis

To supply the univariate modelling in step 3 with pseudo-absences (see Chapter 6, step 3) random selections have been performed on the total pool of vegetation plots. This way of selecting data can be criticised, because the pseudo-absences are in most cases not related to the positive observations, meaning that they quite likely represent completely different habitat types. To analyse the sensitivity of the model results in the way the pseudo-absences are generated, we compared this approach with an alternative approach in which pseudo-absences are derived from a more restricted set of plots. We therefore created, for a selection of habitat types (see Table 8.1), a specific pool of vegetation plots, from which pseudo-absences were selected. This pool was created by decreasing the threshold value for the number of typical species of a habitat type to be present in a vegetation plot. Next the selection of plots based on the initial threshold were removed from the pool. What is left is a number of plots which still may represent the habitat type concerned, but comprises less well-developed vegetation stands. The assumption is that these plots occur in areas where the environmental conditions are less suitable for the occurrence of well-developed vegetation stands and/or the humaninduced pressures are more intense than in areas where the positive observations are located.

In total for 222 species and 10 habitat types univariate models have been recreated, based on the habitat-specific pool of vegetation plots. The results have been compared with the previously performed analyses based on the pool with the total number of vegetation plots.

### Table 8.1

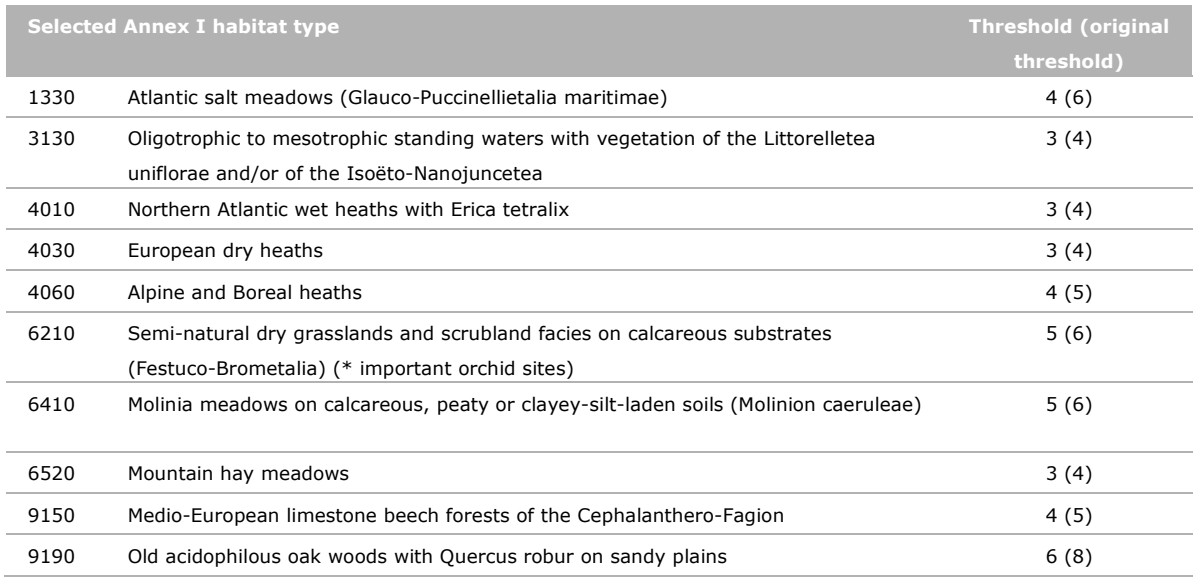

*Selection of habitat types and there thresholds used for building the pools.* 

To extract the reliable univariate models from the results two different sets of criteria have been applied of which the first one is much more strict than the second one:

- Criterion 1 (proposed by SOVON):
	- $\circ$  explained deviance  $\geq$ =4;
	- $\circ$  AUC mean  $\ge$  = 0.6;
	- $\circ$  AUC min >= 0.55;
	- o one habitat type specifiek fragmentation class (see Appendix 3);
	- o dispersal distance with highest AUC.
- Criterion 2 (proposed by PBL):
	- $\circ$  p < 0.05 or p2 < 0.05 (p = significance of linear parameter; p2 = significance value of quadratic parameter);
	- o one habitat specific fragmentation class (see Appendix 3);
	- o dispersal distance with highest AUC.

Even though the two criteria result in very different numbers of reliable models, the netto result – i.e. the ratio between Improved/Worsened models - is more or less the same. The overview below shows that by using the restricted habitat-specific pools of vegetation plots less reliable models are created, in comparision to the approach using the total pool of vegetation plots. We therefore conclude that the pool with the total number of vegetation plots as the basis for the selection of pseudo-absences, doesn't need to be replaced by habitat specific pools.

### References

- Bakkenes, M., Alkemade, J.R.M., Ihle, F., Leemans, R., Latour, J.B. (2002). Assessing effects of forecasted climate change on the diversity and distribution of European higher plants for 2050. Global Change Biology 8, 390–407.
- Beaumont, L.J., L. Hughes and M. Poulsen (2005). Predicting species distributions: use of climatic parameters in BIOCLIM and its impact on predictions of species' current and future distributions. Ecological Modelling 186: 250-269.
- Bobbink, R. and J-P. Hettelingh (eds.) (2011). Review and revision of empirical critical loads and doseresponse relations. Proceedings of an expert workshop, Noordwijkerhout, 23-25 June 2010. Report 680359002, National Institute for Public Health and the Environment, Bilthoven
- Delbaere, B., A. Nieto Serradilla, M. Snethlage (Eds) (2009). BioScore: A tool to assess the impacts of European Community policies on Europe's biodiversity. ECNC, Tilburg, the Netherlands.
- EC (2013). Interpretation Manual of European Union Habitats. European Commision/DG Environment/ Nature ENV B.3.
- EEA (2007). Halting the loss of biodiversity by 2010: proposal for a first set of indicators to monitor progress in Europe. EEA Technical report, No 11/2007. Copenhagen.
- EEA (2011). Landscape fragmentation in Europe, 2/2011, European Environment Agency.
- EEA (2012). Streamlining European biodiversity indicators 2020: Building a future on lessons learntfrom the SEBI 2010 process. Technical report No 11/2012. European Environment Agency. Copenhagen.
- Hallmann, C., Kampichler, C., Sierdsema, H. (2014). TRIMmaps: an R package for the analysis of species abundance and distribution data. Manual.
- Hinsberg, A. van, M. Hendriks, S. Hennekens, H. Sierdsema, C.v.Swaay, C. Rondinini, L. Santini, B. Delbaere, O. Knol, J. Wiertz (2014). BioScore 2.0. A tool to assess the impacts of European Community policies on Europe's biodiversity. PBL, Bilthoven. Draft.
- Huntley, B., Green, R.E., Collingham, YC, and Willis, S.G. (2007). A climatic atlas of European breeding birds. Barcelona: Lynx Edicions.
- Phillips, S.J., Anderson, R.P., Schapire, R.E. (2006). Maximum entropy modeling of species geographic distributions. Ecological Modelling 190, 231-259.
- Phillips, Steven J., Miroslav Dudík, Jane Elith, Catherine H. Graham, Anthony Lehmann, John Leathwick, and Simon Ferrier (2009). Sample selection bias and presence-only distribution models: implications for background and pseudo-absence data. Ecological Applications 19:181–197
- Settele, J., Kudrna, O., Harpke, A., Kühn, I., van Swaay, C., Verovnik, R., Warren, M., Wiemers, M., Hanspach, J., Hickler, T., Kühn, E., van Halder, I., Veling, K., Vliegenthart, A., Wynhoff, I. and Schweiger, O. (2008). Climatic risk atlas of European butterflies, Pensoft, Sofia, Bulgaria.

### *Unpublished literature*

Hazeu, G, S. Mücher, F. Kienast, and N. Zimmerman. (unpubl.). D01.02.01 Land cover maps for environmental modelling at multiple spatial scales. ECOCHANGE - Challenges in assessing and forecastingbiodiversity and ecosystem. EU Funded Project FP6 2006 GOCE 036866

## Justification

The research is part of the development op the Bioscore 2.0 model. In this report the main focus is on plant species and their habitats. The analysis of the mammal species was solely carried out by Sapienza University Rome (Luca Santini), a work which was subcontracted by Alterra Wageningen UR, and therefore included in this report (Annex 10).

The project was supervised by Arjen van Hinsberg (later on by Marjon Hendriks), both working at PBL, and Rogier Pouwels (Alterra Wageningen UR) and the results of the project were used by PBL to develop the Bioscore model itself. As this was done in cooperation, the report contains some of the work of others.

The procedures which were followed for the 3 steps approach (multivariate modelling, masking, and univariate modelling) were mainly determined by PBL, in cooperation with Henk Sierdsema (SOVON) , who also wrote most of the R-scripts (together with his colleague Christian Kampichler) that were used for the modelling.

As one the authors of this report Marjon Hendriks of the PBL wrote Chapter 5 on drivers and pressures, with an addition on hemeroby by Wim Ozinga. Extensive information on all drivers and pressures is included in respectively Annex 4 and 5.

A multivariate analysis of vascular plants in two habitat types (Chapter 7) was carried out by Wim Ozinga.

A special thanks to all the custodians of the various vegetation databases across Europe who gave permission to use their data, as included in EVA (European Vegetation Archive) for this project.

Due to the deadline of the publication of this report the results of the comparison of the FMM (Full Model Multivariate Modelling) and the first outcomes of the BioScore model are unfortunately not taken into account. We expect to include this assessment in a future version of this report.
# Annex 1 Selected Natura 2000 habitat types

For each of the 45 selected Natura 2000 habitat types the following is presented:

- a list of typical species;
- which species have been excluded after evaluation;
- which thresholds have to be set for EVA atabase and GBIF database to get an optimal distribution;
- a distribution map based on occurrences of vegetation plots and combinations of single species observations;
- a presence/absence map based on a distribution model presenting the the areas with highest probability of occurrence.

#### **Selected Natura 2000 habitat types**

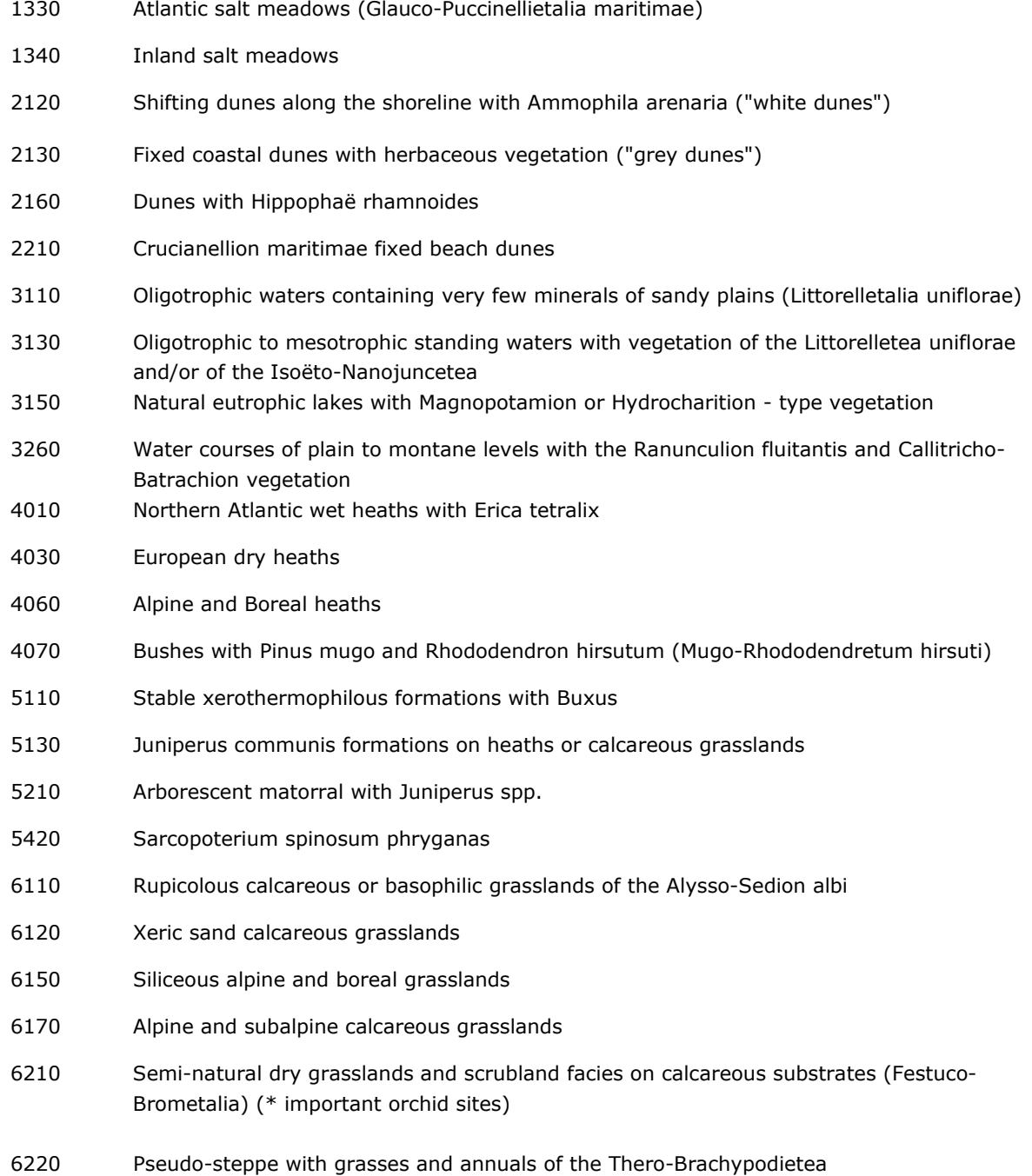

- Species-rich Nardus grasslands, on silicious substrates in mountain areas (and submountain areas in Continental Europe) Sub-Pannonic steppic grasslands Molinia meadows on calcareous, peaty or clayey-silt-laden soils (Molinion caeruleae) Hydrophilous tall herb fringe communities of plains and of the montane to alpine levels Lowland hay meadows (Alopecurus pratensis, Sanguisorba officinalis) Mountain hay meadows Active raised bogs Blanket bogs (if active bog) Transition mires and quaking bogs Depressions on peat substrates of the Rhynchosporion Calcareous fens with Cladium mariscus and species of the Caricion davallianae Alkaline fens Calcareous rocky slopes with chasmophytic vegetation Siliceous rocky slopes with chasmophytic vegetation Luzulo-Fagetum beech forests Medio-European limestone beech forests of the Cephalanthero-Fagion Sub-Atlantic and medio-European oak or oak-hornbeam forests of the Carpinion betuli Old acidophilous oak woods with Quercus robur on sandy plains 91E0 Alluvial forests with Alnus glutinosa and Fraxinus excelsior (Alno-Padion, Alnion incanae, Salicion albae)
- 91H0 Pannonian woods with Quercus pubescens
- Acidophilous Picea forests of the montane to alpine levels (Vaccinio-Piceetea)

# **Habitat type 1330 Atlantic salt meadows (Glauco-Puccinellietalia maritimae)**

*Initial species selection*

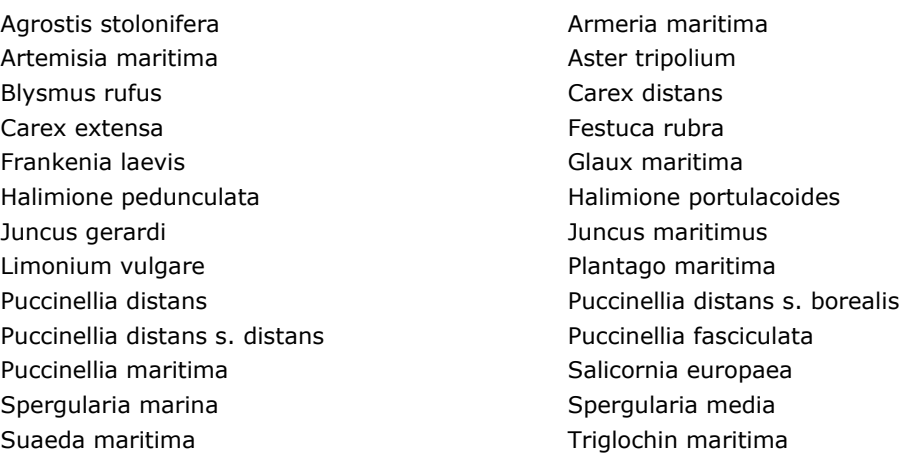

*Species evaluation*

Selected species: (1) Deleted from the original selection are Agrostis stolonifera (too broad, taxonomic difficulties, Festuca rubra (too broad, taxonomic difficulties), Frankenia laevis (more in other types), and Salicornia europaea (taxonomic difficulties, more in other habitat types).

Thresholds EVA: 6

Threshold GBIF: 6

Additional selection criteria: Restrict to coastal habitats, exclude mediterranean.

Comments: GBIF is needed not only for NW Europe but also for Atlantic coast Spain. Quality A-E: A, but Baltic States not represented.

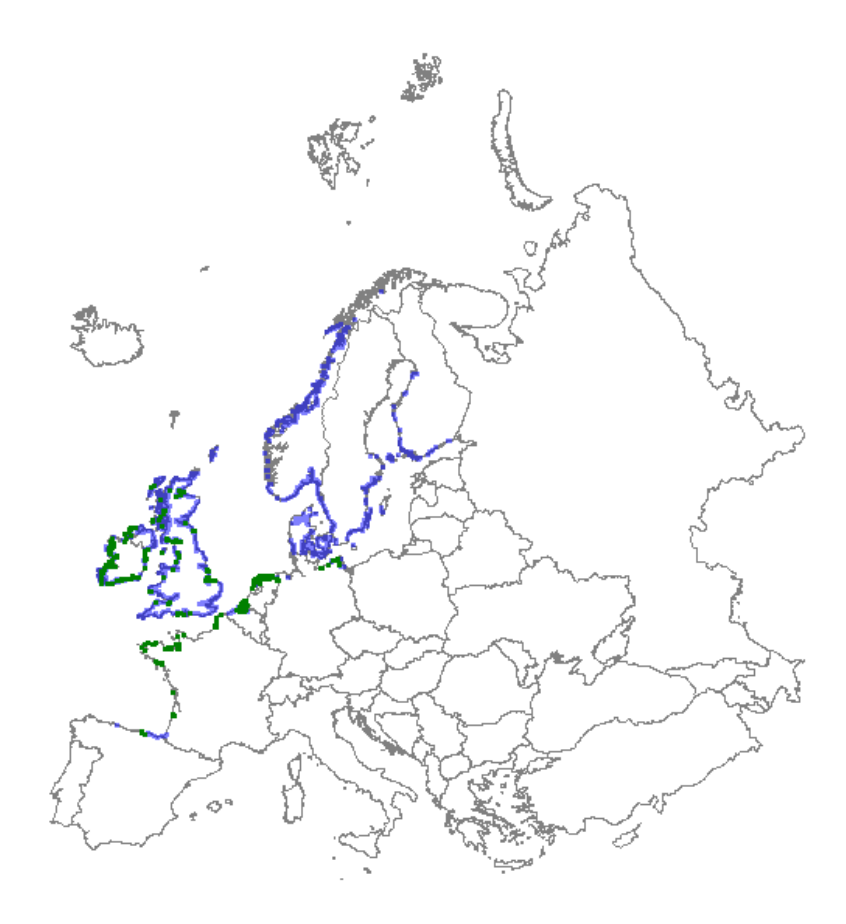

*Distribution: green dots represent vegetation plot data; blue dots represent GBIF data*

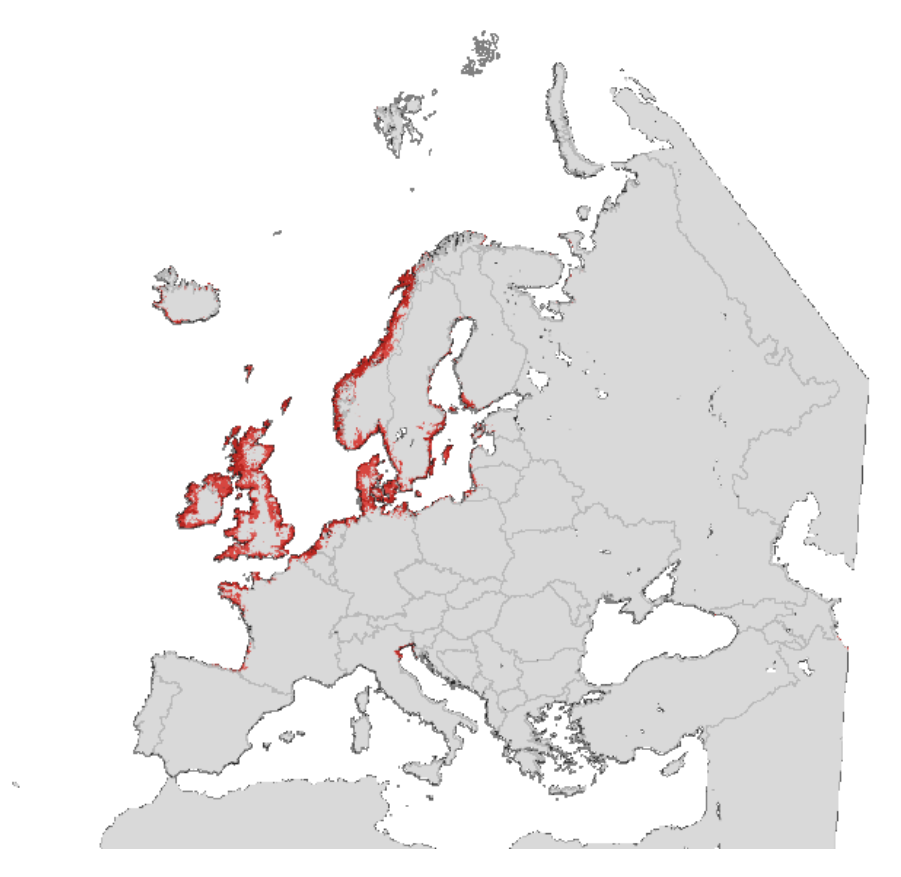

*Map with modelled distribution*

# **Habitat type H1340 Inland salt meadows**

#### *Initial species selection*

- Artemisia santonicum et al. et al. et al. et al. et al. et al. et al. et al. et al. et al. et al. et al. et al Aster tripolium **Puccinellia** distans Bupleurum tenuissimum **Puccinellia** fasciculata Carex distans Salicornia europaea Festuca pseudovina entrance a substitution of Scorzonera canal Halimione pedunculata Spergularia media Hordeum marinum **Spergularia** salina Juncus gerardii album suaeda maritima Lotus tenuis **Triglochin** maritima Plantago coronopus
	-

*Species evaluation*

Selected species:

Thresholds EVA: 3

Threshold GBIF: -

Additional selection criteria: Coastal areas excluded.

Comments:

Quality A-E: B.

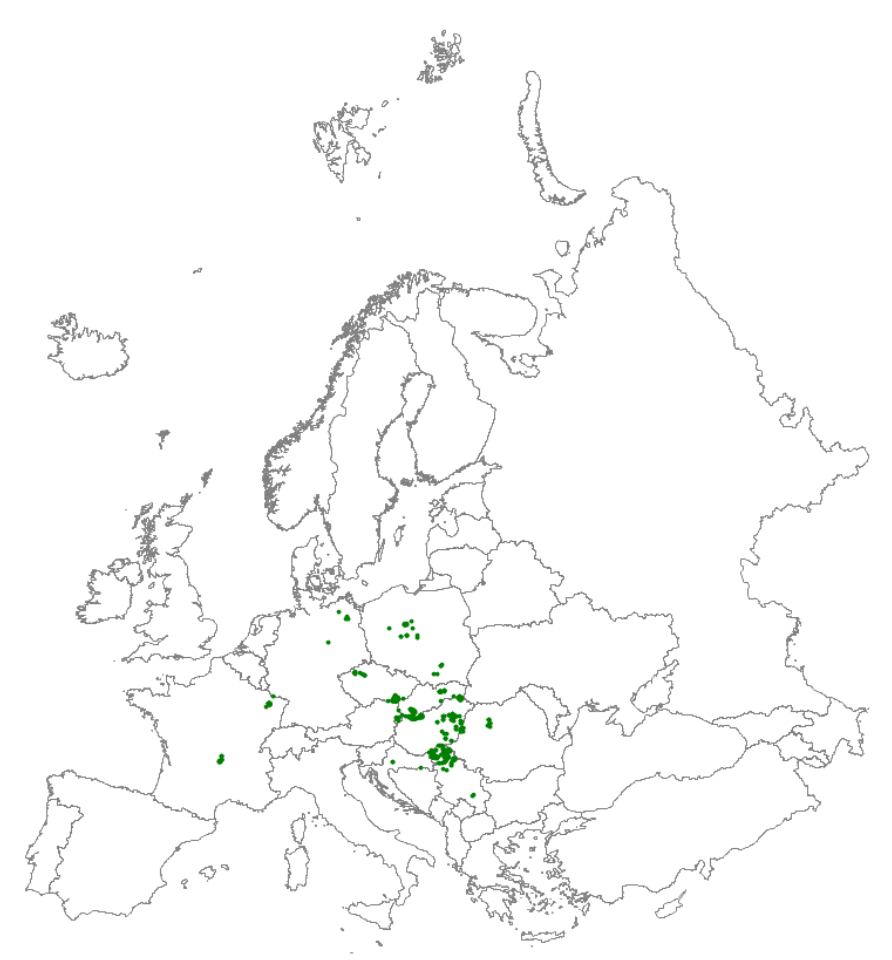

*Distribution: green dots represent vegetation plot data*

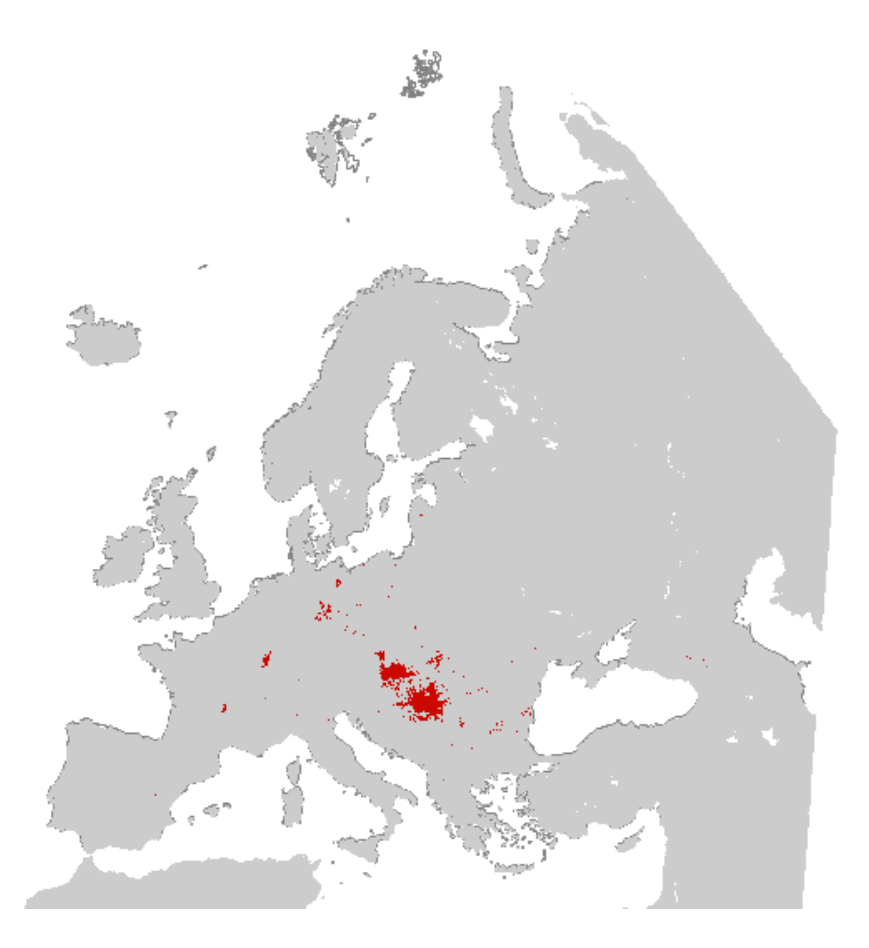

*Map with modelled distribution*

# **Habitat type 2120 Shifting dunes along the shoreline with Ammophila arenaria ('white dunes')**

*Initial species selection*

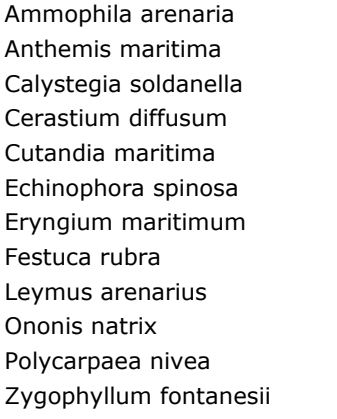

Androcymbium psamophyllum Cakile maritima Carex arenaria Convolvulus caput-medusae Cyperus capitatus Elymus pycnanthus Euphorbia paralias Honkenya peploides Medicago marina Otanthus maritimus Polygonum maritimum

*Species evaluation*

Selected species: (1) Deleted from the original selection are Cakile maritima (more in other types) and Carex arenaria (too broad, more in other types), and replace Festuca rubra by Festuca rubra subsp. arenaria. (2) Ammophila arenaria required (add children).

Thresholds EVA: 3

Threshold GBIF: 3

Additional selection criteria: Restrict to coastal habitats.

Comments: GBIF has limited additional value.

Quality A-E: B (France poorly represented).

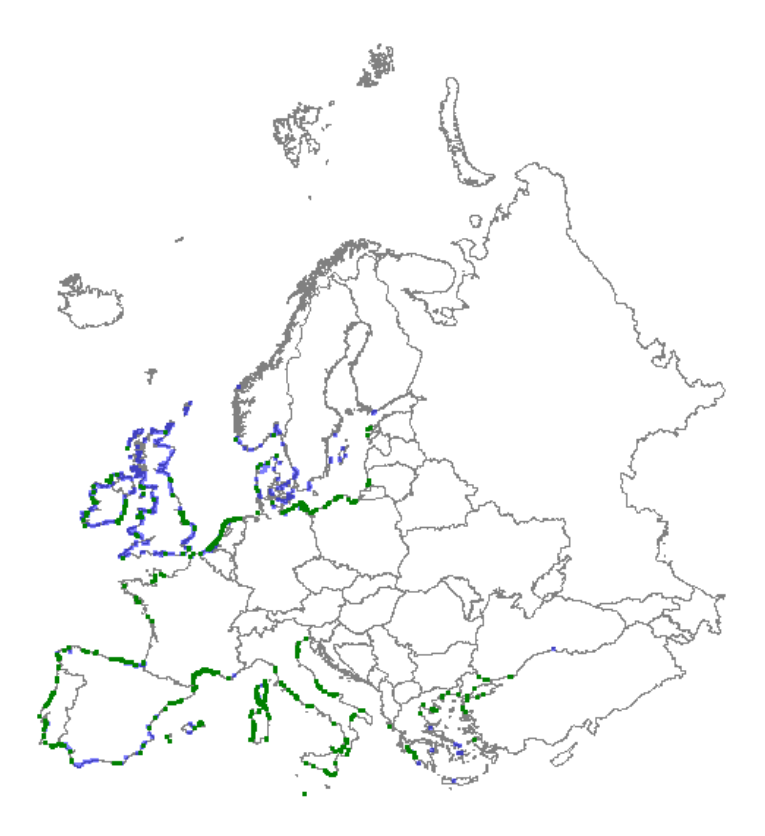

*Distribution: green dots represent vegetation plot data; blue dots represent GBIF data*

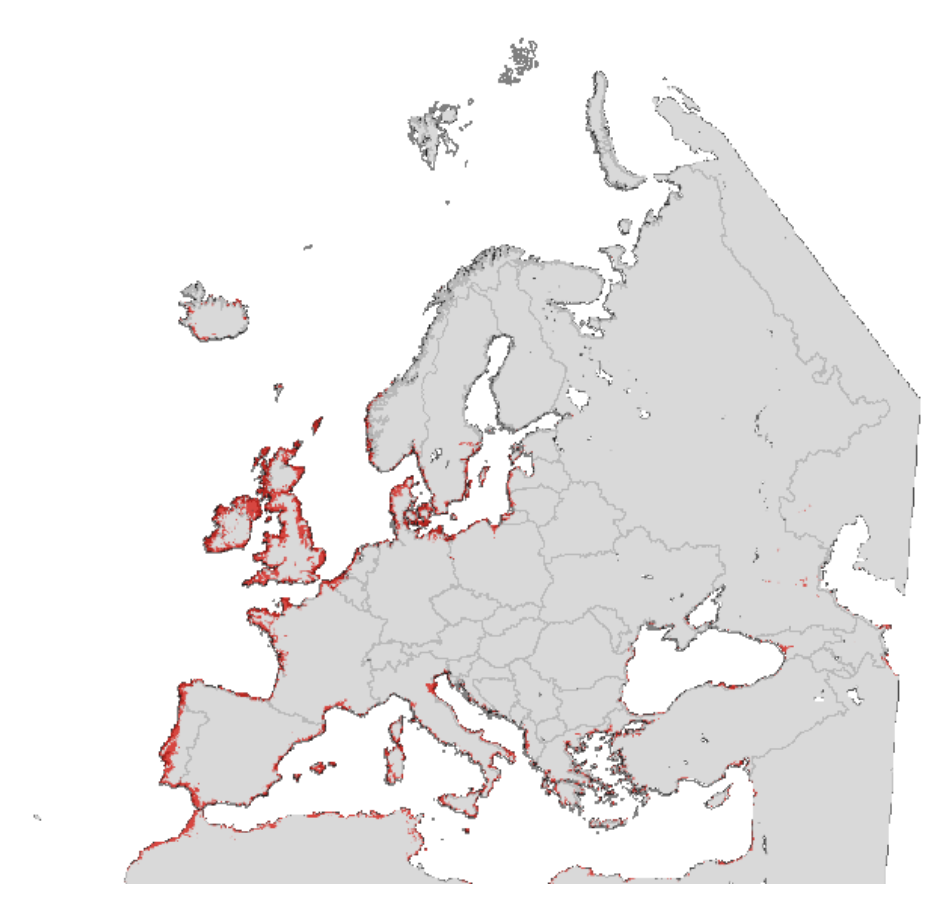

# **Habitat type 2130 Fixed coastal dunes with herbaceous vegetation ('grey dunes')**

*Initial species selection*

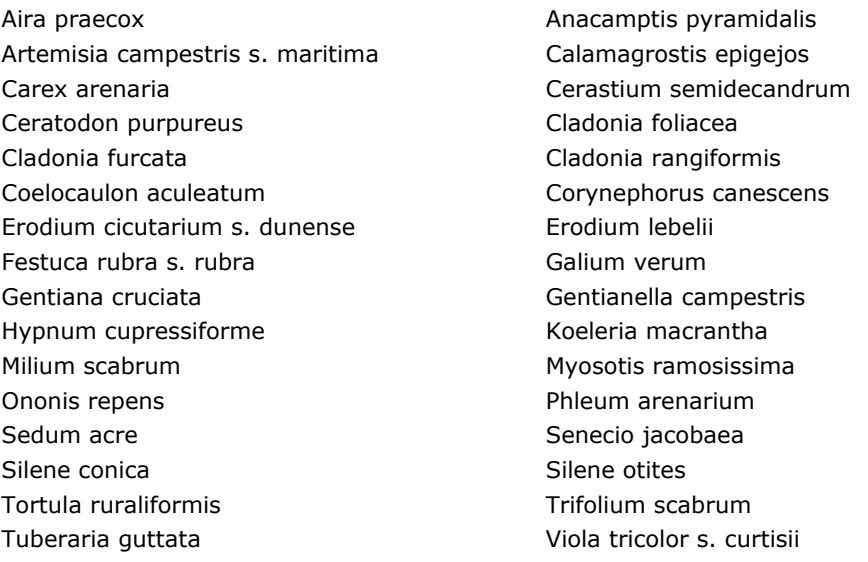

#### *Species evaluation*

Selected species: Exclude Aira praecox, Ceratodon purpureus, Cladonia furcata, Festuca rubra subsp. rubra, Hypnum cupressiforme and Senecio jacobaea... Include Helichrysum stoechas, Ephedra distachya, Galium arenarium and Medicago littoralis, and also Crucianella maritima, Calystegia soldanella and Eryngium maritimum (for the Iberian coast).

Thresholds EVA: 4

Threshold GBIF: 9 (Senecio jacobaea = Jacobaea vulgaris, Tortula ruraliformis = Tortula ruralis)

Additional selection criteria: Restrict to coastal habitats, exclude mediterranean coasts westwards to Gibraltar.

#### Comments:

Quality A-E: A (but Baltic states poorly represented).

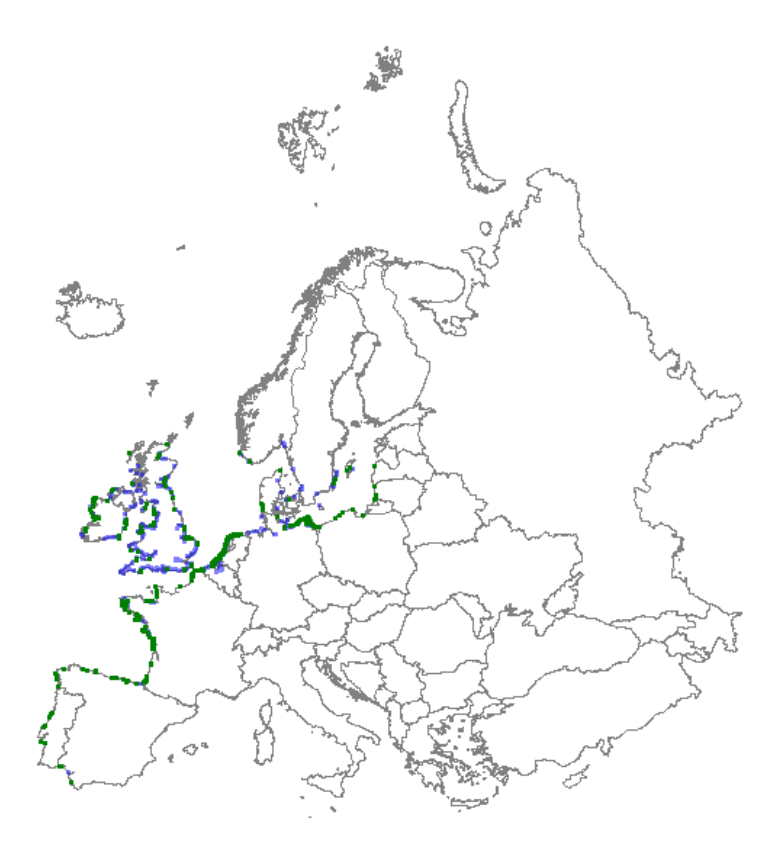

*Distribution: green dots represent vegetation plot data; blue dots represent GBIF data*

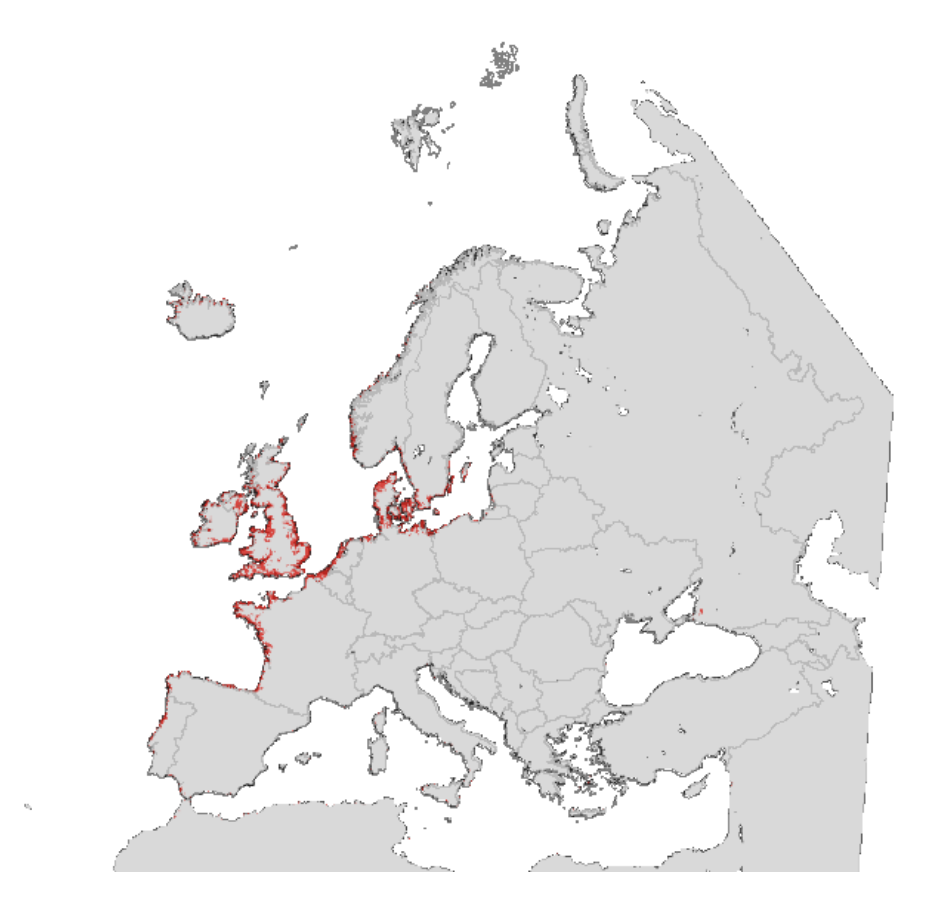

*Map with modelled distribution*

# **Habitat type: 2160 Dunes with Hippophaë rhamnoides**

*Initial species selection*

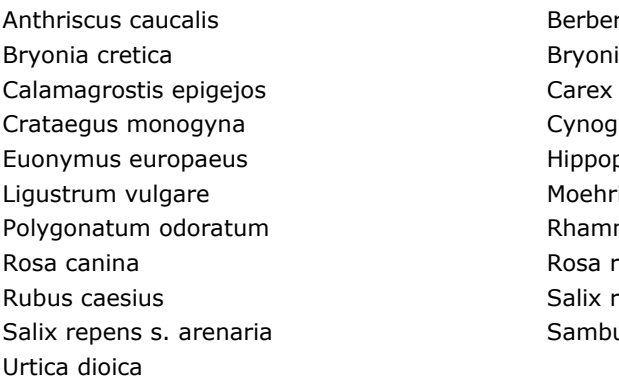

ris vulgaris ia cretica s. dioica arenaria glossum officinale phae rhamnoides ringia trinervia nus catharticus rubiginosa repens ucus nigra

*Species evaluation*

Selected species: Hippophae rhamnoides required.

Thresholds EVA: 3

Threshold GBIF: 3

Additional selection criteria: Restrict to coastal habitats.

Comments:

Quality A-E: B

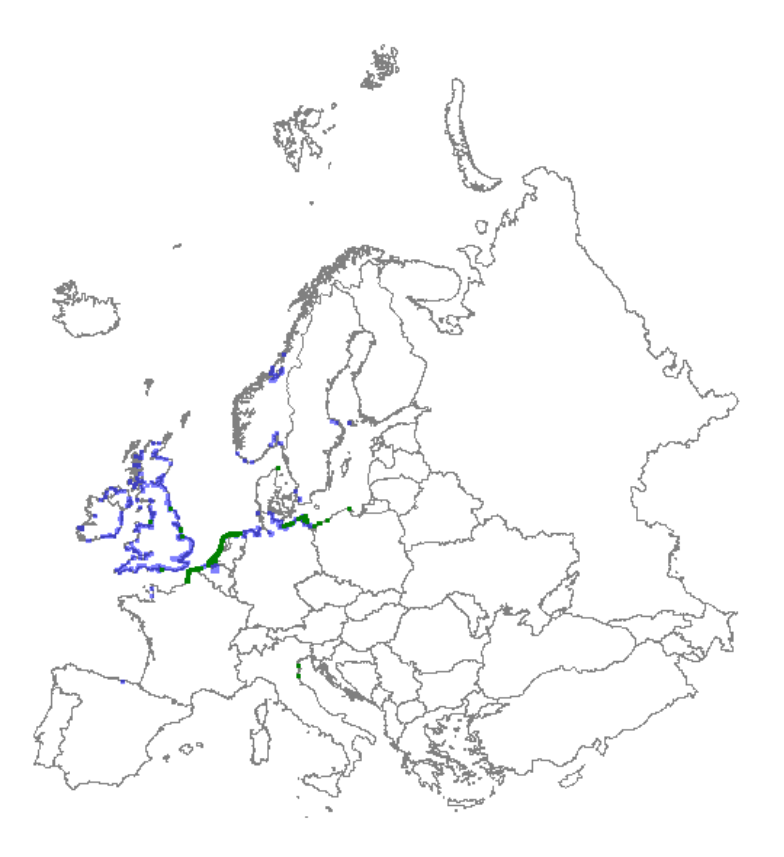

*Distribution: green dots represent vegetation plot data; blue dots represent GBIF data*

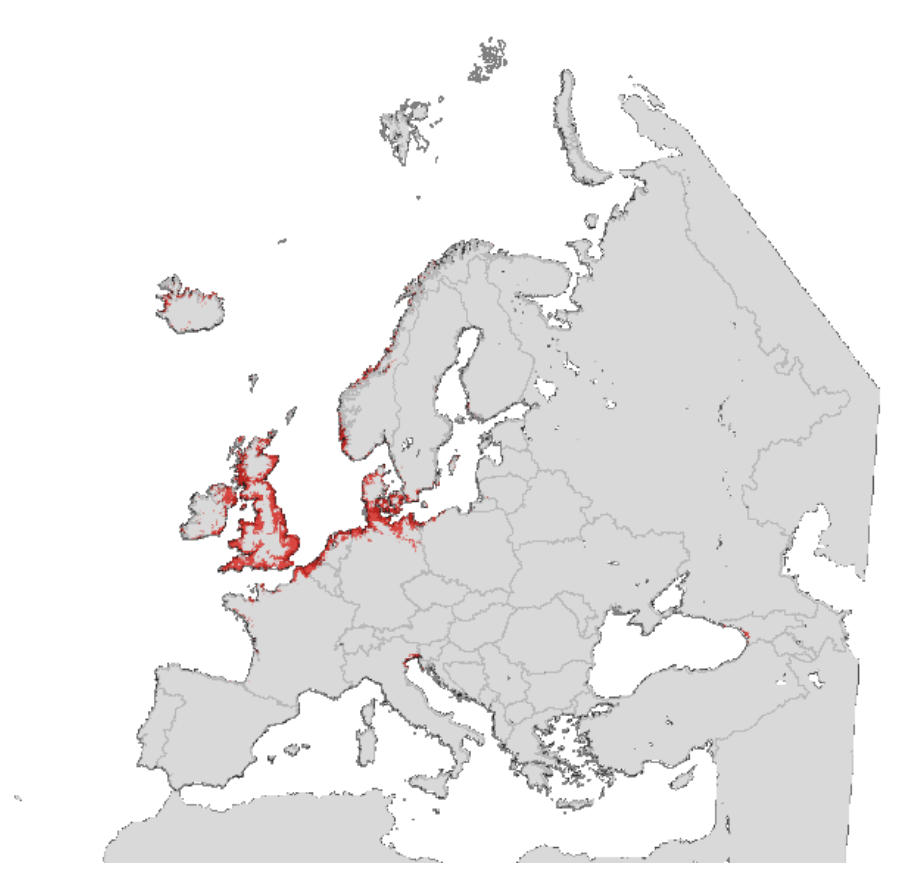

#### **Habitat type: 2210 Crucianellion maritimae fixed beach dunes**

*Initial species selection*

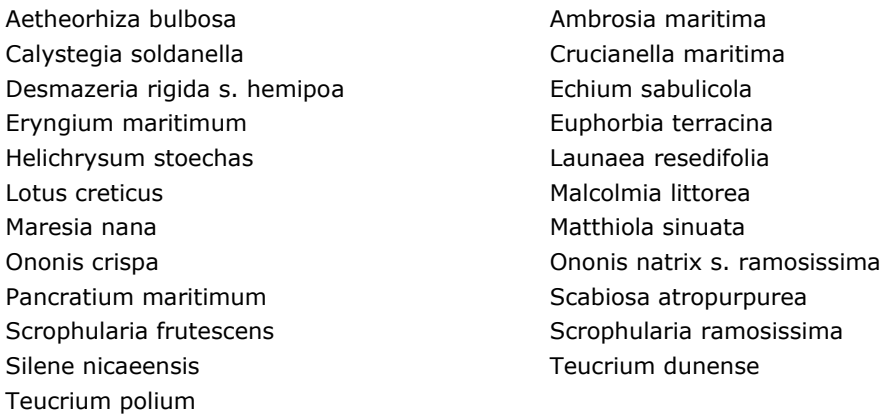

*Species evaluation*

Selected species: Crucianella maritima required.

Thresholds EVA: 3

Threshold GBIF: - (no additional information)

Additional selection criteria: Restrict to coastal habitats, exclude thermo-atlantic coast (= eastwards u to Gibraltar, so exclude Portugal and southwestern part of Spain)

Comments:

Quality A-E: A

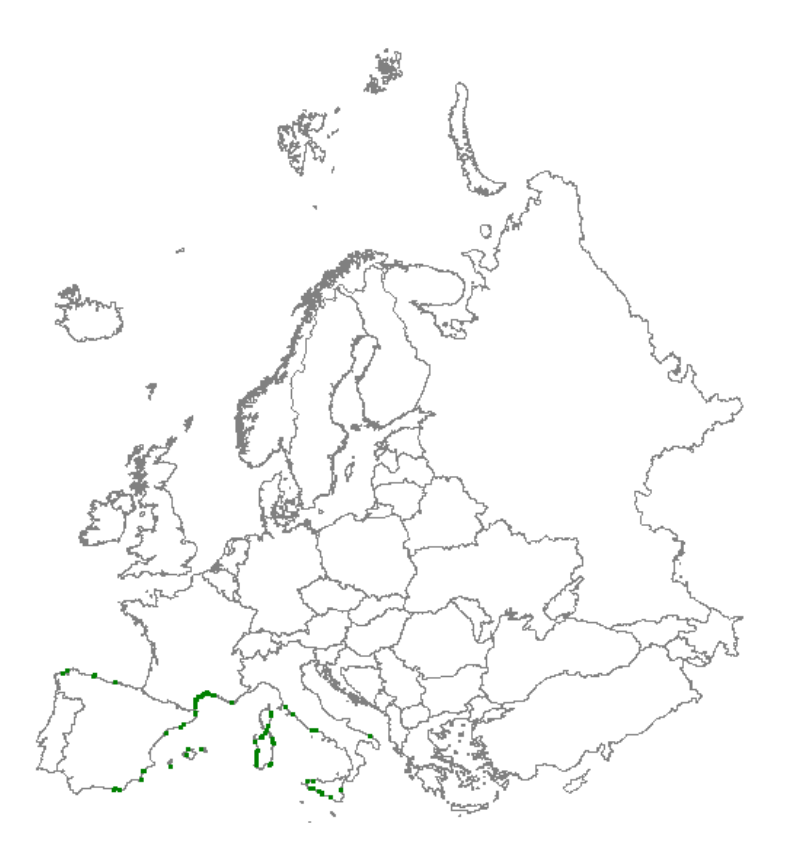

*Distribution: green dots represent vegetation plot data.*

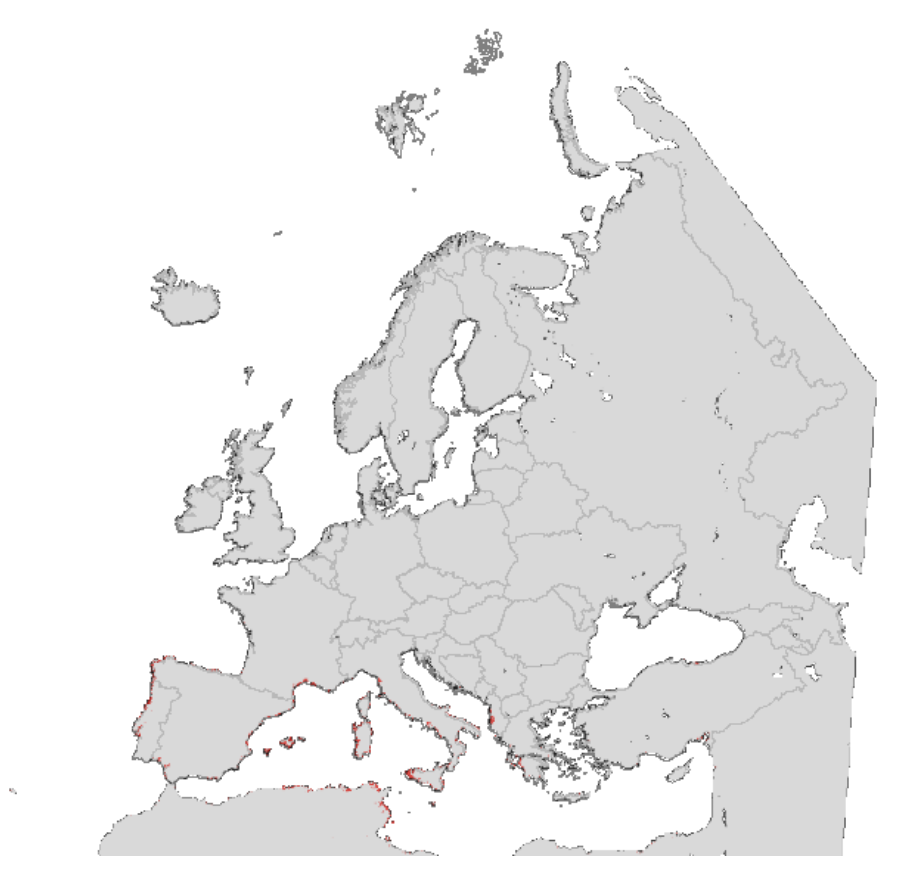

*Map with modelled distribution*

# **Habitat type 3110 Oligotrophic waters containing very few minerals of sandy plains (Littorelletalia uniflorae)**

*Initial species selection*

Deschampsia setacea Eleocharis acicularis Eleocharis multicaulis Eriocaulon aquaticum Isoetes echinospora **ISOETES** Isoetes lacustris Juncus bulbosus **Littorella** uniflora Subularia aquatica

Lobelia dortmanna merupakan menyebatkan menyebatkan menganjakan perantanan menganjakan kematikan di alterniflorum Pilularia globulifera eta erresuma erresuma erresuma polygonifolius

#### *Species evaluation*

Selected species: Exclude Juncus bulbosus (too broad) and Pilularia globulifera (too broad, also with regard to distribution).

Thresholds EVA: 3

Threshold GBIF: 3

Additional selection criteria:

Comments: Poland and Spain are missing, but the question is if this habitat type is really occurring there (could be 3130).

Quality A-E: B (see comments).

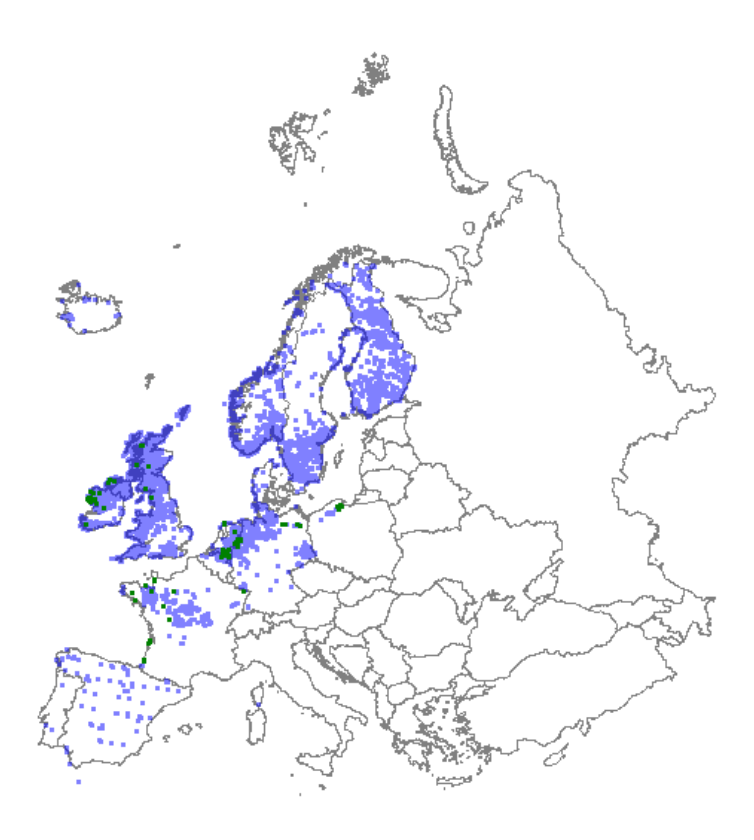

*Distribution: green dots represent vegetation plot data; blue dots represent GBIF data*

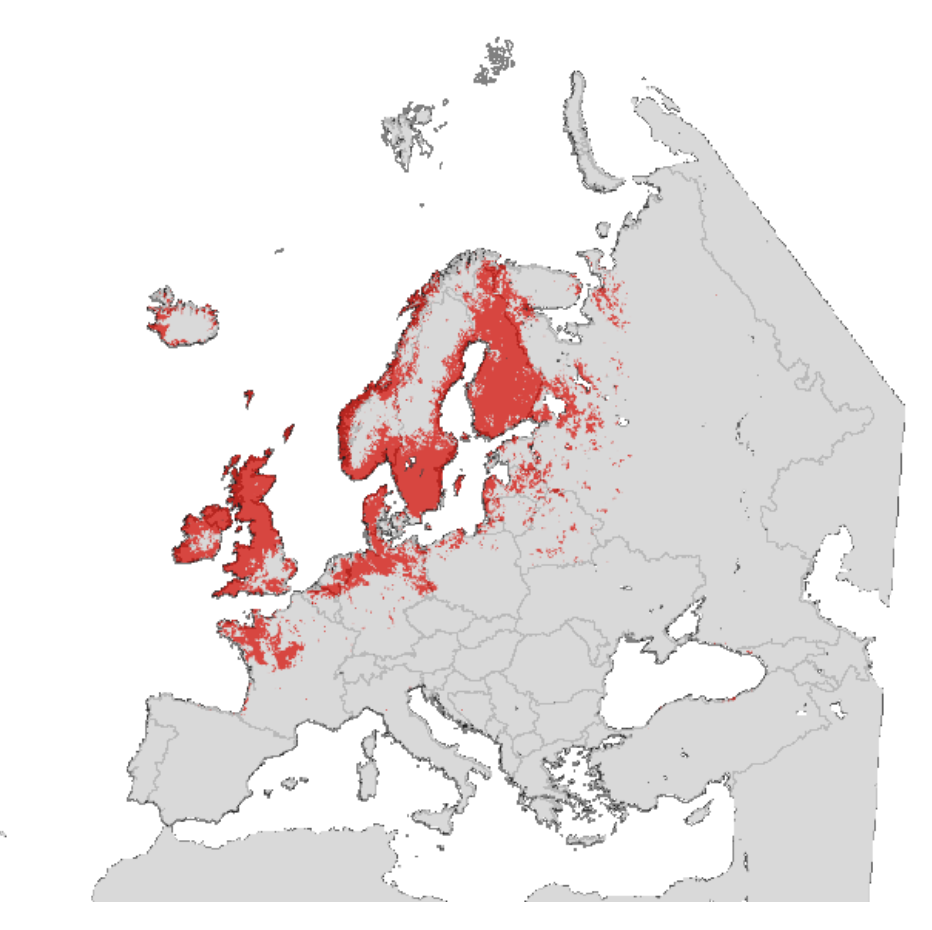

*Map with modelled distribution*

# **Habitat type: 3130**

#### **Oligotrophic to mesotrophic standing waters with vegetation of the Littorelletea uniflorae and/or of the Isoëto-Nanojuncetea**

*Initial species selection*

Anagallis minima and a series and a Baldellia ranunculoides Centaurium pulchellum Cicendia filiformis Cyperus flavescens **Cyperus** fuscus Cyperus michelianus Deschampsia setacea Elatine hexandra Elatine hydropiper Eleocharis acicularis Eleocharis multicaulis Eleocharis ovata **Hypericum** elodes Juncus bufonius Juncus bulbosus Juncus capitatus Juncus pygmaeus Juncus tenageia Limosella aquatica Lindernia procumbens Littorella uniflora Luronium natans **Pilularia** globulifera Potamogeton gramineus extensive potamogeton polygonifolius Radiola linoides **Scirpus** fluitans Scirpus setaceus **Scirpus** supinus Scirpus supinus Sparganium minimum

#### *Species evaluation*

Selected species: Excluded Centaurium pulchellum (too broad) and Juncus bufonius (too broad). Include Ranunculus reptans.

Thresholds EVA: 4

Threshold GBIF: 6

Additional selection criteria: Exclude coasts because those sites would be habitat type 2190.

Comments: There are some doubts with regard to assignment of sites in Eastern Europe.

Quality A-E: C (two different ecosystems are brought together in one habitat type, which gives difficulties with selection; Spain, France and maybe also Eastern European countries are poorly represented). Option: produce different for both maps and then merge these into one map.

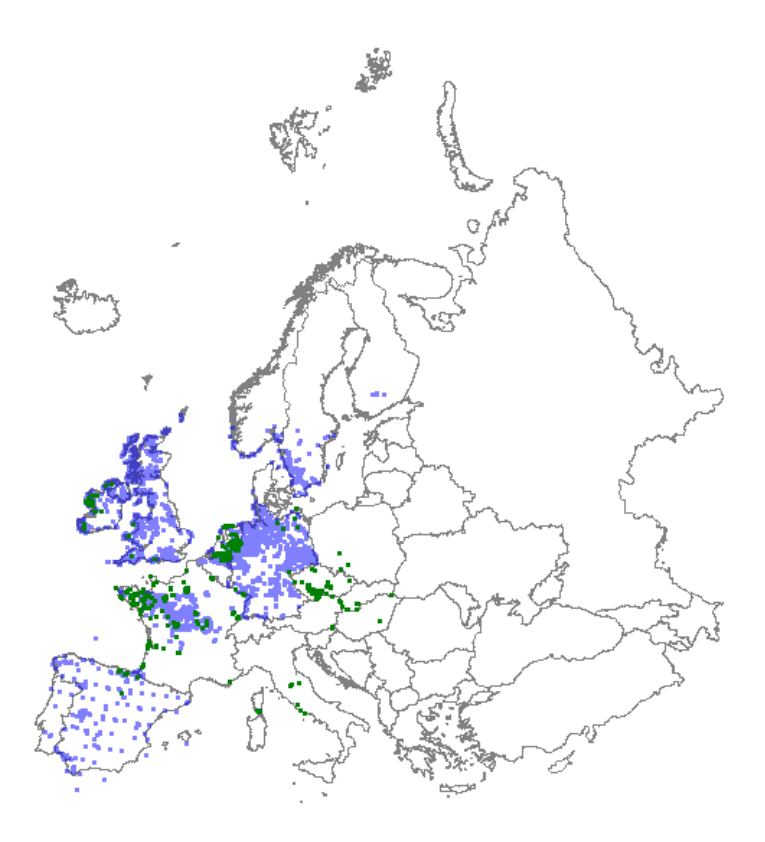

*Distribution: green dots represent vegetation plot data; blue dots represent GBIF data*

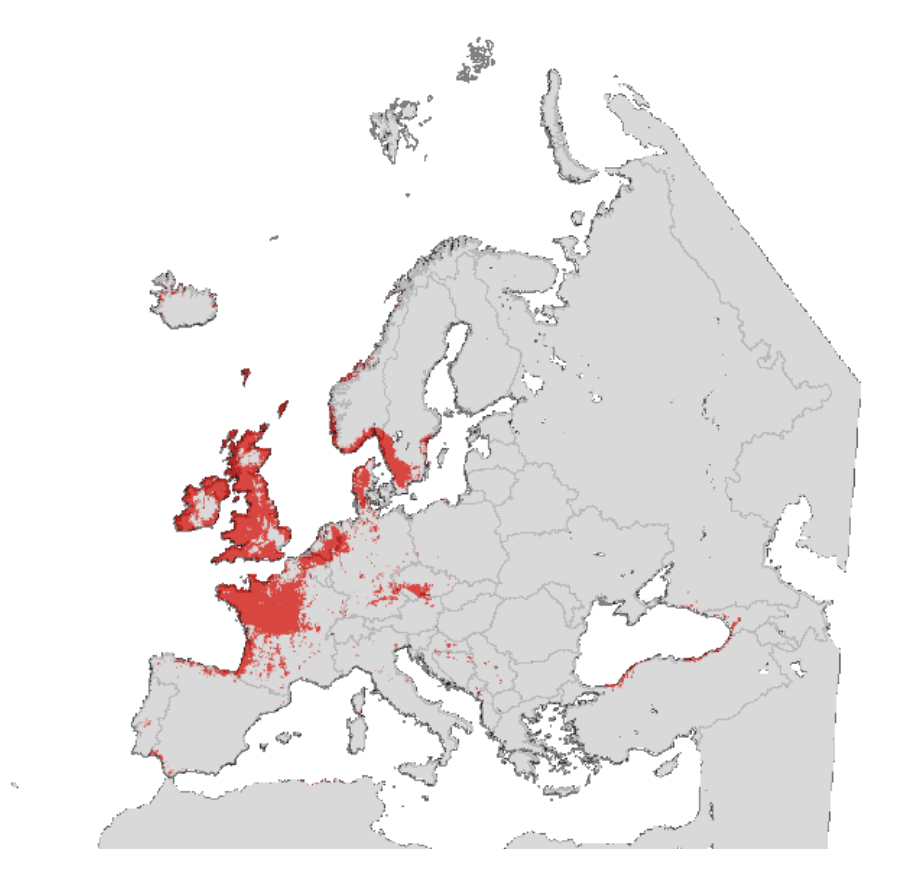

# **Habitat type: 3150 Natural eutrophic lakes with Magnopotamion or Hydrocharition - type vegetation**

*Initial species selection*

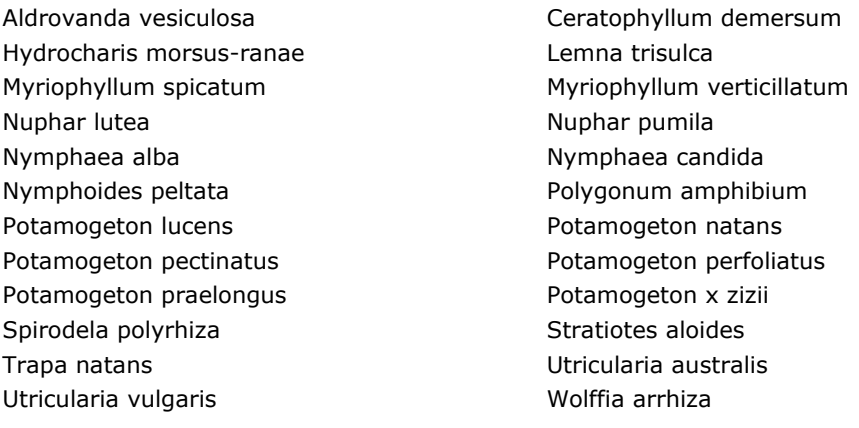

*Species evaluation*

Selected species: Exclude Polygonum amphibium (because of land forms), Utricularia australis (more in less eutrophic waters), Potamogeton x zizii (hybrid). Include Salvinia natans.

Thresholds EVA: 4

Threshold GBIF: 7

Additional selection criteria:

Comments: Difficult type, because of naturalness, difficult to exclude form artificial water bodies, like ditches and ponds (bearing the same vegetation).

Quality A-E: D (e.g. Germany hardly presented)

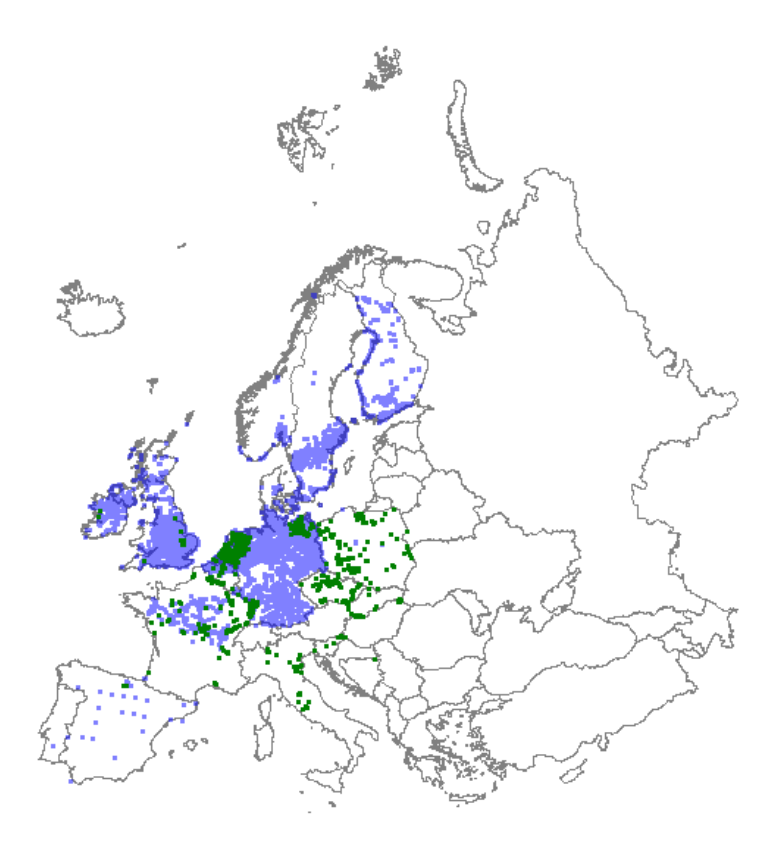

*Distribution: green dots represent vegetation plot data; blue dots represent GBIF data*

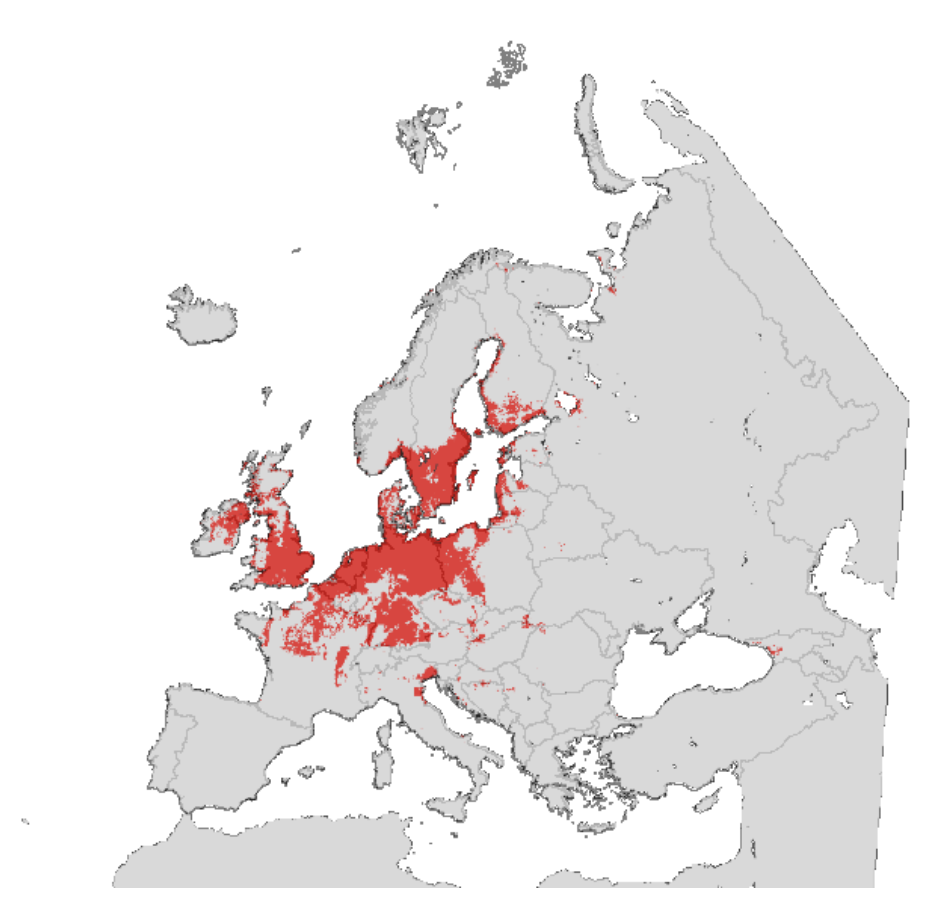

*Map with modelled distribution*

# **Habitat type: 3260 Water courses of plain to montane levels with the Ranunculion fluitantis and Callitricho-Batrachion vegetation**

*Initial species selection*

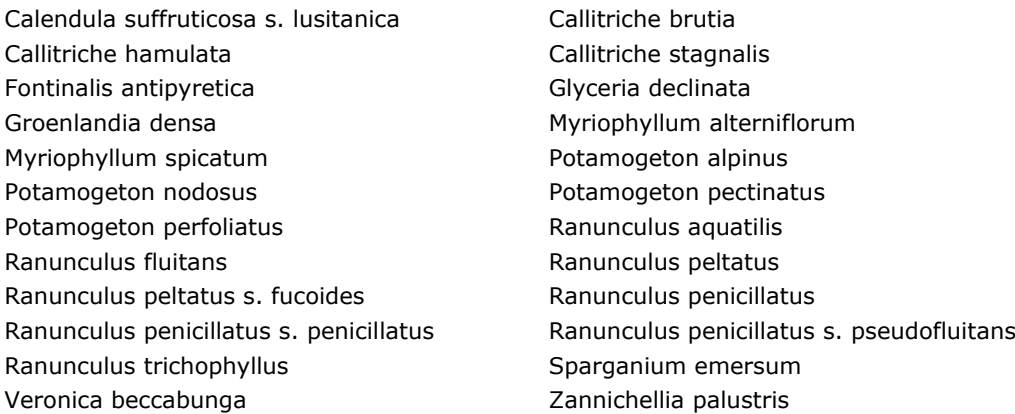

*Species evaluation*

Selected species: Restrict to just four species, all of running water and somehow complementary: Potamogeton alpinus, Potamogeton nodosus, Ranunculus fluitans and Ranunculus penicillatus.

Thresholds EVA: 1

Threshold GBIF: 2

Additional selection criteria:

Comments:

Quality A-E: D (Lack of data, limited number of relevés, both from Eastern Europe and for instance Germany and Spain).

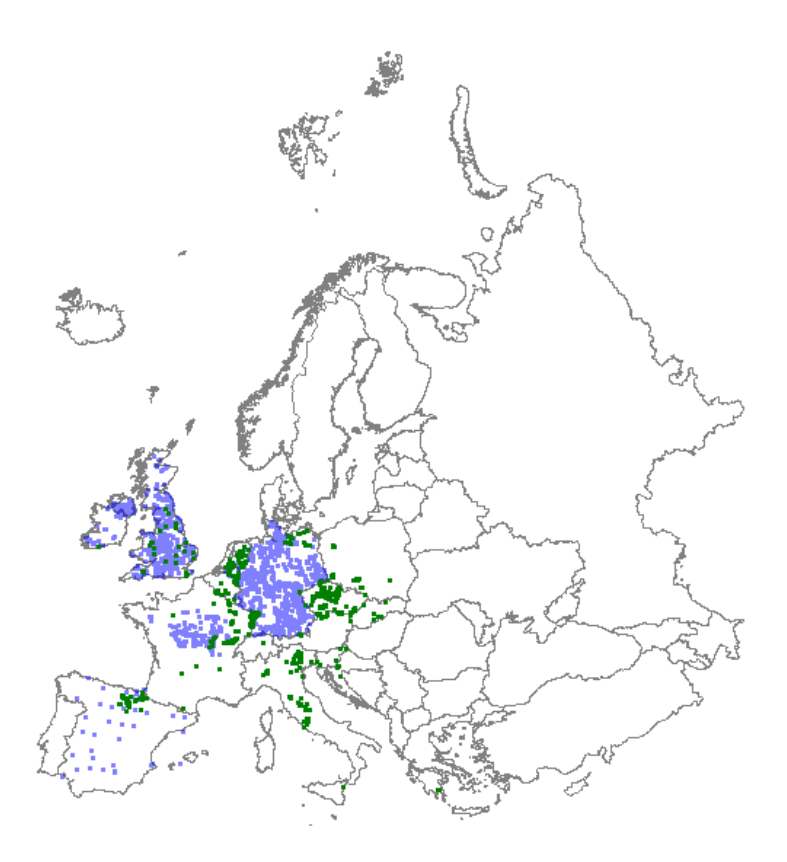

*Distribution: green dots represent vegetation plot data; blue dots represent GBIF data*

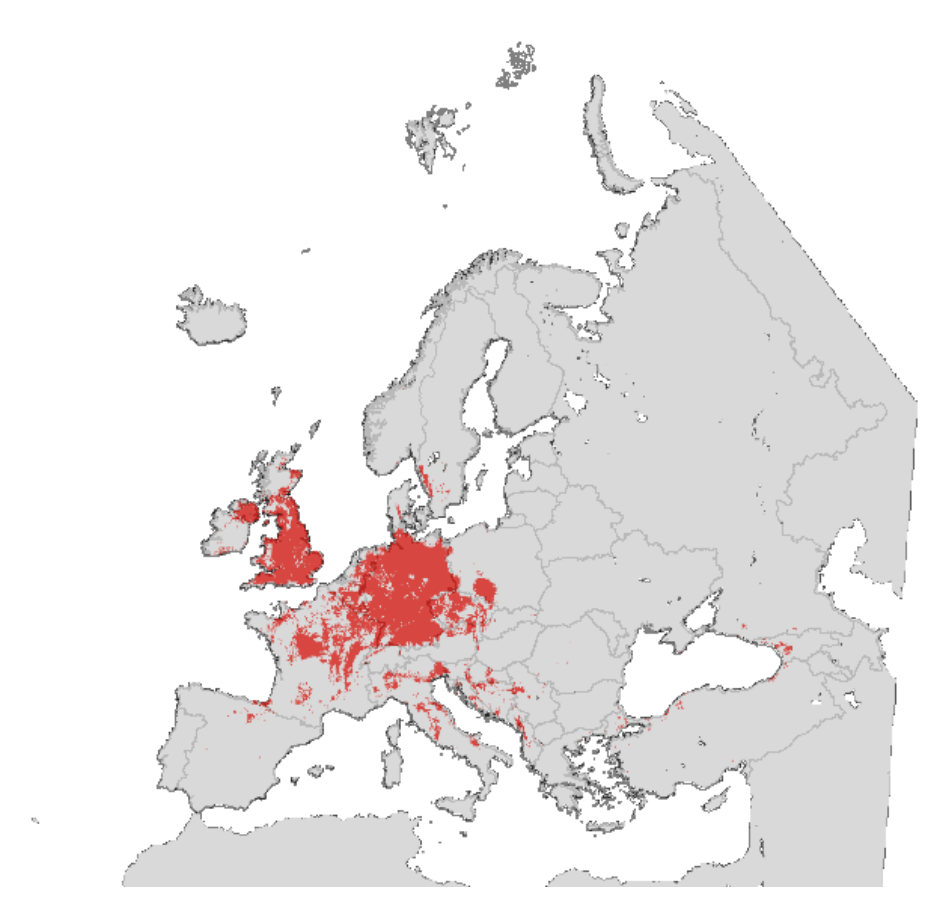

## **Habitat type: 4010 Northern Atlantic wet heaths with Erica tetralix**

*Initial species selection*

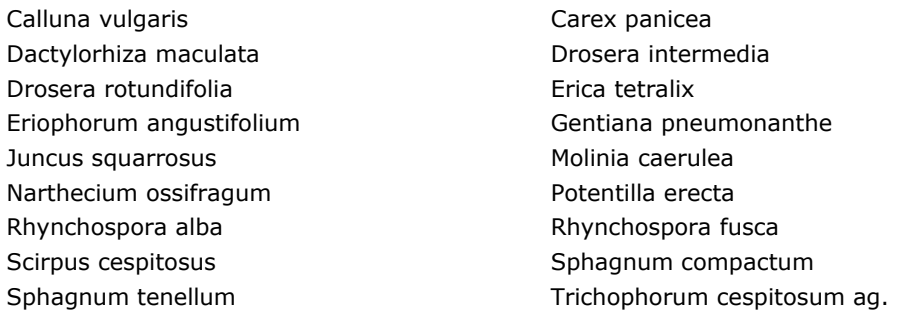

#### *Species evaluation*

Selected species: Erica tetralix required. Exclude Calluna vulgaris, Molinia caerulea and Potentilla erecta. Include: Trichophorum cespitosum and children.

Thresholds EVA: 4

Threshold GBIF: 9

Additional selection criteria:

Comments:

Quality A-E: B (some gaps in Germany and some doubtful assignments in France and Scandinavian coast).

Multi-variate analysis: Erica tetralix not required

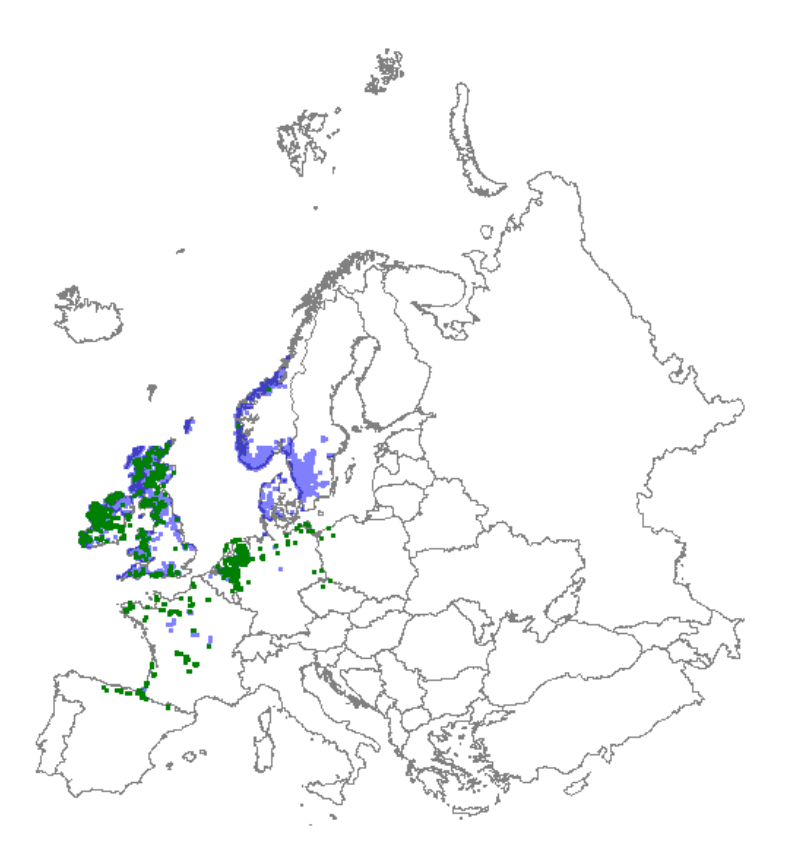

*Distribution: green dots represent vegetation plot data; blue dots represent GBIF data*

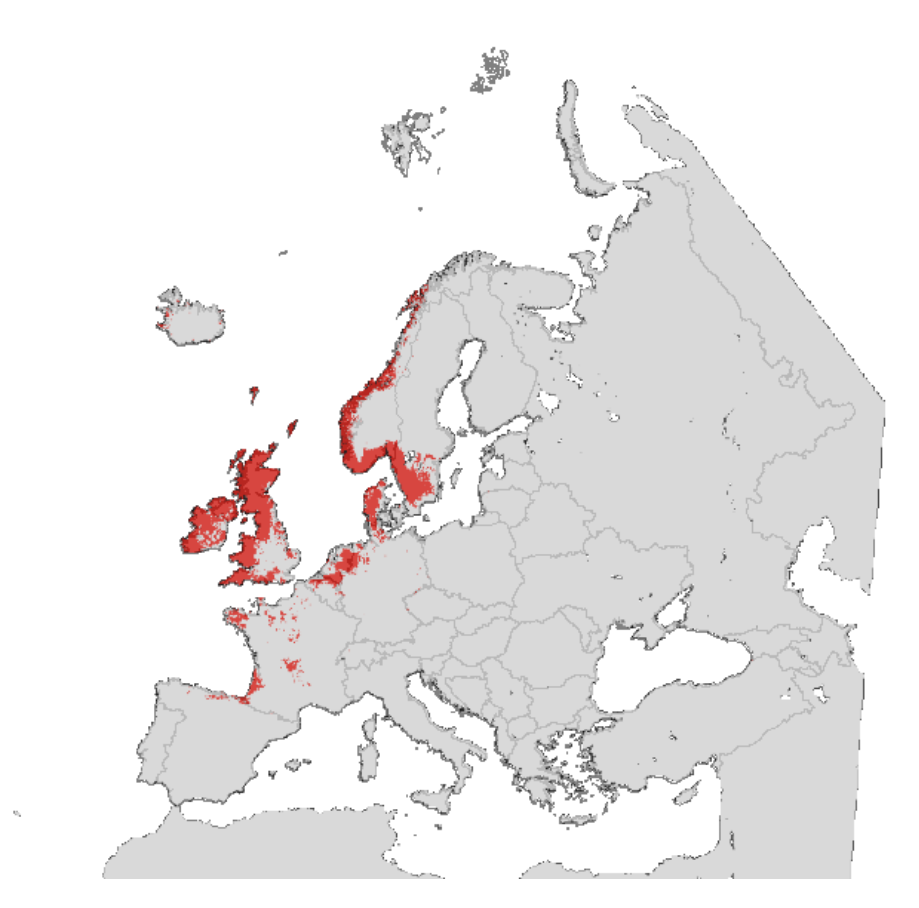

*Map with modelled distribution*

# **Habitat type: 4030 European dry heaths**

#### *Initial species selection*

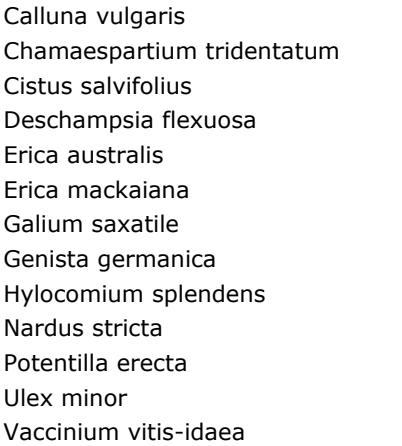

Carex pilulifera Cistus ladanifer Daboecia cantabrica Dicranum scoparium Erica cinerea Erica umbellata Genista anglica Genista pilosa Hypnum jutlandicum Pleurozium schreberi Ulex gallii Vaccinium myrtillus

#### *Species evaluation*

Selected species: Exclude Carex pilulifera, Deschampsia flexuosa, Dicranum scoparium, Hylocomium splendens, Hypnum jutlandicum, Nardus stricta, Pleurozium schreberi (bryophytes also in acid forests) and Potentilla erecta. Include Erica tetralix for a better Atlantic representation.

Thresholds EVA: 4

Threshold GBIF: 6

Additional selection criteria:

Comments:

Quality A-E: B (e.g. gaps in Franc en Germany)

Multi-variate analysis: EVA threshold: 3

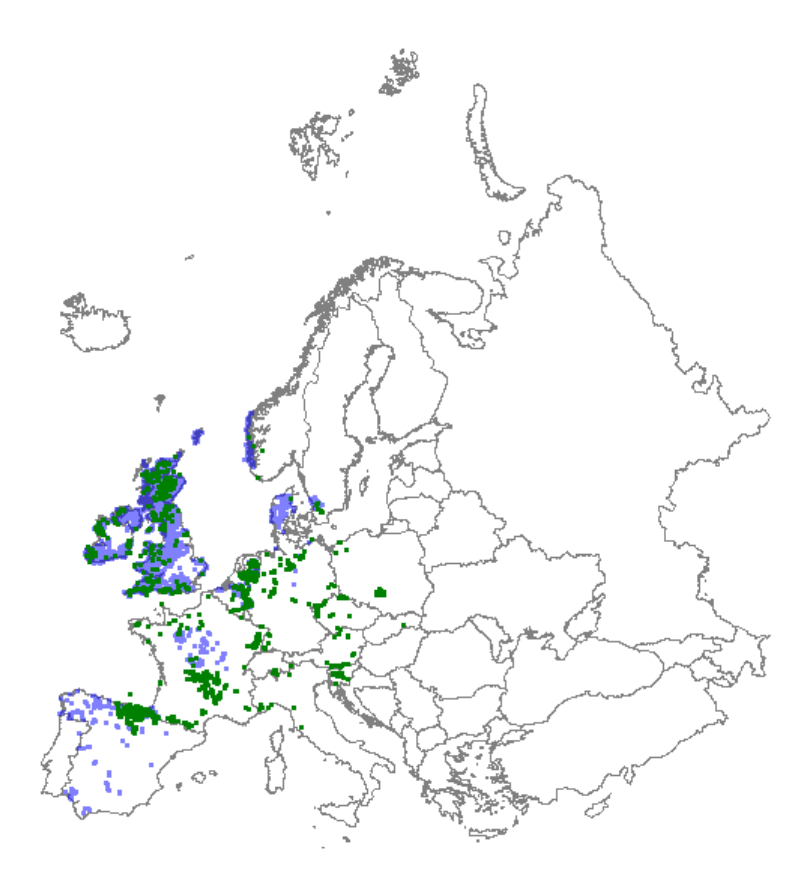

*Distribution: green dots represent vegetation plot data; blue dots represent GBIF data*

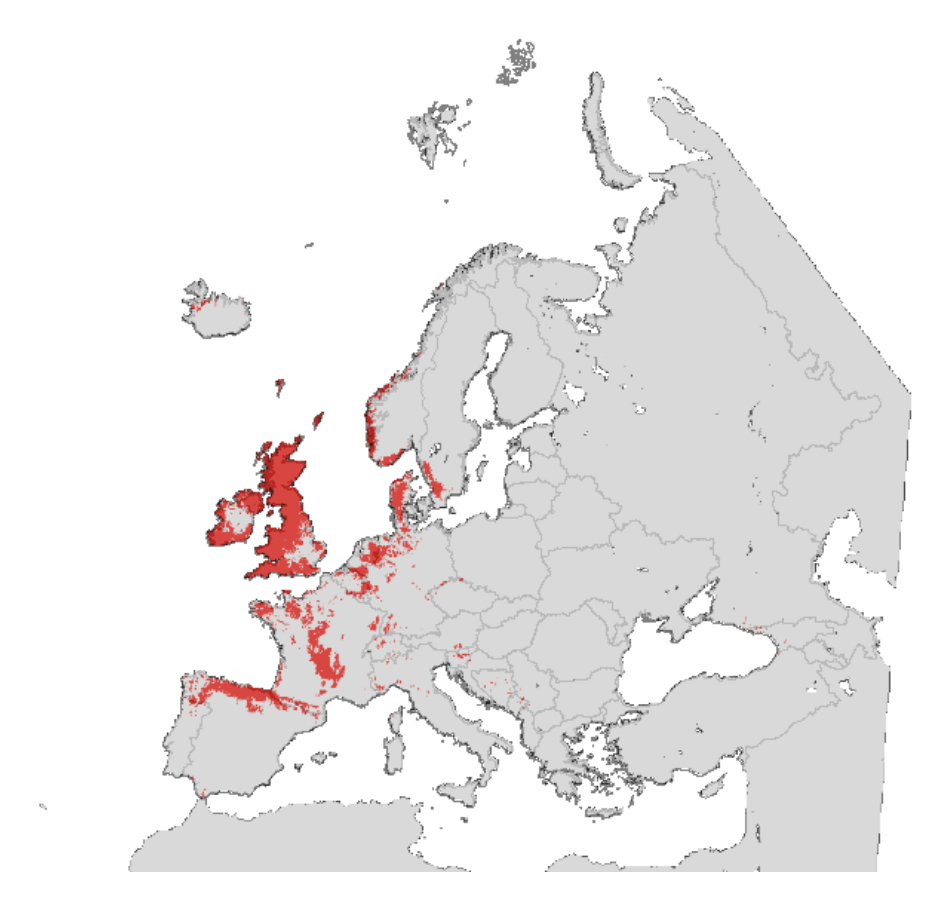

*Map with modelled distribution*

# **Habitat type: 4060 Alpine and Boreal heaths**

#### *Initial species selection*

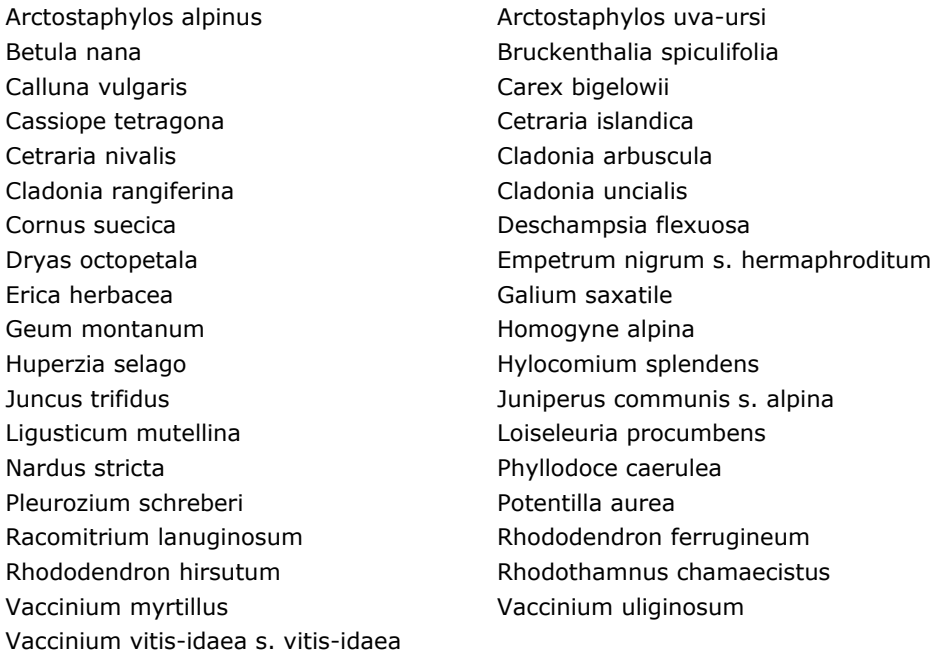

#### *Species evaluation*

Selected species: Exclude Cladonia arbuscula, Cladonia rangiferina, Cladonia uncialis, Deschampsia flexuosa, Galium saxatile, Hylocomium splendens, Juncus trifidus and Nardus stricta.

Thresholds EVA: 5

Threshold GBIF: 8

Additional selection criteria:

Comments:

Quality A-E: B (lack of data for Spain, Balkan and Apennines)

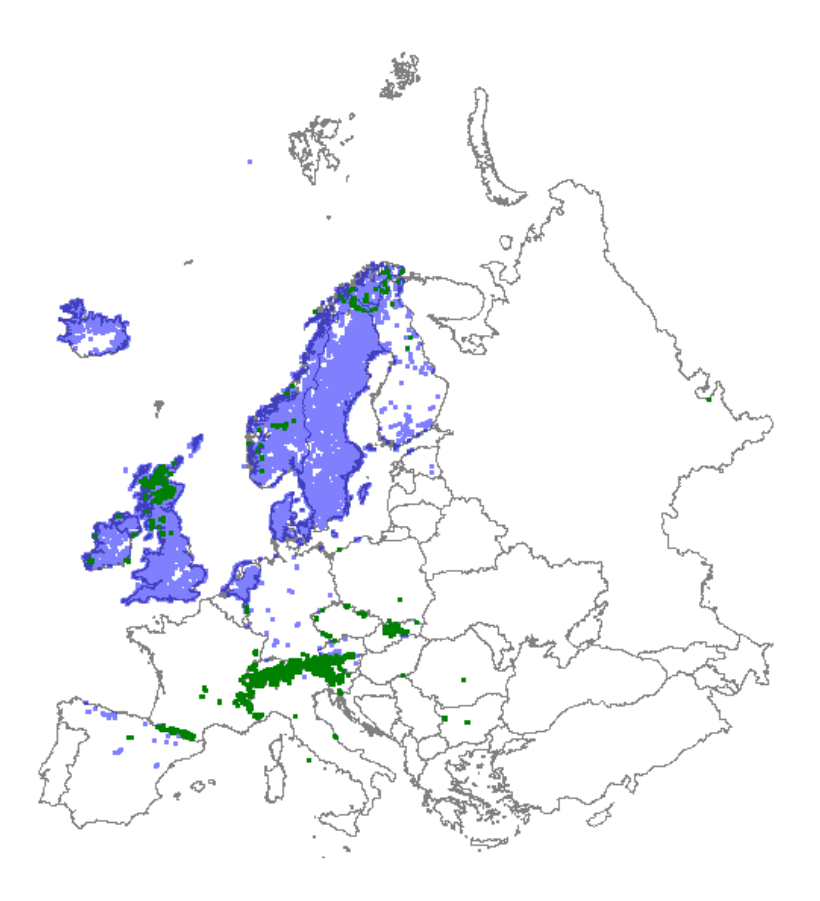

*Distribution: green dots represent vegetation plot data; blue dots represent GBIF data*

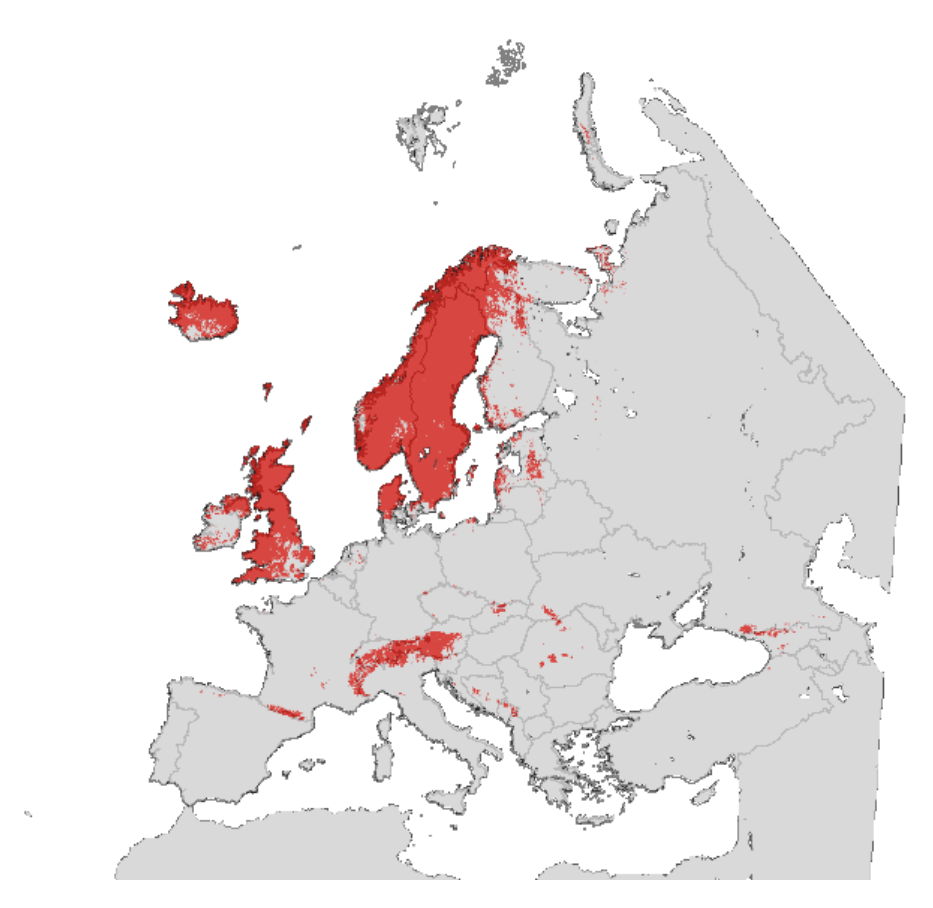

*Map with modelled distribution*

# **Habitat type: 4070 Bushes with Pinus mugo and Rhododendron hirsutum (Mugo-Rhododendretum hirsuti)**

*Initial species selection*

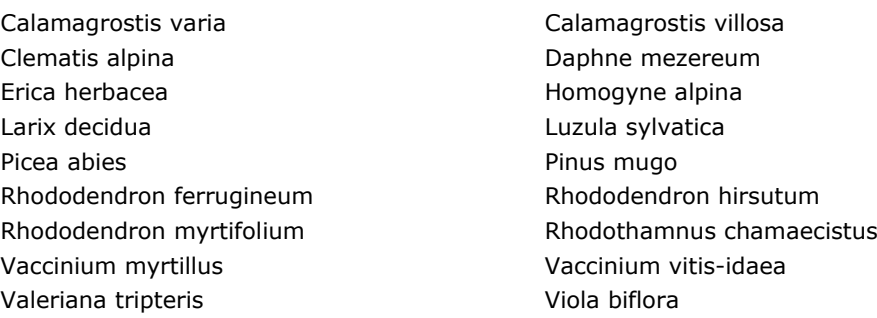

#### *Species evaluation*

Selected species: Pinus mugo required. Exclude Picea abies and Larix decidua.

Thresholds EVA: 4

Threshold GBIF: - (no additional information)

Additional selection criteria:

Comments:

Quality A-E: B (Bulgaria and Italy are missing)

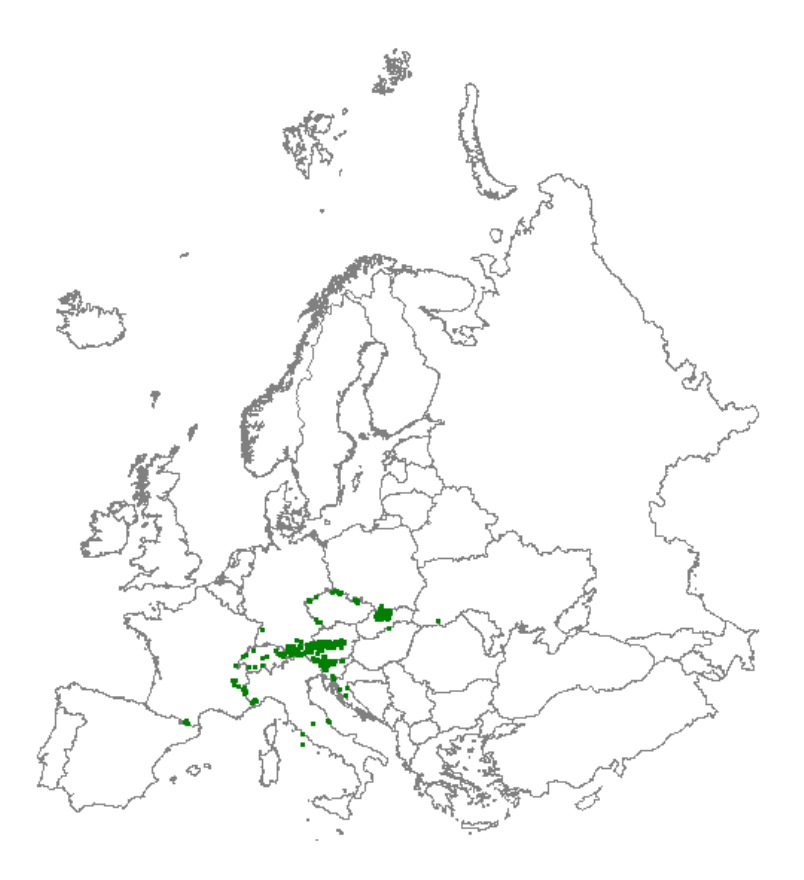

*Distribution: green dots represent vegetation plot data*

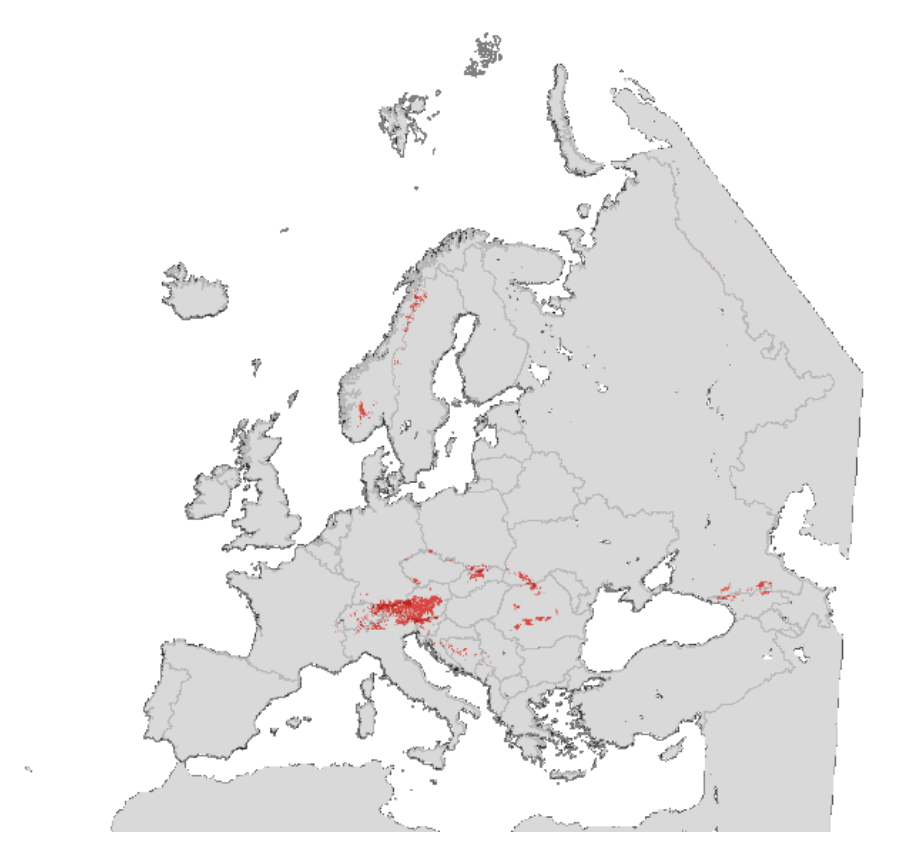

# **Habitat type: 5110 Stable xerothermophilous formations with Buxus**

*Initial species selection*

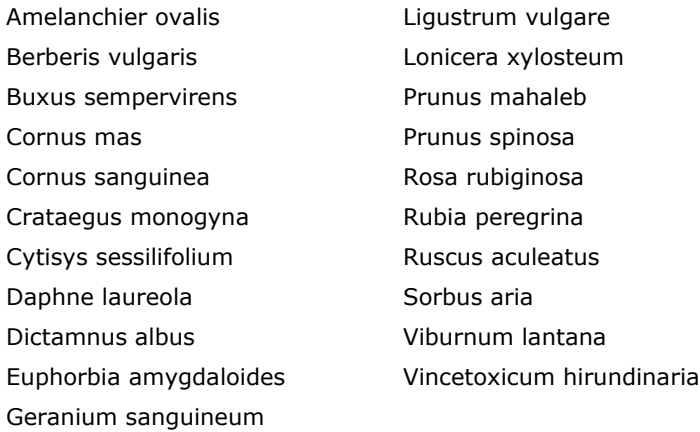

*Species evaluation*

Selected species:

Thresholds EVA: 3

Threshold GBIF: -

Additional selection criteria:

Comments:

Quality A-E: B.

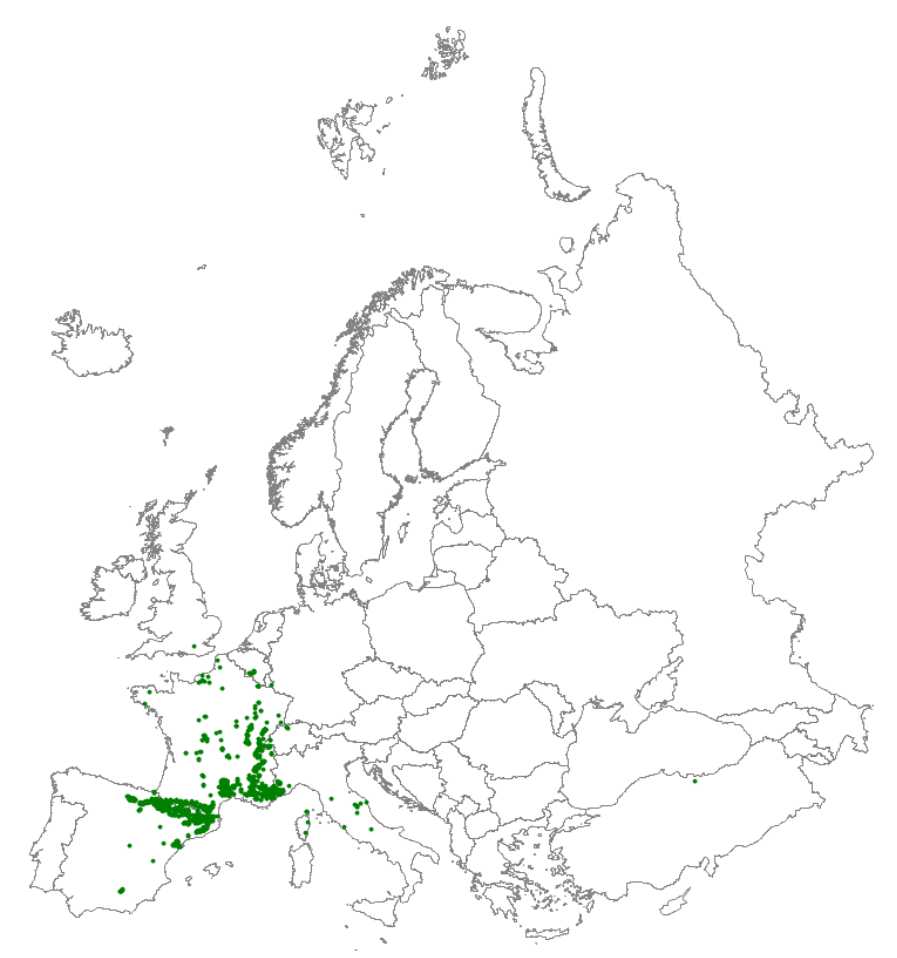

*Distribution: green dots represent vegetation plot data*

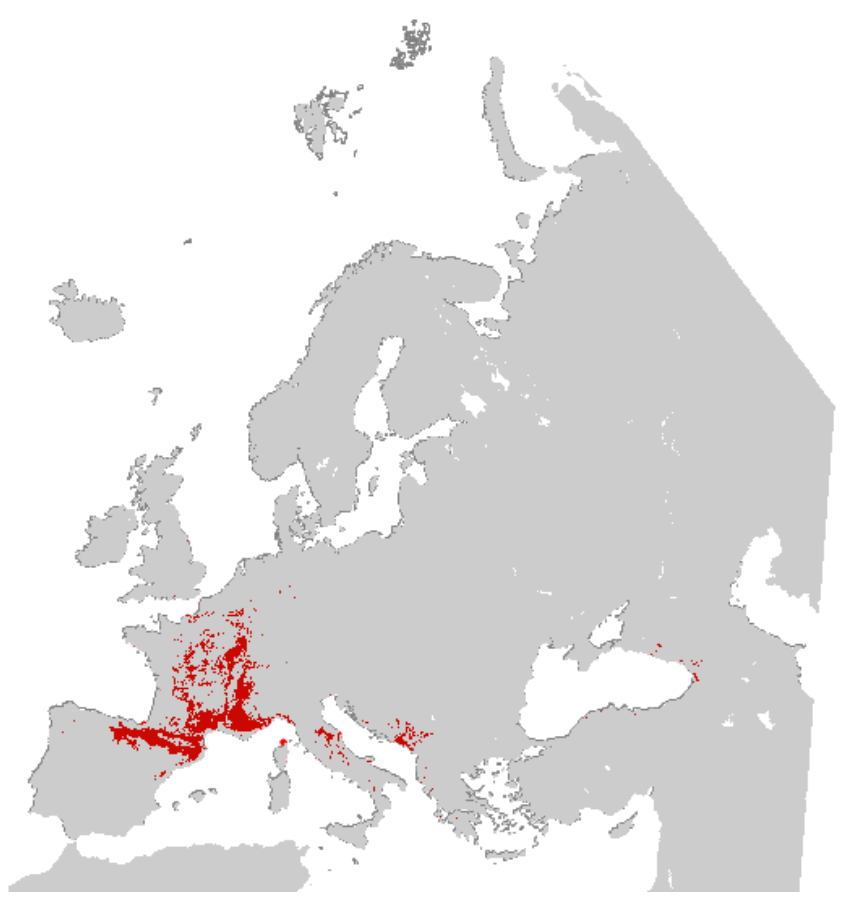

# **Habitat type: 5130 Juniperus communis formations on heaths or calcareous grasslands**

*Initial species selection*

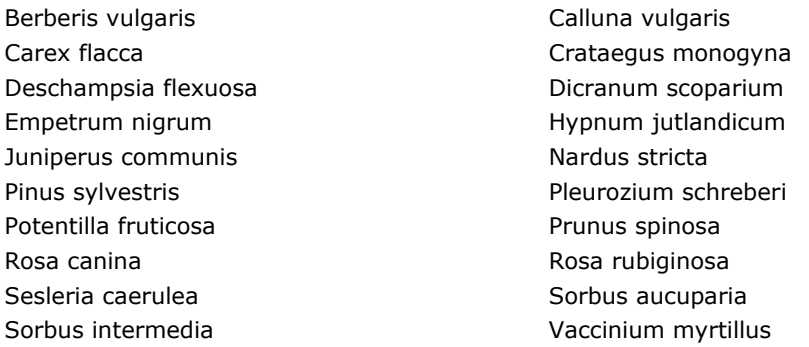

#### *Species evaluation*

Selected species: Juniperus communis required. Exclude Dicranum scoparium, Hypnum jutlandicum, Nardus stricta, Pinus sylvestris and Pleurozium schreberi.

Thresholds EVA: 5

Threshold GBIF: 11 (How to deal with coastal area in GBIF data, e.g. two occurrences at the Dutch coast?)

Additional selection criteria: Restrict to altitudes below 1500 m in alpine regions (so not in arctic Northern-Europe).

Comments:

Quality A-E: B (e.g. Bulgaria and Baltic countries missing.

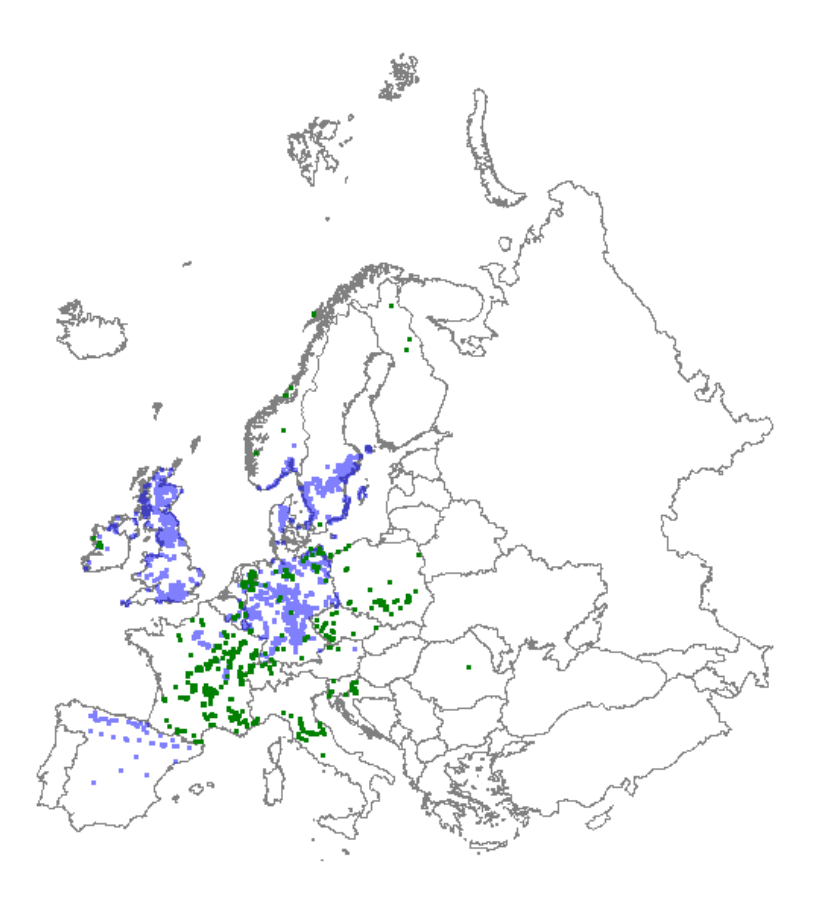

*Distribution: green dots represent vegetation plot data; blue dots represent GBIF data*

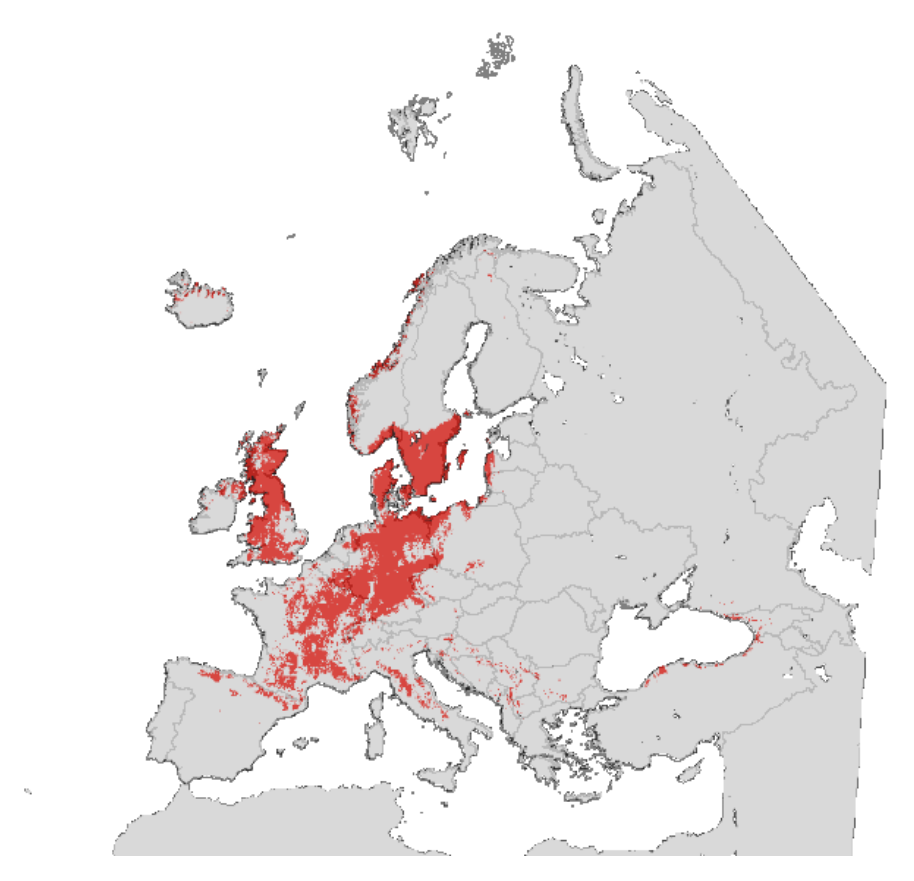

*Map with modelled distribution*

# **Habitat type: 5210 Arborescent matorral with Juniperus spp**.

*Initial species selection*

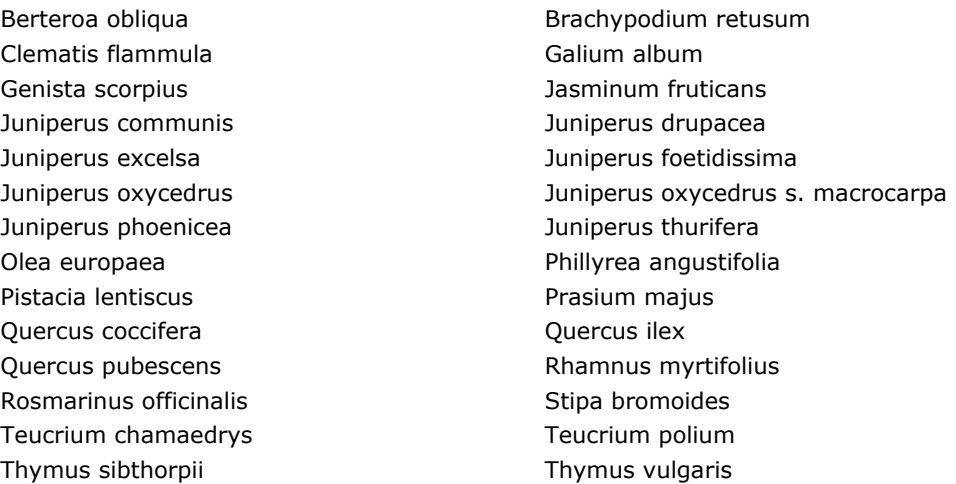

*Species evaluation*

Selected species: Exclude Quercus ilex and Quercus pubescens.

Thresholds EVA: 4

Threshold GBIF: 5

Additional selection criteria: Restrict to Mediterranean region.

Comments:

Quality A-E: C (lack of data in Portugal, Bulgaria and large parts of Spain and Italy.
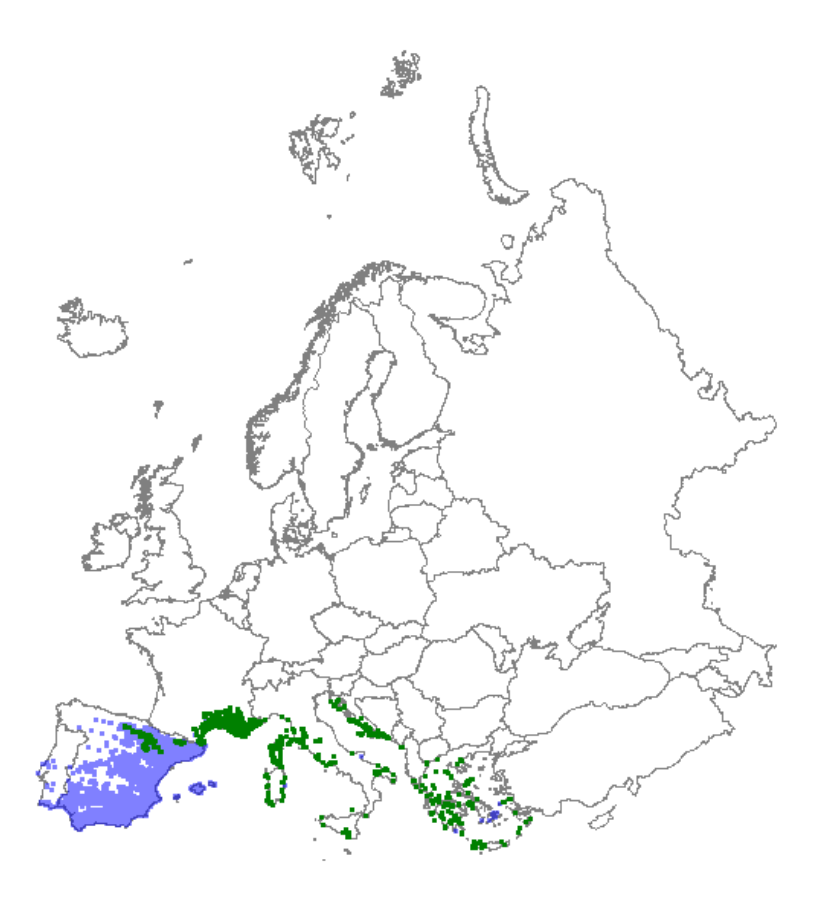

*Distribution: green dots represent vegetation plot data; blue dots represent GBIF data*

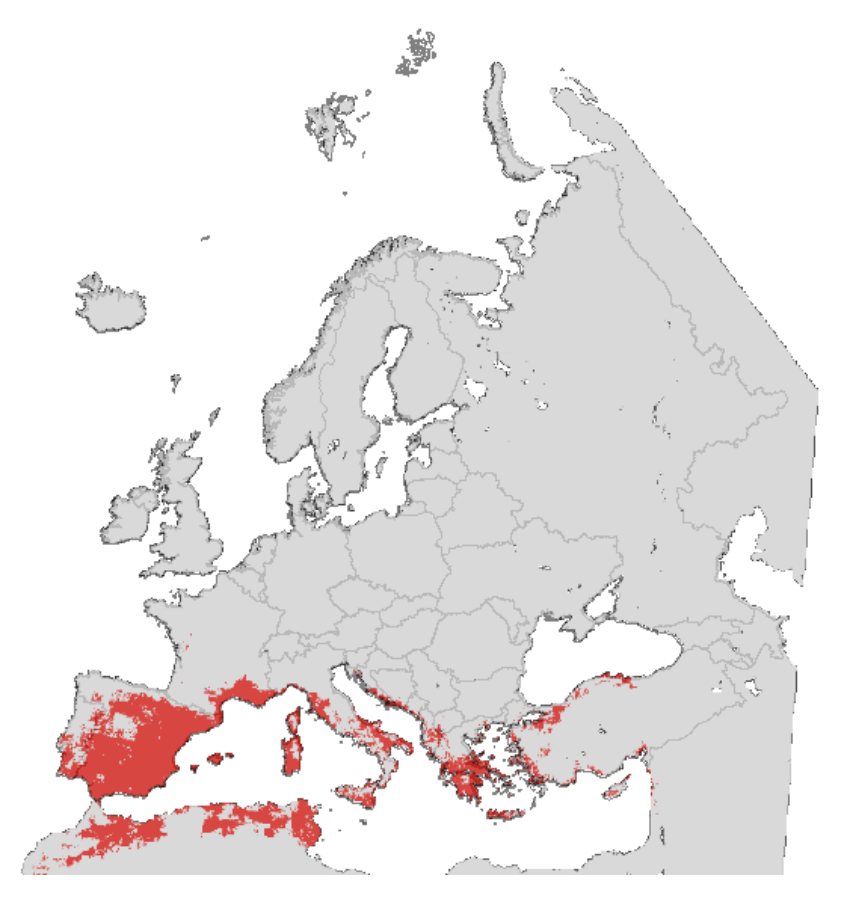

*Map with modelled distribution*

### **Habitat type: 5420 Sarcopoterium spinosum phryganas**

*Initial species selection*

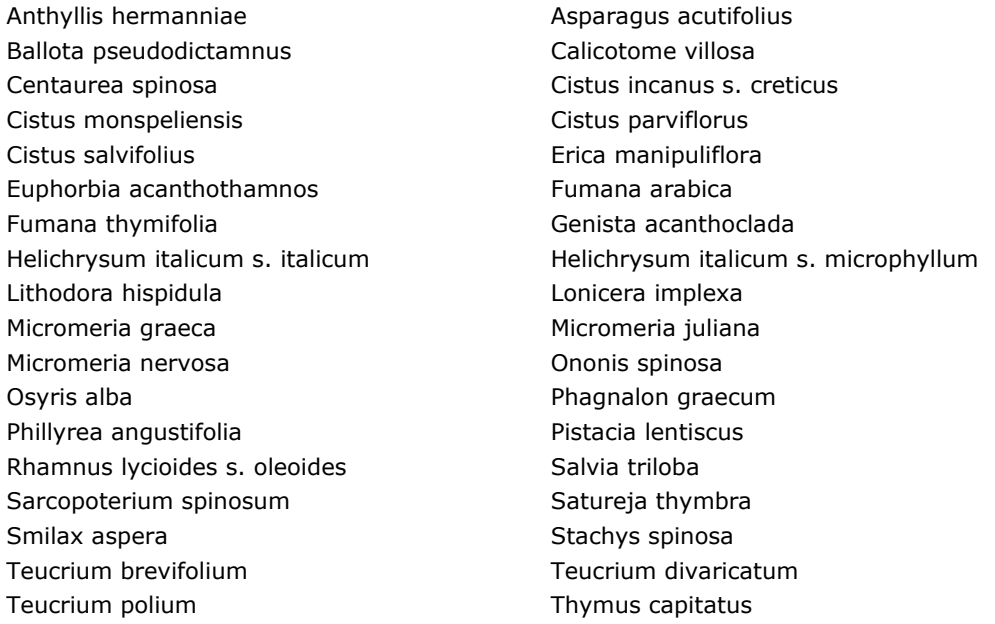

### *Species evaluation*

Selected species: Sarcopoterium spinosum required. Exclude Cistus monspeliensis, Fumana thymifolia, Helichrysum italicum subsp. italicum, Helichrysum italicum subsp. microphyllum, Lonicera implexa, Ononis spinosa, Osyris alba, Phillyrea angustifolia, Salvia triloba and Teucrium polium.

Thresholds EVA: 3

Threshold GBIF: - (no additional information)

Additional selection criteria: Restrict to Mediterranean region and exclude one dot on Sicily.

Comments:

Quality A-E: A

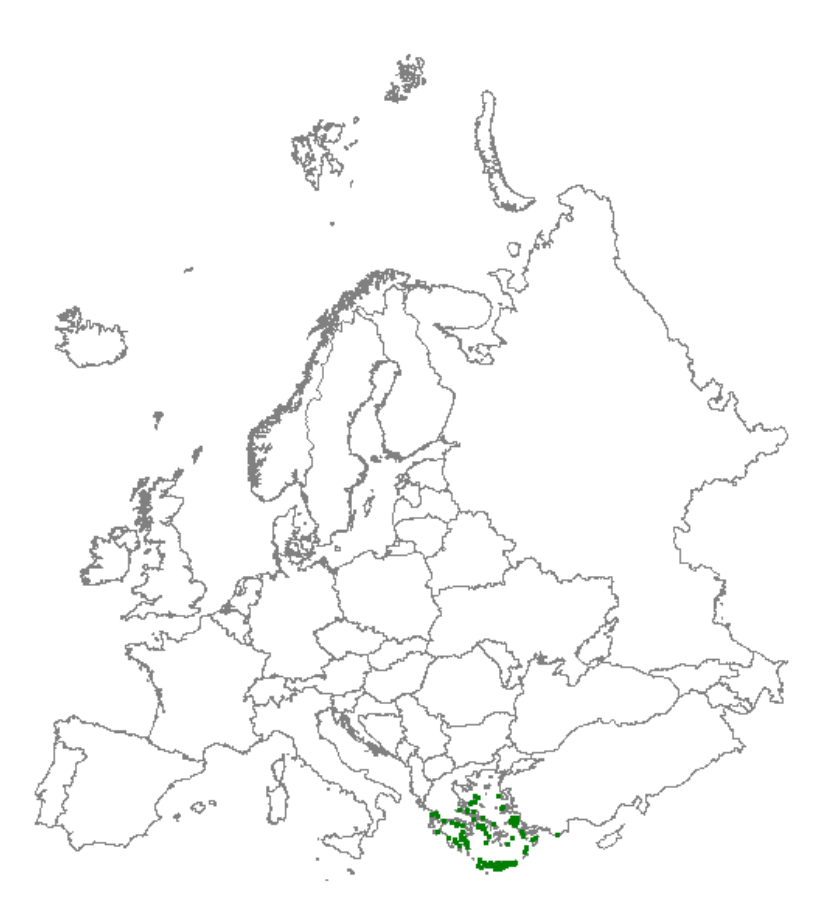

*Distribution: green dots represent vegetation plot data*

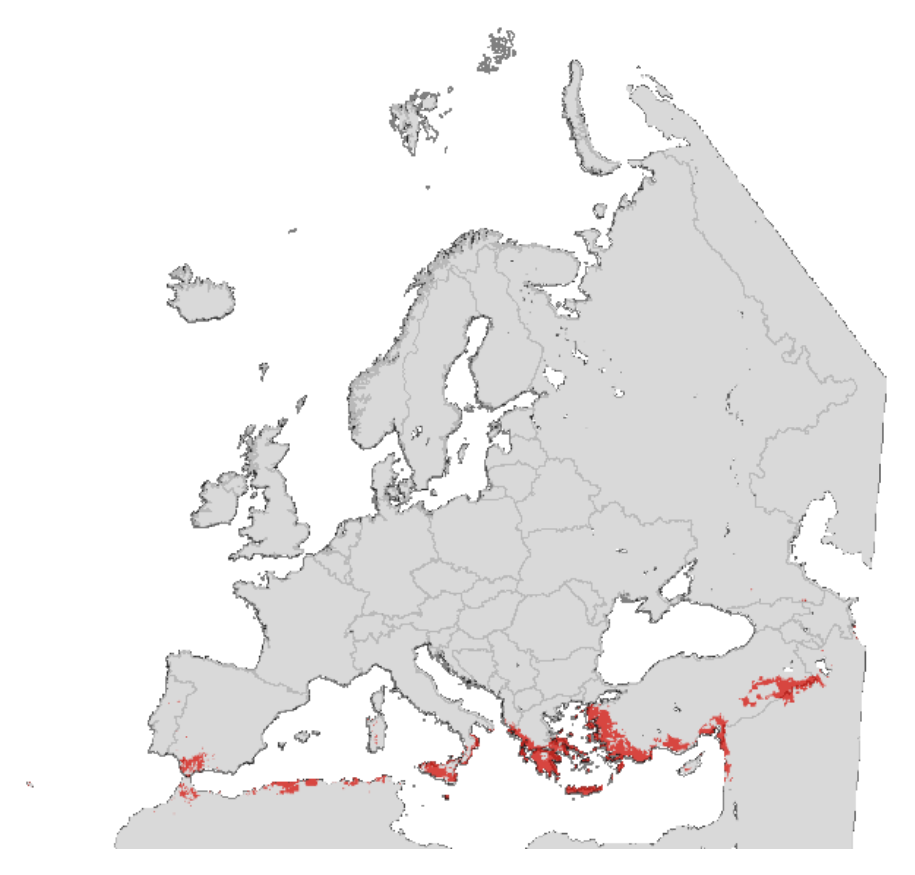

*Map with modelled distribution*

### **Habitat type: 6110 Rupicolous calcareous or basophilic grasslands of the Alysso-Sedion albi**

*Initial species selection*

- Acinos arvensis **Allium senescens s. montanum** Alyssum alyssoides **Arabis hirsuta** Arabis hirsuta Arabis recta **Arabis recta** Arenaria serpyllifolia Arenaria serpyllifolia ag. Asperula cynanchica Cardaminopsis arenosa **Cardaminopsis arenosa** Cerastium pumilum Echium vulgare **Hornungia** petraea Jovibarba globifera s. globifera Jovibarba globifera s. hirta Koeleria macrantha **Poa badensis** Poa compressa entre establecente en la potentilla cinerea Potentilla tabernaemontani Sanguisorba minor Saxifraga tridactylites Sedum album Sedum sexangulare Teucrium botrys Thymus pulegioides Thymus pulegioides and the Tortella tortuosa
	-

*Species evaluation*

Selected species: Exclude Sanguisorba minor.

Thresholds EVA: 5

Threshold GBIF: 10 (will add e.g. Öland, as long as no Scandinavian relevé data are available)

Additional selection criteria:

Comments:

Quality A-E: B (some gaps due of limited data, Bulgaria missing as well as Italy largely).

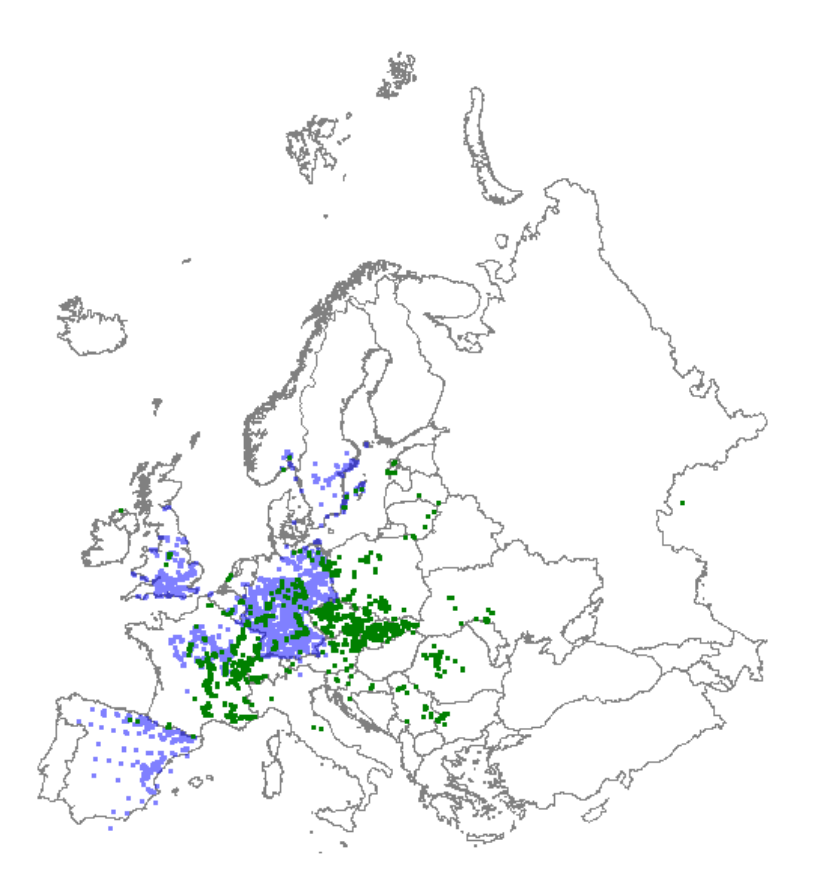

*Distribution: green dots represent vegetation plot data; blue dots represent GBIF data*

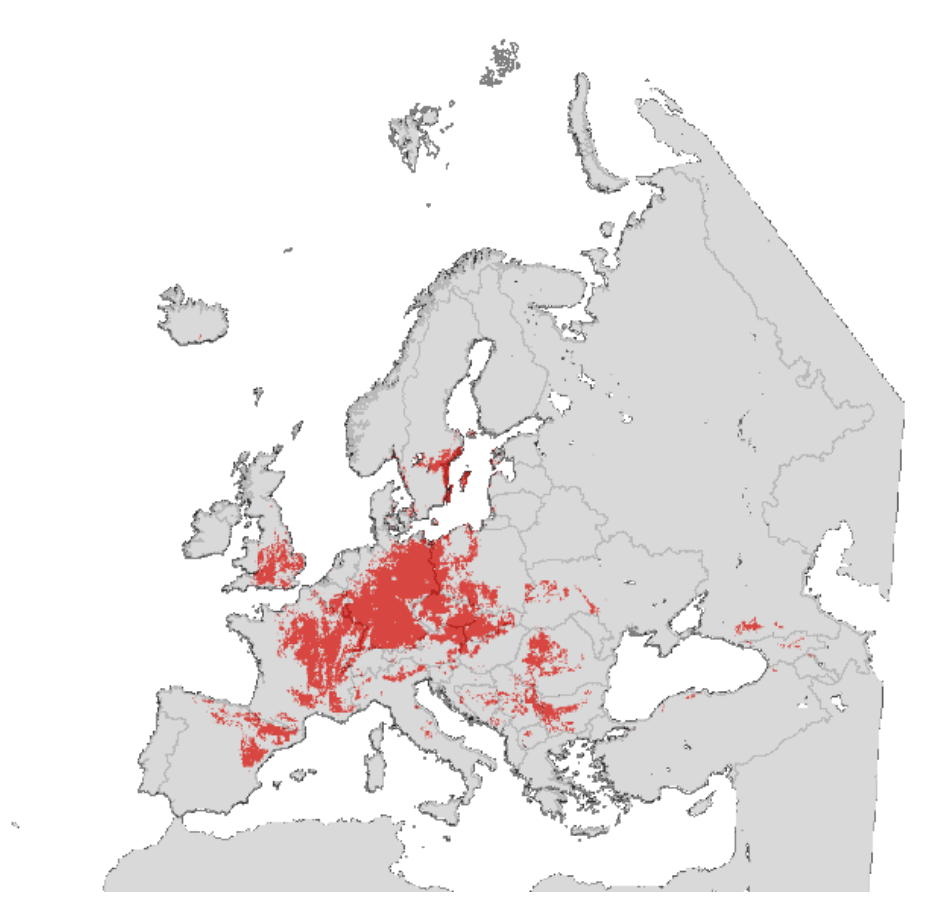

*Map with modelled distribution*

### **Habitat type: 6120 Xeric sand calcareous grasslands**

*Initial species selection*

- Allium schoenoprasum Alyssum montanum s. gmelinii Artemisia campestris and a controller and a Astragalus arenarius Cardaminopsis arenosa Carex arenaria Carex ligerica Carex praecox Cerastium semidecandrum Corynephorus canescens Dianthus arenarius **Dianthus deltoides** Euphorbia seguierana Festuca psammophila Galium verum Gypsophila fastigiata Helichrysum arenarium et al. et al. et al. et al. et al. et al. et al. et al. et al. et al. et al. et al. et a Jasione montana **Magacama Koeleria** glauca Koeleria macrantha **Petrorhagia** prolifera Phleum arenarium acre Sedum rupestre Sedum rupestre Silene chlorantha Silene conica and the Thymus serpyllum Tortula ruralis s. ruraliformis
	-

#### *Species evaluation*

Selected species: Exclude Carex arenaria, Cerastium semidecandrum, Corynephorus canescens, Jasione montana, Phleum arenarium and Tortula ruralis subsp. ruraliformis.

Thresholds EVA: 4

Threshold GBIF: 6 (South Sweden!)

Additional selection criteria: Exclude coastal belt.

Comments: Assignments to this habitat type seem to be not balanced between countries (e.g. no assignments in Czech Republic).

Quality A-E: B (Baltic countries more or less missing, as well as Rumania).

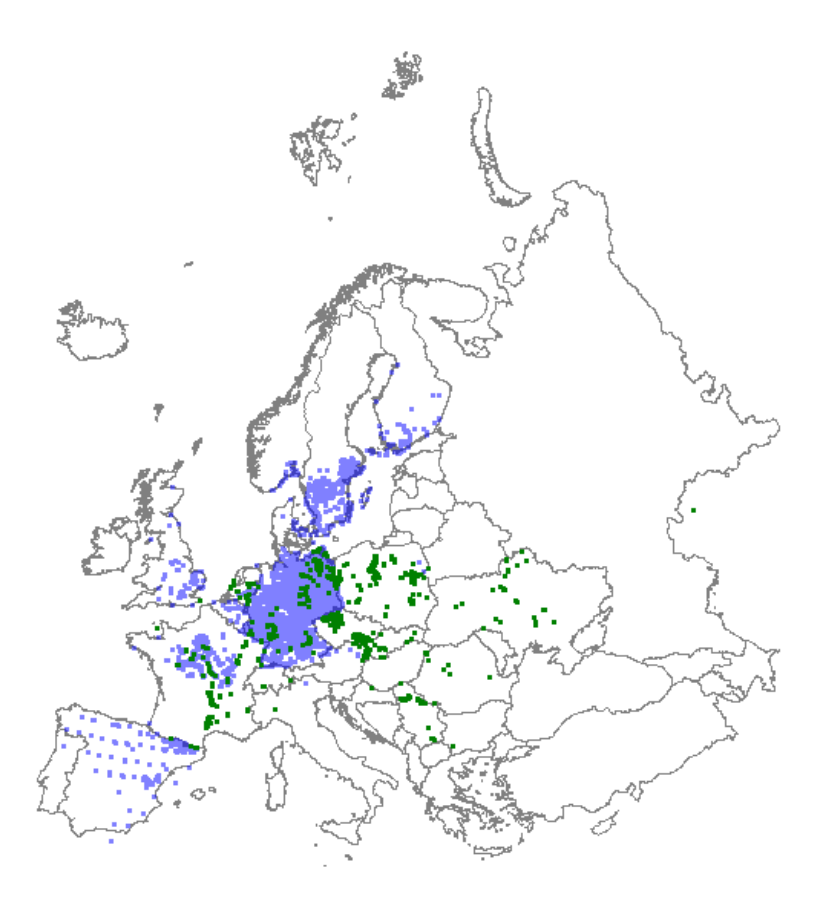

*Distribution: green dots represent vegetation plot data; blue dots represent GBIF data*

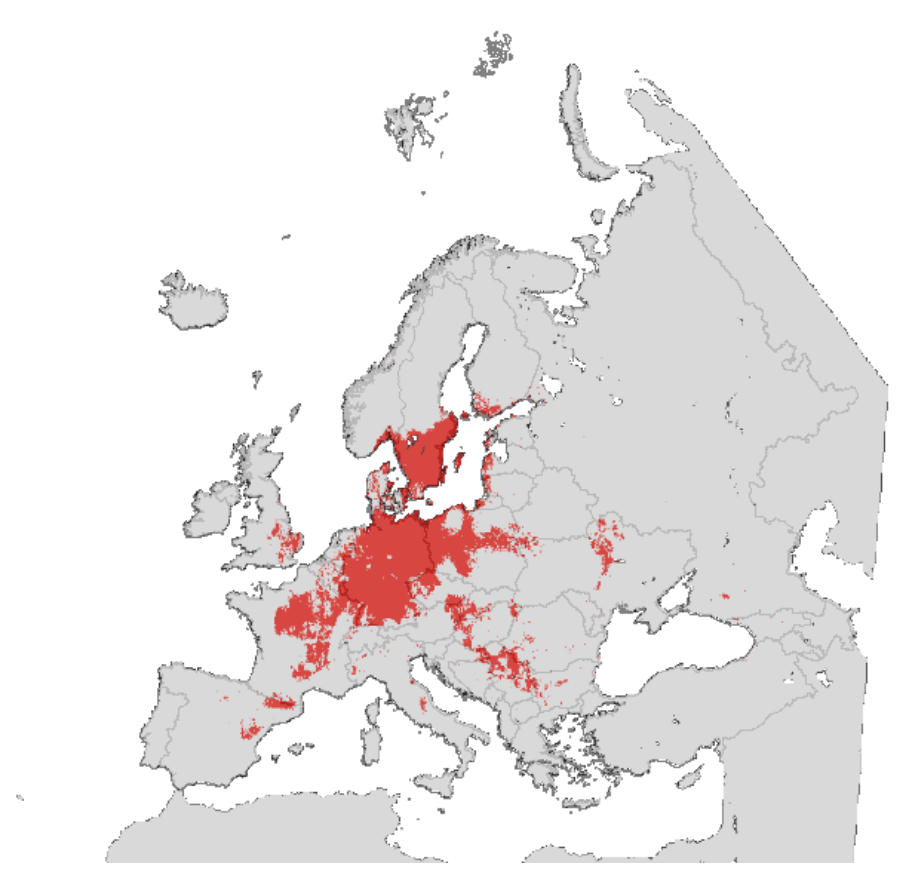

*Map with modelled distribution*

# **Habitat type: 6150 Siliceous alpine and boreal grasslands**

*Initial species selection*

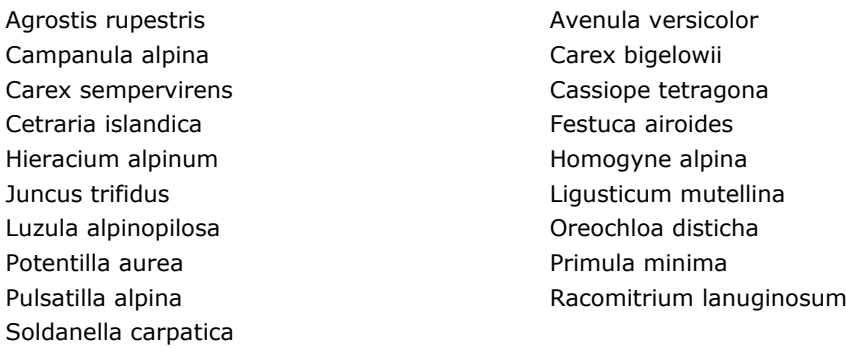

### *Species evaluation*

Selected species: Exclude Cetraria islandica and Racomitrium lanuginosum.

Thresholds EVA: 4

Threshold GBIF: 3

Additional selection criteria:

Comments:

Quality A-E: B (Carpathians maybe underrepresented, Rumania and Bulgaria).

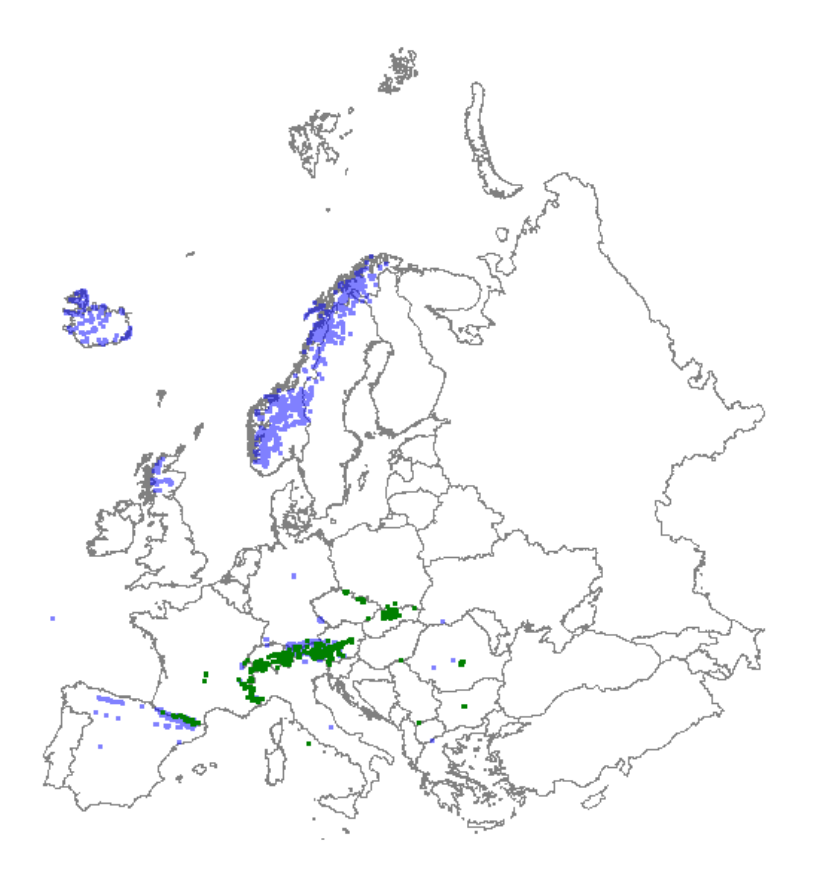

*Distribution: green dots represent vegetation plot data; blue dots represent GBIF data*

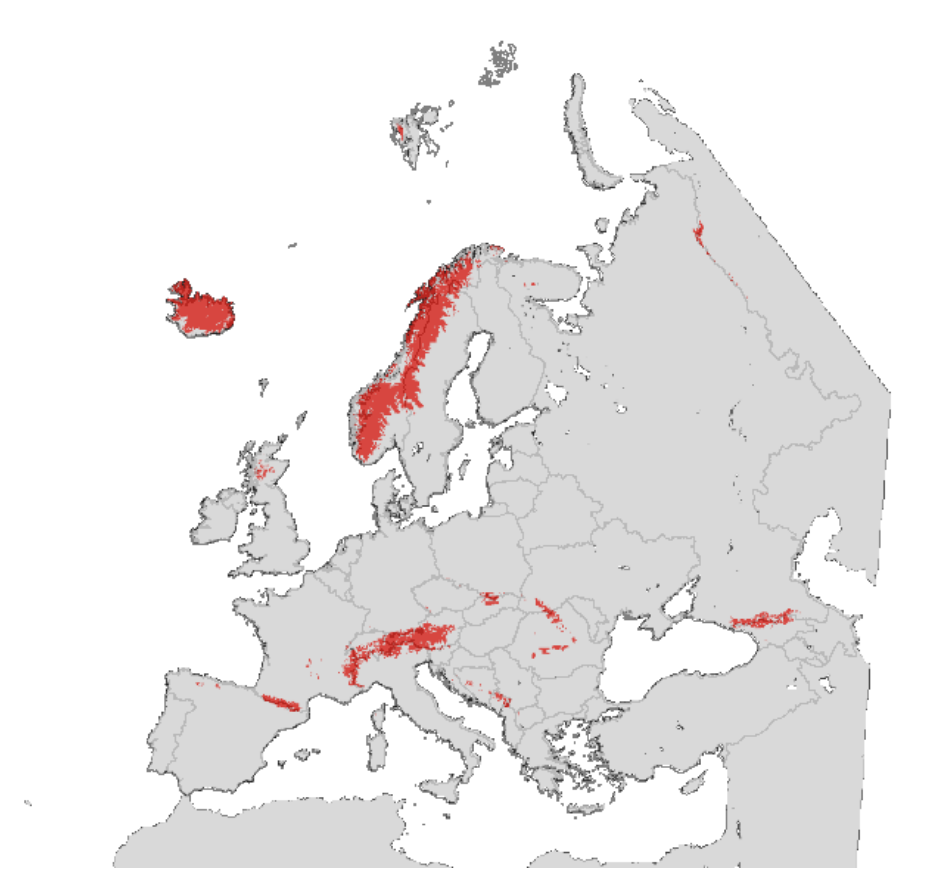

*Map with modelled distribution*

# **Habitat type: 6170 Alpine and subalpine calcareous grasslands**

*Initial species selection*

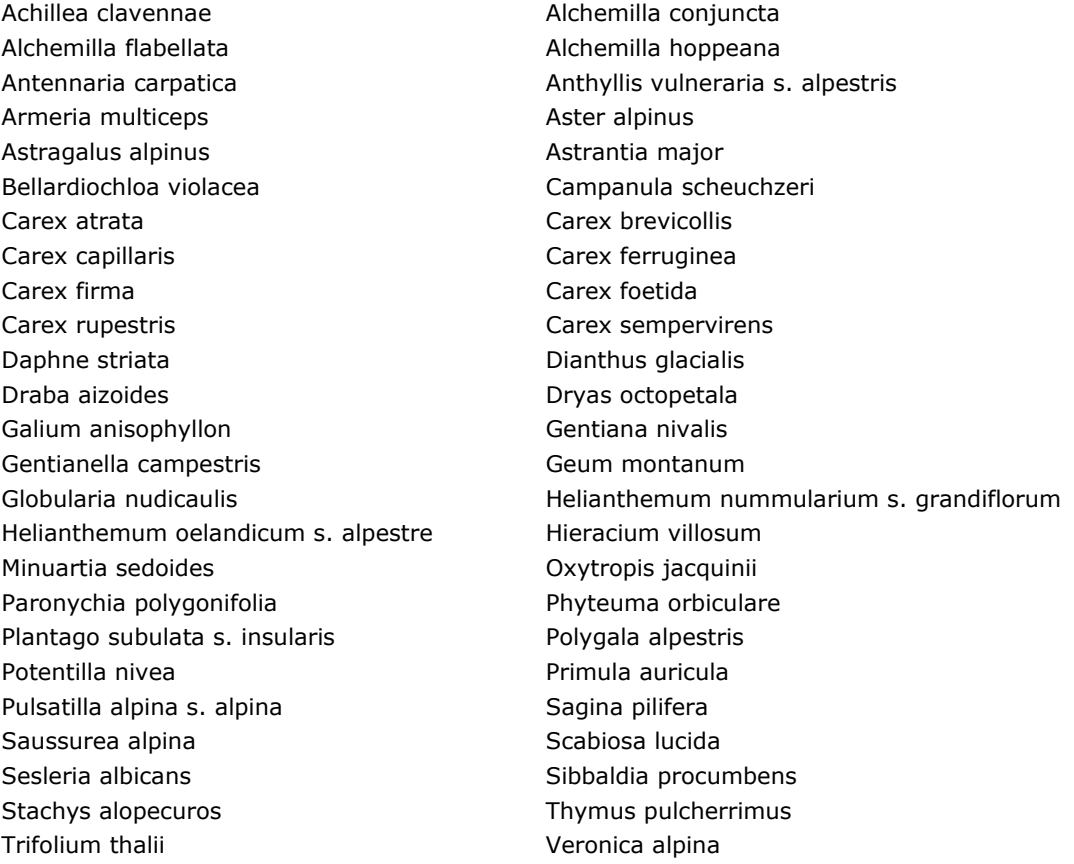

### *Species evaluation*

Selected species: Exclude Astrantia major, Gentianella campestris and Sesleria albicans.

Thresholds EVA: 4

Threshold GBIF: 5

Additional selection criteria: Restrict to altitudes below 1500 m in alpine regions (so not in arctic Northern-Europe).

#### Comments:

Quality A-E: B (Carpathians are missing, as well alpine zones of Corsica and Apennines).

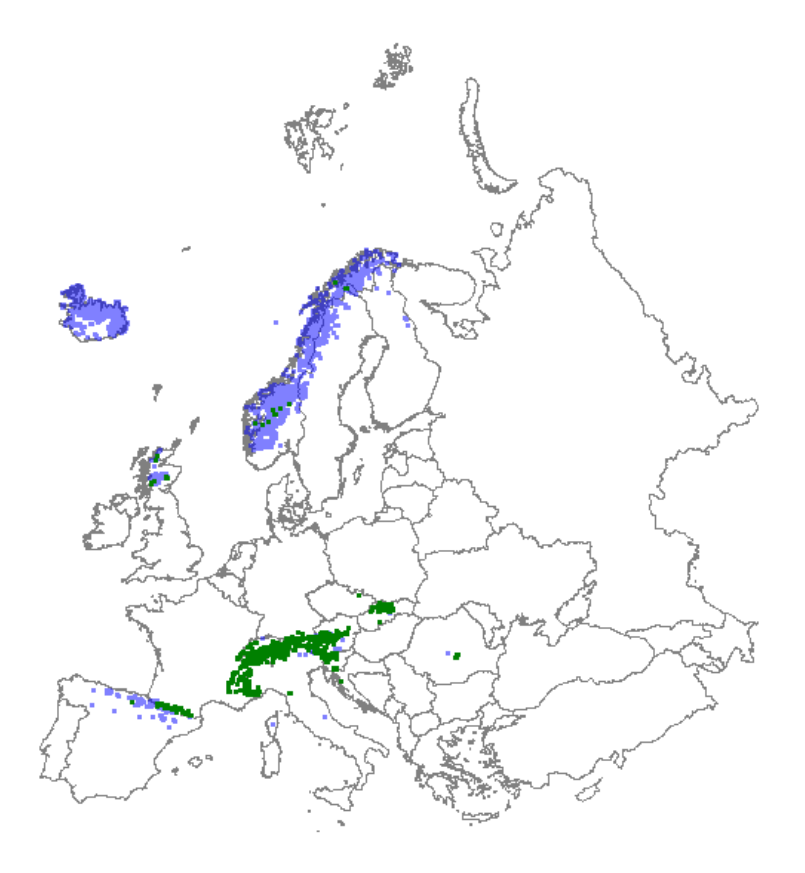

*Distribution: green dots represent vegetation plot data; blue dots represent GBIF data*

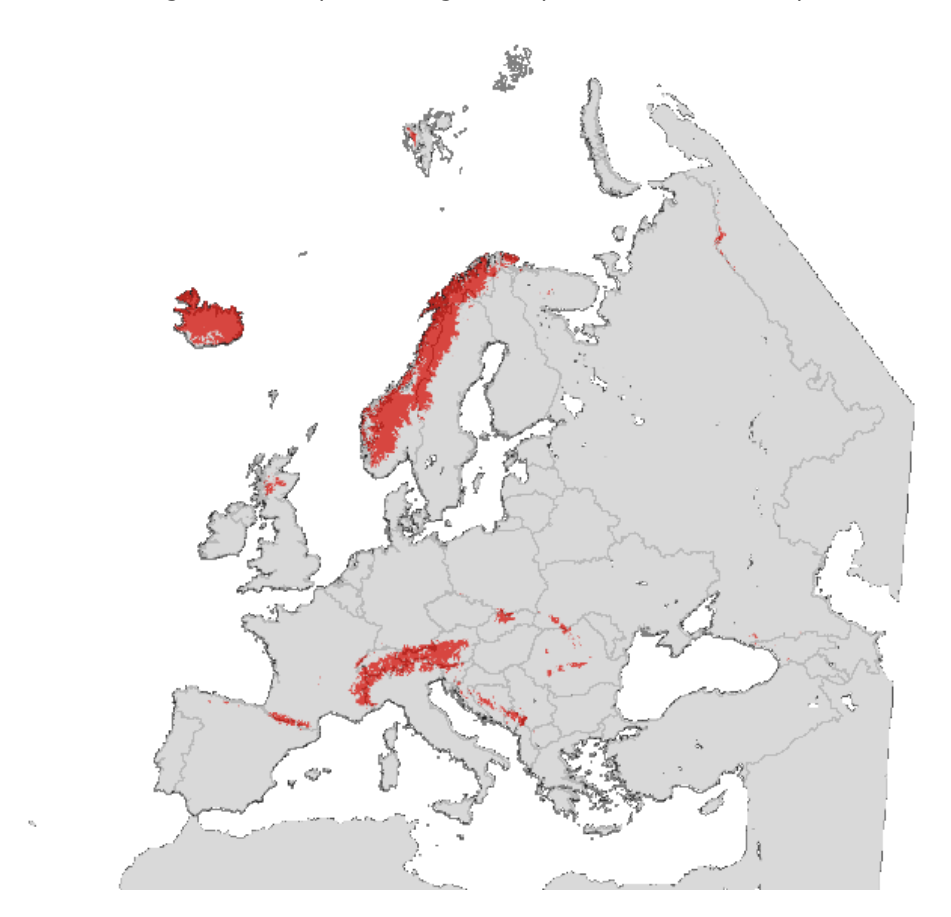

*Map with modelled distribution*

# **Habitat type: 6210 Semi-natural dry grasslands and scrubland facies on calcareous substrates (Festuco-Brometalia) (\* important orchid sites)**

*Initial species selection*

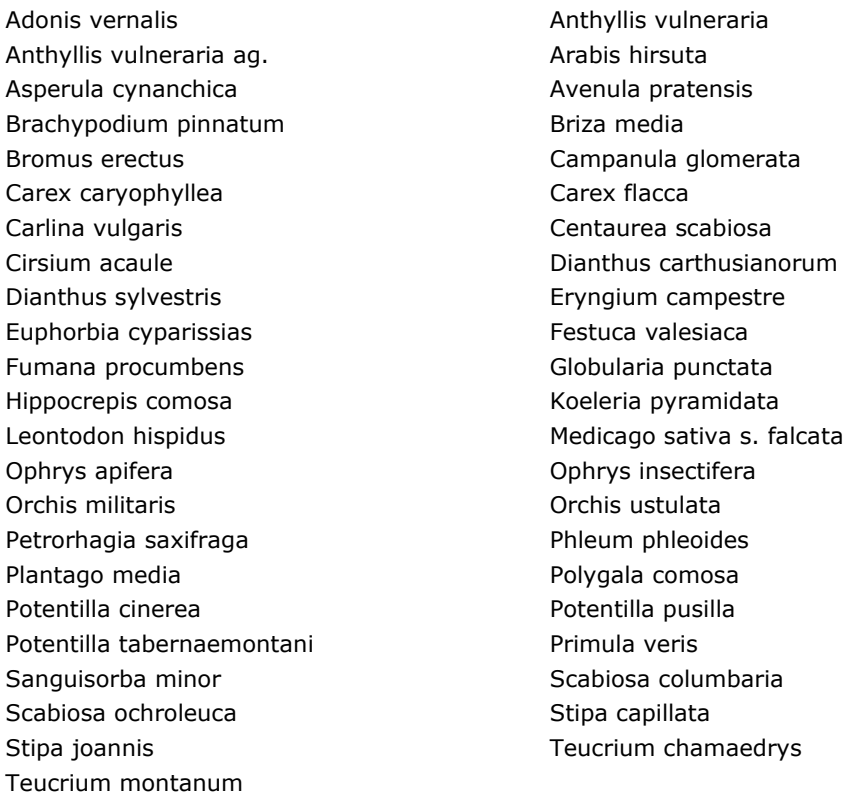

*Species evaluation*

Selected species: Exclude Anthyllis vulneraria ag. Briza media, Leontodon hispidus, Plantago media en Petrorhagia saxifraga.

Thresholds EVA: 6

Threshold GBIF: 10

Additional selection criteria: Exclude Russia.

Comments:

Quality A-E: B (Northern Italy incomplete possible in gaps in Balkan).

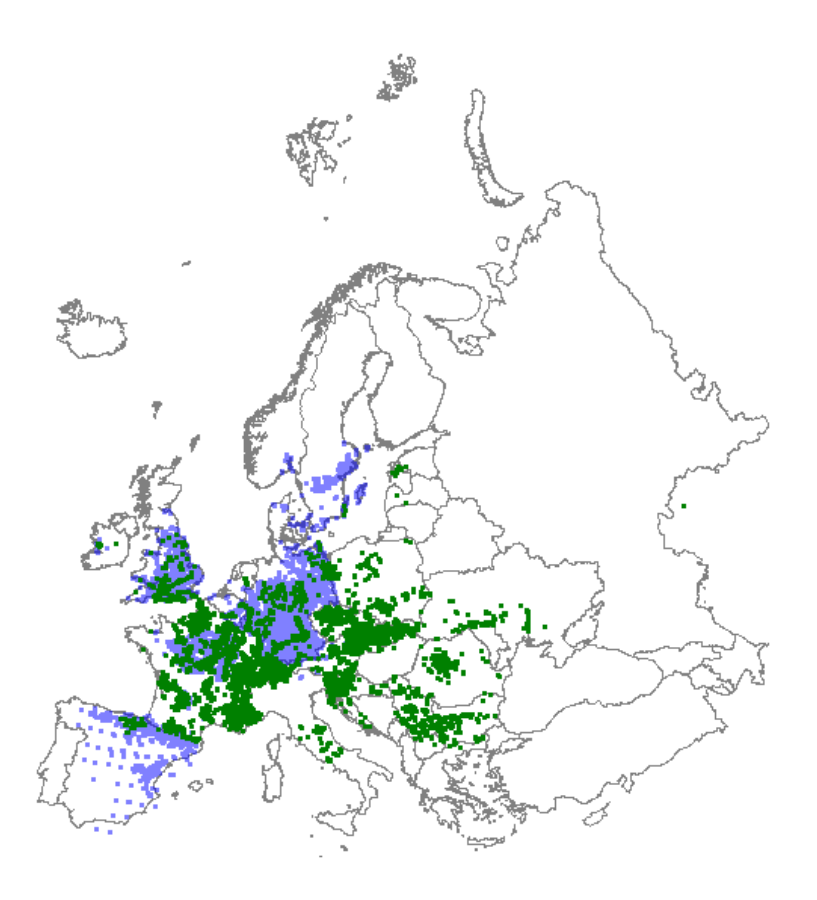

*Distribution: green dots represent vegetation plot data; blue dots represent GBIF data*

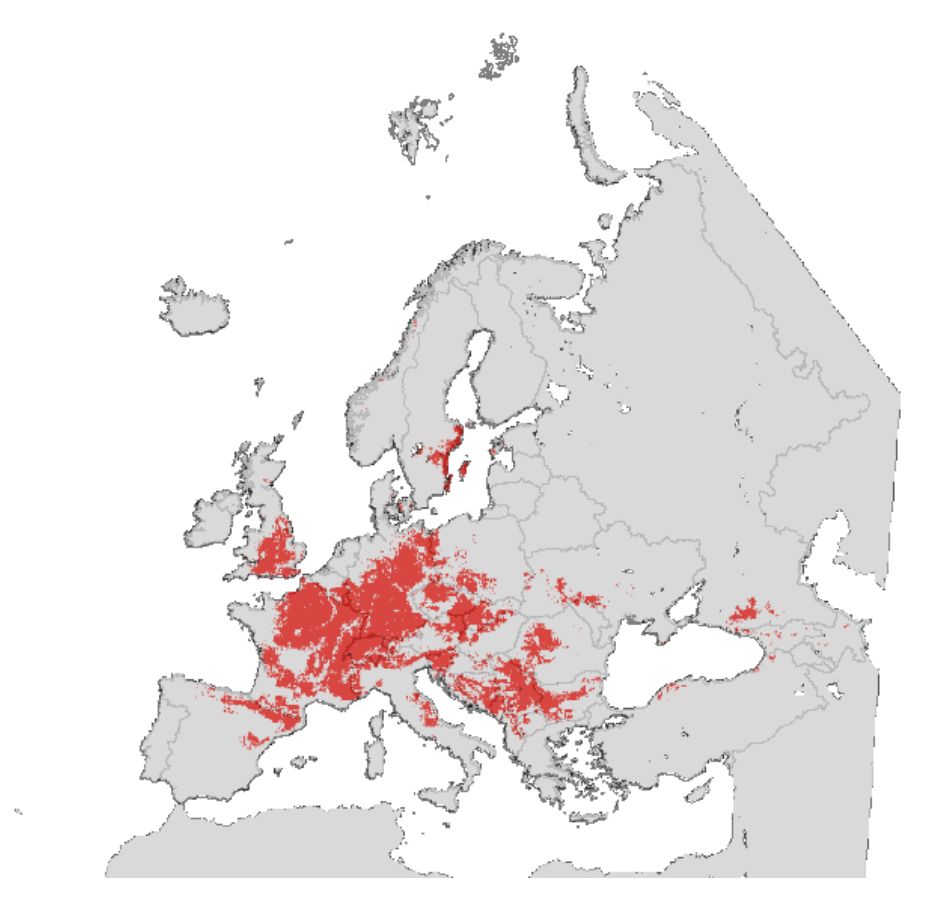

*Map with modelled distribution*

### **Habitat type: 6220 Pseudo-steppe with grasses and annuals of the Thero-Brachypodietea**

*Initial species selection*

Aira cupaniana **Anthyllis lotoides** Arenaria modesta **Arenaria retusa** Asterolinon linum-stellatum Avenula bromoides Brachypodium distachyon Brachypodium retusum Bromus rubens **Campanula** fastigiata Chaenorhinum rubrifolium Convolvulus althaeoides Desmazeria rigida Eryngium campestre Euphorbia exigua **Filago** pyramidata Hippocrepis ciliata di controllo della penicilata di associata di associata di associata di associata di associata Linaria saturejoides Linum strictum Logfia gallica **Medicago minima** Micropyrum tenellum Narduroides salzmannii Ornithopus compressus **Phlomis Ivchnitis** Plantago lagopus **Reseda stricta** Sedum gypsicola Sedum sediforme Teesdalia coronopifolia Thymus vulgaris Trifolium scabrum Trifolium scabrum Valantia hispida Vulpia myuros

### *Species evaluation*

Selected species: Exclude: Eryngium campestre. Include Dactylis glomerata subsp. hispanica, Hyparrhenia hirta, Plantago albicans, Poa bulbosa, Trifolium subterraneum and Trisetum velutinum.

Thresholds EVA: 4

Threshold GBIF: 8

Additional selection criteria: Exclude coastal belt/

Comments:

Quality A-E: D (lack of data in e.g. Portugal, Cyprus (general remark: NOT ON MAP AT ALL), Bulgaria and in large part of Spain and Italy; lack of relevés of these vegetation types in general).

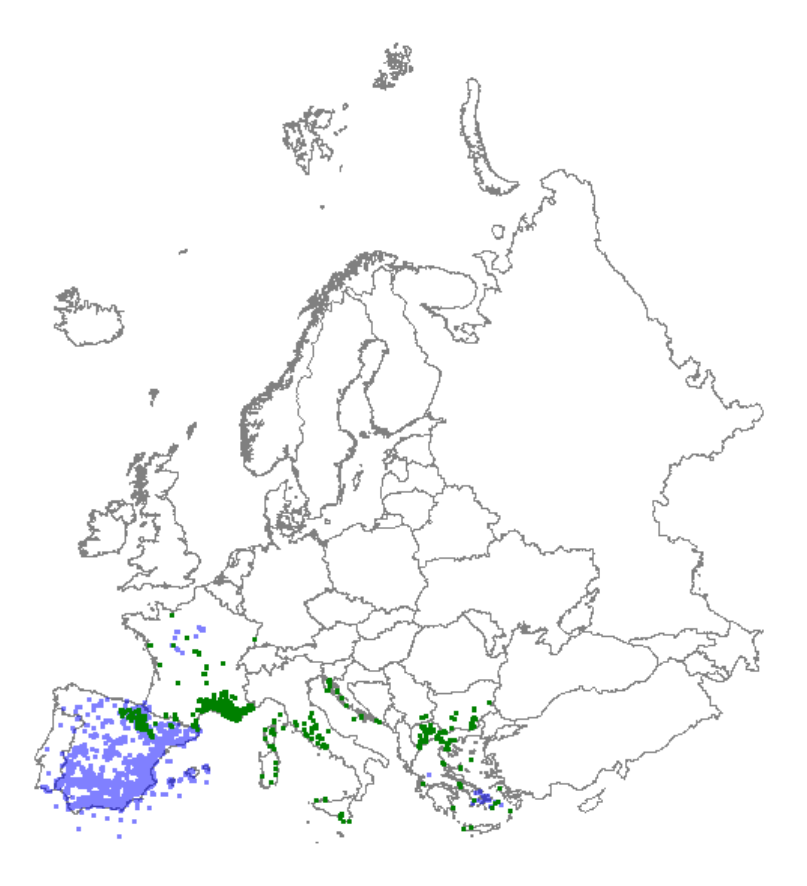

*Distribution: green dots represent vegetation plot data; blue dots represent GBIF data*

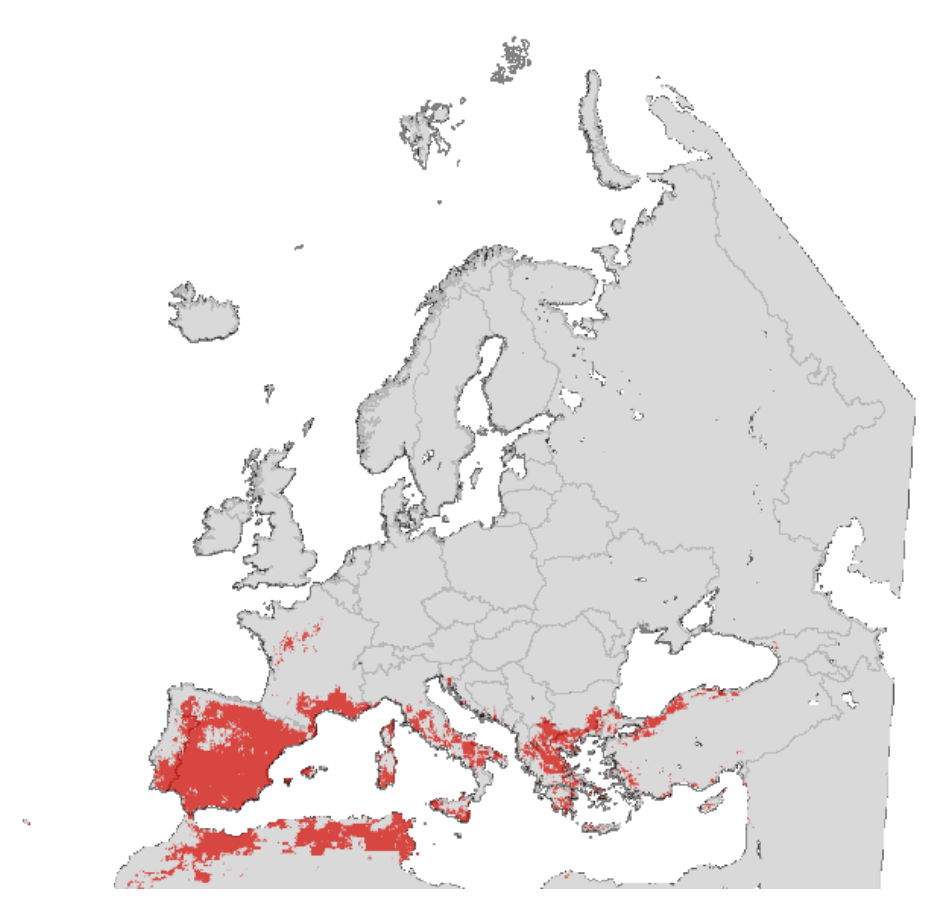

*Map with modelled distribution*

# **Habitat type: 6230**

### **Species-rich Nardus grasslands, on silicious substrates in mountain areas (and submountain areas in Continental Europe)**

*Initial species selection*

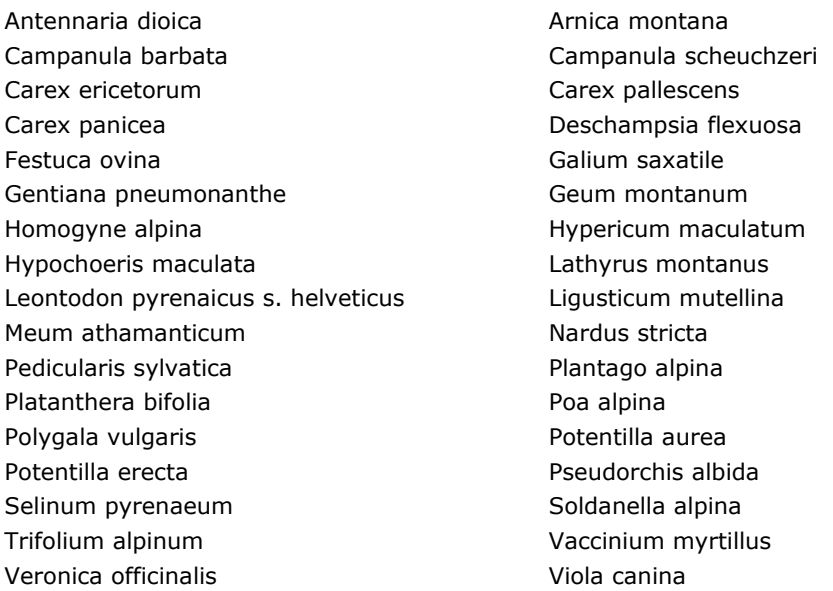

#### *Species evaluation*

Selected species: Nardus stricta required.

Thresholds EVA: 5 (11750 plots)

Threshold GBIF: 14 (9872 locations)

Additional selection criteria:

Comments:

Quality A-E: B (some countries need better representation, like France, Spain and Germany, and this also counts for Carpathians and Balkan Mountains of Bulgaria).

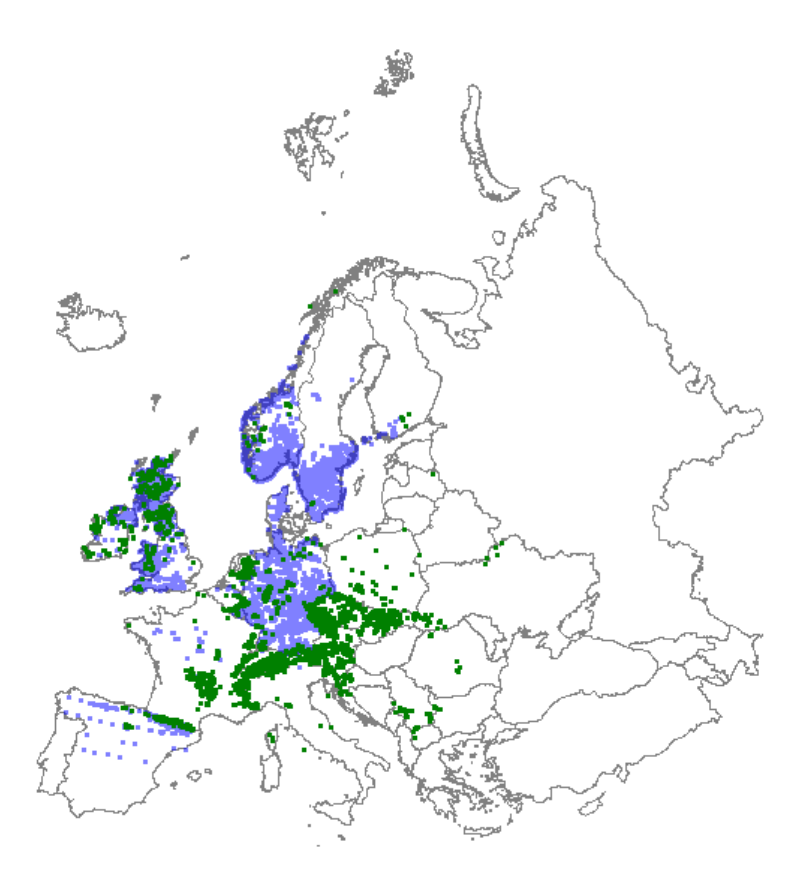

*Distribution: green dots represent vegetation plot data; blue dots represent GBIF data*

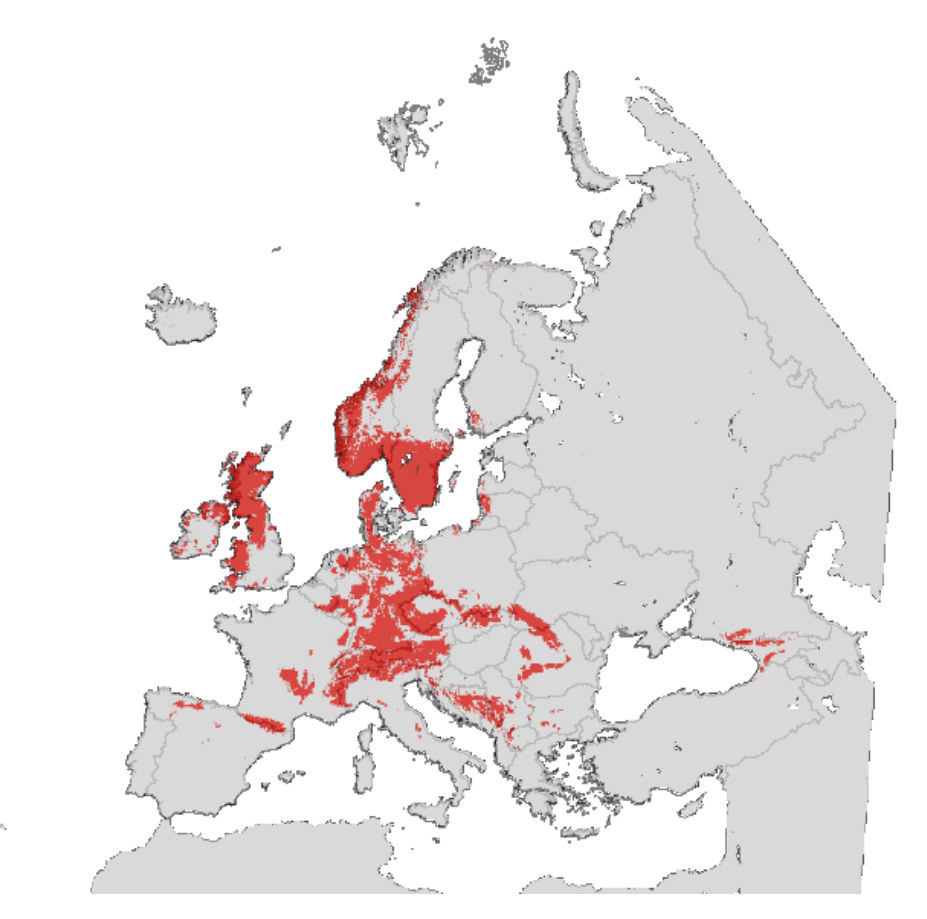

*Map with modelled distribution*

# **Habitat type: 6240 Sub-Pannonic steppic grasslands**

*Initial species selection*

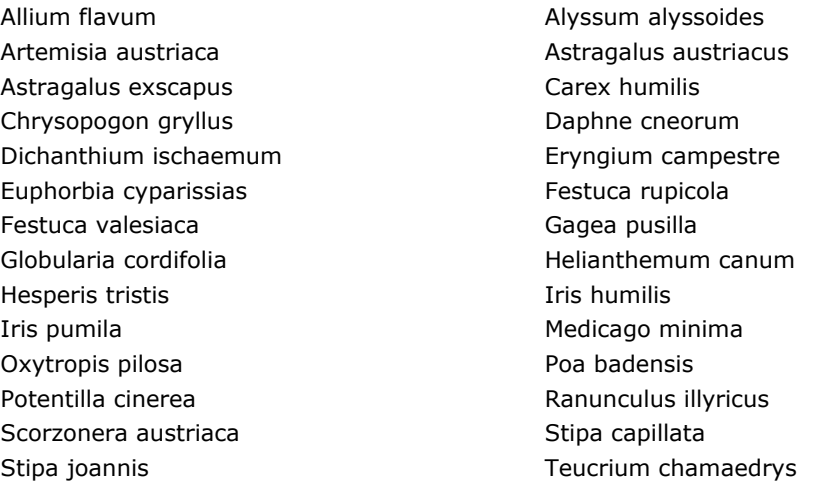

*Species evaluation*

Selected species: Buxus sempervirens required

Thresholds EVA: 4

Threshold GBIF: - (no additional information)

Additional selection criteria:

Comments:

Quality A-E: C (Crucial countries like Hungary and Bulgaria are missing because of lack of data).

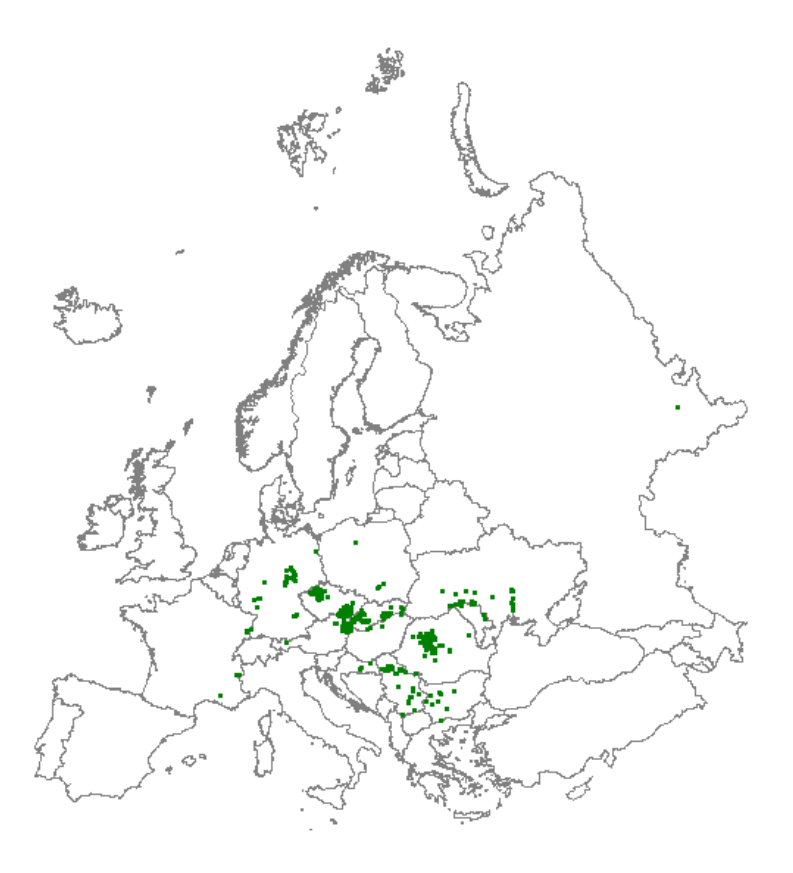

*Distribution: green dots represent vegetation plot data*

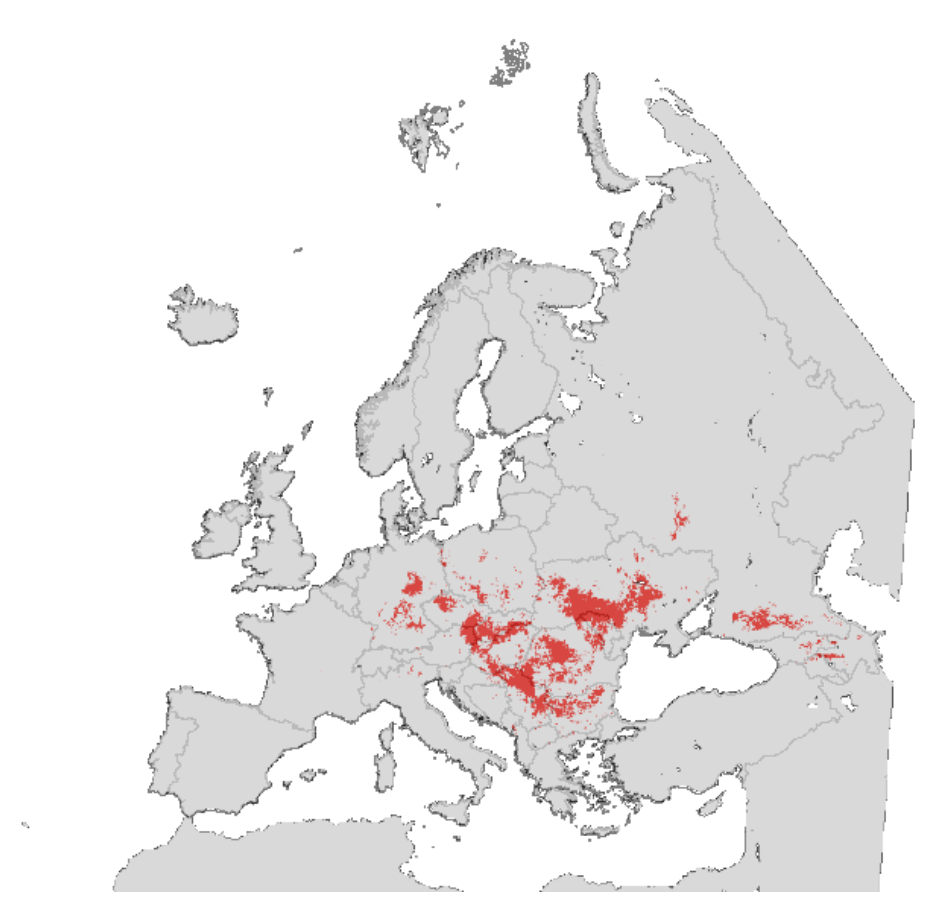

*Map with modelled distribution*

# **Habitat type: 6410 Molinia meadows on calcareous, peaty or clayey-silt-laden soils (Molinion caeruleae)**

*Initial species selection*

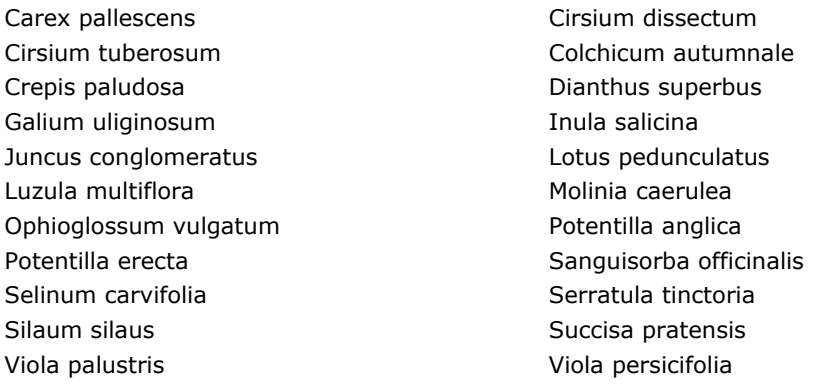

*Species evaluation*

Selected species: Exclude Potentilla erecta.

Thresholds EVA: 6 (2019 plots)

Threshold GBIF: 13 (rather strict to have Britain not overrepresented; 1684 locations)

Additional selection criteria:

Comments:

Quality A-E: B (lack of data in e.g. France and Germany).

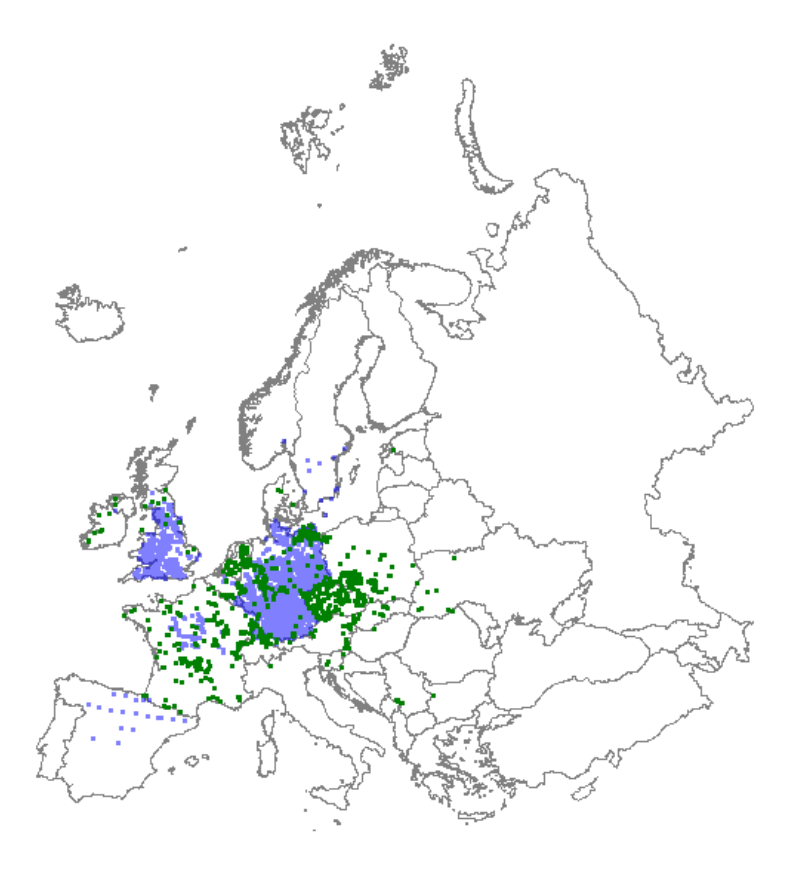

*Distribution: green dots represent vegetation plot data; blue dots represent GBIF data*

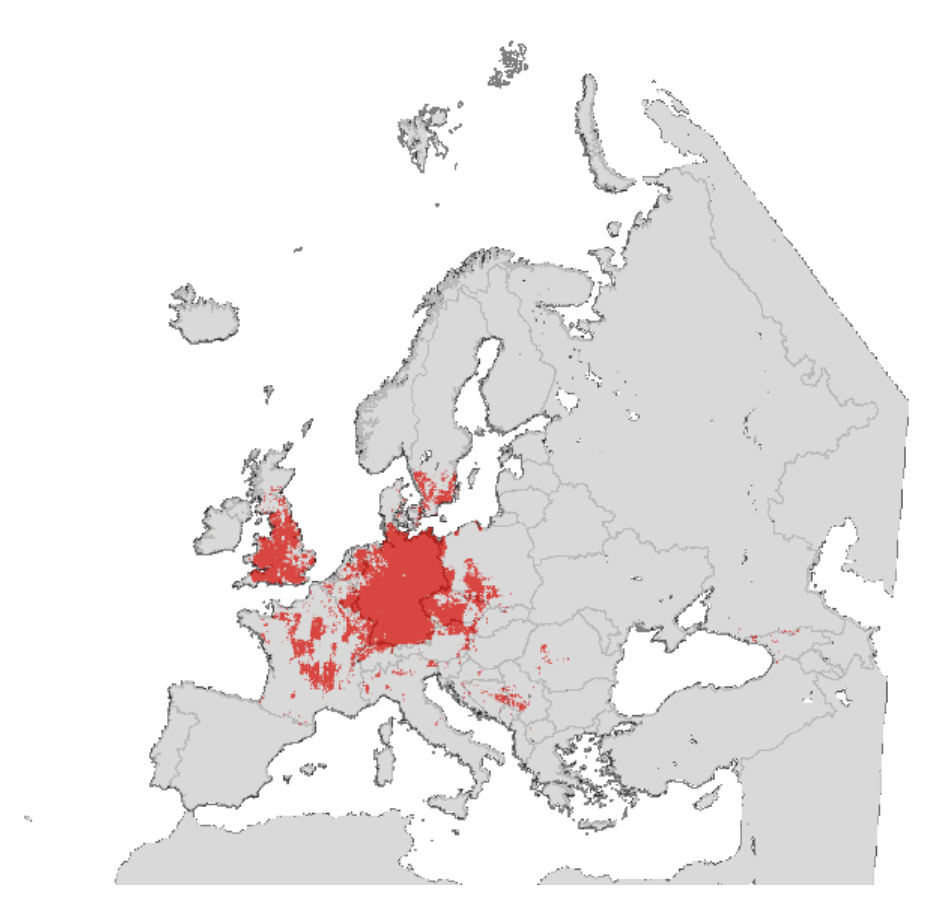

*Map with modelled distribution*

# **Habitat type: 6430 Hydrophilous tall herb fringe communities of plains and of the montane to alpine levels**

*Initial species selection*

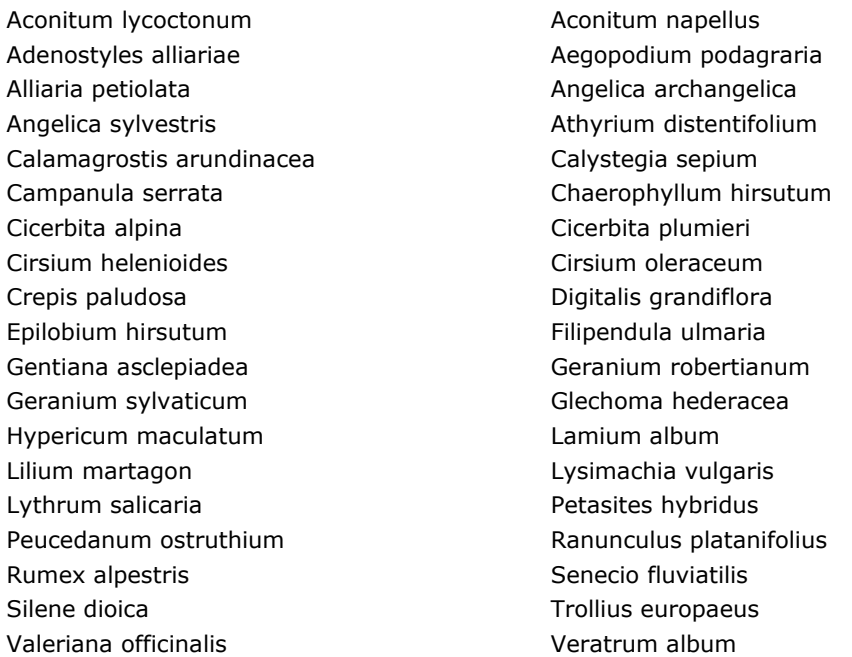

### *Species evaluation*

Selected species: Exclude Aegopodium podagraria, Alliaria petiolata, Angelica sylvestris, Calystegia sepium, Crepis paludosa, Glechoma hederacea, Hypericum maculatum, Lamium album and Silene dioica.

Thresholds EVA: 5 (5211 plots)

Threshold GBIF: 9 (1678 plots)

Additional selection criteria:

Comments: Many of the species mentioned in the EU Manual are much too broad (see above) and therefore have not been selected. Habitat type consists of two quite diverse types, one from the lowlands and one from the mountains with hardly any species in common.

Quality A-E: C (lack of data in a large part of the lowland distribution area, e.g. Spain, France, Germany and Eastern Europe).

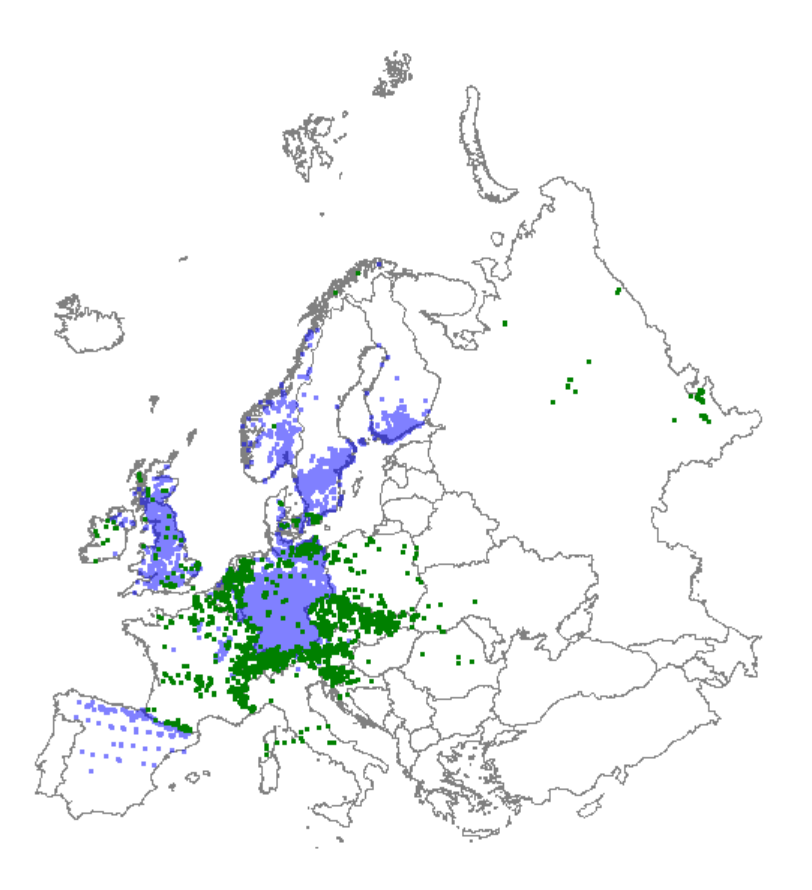

*Distribution: green dots represent vegetation plot data; blue dots represent GBIF data*

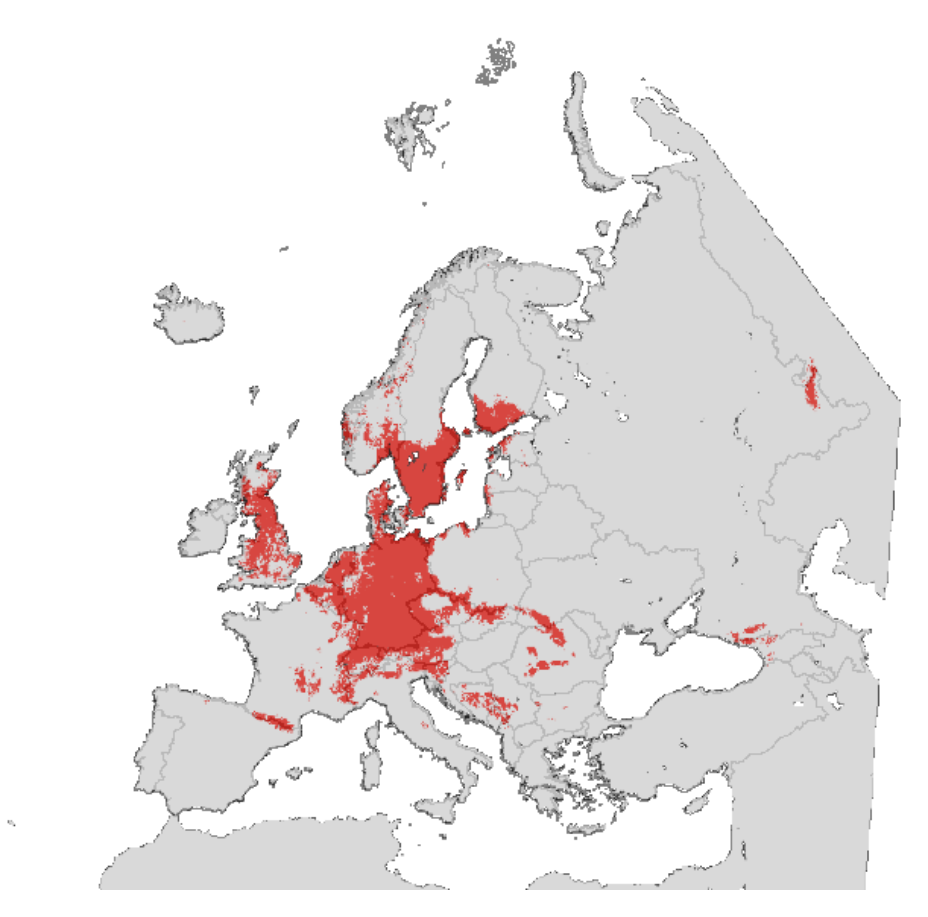

*Map with modelled distribution*

# **Habitat type: 6510 Lowland hay meadows (Alopecurus pratensis, Sanguisorba officinalis)**

*Initial species selection*

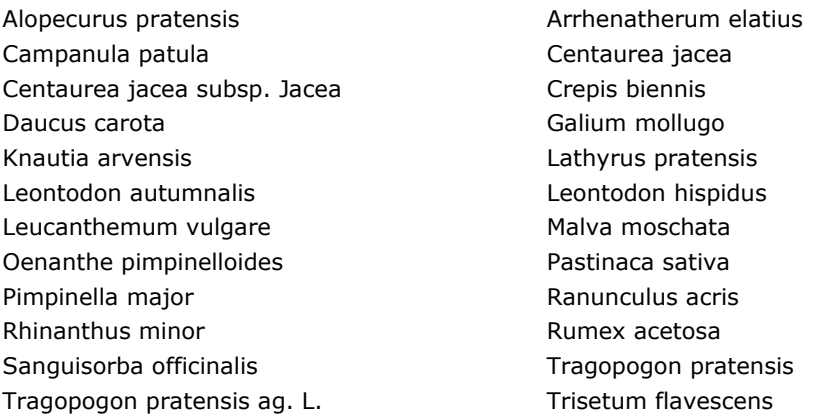

### *Species evaluation*

Selected species: Exclude Daucus carota, Leontodon autumnalis (= Scorzoneroides autumnalis in GBIF) and Rhinanthus minor.

Thresholds EVA: 7 (12013 plots)

Threshold GBIF: 15 (1150 plots)

Additional selection criteria:

Comments:

Quality A-E: C (lack of data from countries like Spain, Northern Italy Romania, Bulgaria and Baltic States).

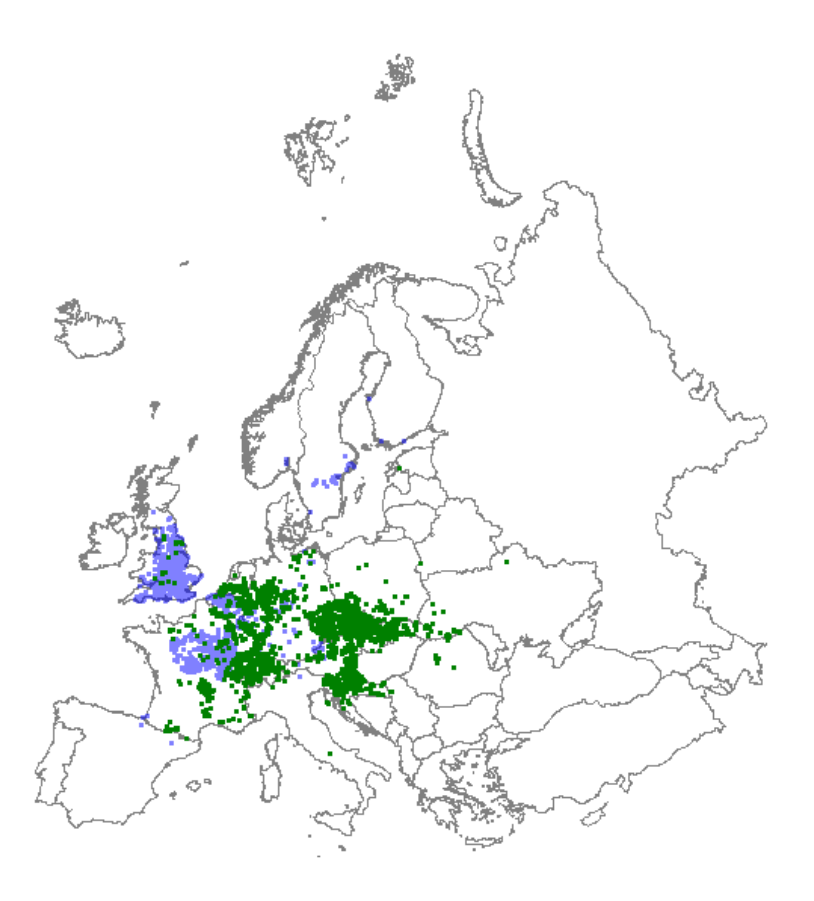

*Distribution: green dots represent vegetation plot data; blue dots represent GBIF data*

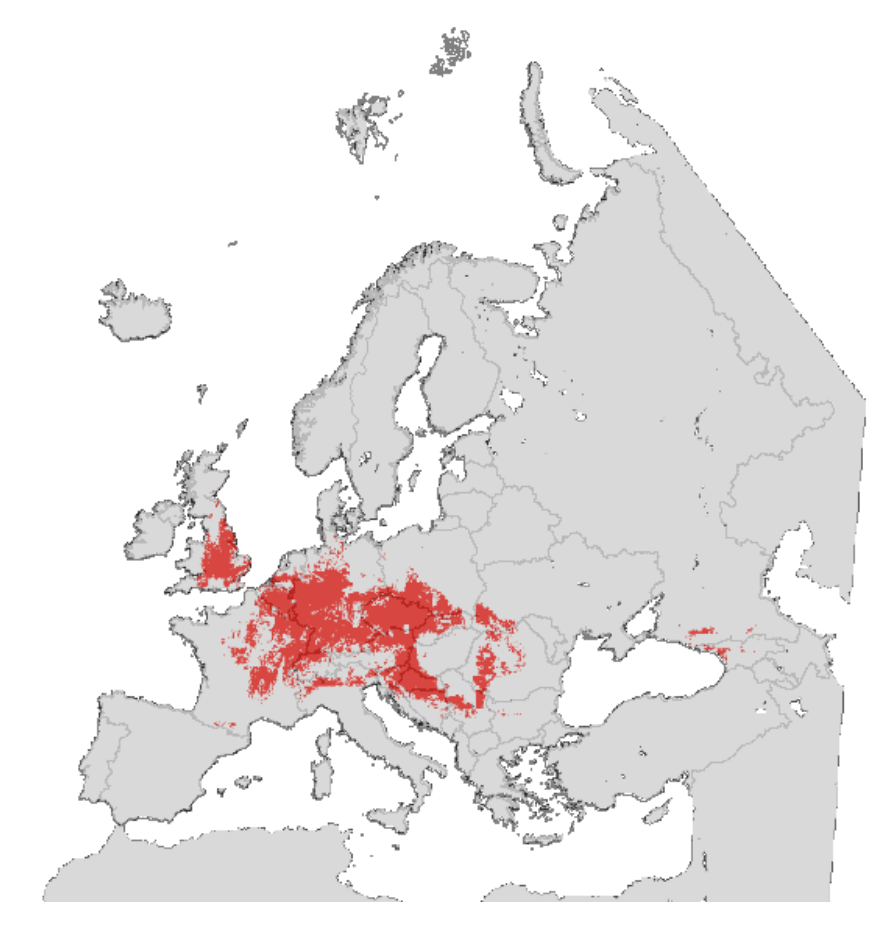

*Map with modelled distribution*

# **Habitat type: 6520 Mountain hay meadows**

#### *Initial species selection*

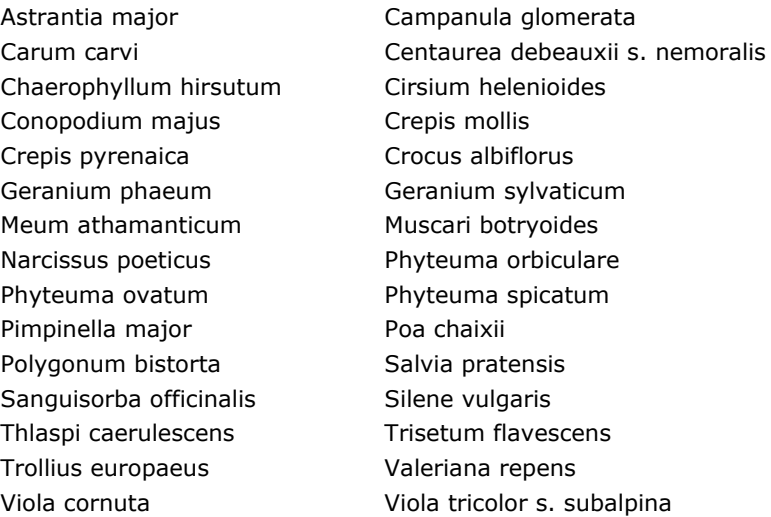

#### *Species evaluation*

Selected species: Exclude Campanula glomerata, Carum carvi, Meum athamanticum, Muscari botryoides, Pimpinella major, Silene vulgaris and Thlaspi caerulescens (= Noccaea caerulescens in GBIF).

Thresholds EVA: 4 (4496 plots)

Threshold GBIF: 8 (182 plots)

Additional selection criteria: see under comments.

Comments: Restriction of altitude not needed because of restricted (mountainous) distribution of selected species. Habitat type occurs mostly above 600 metres but at lower altitude in British Isles. GBIF gives a few extra dots in Great Britain and Sweden, delete Spain from GBIF map.

Quality: B (lack of data from Carpathians).

Multi-variate analysis: EVA: 3

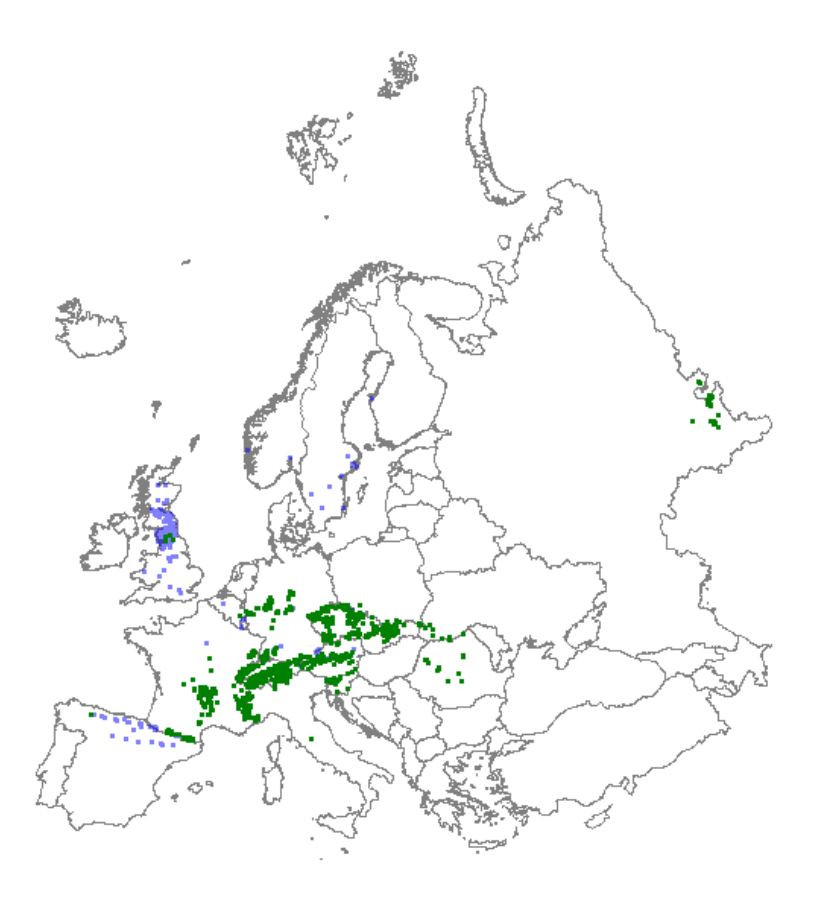

*Distribution: green dots represent vegetation plot data; blue dots represent GBIF data*

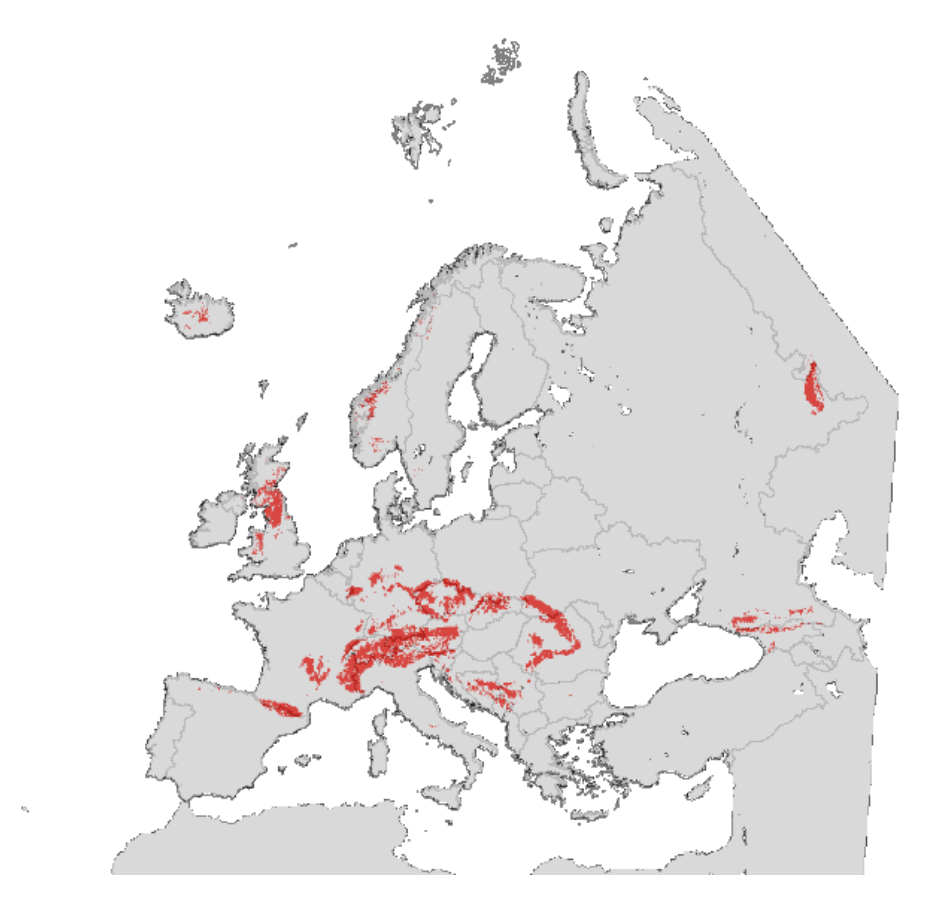

*Map with modelled distribution*

### **Habitat type: 7110 Active raised bogs**

#### *Initial species selection*

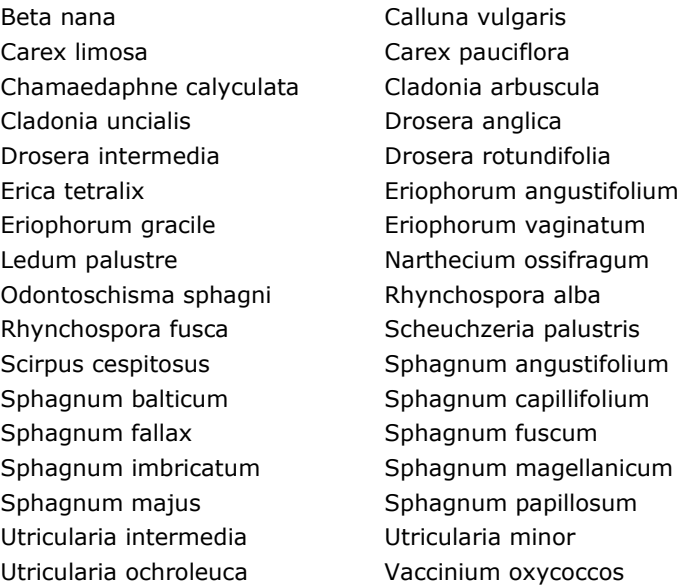

#### *Species evaluation*

Selected species: Add Andromeda polifolia. Exclude Betula nana, Calluna vulgaris, Cladonia arbuscula, Cladonia uncialis, Drosera intermedia, Drosera rotundifolia, Erica tetralix, Eriophorum angustifolium, Eriophorum gracile, Rhynchospora alba, Rhynchospora fusca, Scirpus cespitosus, Sphagnum fallax, Sphagnum majus, Utricularia intermedia, Utricularia minor and Utricularia ochroleuca.

Thresholds EVA: 4 (3807 plots)

Threshold GBIF: 9 (2966 plots). Andromeda polifolia added to the GBIF species selection. (Rhododendron tomentosum = Ledum palustre).

Additional selection criteria:

Comments: Criteria rather small-defined because of overlap with other peat habitats. GBIF needed for Scandinavia but extra difficult to define because of grid approach and (subsequent) overlap with other peat types, especially in the northern parts of Scandinavia.

Quality: C (lack of data from countries like Spain, Northern Italy, Romania and Baltic States).

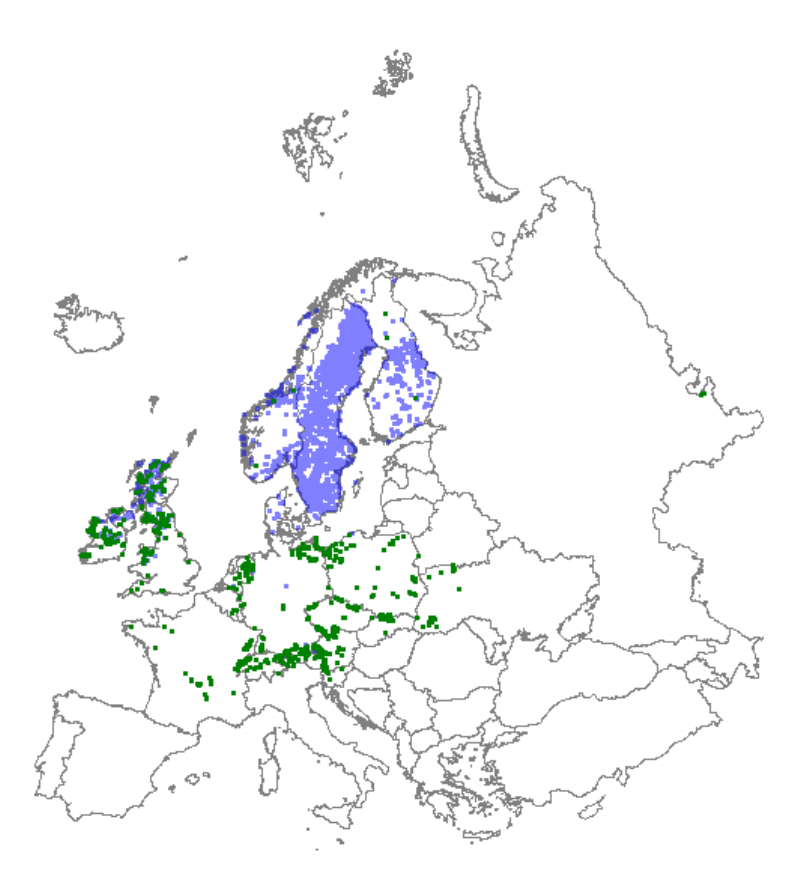

*Distribution: green dots represent vegetation plot data; blue dots represent GBIF data*

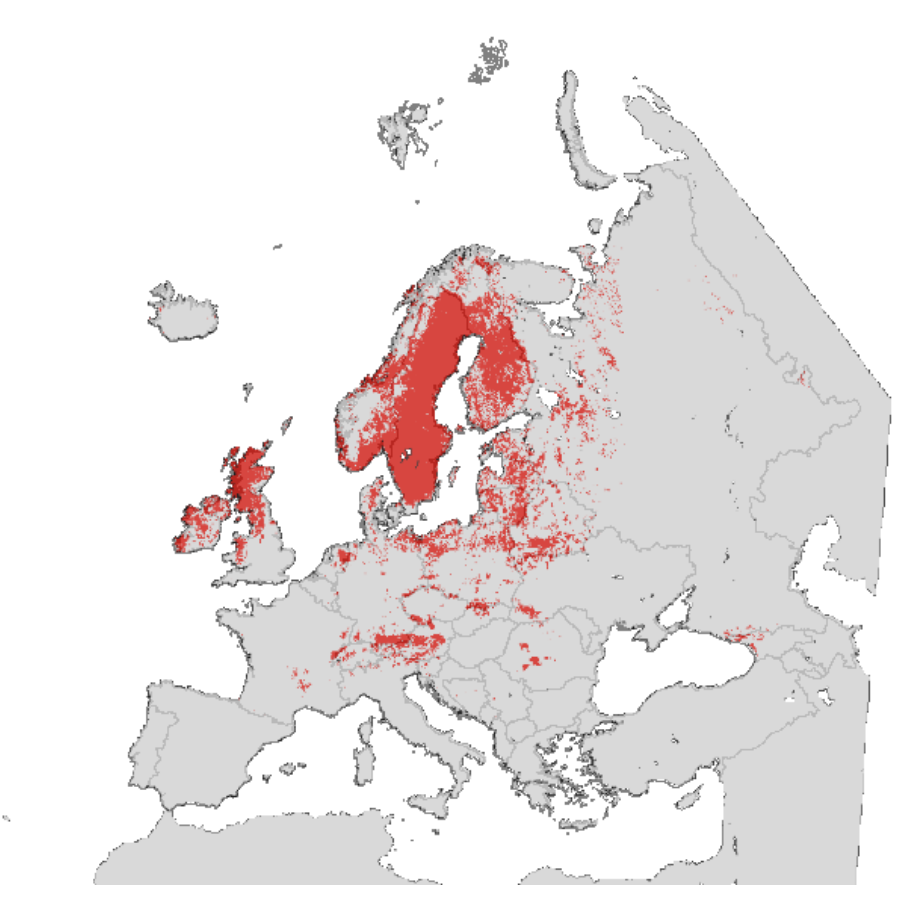

*Map with modelled distribution*

### **Habitat type: 7130 Blanket bogs (if active bog)**

*Initial species selection*

Carex panicea **Diplophyllum** albicans Drosera rotundifolia entranno alla empetrum nigrum Erica tetralix Eriophorum vaginatum Molinia caerulea Mylia taylorii Narthecium ossifragum **Pedicularis** sylvatica Pinguicula lusitanica entre establecente en la Pleurozia purpurea Rhynchospora alba **Rubus** Rubus chamaemorus Schoenus nigricans Schoenus nigricans Scirpus cespitosus Sphagnum auriculatum Sphagnum compactum Sphagnum magellanicum Sphagnum papillosum Sphagnum pulchrum Sphagnum rubellum Sphagnum strictum Sphagnum subnitens Sphagnum tenellum

Calluna vulgaris Campylopus atrovirens Potentilla erecta **Racomitrium lanuginosum** 

### *Species evaluation*

Selected species: Exclude Calluna vulgaris, Carex panicea, Drosera rotundifolia, Empetrum nigrum, Molinia caerulea, Pedicularis sylvatica, Potentilla erecta, Racomitrium lanuginosum, Rhynchospora alba, Rubus chamaemorus, Sphagnum auriculatum, Sphagnum magellanicum, Sphagnum papillosum, Sphagnum pulchrum, Sphagnum rubellum and Sphagnum subnitens.

Thresholds EVA: 6

Threshold GBIF: - (no additional information)

Additional selection criteria: Habitat type restricted to Ireland, Great Britain and Norway, which could be used as an extra selection criterion; not applied in this analysis).

Comments: Criteria rather small-defined because of overlap with other peat habitats.

Quality: A (missing Norwegian coast, but habitat type here rather marginal and only occurring scattered at few locations).

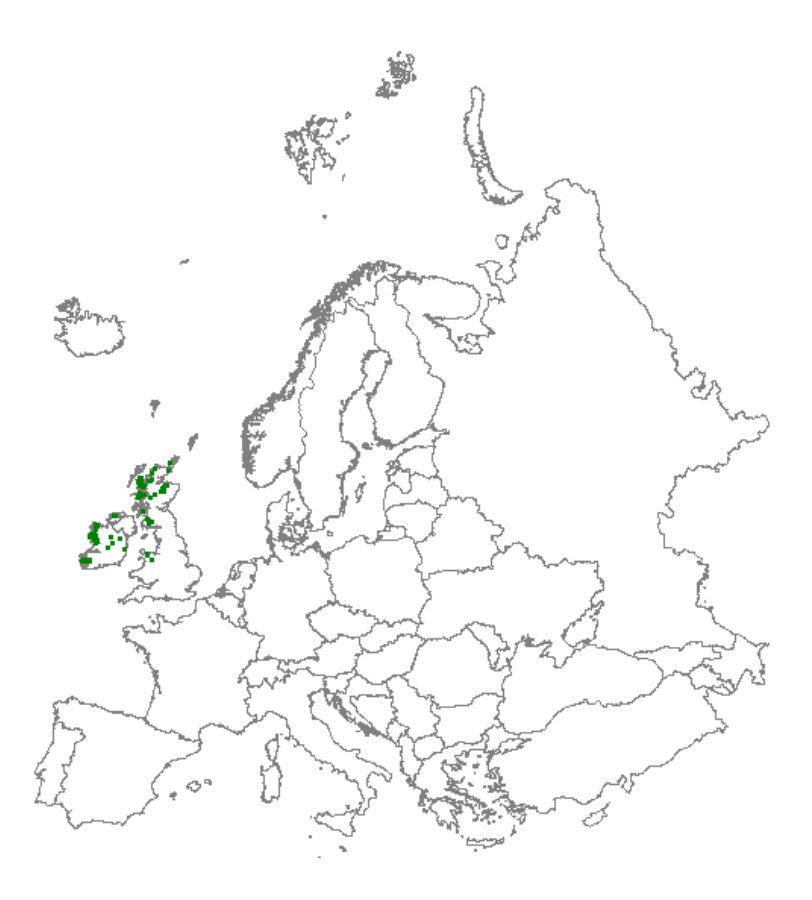

*Distribution: green dots represent vegetation plot data*

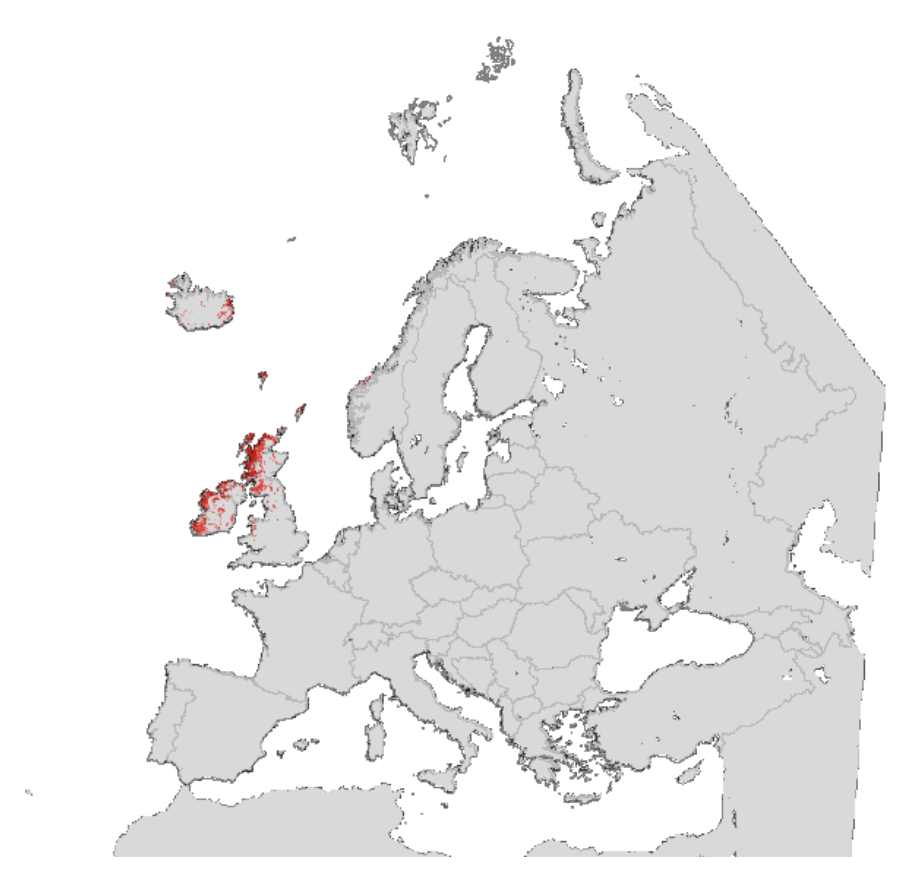

*Map with modelled distribution*

# **Habitat type: 7140 Transition mires and quaking bogs**

*Initial species selection*

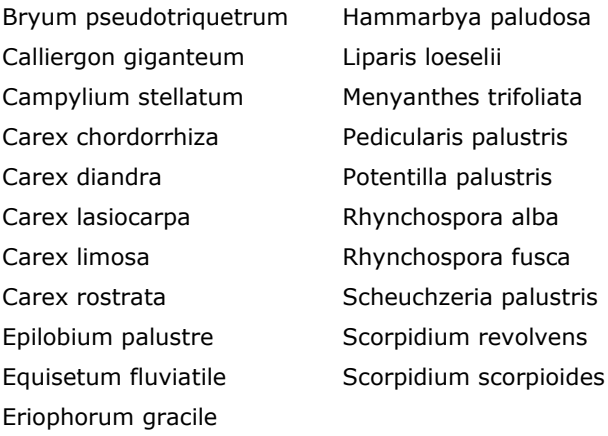

*Species evaluation*

Selected species: -

Thresholds EVA: 6

Threshold GBIF: 11

Additional selection criteria: -

Comments: -

Quality: A

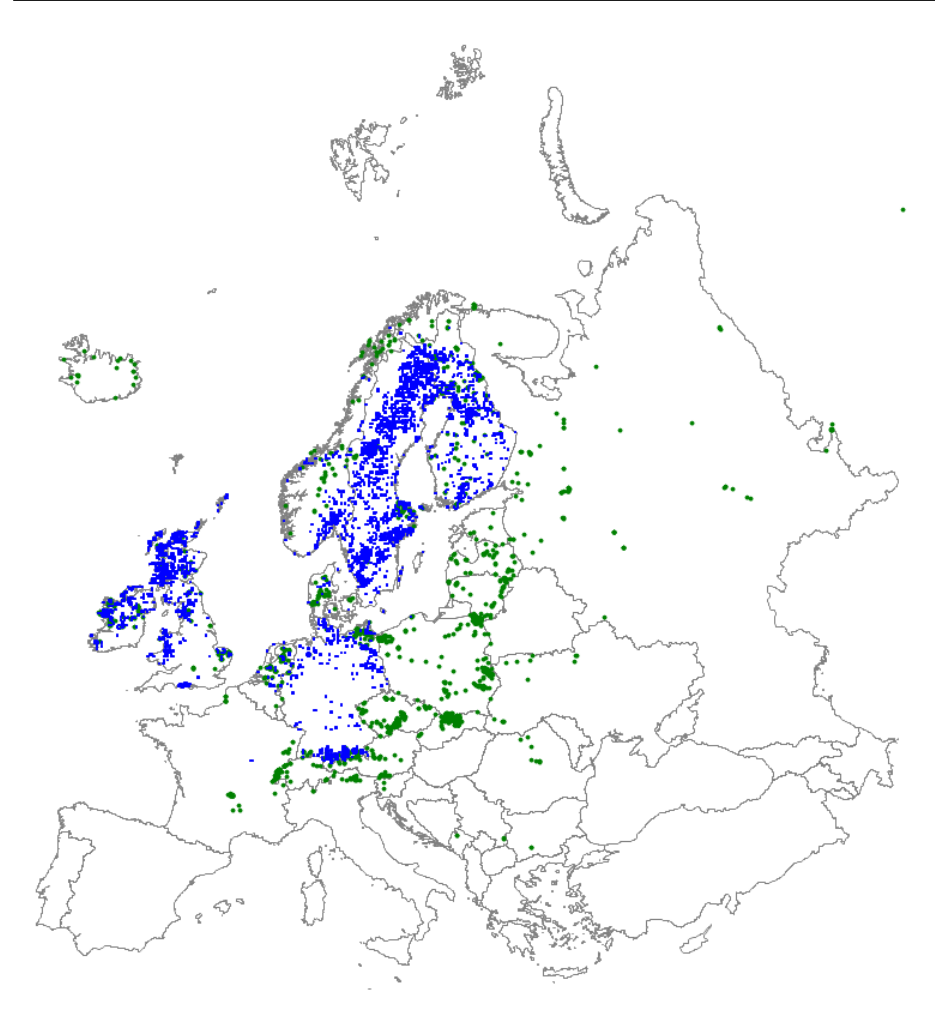

*Distribution: green dots represent vegetation plot data; blue dots represent GBIF data*

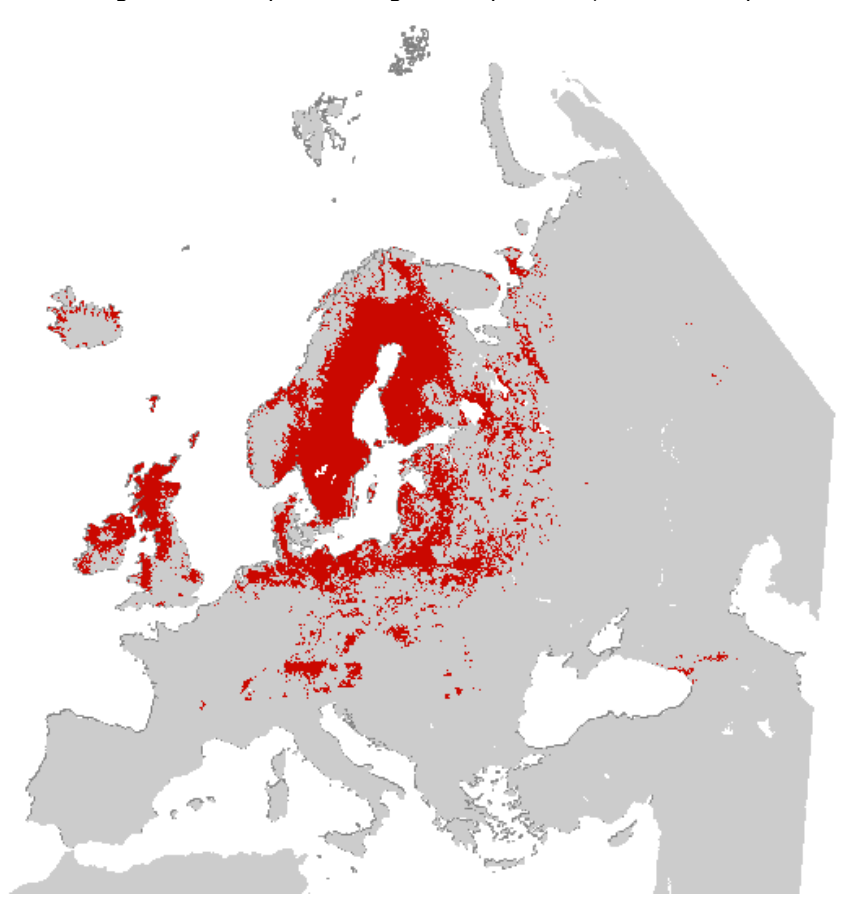

*Map with modelled distribution*

# **Habitat type: 7150 Depressions on peat substrates of the Rhynchosporion**

*Initial species selection*

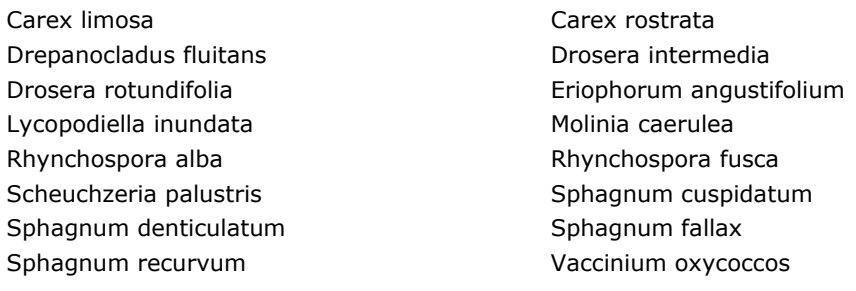

#### *Species evaluation*

Selected species: Exclude Carex limosa, Carex rostrata, Drepanocladus fluitans, Eriophorum angustifolium, Molinia caerulea, Scheuchzeria palustris, Sphagnum cuspidatum, Sphagnum denticulatum, Sphagnum fallax, Sphagnum recurvum and Vaccinium oxycoccos.

Thresholds EVA: 3 (1355 plots)

Threshold GBIF: 5 (388); will add parts of Southern Scandinavia, although no sites have been assigned there).

Additional selection criteria:

Comments: Criteria defined according to species listed in the Manual (to excluded terrestrialisation part of Rhynchosporion).

Quality: B (Baltic States, Spain and parts of Denmark, Poland and Italy missing, but core area good represented).

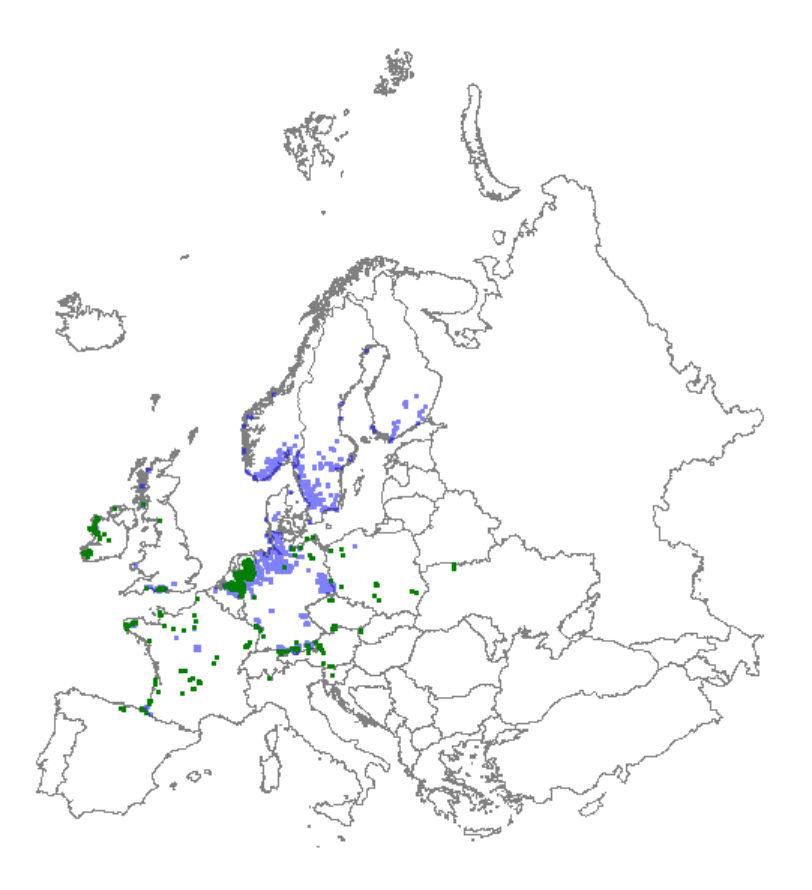

*Distribution: green dots represent vegetation plot data; blue dots represent GBIF data*

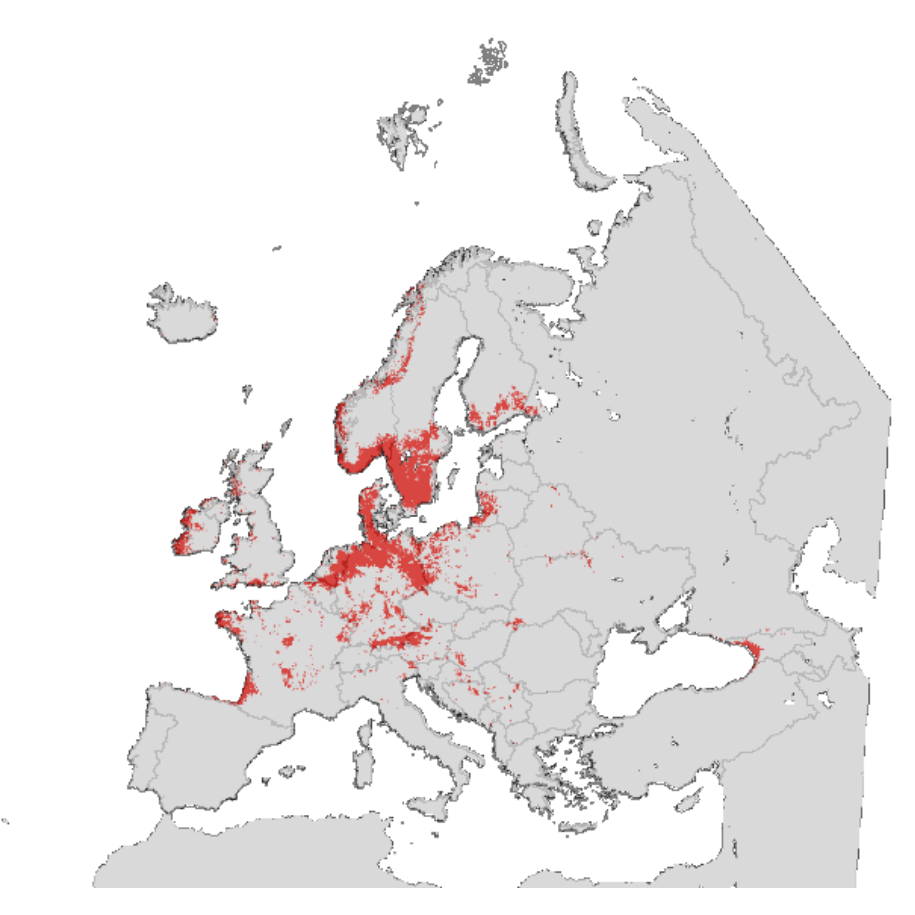

*Map with modelled distribution*

# **Habitat type: 7210 Calcareous fens with Cladium mariscus and species of the Caricion davallianae**

*Initial species selection*

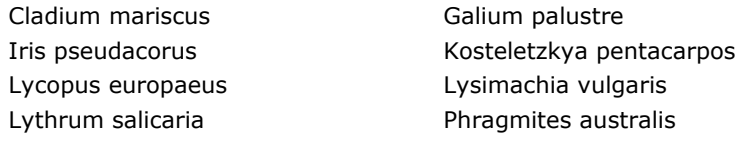

*Species evaluation*

Selected species: Cladium mariscus required with minimal cover of 5%. Exclude Galium palustre, Iris pseudacorus, Kosteletzkya pentacarpos, Lycopus europaeus, Lysimachia vulgaris, Lythrum salicaria and Phragmites australis.

Thresholds EVA: 1 (1661 plots)

Threshold GBIF: 1 (981 plots)

Additional selection criteria:

Comments:

Quality: A (Baltic states missing; some parts slightly over-represented because of GBIF, but selection by GBIF data required for geographic reasons (e.g. Spain).
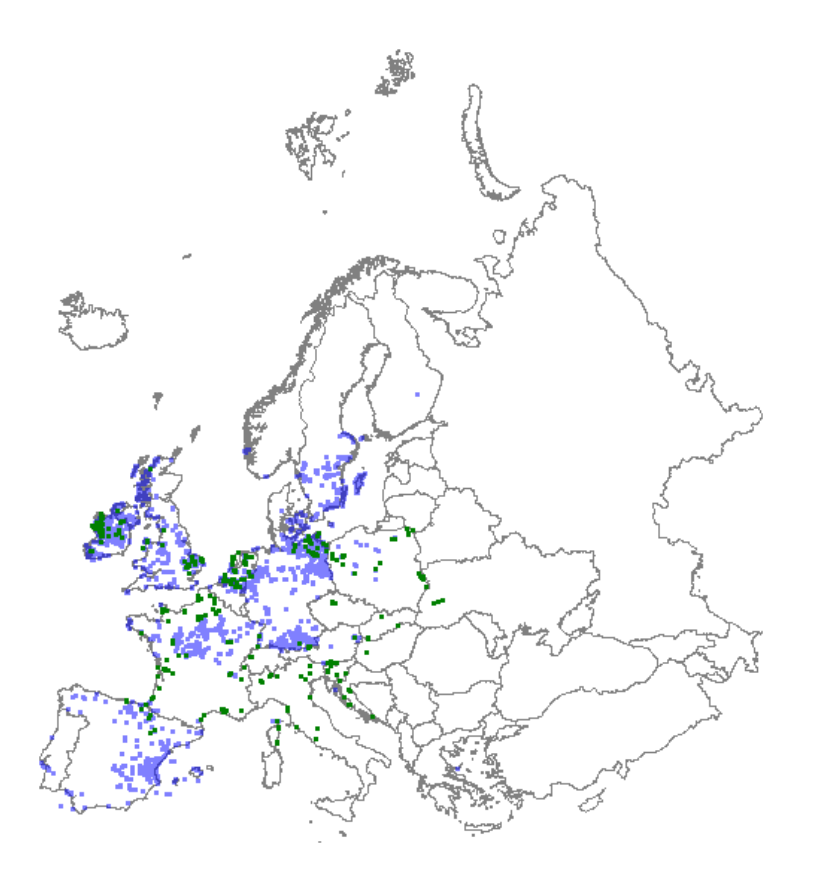

*Distribution: green dots represent vegetation plot data; blue dots represent GBIF data*

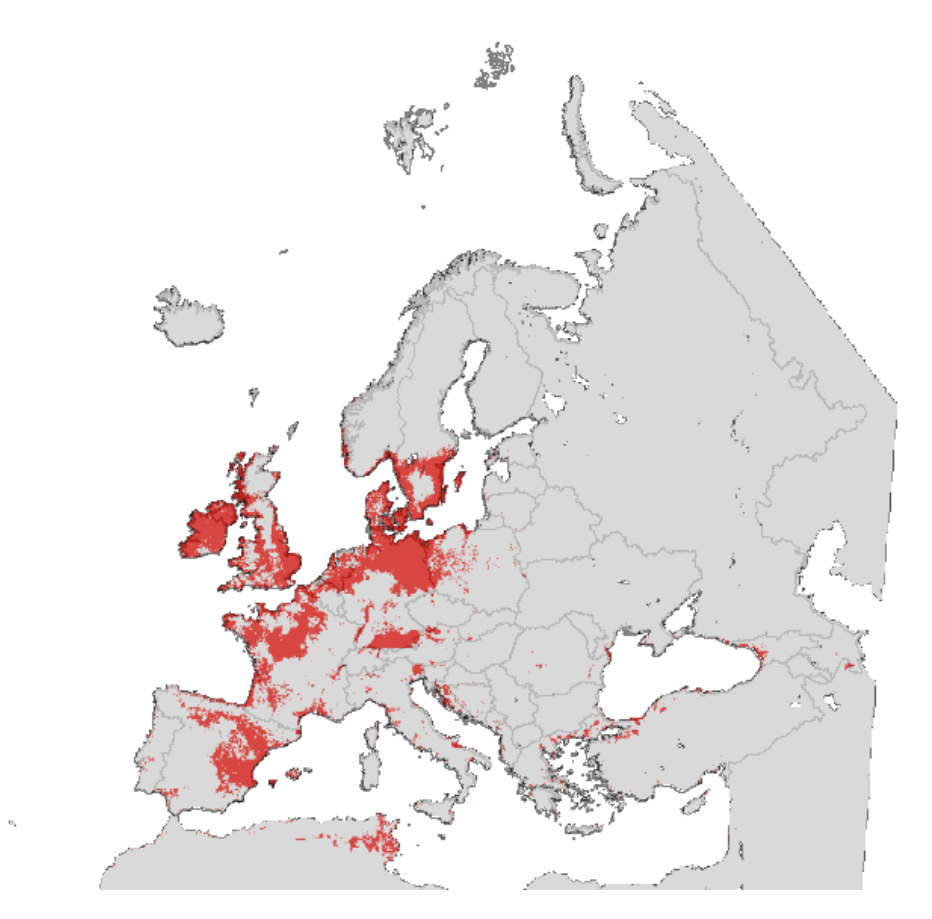

*Map with modelled distribution*

### **Habitat type: 7230 Alkaline fens**

#### *Initial species selection*

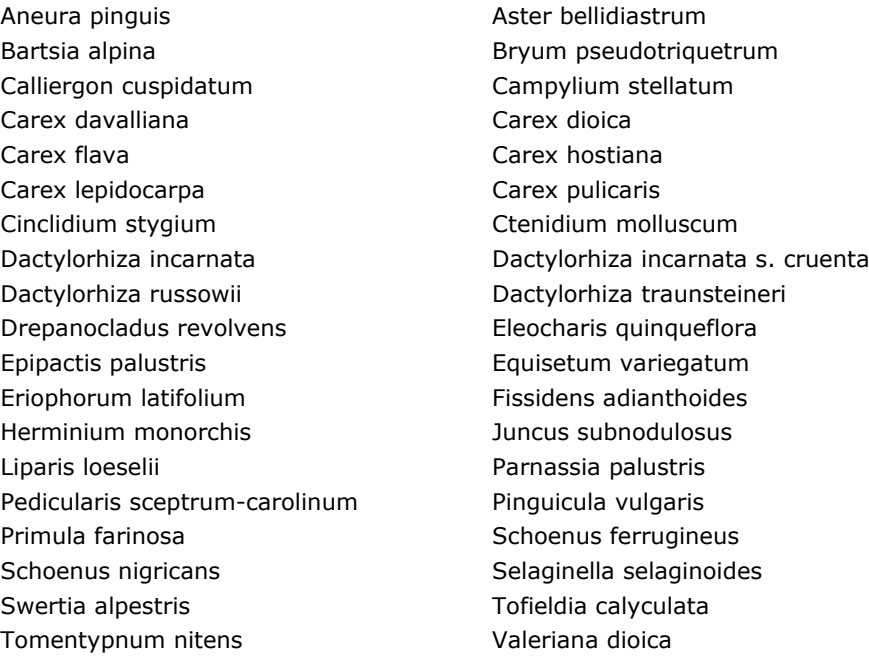

#### *Species evaluation*

Selected species: Exclude Calliergon cuspidatum, Drepanocladus revolvens (=Limprichtia revolvens), Fissidens adianthoides, Herminium monorchis, Juncus subnodulosus.

Thresholds EVA: 6 (6457 plots)

Threshold GBIF: 16 (249 plots)

Additional selection criteria:

Comments:

Quality: A (some parts of Spain, Italy, Greece and Baltic States are missing).

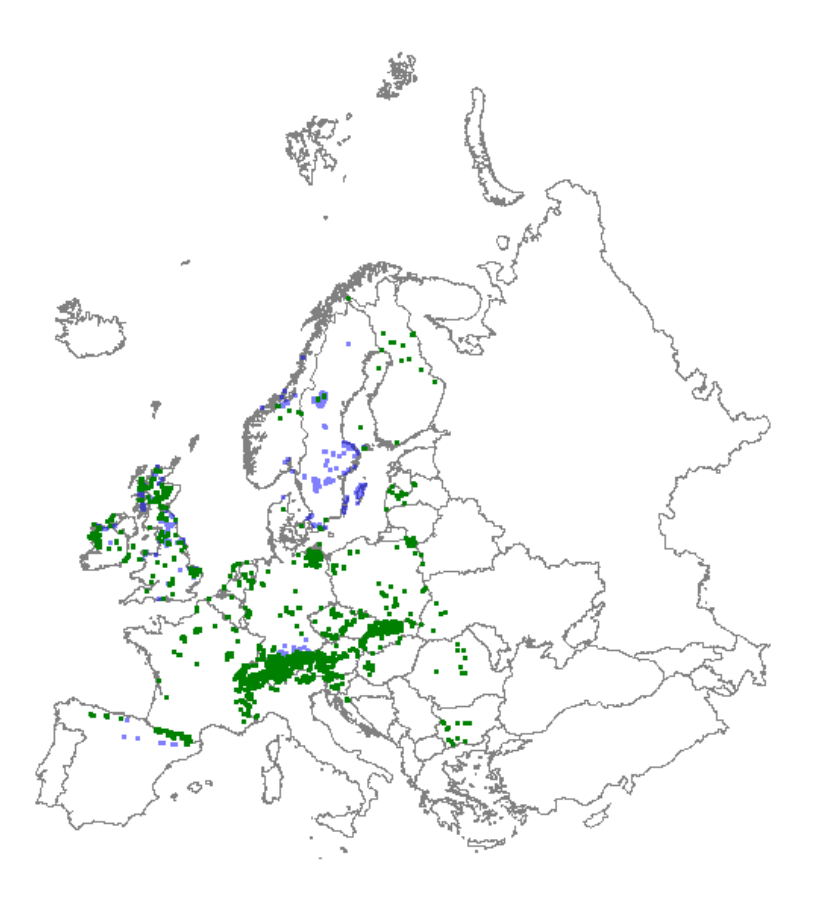

*Distribution: green dots represent vegetation plot data; blue dots represent GBIF data*

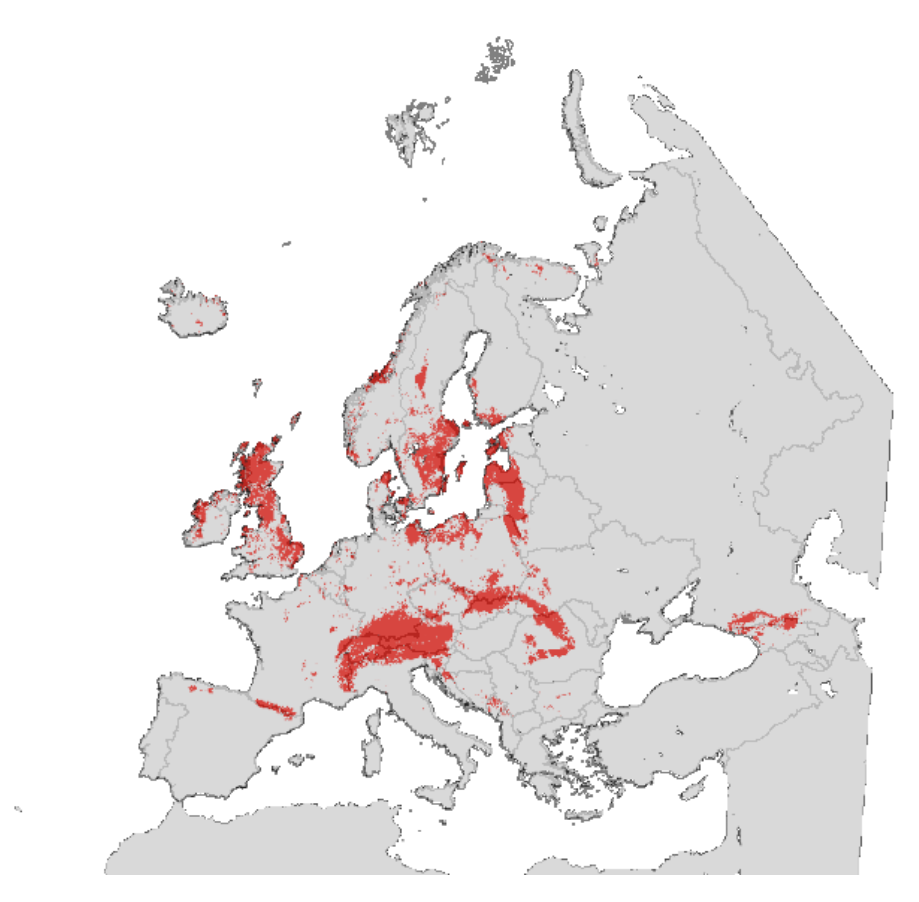

*Map with modelled distribution*

## **Habitat type: 8210 Calcareous rocky slopes with chasmophytic vegetation**

*Initial species selection*

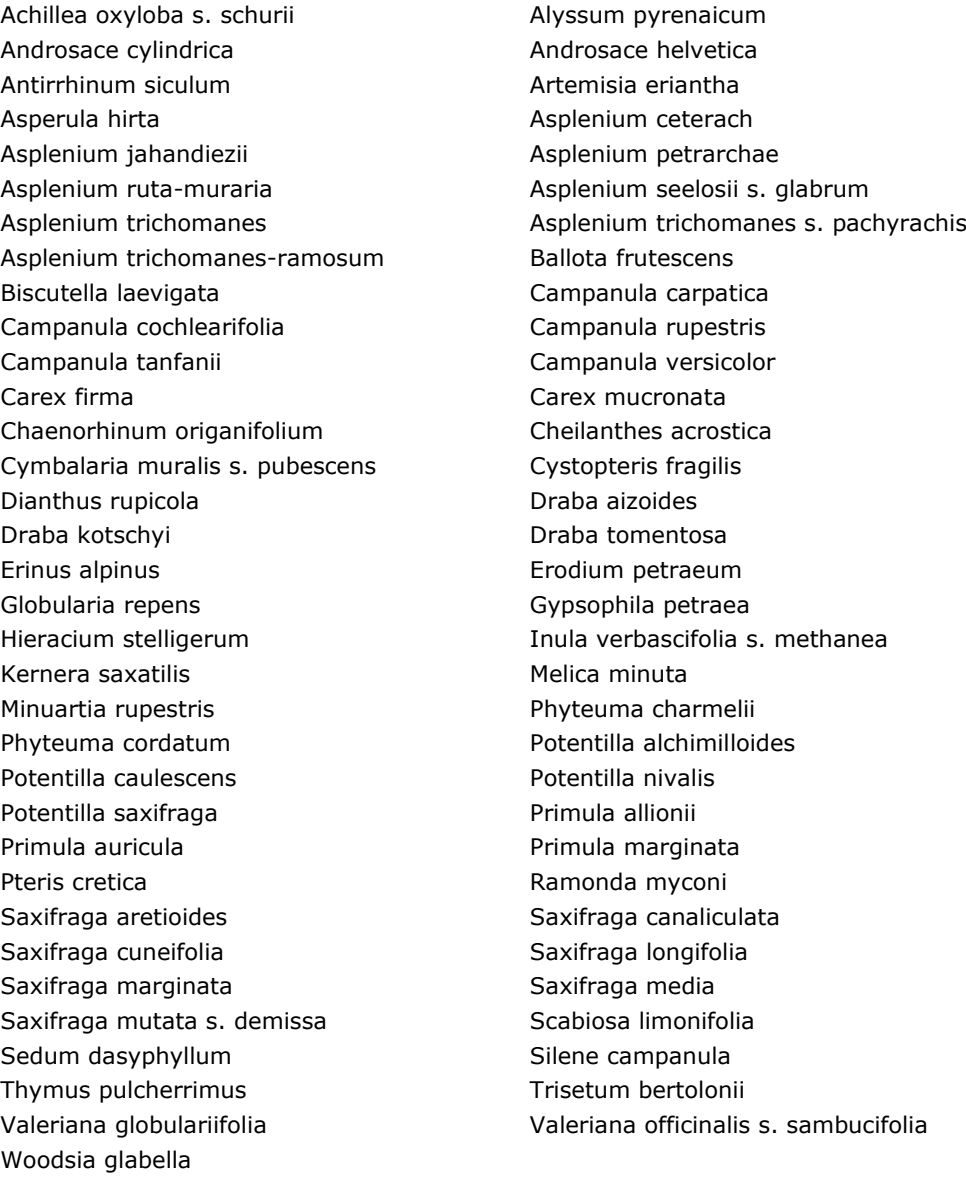

#### *Species evaluation*

Selected species: Add Asplenium viride. Exclude Carex firma

Thresholds EVA: 3 (4190 plots)

Threshold GBIF: 6 (299 plots)

Additional selection criteria:

#### Comments:

Quality: B (Mediterranean region underrepresented, as well as Sweden and Baltic states; at lower regions habitat type impoverished with only few characteristic species of the type).

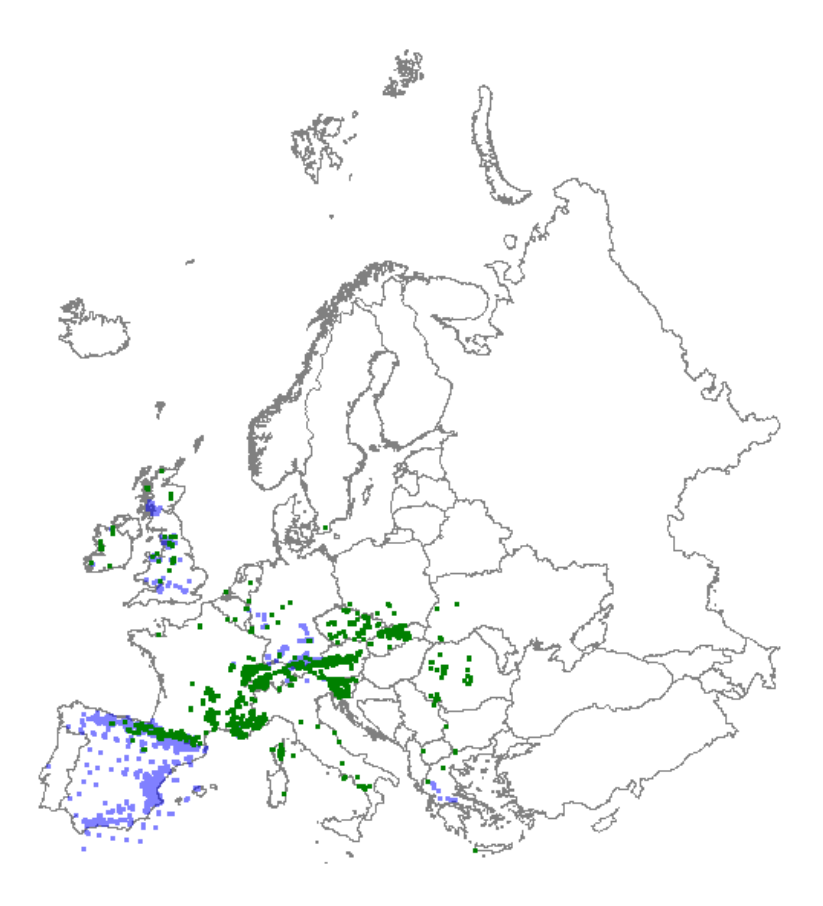

*Distribution: green dots represent vegetation plot data; blue dots represent GBIF data*

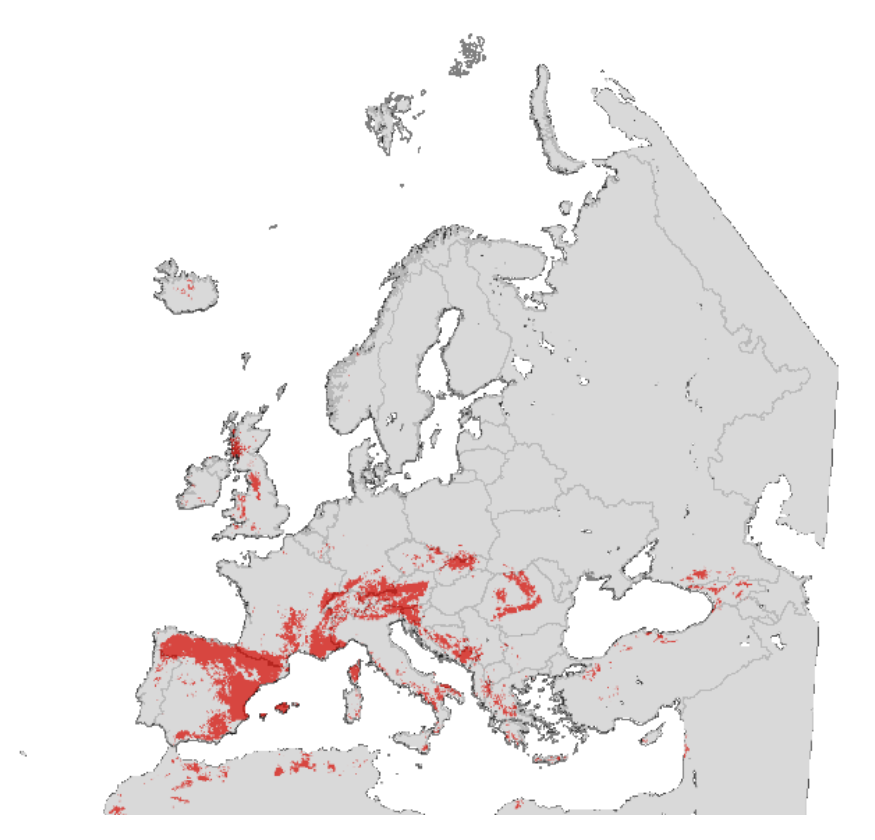

*Map with modelled distribution*

## **Habitat type: 8220 Siliceous rocky slopes with chasmophytic vegetation**

*Initial species selection*

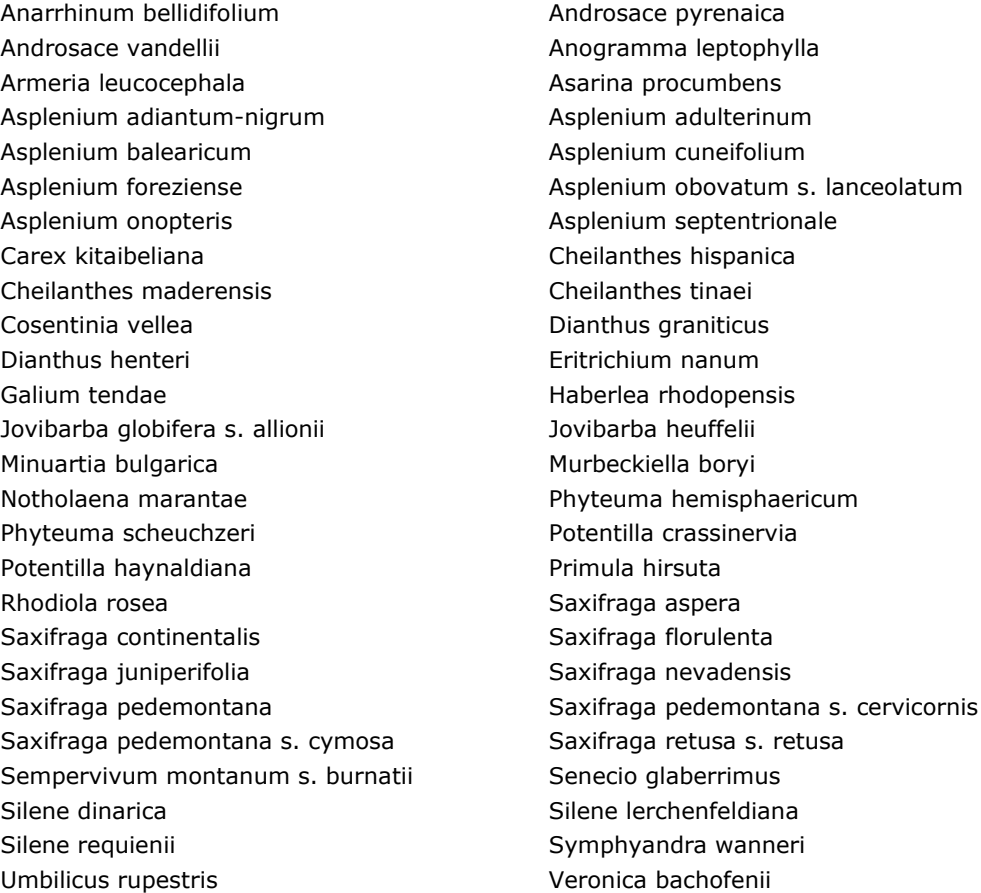

#### *Species evaluation*

Selected species: Add Polypodium vulgare and Polypodium vulgare agg.

Thresholds EVA: 2 (2625 plots)

Threshold GBIF: 5 (195 grids). Polypodium vulgare added to the GBIF species selection.

Additional selection criteria:

#### Comments:

Quality: C (Scandinavia and Baltic states missing and some areas in Southern and eastern Europe poorly represented).

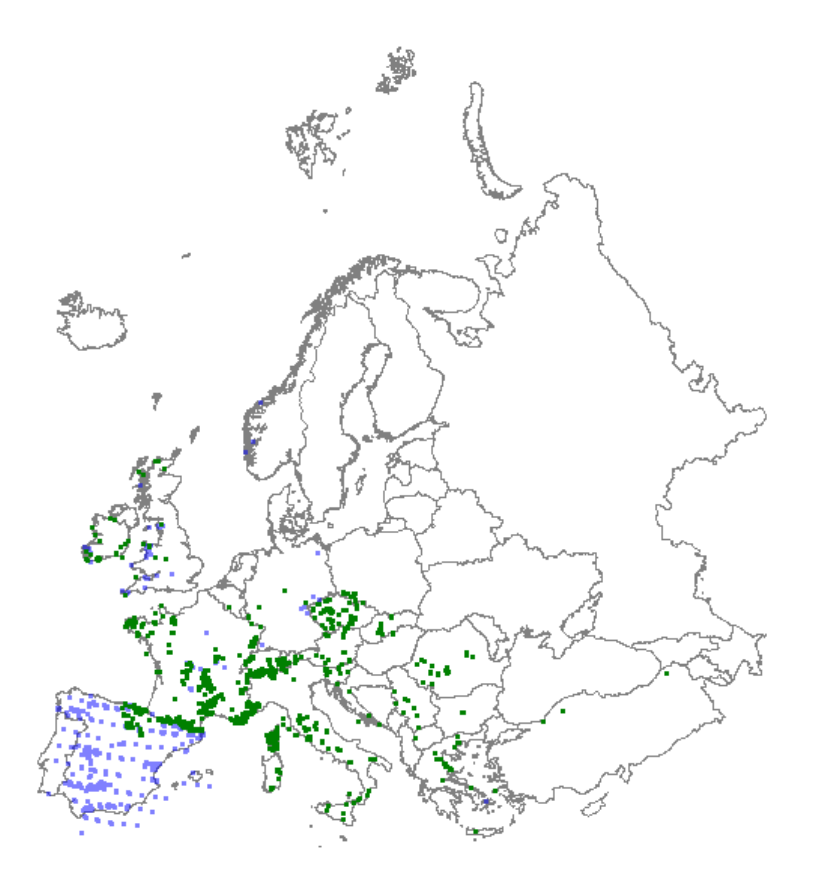

*Distribution: green dots represent vegetation plot data; blue dots represent GBIF data*

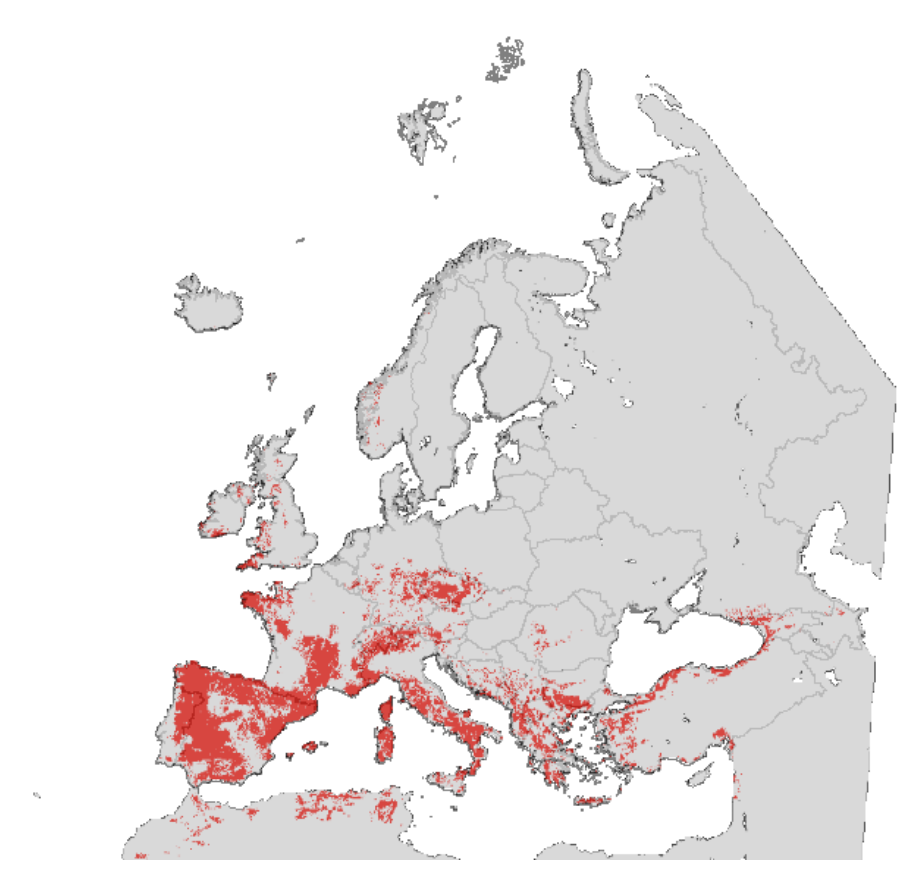

*Map with modelled distribution*

## **Habitat type: 9110 Luzulo-Fagetum beech forests**

*Initial species selection*

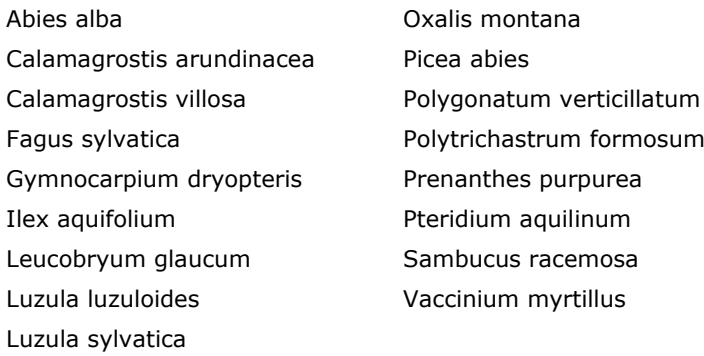

*Species evaluation*

Selected species: -

Thresholds EVA: 8

Threshold GBIF: -

Additional selection criteria: -

Comments: -

Quality: A

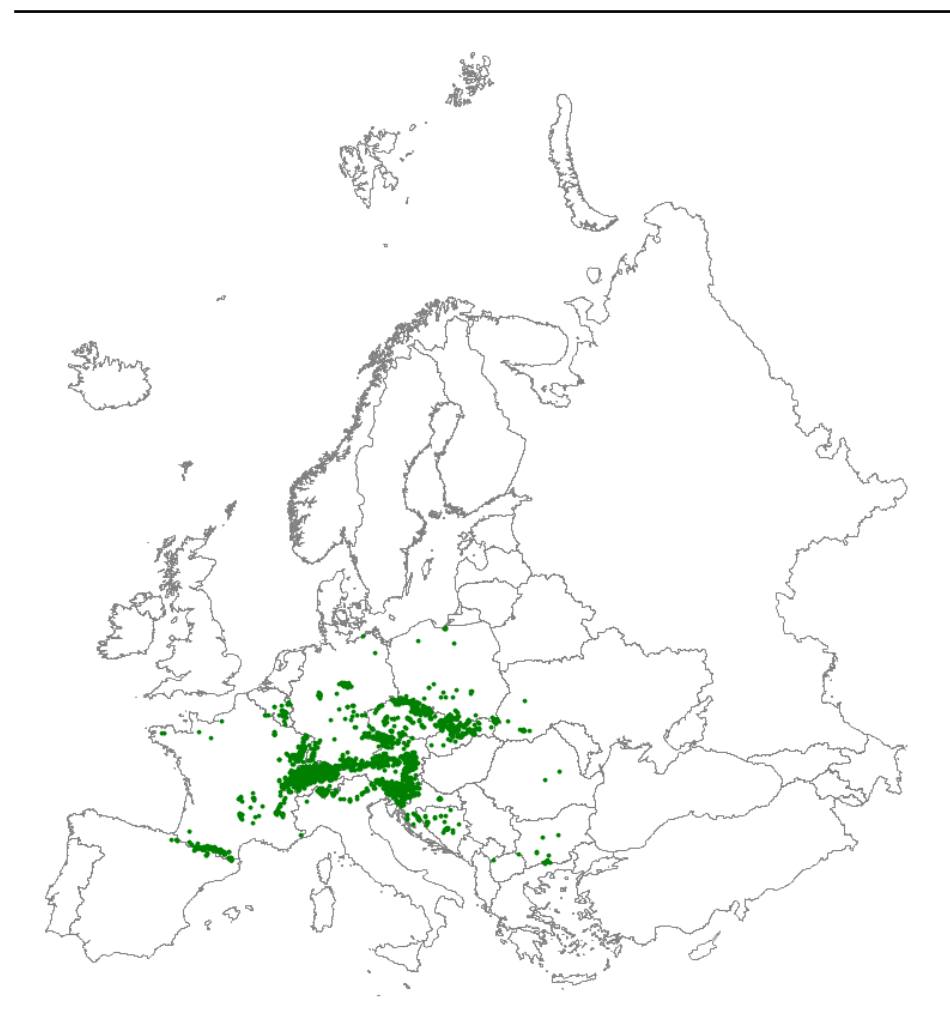

*Distribution: green dots represent vegetation plot data* 

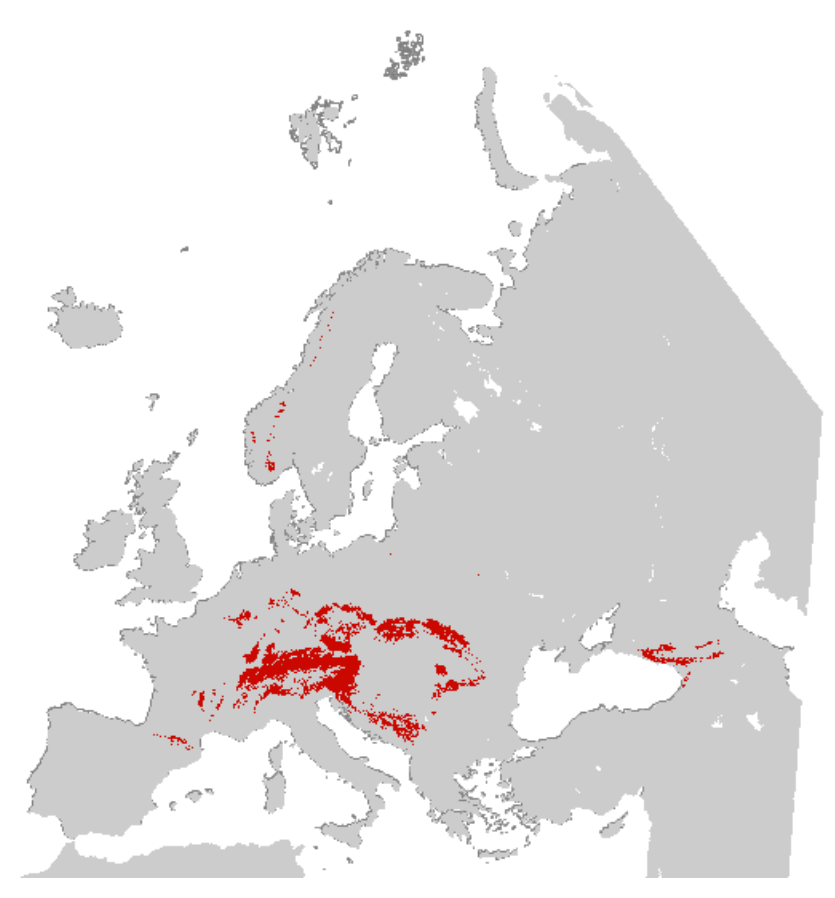

*Map with modelled distribution*

## **Habitat type: 9150 Medio-European limestone beech forests of the Cephalanthero-Fagion**

*Initial species selection*

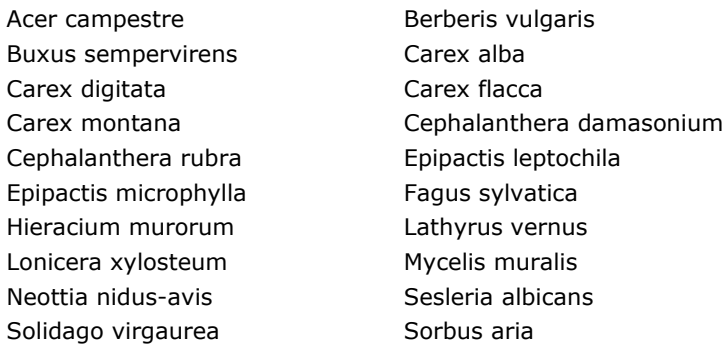

#### *Species evaluation*

Selected species: Fagus sylvatica required with cover > 5%. Exclude Carex flacca, Hieracium murorum, Mycelis muralis and Sesleria albicans.

Thresholds EVA: 4 (3630 plots)

Threshold GBIF: - (no additional information)

Additional selection criteria:

Comments:

Quality: B (Bulgaria, Denmark missing).

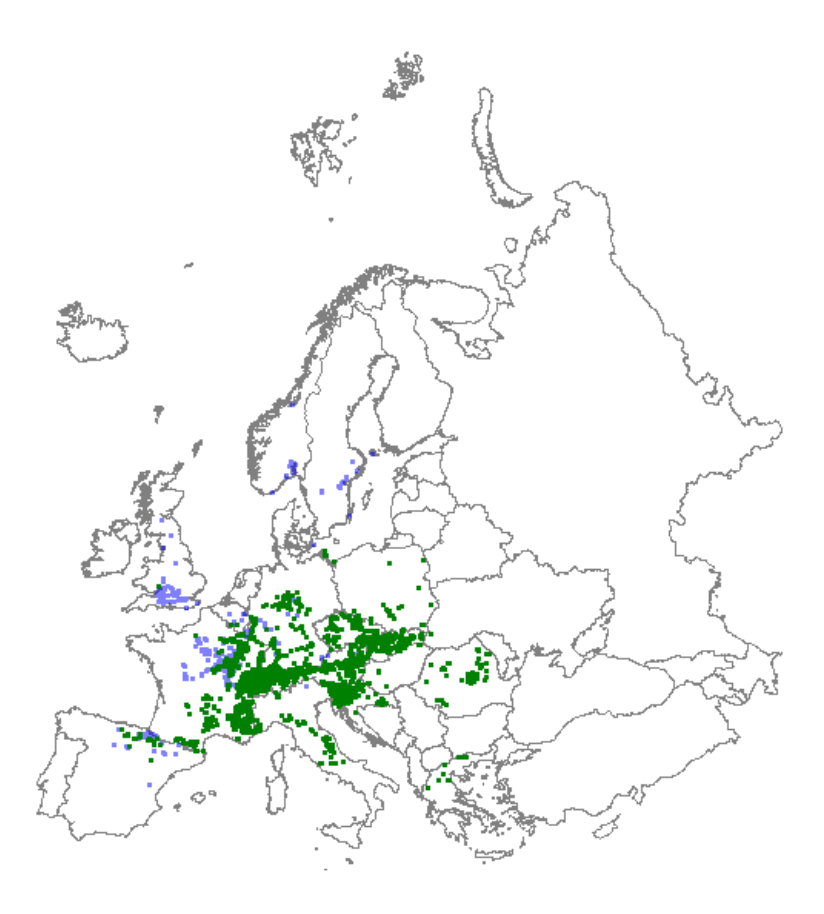

*Distribution: green dots represent vegetation plot data; blue dots represent GBIF data*

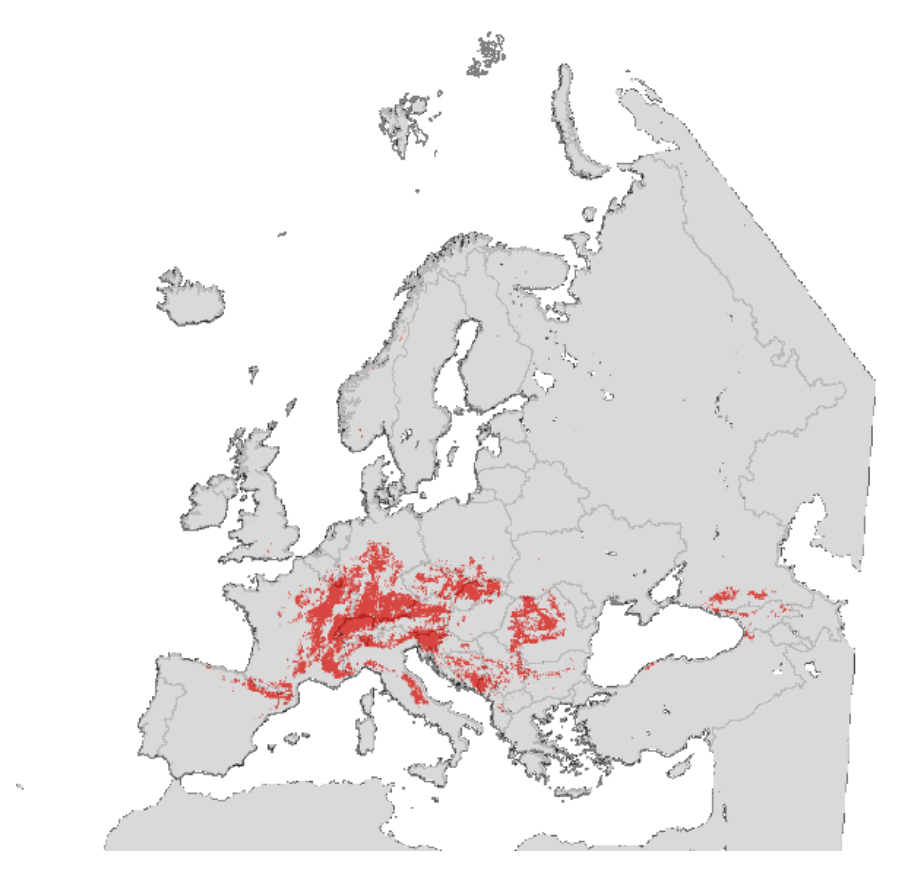

*Map with modelled distribution*

## **Habitat type: 9160 Sub-Atlantic and medio-European oak or oak-hornbeam forests of the Carpinion betuli**

*Initial species selection*

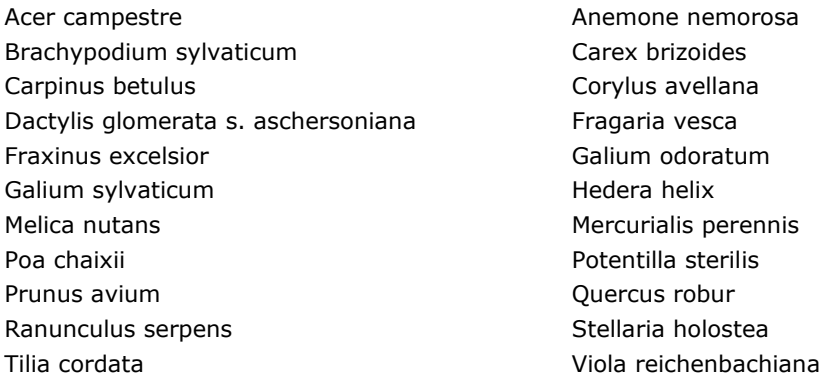

#### *Species evaluation*

Selected species: Exclude Dactylis glomerata subsp. aschersoniana, Fraxinus excelsior, Quercus robur and Ranunculus serpens, Carex brizoides, Hedera helix.

Thresholds EVA: 8 (5174 plots)

Threshold GBIF: - (no additional information)

Additional selection criteria:

Comments: The alliance *Carpinion ebuli* has a clear distribution in Eastern Europe, but in Romania for instance no sites have been assigned.

Quality: A (see comment).

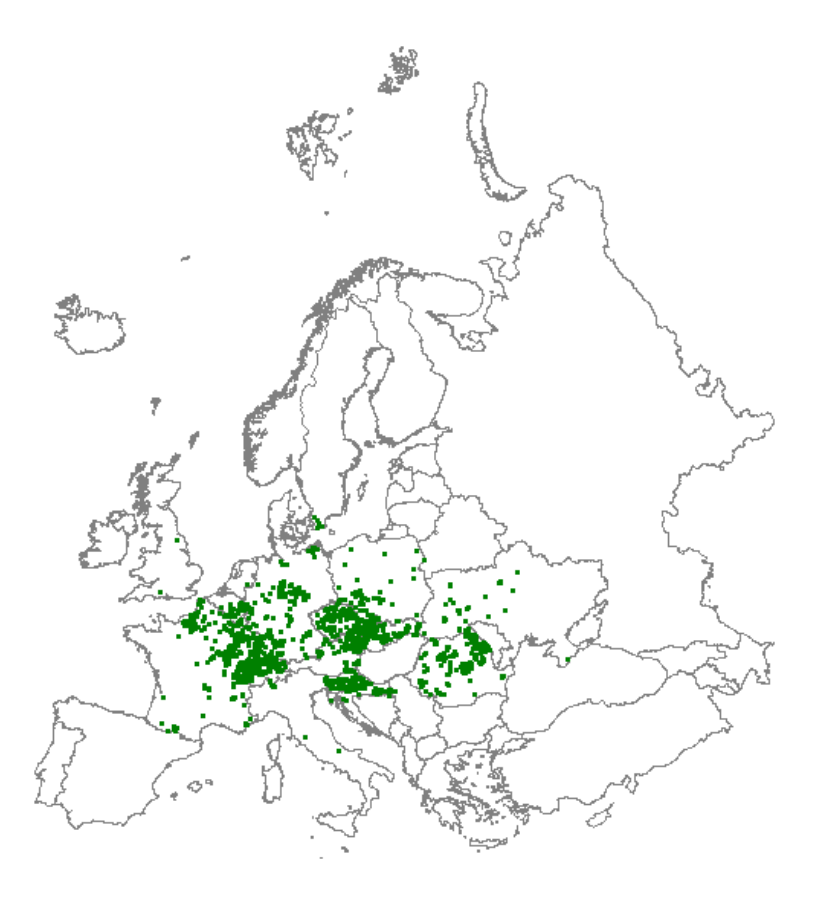

*Distribution: green dots represent vegetation plot data*

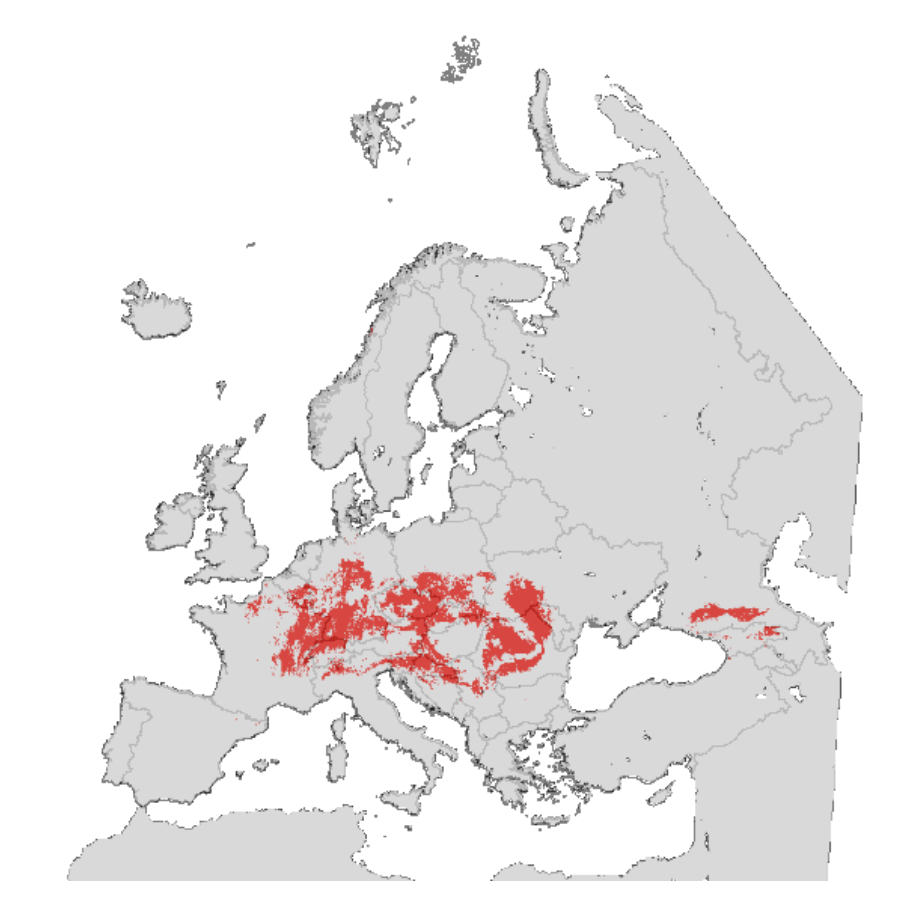

*Map with modelled distribution*

## **Habitat type: 9190 Old acidophilous oak woods with Quercus robur on sandy plains**

*Initial species selection*

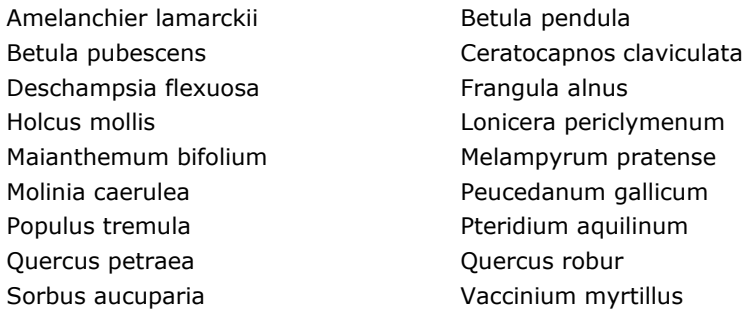

#### *Species evaluation*

Selected species: Add Trientalis europaeus. Exclude Betula pubescens, Molinia caerulea, Peucedanum gallicum and Vaccinium myrtillus.

Thresholds EVA: 8 (3167 plots).

Threshold GBIF: 11 (1175 plots). Trientalis europaeus added to the GBIF species selection.

Additional selection criteria:

Comments:

Quality: B (type should be somewhat more restricted to the Nordwest European sandy planes, with more emphasis on Northern Germany and Western Poland).

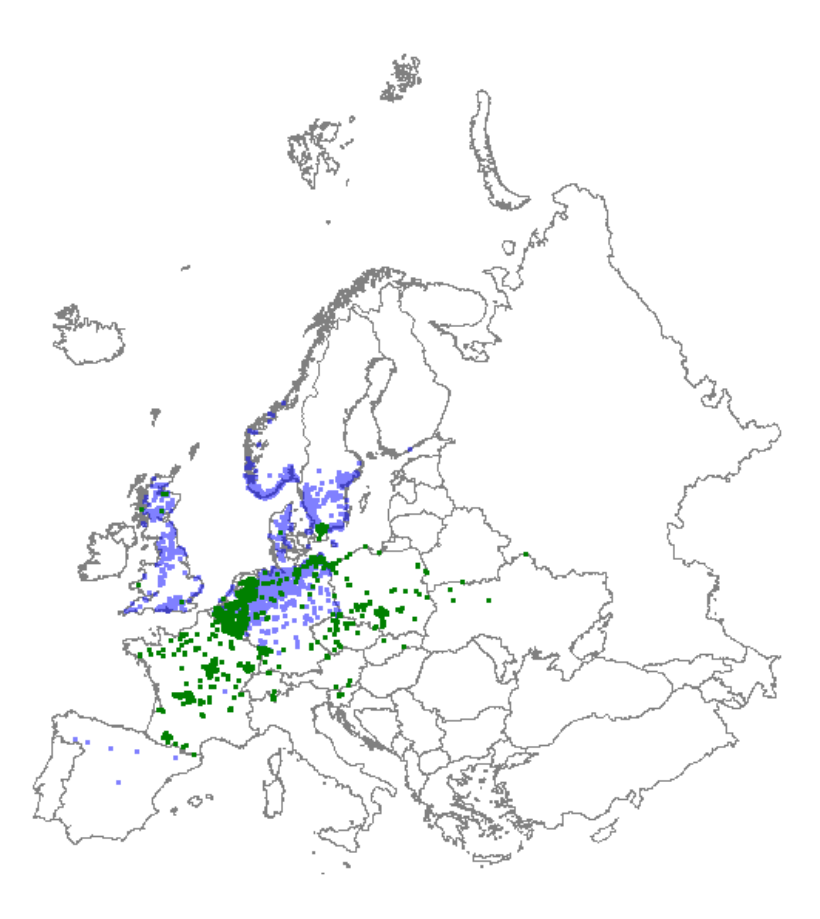

*Distribution: green dots represent vegetation plot data; blue dots represent GBIF data*

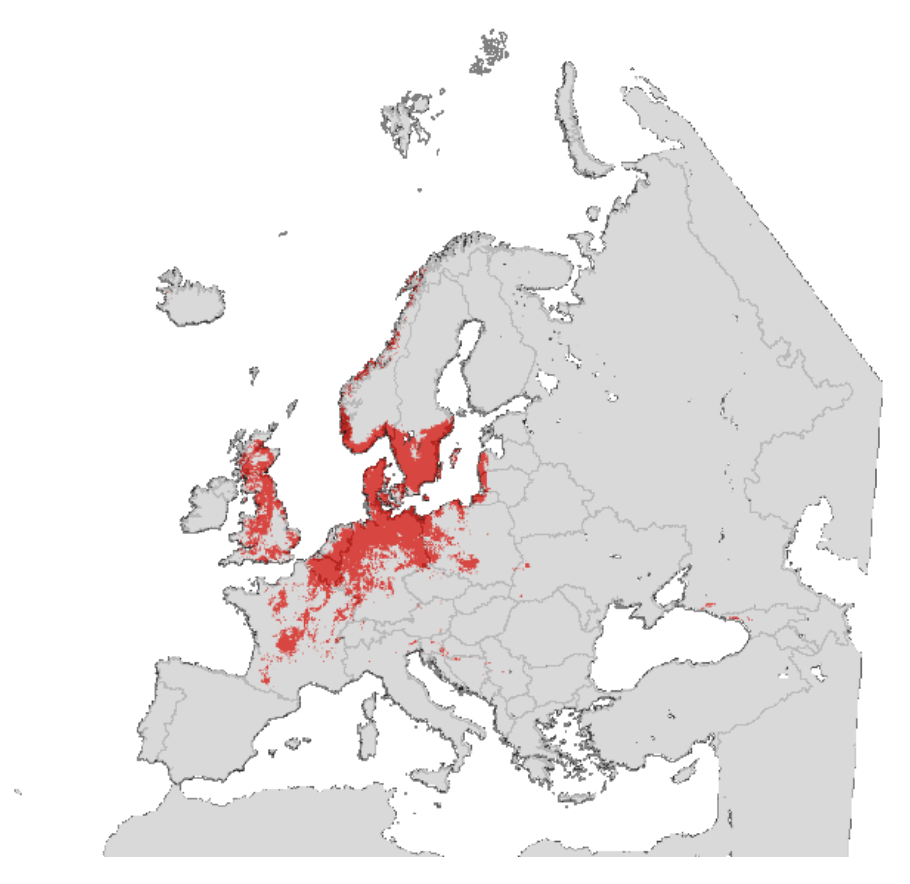

*Map with modelled distribution*

## **Habitat type: 91E0 Alluvial forests with Alnus glutinosa and Fraxinus excelsior (Alno-Padion, Alnion incanae, Salicion albae)**

*Initial species selection*

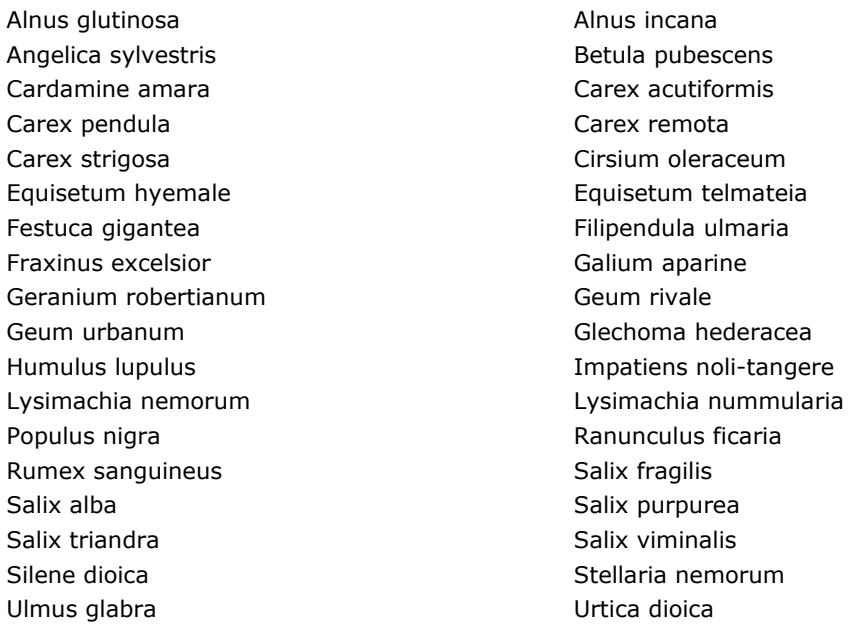

#### *Species evaluation*

Selected species: Exclude Betula pubescens, Carex acutiformis, Equisetum hyemale, Filipendula ulmaria, Galium aparine, Lysimachia nummularia and Urtica dioica.

Thresholds EVA: 7 (6637 plots)

Threshold GBIF: 23 (5148 observations; these woodlands are mainly characterized by common species, which makes it difficult the make specific selections)

Additional selection criteria:

Comments: GBIF only gives extra spots for Central Germany and a few spots in Southern Scandinavia (see remark above).

Quality: C (Southern and eastern Europe are poorly represented; the same applies to Scandinavia, where this vegetation types also occurs).

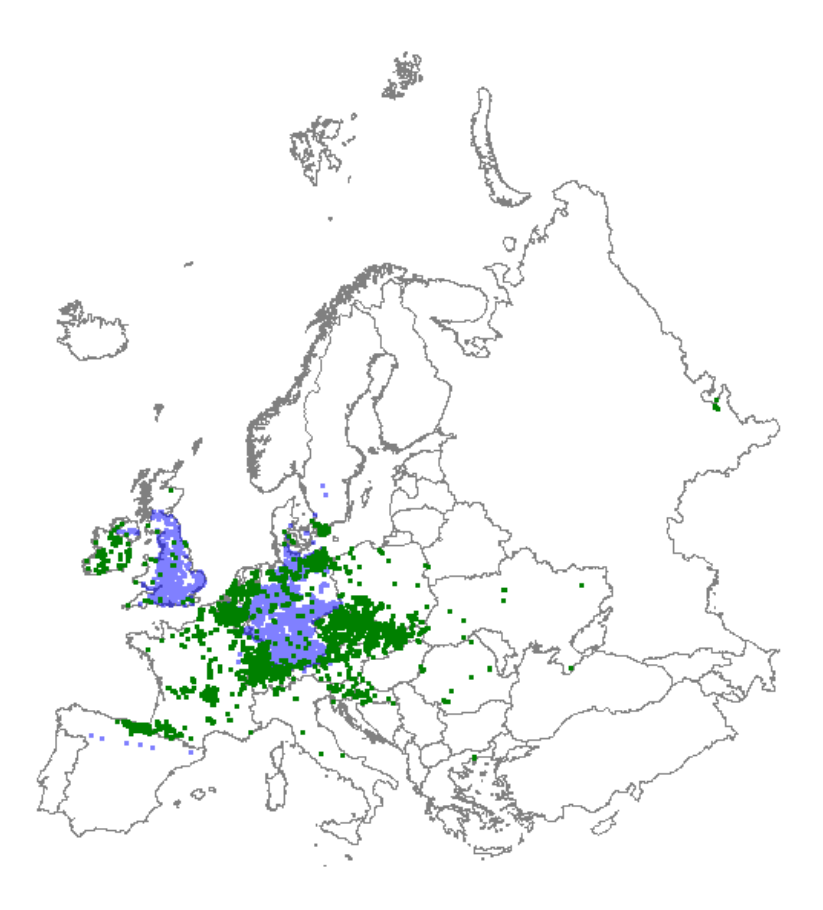

*Distribution: green dots represent vegetation plot data; blue dots represent GBIF data*

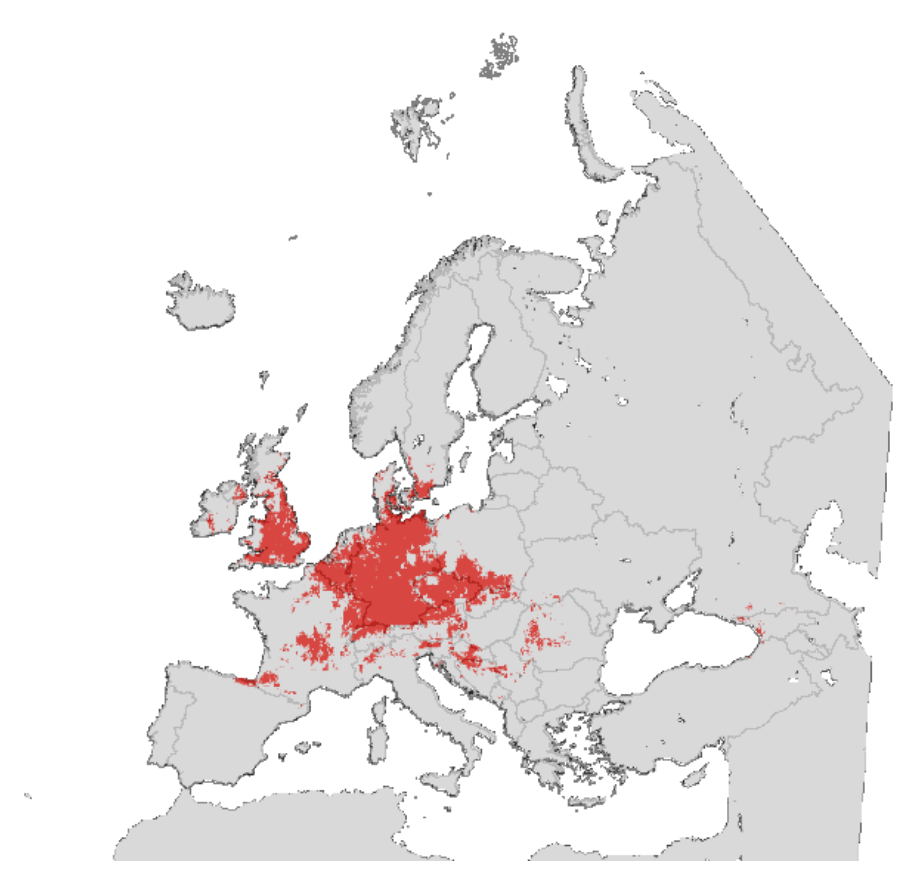

*Map with modelled distribution*

## **Habitat type: 91H0 Pannonian woods with Quercus pubescens**

*Initial species selection*

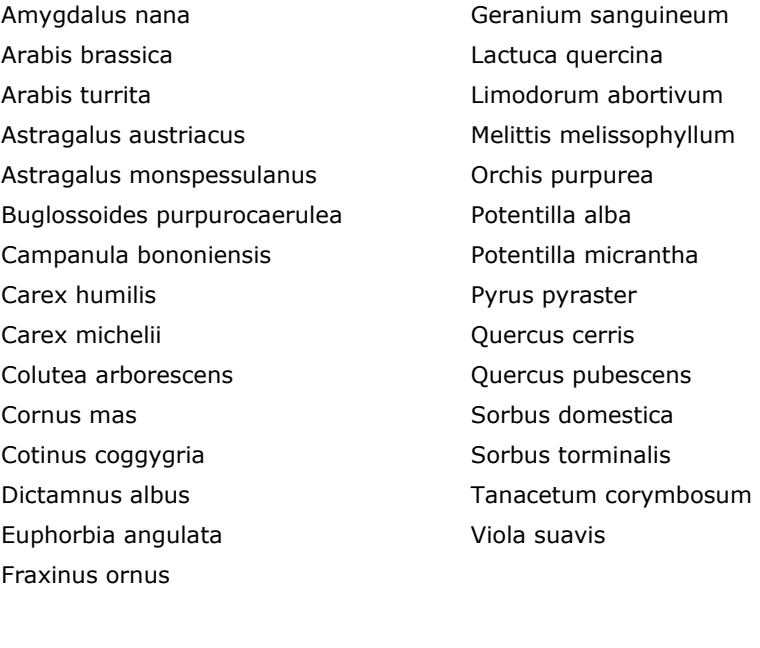

*Species evaluation*

Selected species: -

Thresholds EVA: 4

Threshold GBIF:

Additional selection criteria:

Comments:

Quality:

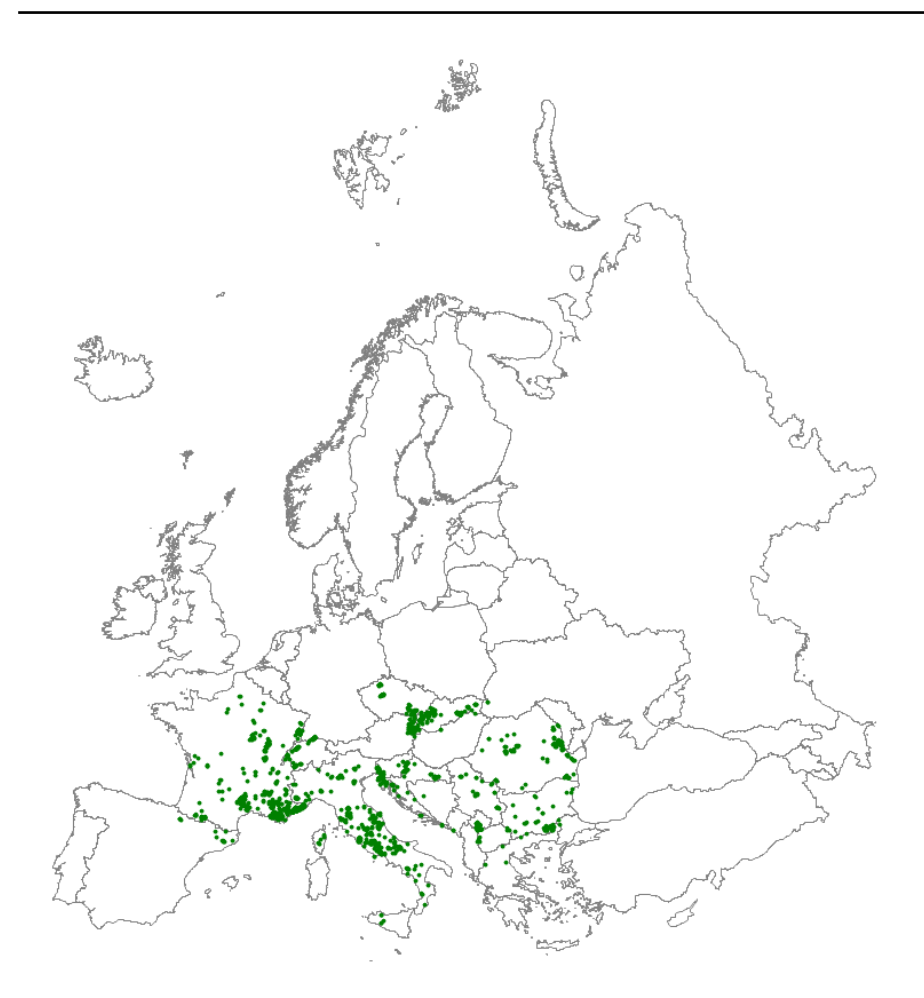

*Distribution: green dots represent vegetation plot data* 

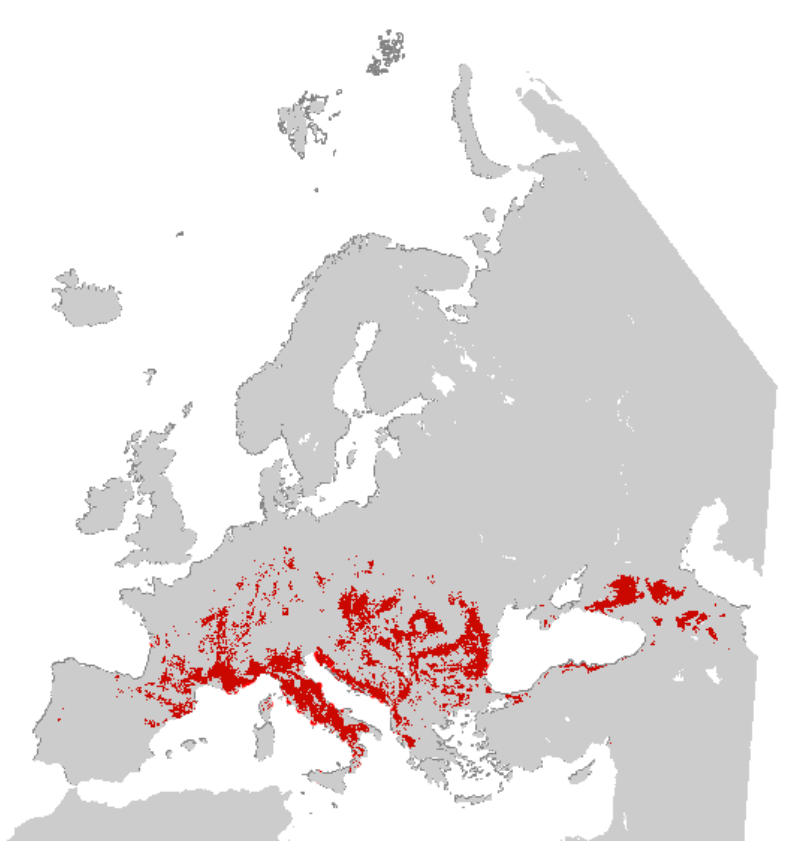

*Map with modelled distribution*

## **Habitat type: 9410 Acidophilous Picea forests of the montane to alpine levels (Vaccinio-Piceetea)**

*Initial species selection*

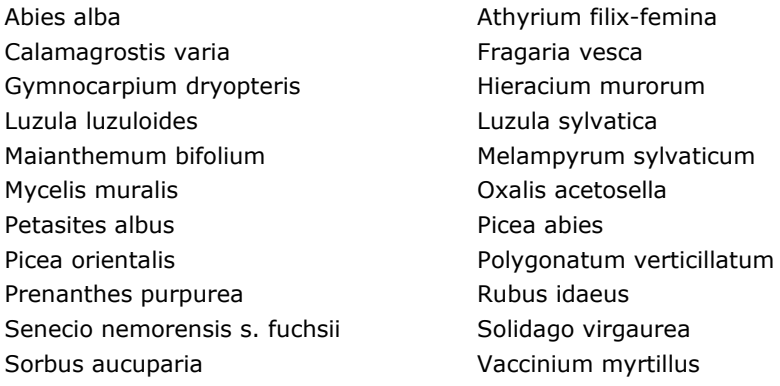

#### *Species evaluation*

Selected species: Exclude Athyrium filix-femina, Fragaria vesca, Hieracium murorum, Maianthemum bifolium, Mycelis muralis, Oxalis acetosella, Rubus idaeus, Solidago virgaurea, Sorbus aucuparia and Vaccinium myrtillus.

Thresholds EVA: 6 (4717 plots)

Threshold GBIF: - (no additional information)

Additional selection criteria:

Comments:

Quality: B (Bulgaria, Romania and Northern Italy are missing).

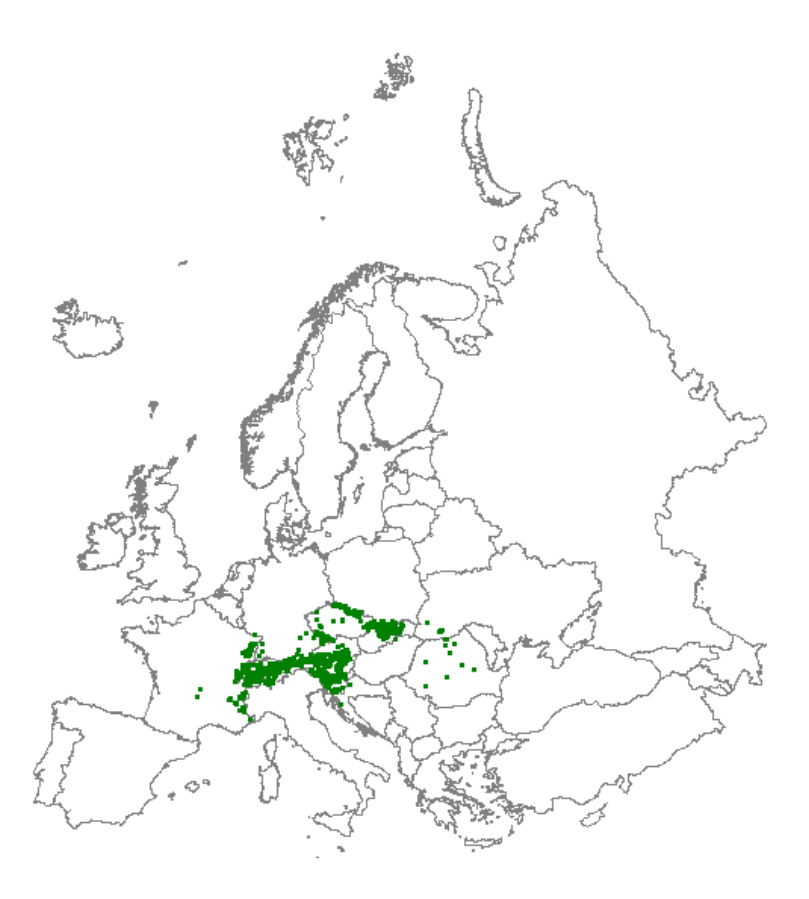

*Distribution: green dots represent vegetation plot data*

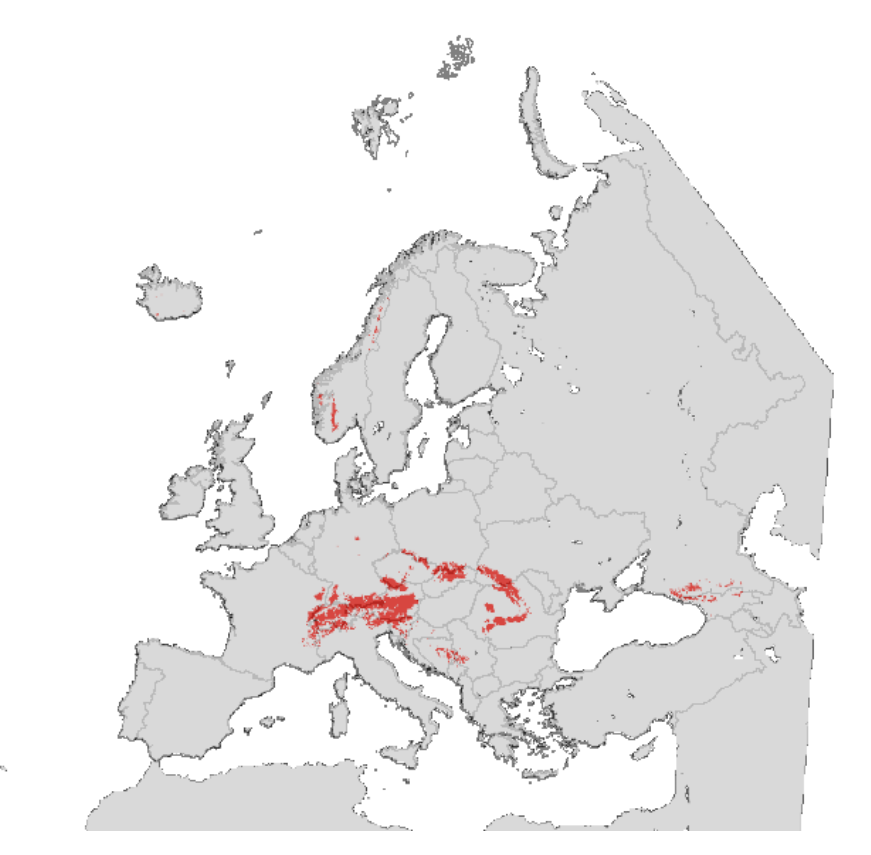

*Map with modelled distribution*

# Annex 2 Relation between Natura 2000 habitats and CLC classes

Only frequencies greater then 5% have been taken into account.

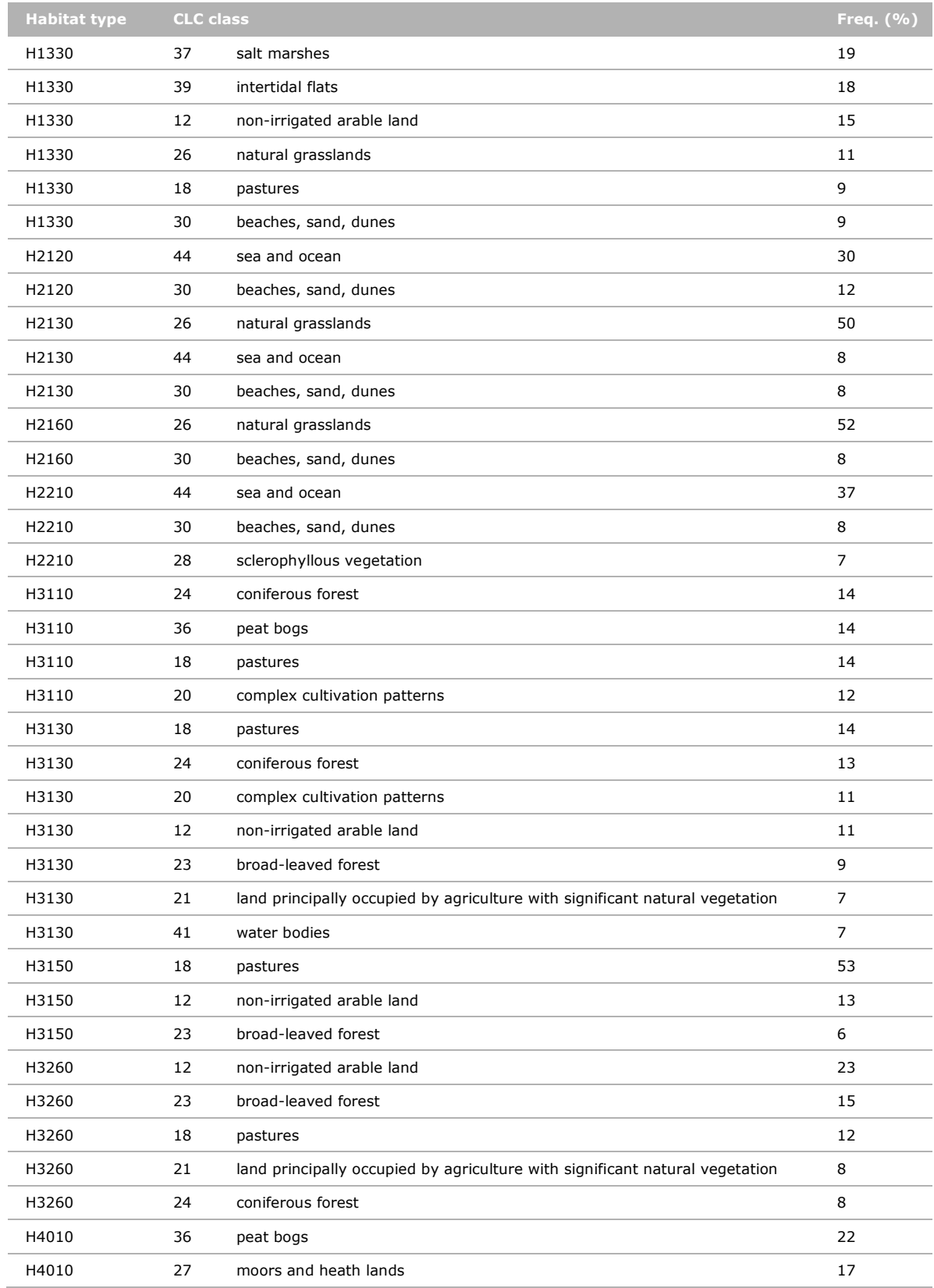

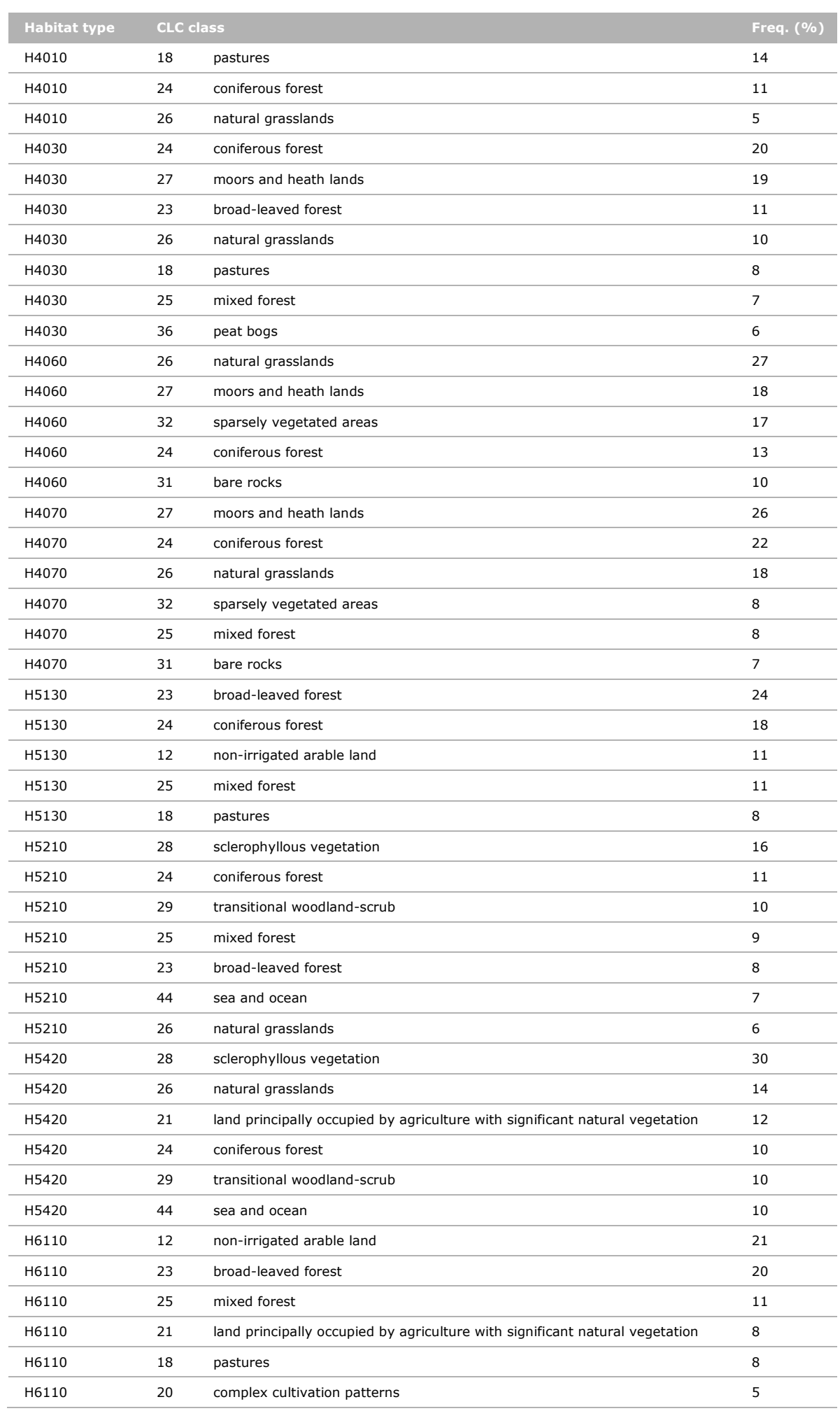

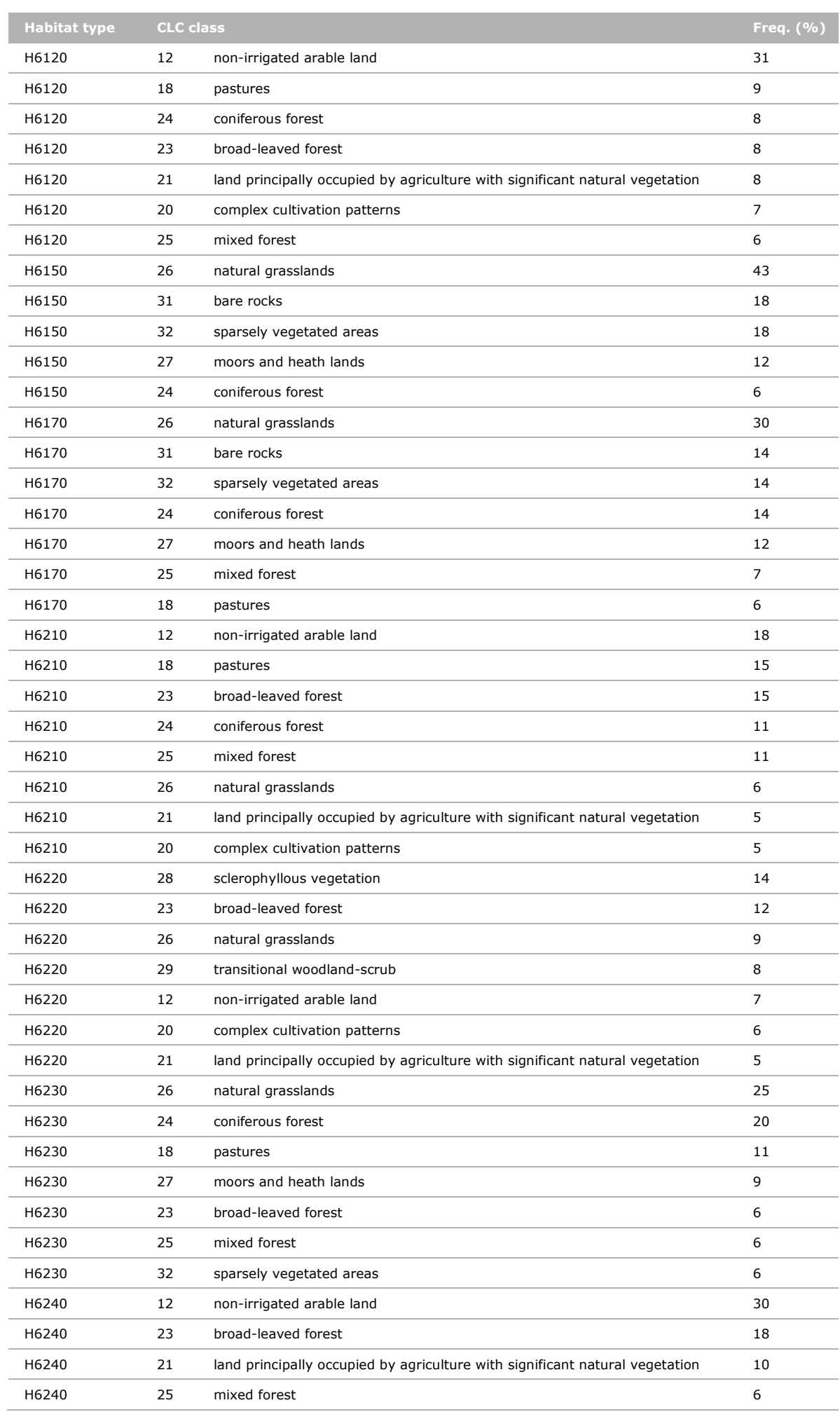

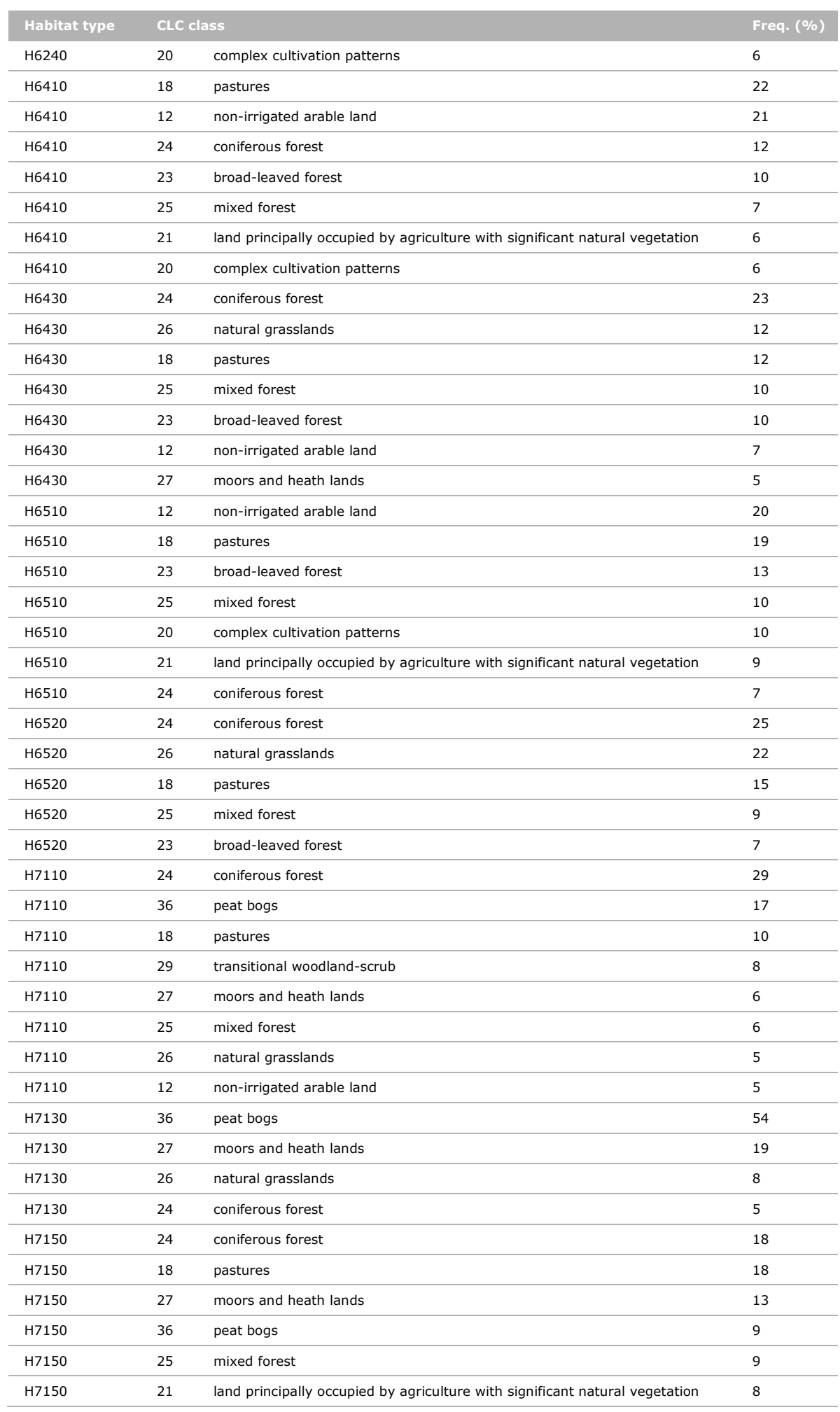

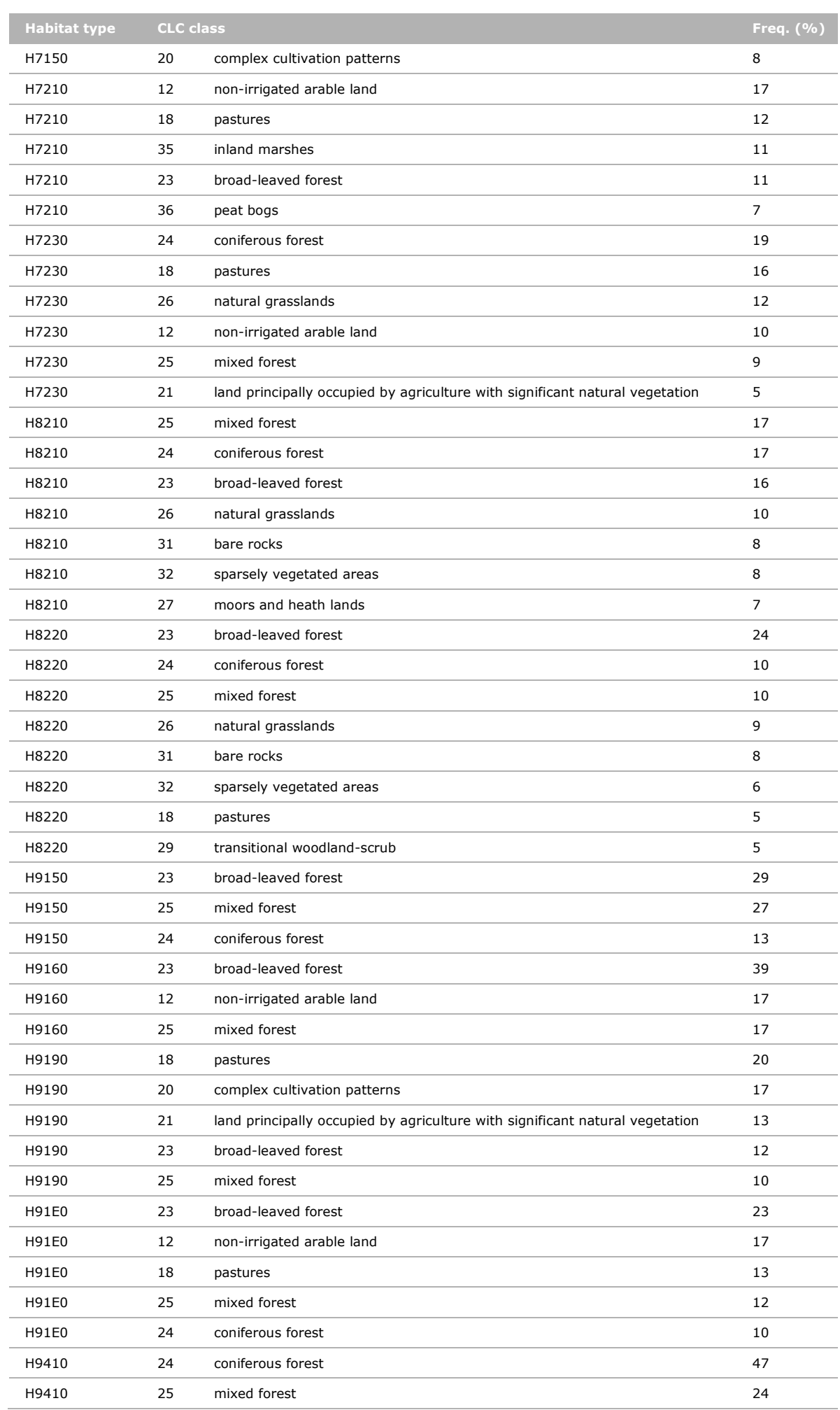

# Annex 3 Relation between habitats and fragmentation classes/FMA

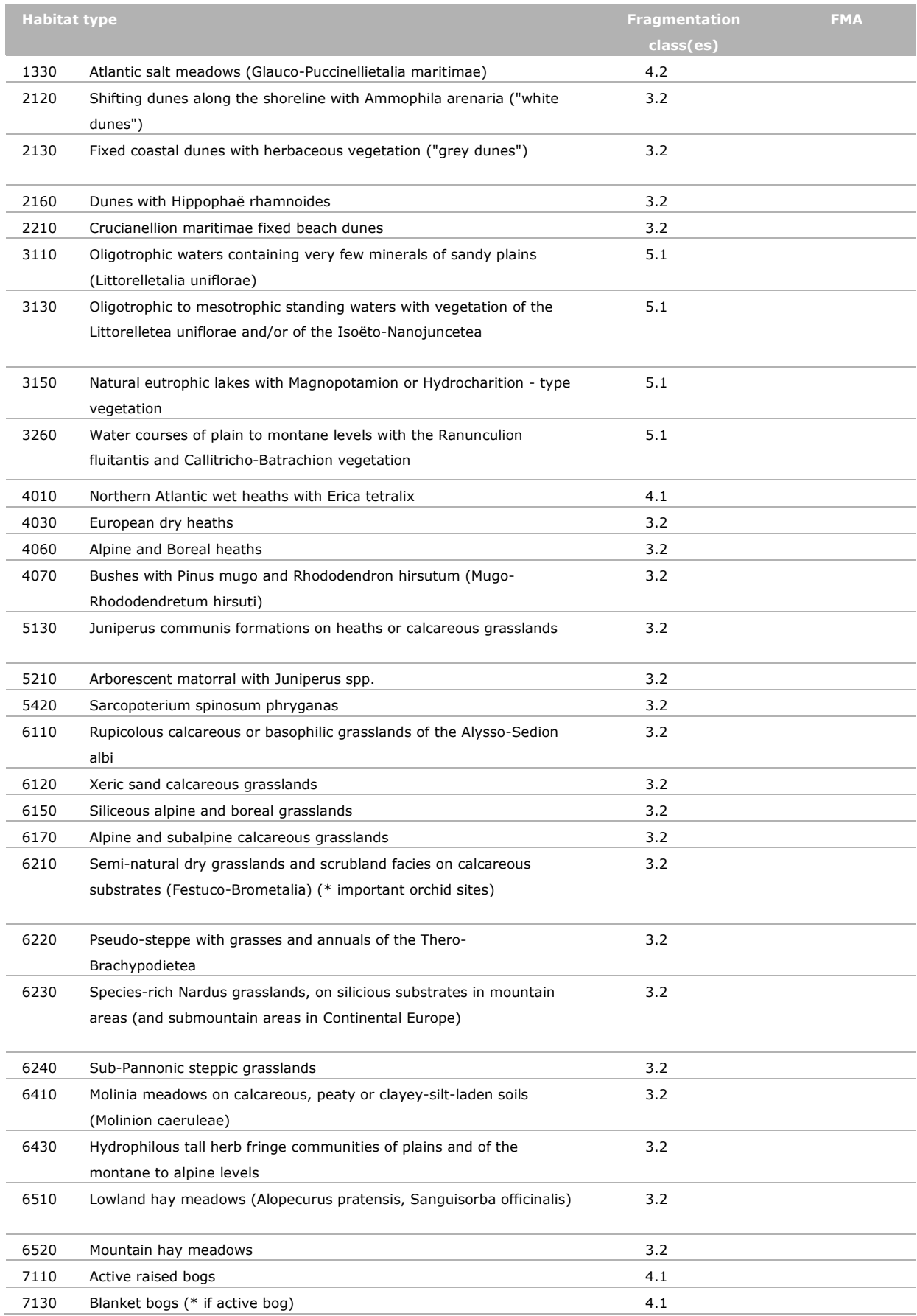

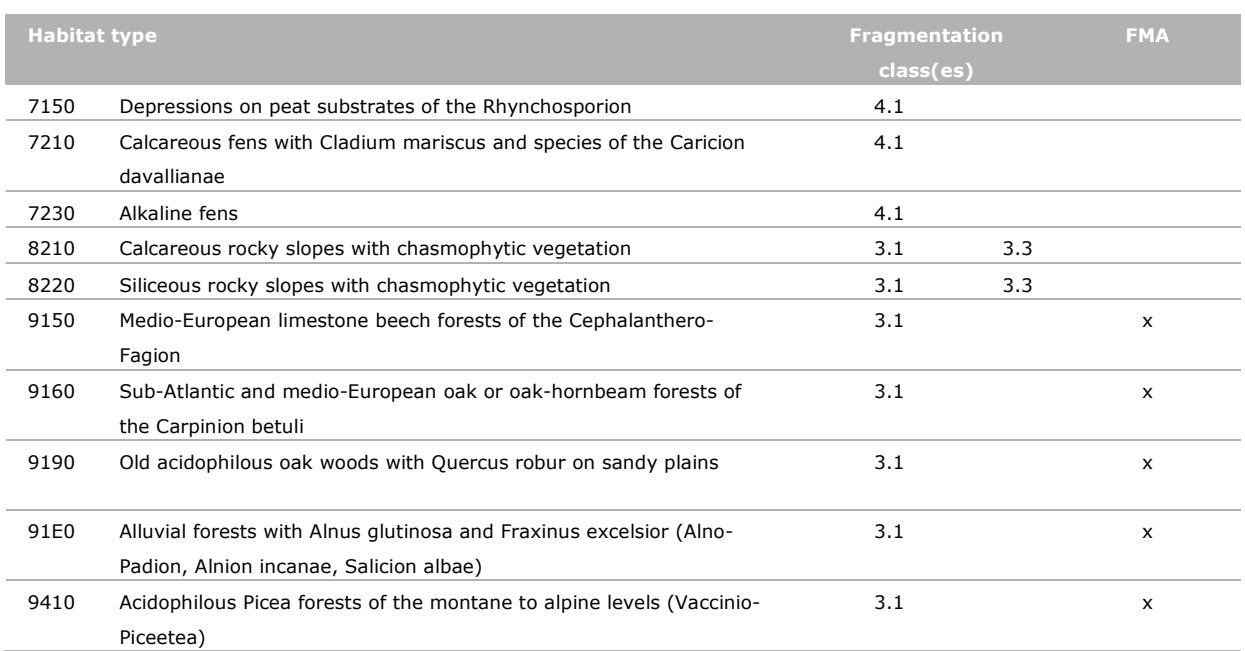

# Annex 4 Description of environmental data used to create distribution models

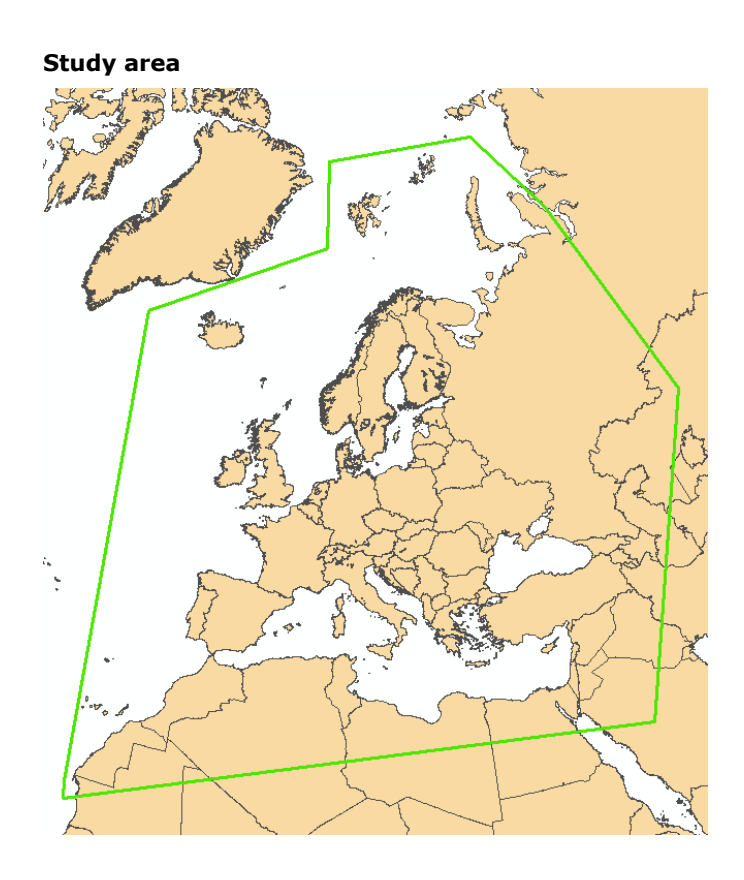

### **Selected climate and soil parameters to calculate the current species range**

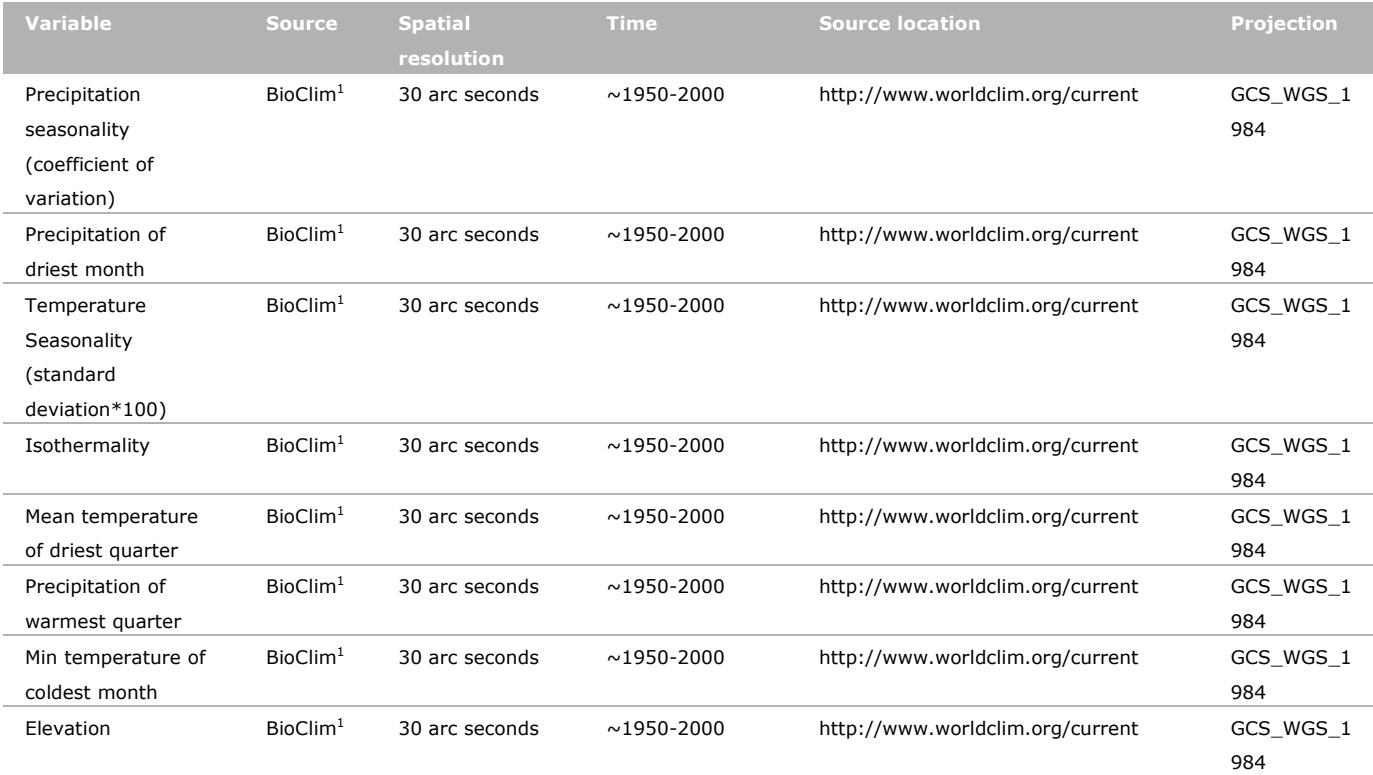

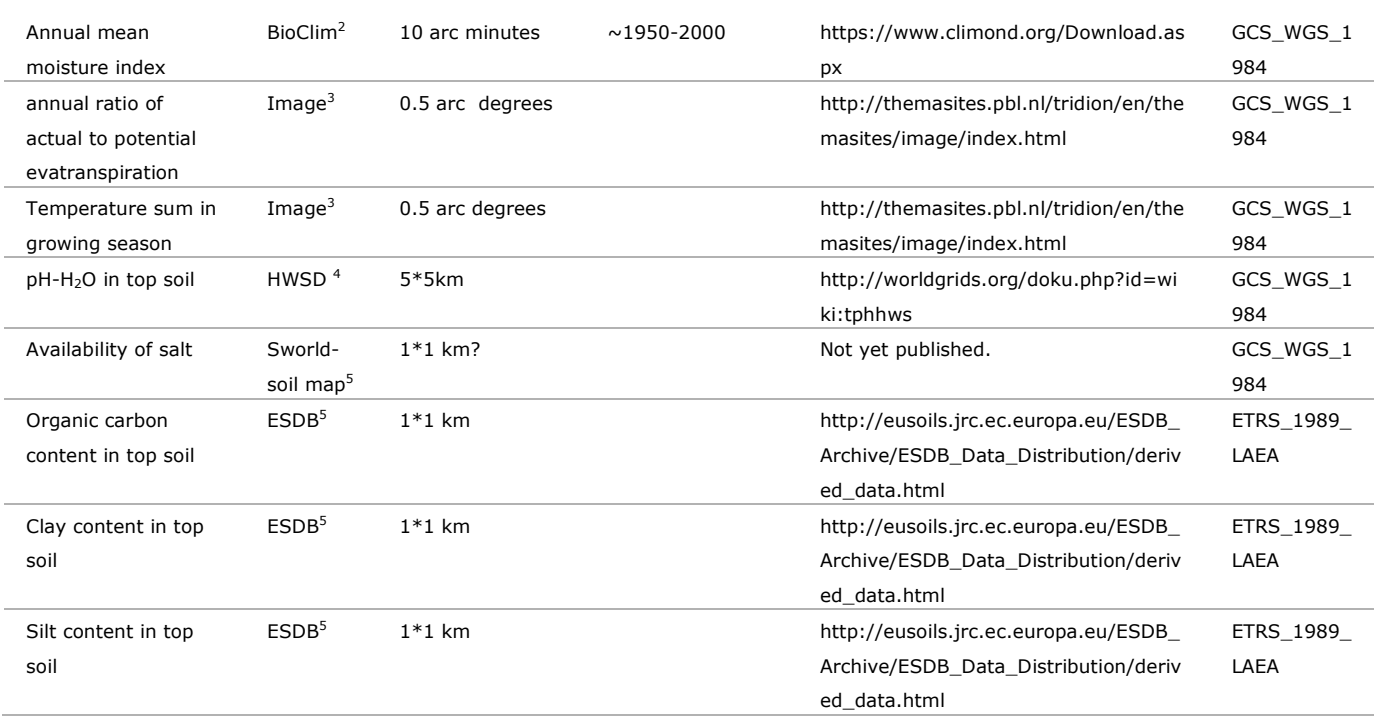

- <sup>1)</sup> Hijmans, R.J., S.E. Cameron, J.L. Parra, P.G. Jones and A. Jarvis (2005). Very high resolution interpolated climate surfaces for global land areas. International Journal of Climatology 25: 1965-1978.
- <sup>2)</sup> Kriticos, D.J., Webber, B.L., Leriche, A., Ota, N., Macadam, I., Bathols, J. & Scott, J.K. (2012) CliMond: global high resolution historical and future scenario climate surfaces for bioclimatic modelling. *Methods in Ecology and Evolution* 3: 53-64. DOI: 10.1111/j.2041-210X.2011.00134.x
- <sup>3)</sup> MNP (2006) (Edited by A.F. Bouwman, T. Kram and K. Klein Goldewijk), Integrated modelling of global environmental change. An overview of IMAGE 2.4. Netherlands Environmental Assessment Agency (MNP), Bilthoven, The Netherlands.
- 4) FAO/IIASA/ISRIC/ISSCAS/JRC (2012). *Harmonized World Soil Database (version 1.2)*. FAO, Rome, Italy and IIASA, Laxenburg, Austria.
- <sup>5)</sup> Hiederer, R. (2013). Mapping Soil Properties for Europe Spatial Representation of Soil Database Attributes. Luxembourg: Publications Office of the European Union – 2013 – 47pp. – EUR26082EN Scientific and Technical Research series, ISSN 1831-9424, doi:10.2788/94128

#### **Selection criteria**

The selection of the climate and soil variables is based on the following selection criteria.

- 1. Low resolution (preferably 1\*1 km)
- 2. Availability of climate scenario's
- 3. Ecologically relevant for at least one of the species groups $6,7$
- 4. As much as possible same data source
- 5. Extent including Europe, North Africa and West Russia
- 6. Preferably scale variables
- <sup>6)</sup> Josef Settele, O Kudrna, Alexander Harpke, Ingolf Kühn, Chris van Swaay, Rudi Verovnik, Martin Warren, Martin Wiemers, Jan Hanspach, Thomas Hickler, Elisabeth Kühn, Inge van Halder, Kars Veling, Albert Vliegenthart, Irma Wynhoff, Oliver Schweiger (2008). Climatic risk atlas of European Butterflies. Pensoft Publishers, Bulgaria.
- <sup>7)</sup> Huntley B, Green R.E, Collingham YC, & Willis S.G. (2007) A climatic atlas of European breeding birds. Barcelona: Lynx Edicions.

#### **Preparation of data**

Data preparation applicable to all data:

- 1. Projection of all data is changed into ETRS\_1989\_LAEA.
- 2. Only the part of the data within the study area is selected.
- 3. Spatial resolution is changed to 1x1 km
- 4. Data is saved in an ascii grid.

The soil parameters, pH, organic carbon content, silt content and clay content, did not cover the full study area. So extra steps had to be taken.

#### pH:

The HWSD has across the study area missing values. These missing values within Europe are filled with the "map of soil pH in Europe" from the JRC<sup>8</sup>. Acidity in this map is given as pH-CaCl<sub>2</sub>. The following calculation is used to derive pH-H<sub>2</sub>O<sup>9</sup>.

 $pHwater = (0.427 + pHCaCl2)/0.9761$ 

The islands north of the European continent, which are permanently covered with ice, still had missing values. These areas were given a value of 7, like fresh water.

But we also see large areas in northern Africa that have no pH. These turn out to be dune shiftsands, where no soil formation has taken place yet. These areas are rather large and we want to incorporate them in our scope as they provide routes along which plants, butterflies (and maybe even mammals?) can migrate in northern direction. So we need to fill in an pH value for these very young soils. I consulted Jetse Stoorvogel, one of the authors of the WHSD. His advice was to use a value of pH-H20 of 6.0. This matches best with very young soil types.

The last area of missing values were large lakes. These areas were left with no data and are therefore not part of the study area.

- <sup>8)</sup> Böhner, J., Blaschke, T., Montanarella, L. [Eds.] (2008): SAGA Seconds Out. Hamburger Beiträge zur Physischen Geographie und Landschaftsökologie, Vol.19, 113pp
- 9) Reuter, H.I, Rodriguez Lado, L., Hengl, T., Montanarella, L. (2008) Continental Scale Digital Soil Mapping using European Soil Profile Data: soil pH. - in Eds: Böhner,J. ,Blaschke,T. and Montanarella,L. SAGA – Seconds Out,&xnbsp; Hamburger Beiträge zur Physischen Geographie und Landschaftsökologie, Heft 19, Universität Hamburg, Institut für Geographie, ISSN: 1866-170X"

#### Salt in soil

Availability of salt in the top soil is derived from the Sworld soil map<sup>5</sup>. The European soil types in this map are classified in four categories of salinity; saline, moderately saline, locally saline and nonsaline.

*Saline*: Soils with high content of salts. These are bare soils or soils covered with saline vegetation. They include salty tidal and coastal flats, salt pans, and inland salt plains

*Moderately saline*: Soils which locally vary in salt content from saline tot non-saline in the rootzone. In semiarid zones the soils are mostly saline. In temperate zone the salinity is slight or absent in the root zone and even agricultural land use is possible.

*Locally saline*: Only locally the circumstances are salty or brackish in the root zone. This is caused by association with saline soils as an impurity of the map unit (for example salty calcisols) or human influence (badly managed irrigated soils).

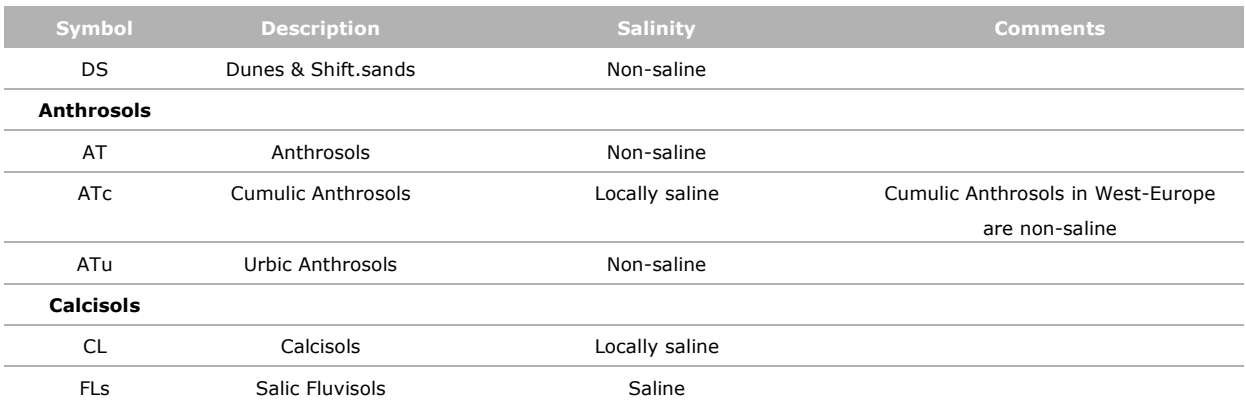

*Non-Saline*: Soils are not salty or brackish.

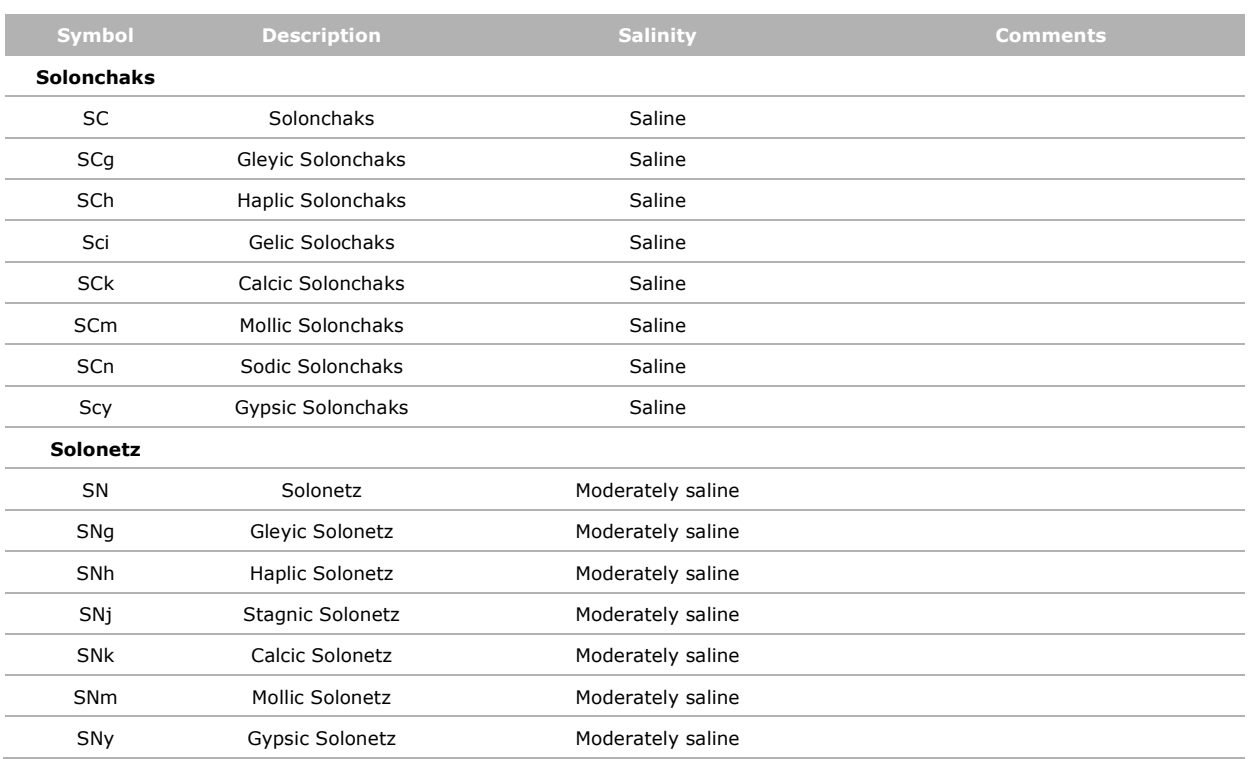

### Organic carbon, clay and silt content in top soil

Organic carbon content, clay content and silt content in the top soil (0-30 cm) come from the European Soil Database. The extent of this database does not cover the entire study area (blue line in figure). Missing data was filled with data from the HWSD. As was the case with the pH-data, the HWSD does not cover the ice covered islands north of Europe nor the dunes and shifting sands in the Sahara. These areas were given the value of 0 for all three soil parameters, because there is no soil in ice and there is only sand shifting sands, where no soil formation has started.

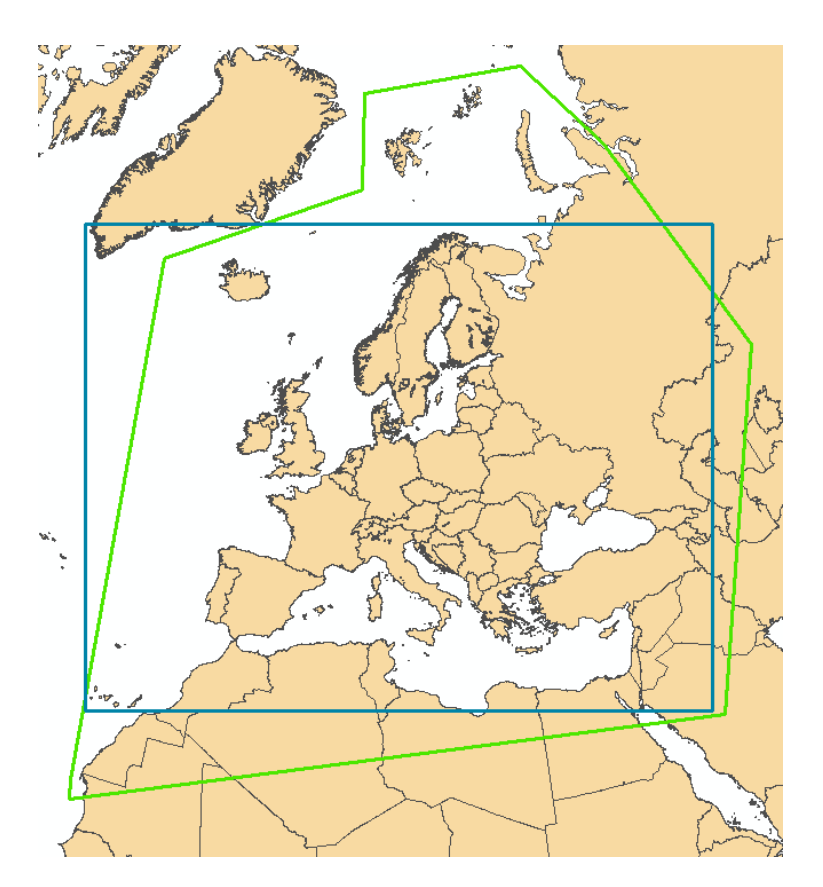

#### **Scenario data from Image**

For the temperature Sum in growing season and the annual ratio of actual to potential evatranspiration we have used a baseline scenario that was been calculated using the IMAGE model. This is a global scenario and it was taken from the Global Biodiversity Outlook 4 project.

This scenario has also been used in the Roads to Rio project (2012 in the biodiversity chapter of the [EOCD Global Environmental Outlook.](http://www.oecd.org/env/indicators-modelling-outlooks/biodiversitychapteroftheoecdenvironmentaloutlookto2050theconsequencesofinaction.htm) (2012) In the latter publication it is well described.

We have made a slight extension to the IMAGE model to derive the variable Temperature sum in the growing season. The algorithm is like this:

For each cell (0,5\*0,5 degree) and for every day

- Check whether temperature  $> 5$  degree and humidity  $> 0$
- If yes, consider this is a growing season day and add the temperature value.
- The range of the temperature sum On Global scale was 0 to 10,655.2 degrees.
- After we clipped part of the map for the European situation the range was 0 to 5,970.44 degrees. Apparently we see the effect of the hottest regions round the equator having been cut off.
# Annex 5 Description of environmental data used to derive doseresponse curves

### **Land use**

(used as mask before deriving and applying dose response curves)

Content: Pan European Landcover Mozaiek

Description: The PLCM2000 (Hazeu *et al.*, unpubl.) is a pan-European map of land cover in which the Corine Land Cover 2000 has been integrated. The land use classes in the PLCM map are in accordance with land use classes in the CLC2000 map. The map is a thematic refinement of the CORINE land cover map, which is a visual interpretation from satellite images.

Unit: percentage cover per CLC level 3 class

Source: Corine land cover (EEA), PELCOM (Alterra) and GLC2000 (JRC)

Spatial resolution: original: 100x100m, processed: 1x1 km, 5x5 km, 10x10 km

Year: 2000

Coverage: See figure 1

Website: No website

Prepocessing/data adjustments: Percentage cover per gridcell is calculated.

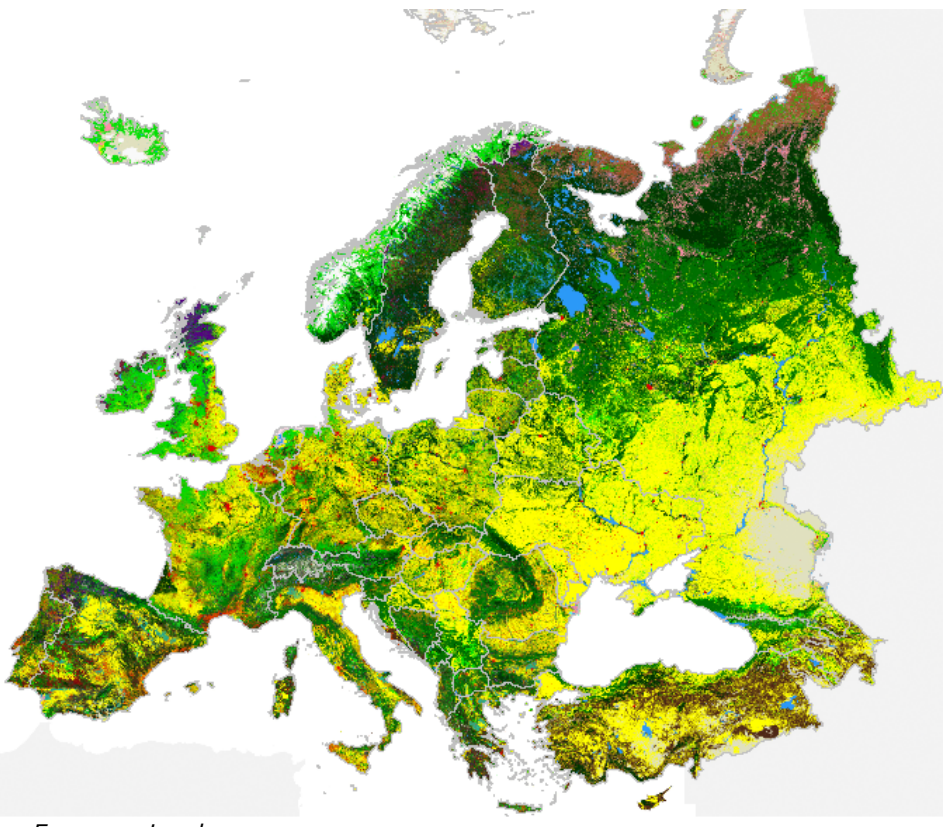

*Pan-European Landcover*

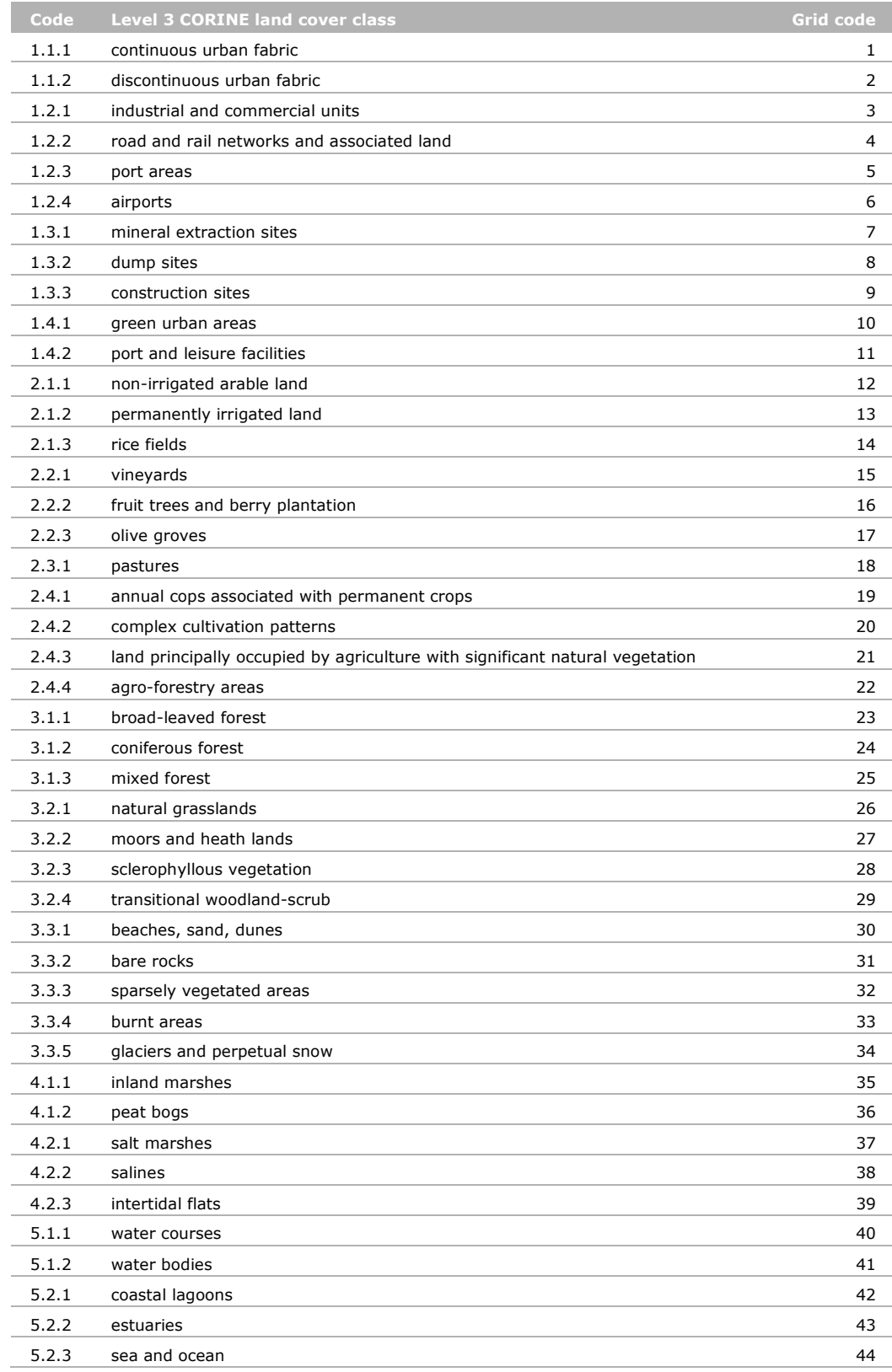

## **Sulphur deposition**

*Content:* Total deposition of oxidized sulpher

*Description:* Total deposition of oxidized sulpher

*Unit:* mg S/m2

*Source:* TNO; LOTOS-EUROS model

*Spatial resolution:* original: 1/16 degree, processed: 1x1 km, 5x5 km, 10x10 km

*Year:* 2009

*Coverage:* Europe, excluding northern part of Scandinavia

*Website:* -

Low

*Reference:* C. Cuvilier *et al*. (2013). ScaleDep: Performance of European chemistry-transport models as function of horizontal spatial resolution [http://emep.int/publ/reports/2013/MSCW\\_technical\\_1\\_2013.pdf](http://emep.int/publ/reports/2013/MSCW_technical_1_2013.pdf)

*Prepocessing/data adjustments:* Outside the extent of the TNO data, EMEP-data (European Monitoring and Evaluation Programme) is added of the same year. This data was in the unit, but has a spatial resolution of 50x50 km.

Sulphur deposition in BioScore 2.0

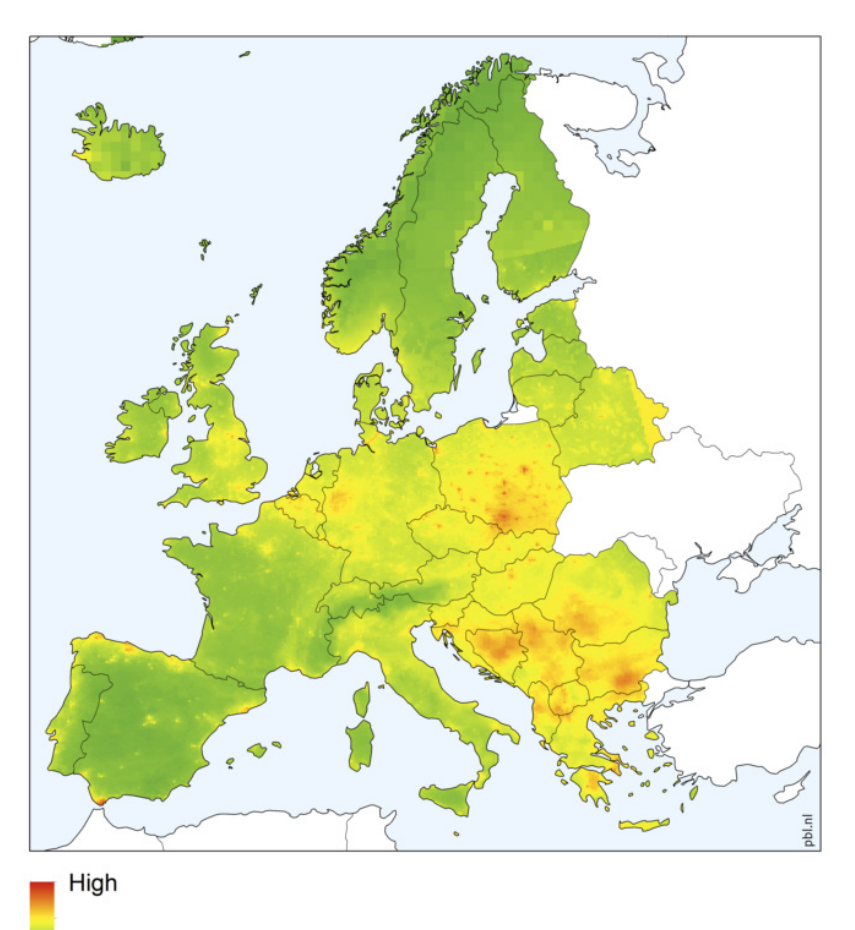

*Oxidized sulpher deposition. Values range from 0 to 6403 mg S/m2*

#### **Nitrogen deposition in rural area**

*Content:* Total nitrogen deposition

*Description:* Total reduced and oxidized nitrogen deposition.

*Unit:* mg N/m2

*Source:* TNO; LOTOS-EUROS model

*Spatial resolution:* original: 1/16 degree, processed: 1x1 km, 5x5 km, 10x10 km

*Year:* 2009

*Coverage:* Europe, excluding northern part of Scandinavia

*Website:* -

*Reference:* C. Cuvilier *et al*. (2013). ScaleDep: Performance of European chemistry-transport models as function of horizontal spatial resolution [http://emep.int/publ/reports/2013/MSCW\\_technical\\_1\\_2013.pdf](http://emep.int/publ/reports/2013/MSCW_technical_1_2013.pdf)

*Prepocessing/data adjustments:* Outside the extent of the TNO data, EMEP-data (European Monitoring and Evaluation Programme) is added of the same year. This data was in the unit, but has a spatial resolution of 50x50 km.

#### Nitrogen deposition in BioScore 2.0

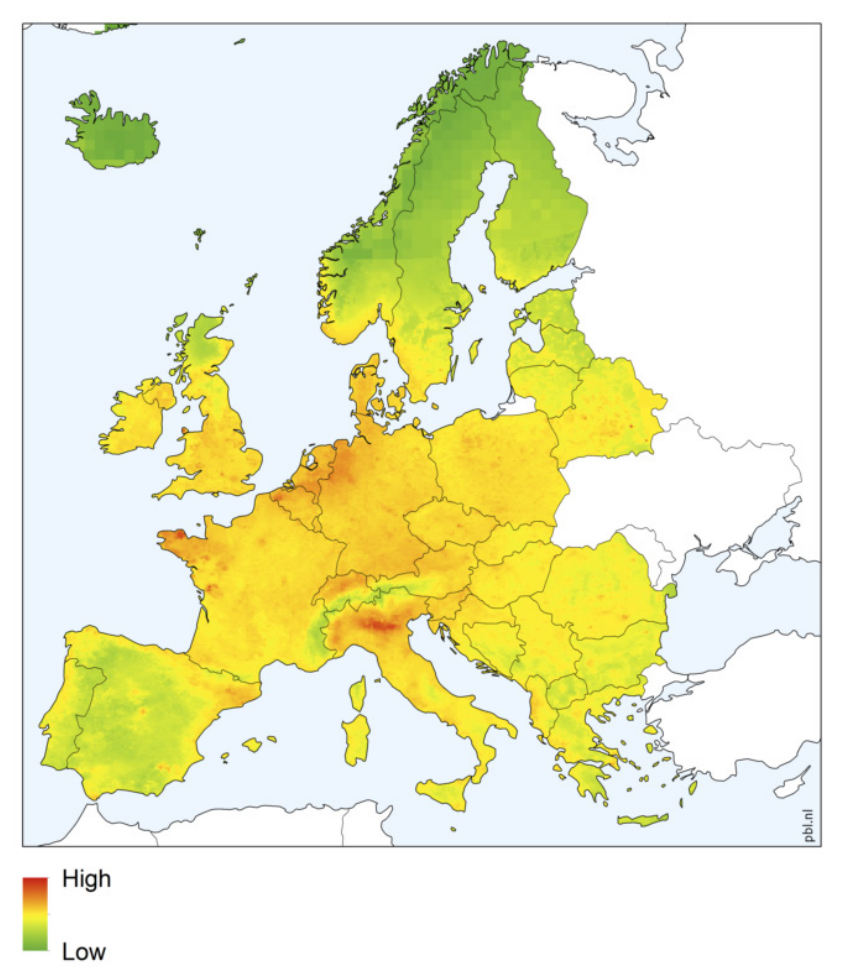

*Total nitrogen deposition. Values range from 0 to 7656 mg N/m2*

## **Nitrogen application in grasslands and agricultural area**

*Content:* nitrogen application in agricultural area as a proxy for agricultural intensity

*Description:* Nitrogen application includes manure application (corrected for volatilization losses), manure deposition by grazing animals and application of mineral fertilizer manure. Nitrogen input is distributed over the spatial units on the following basis. Manure is distributed on the basis of the crops' N requirement and N-availability in vicinity of the spatial unit. Mineral fertilizer nitrogen is added according to crops' need. Total availability of nitrogen is exhausted by scaling regional application rates.

*Unit:* kg N per hectare of utilized agricultural area

*Source:* AFOLU Data Portal for European Terrestrial Modelling; JRC

*Spatial resolution:* Pixel cluster according to "homogeneity rules" - selection of clusters according to presence of agriculture. Resolution original data:  $1 \text{km}^2$ . processed: 1x1 km, 5x5 km, 10x10 km

*Year:* 2002

*Coverage:* See figure 4

*Website:* <http://afoludata.jrc.ec.europa.eu/index.php/dataset/parameter/218> *Reference:* Leip, A. (2011). Assessing the environmental impact of agriculture in europe: the indicator database for european agriculture, in: Guo, L., Gunasekara, A., McConnell, L. (Eds.), Understanding Greenhouse Gas Emissions from Agricultural Management. ASC, Washington DC, pp. 371–385. doi:10.1021/bk-2011-1072.ch019.

Prepocessing/data adjustments: The original dataset has a pixel size of 1 km<sup>2</sup>. This data is downscaled by overlaying it with the CORINE land cover map of 2006 (spatial resolution of 100x100 m). All pixels from the CORINE land cover map not classified as agricultural areas or natural grasslands were removed. Natural grasslands not covered by the nitrogen application map were given a value of 0 kg nitrogen per hectare.

For upscaling the data to 1, 5 and 10 km resolution the average value of the agricultural areas is taken. Afterwards 0 kg N/ha is allocated to cells without agricultural areas.

*Remarks:* The current detailed data are approved to be the best available now by Hans van Grinsven. However the data year is 2002. Hans suspects there are more recent data but not on  $1*1$  km grid. Interesting would be to know the trend in fertilizer application in EU for the past period. This could be used to update the current map in the future.

Furthermore, nitrogen gift is a proxy for intensification in agriculture and therefore will be a relevant parameter in scenarios. So it is worth to invest in developing N-trends for EU, and to retrieve regional trends. Koen Overmars has done related work and could be asked. Furthermore we can ask Leip for more recent data.

Henk van Zeijts mentioned a JRC project Volante that can be relevant.<http://www.volante-project.eu/>

See also:

- Kleijn, D., F. Kohler, A. Báldi, P. Batáry, E.D. Concepción, Y. Clough, M. Díaz, D. Gabriel, A. Holzschuh, E. Knop, A. Kovács, E.J.P. Marshall, T. Tscharntke & J. Verhulst (2009), 'On the relationship between farmland biodiversity and land-use intensity in Europe', *Proceedings of the Royal Society B: Biological Sciences* 276: 903-909.
- Temme, A.J.A.M. & P.H. Verburg (2011), 'Mapping and modelling of changes in agricultural intensity in Europe', *Agriculture, Ecosystems & Environment* 140: 46-56.
- Overmars, K.P., C.J.E. Schulp, R. Alkemade, P.H. Verburg, A.J.A.M. Temme & N. Omtzigt (2011), 'A species based and spatially explicit indicator for biodiversity on agricultural land in the EU', submitted to *Ecosystems*.

## Agricultural intensity in BioScore 2.0

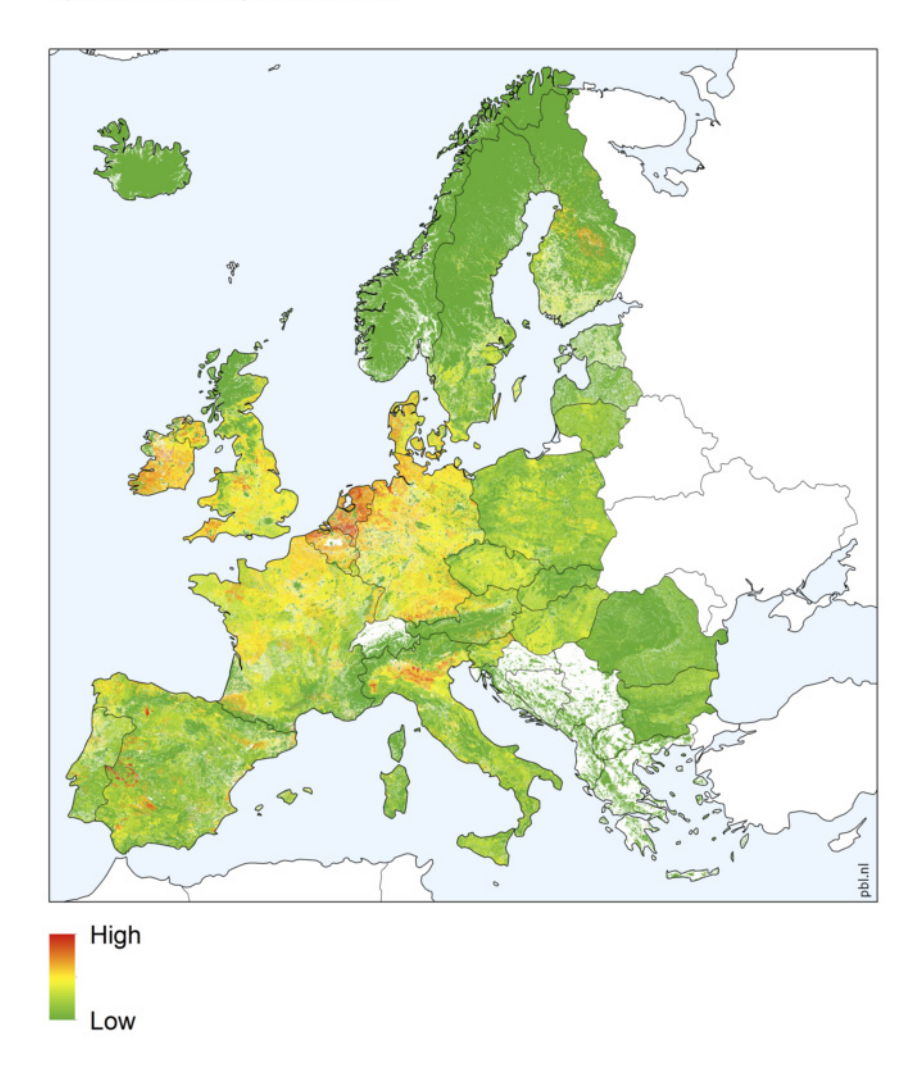

*Nitrogen application in agricultural area. Values range from 0 to 1290 kg N/ha.*

#### **Forest management appoaches**

*Content:* Map of potential forest management approaches (FMA's)

*Description:* Five FMA's are distinguished:

- 1. Short rotation forestry
- 2. Even-aged forestry
- 3. Combined objective forestry,
- 4. Close-to-nature,
- 5. Nature reserve.

The presented method calculates the suitability of a location to different forest management alternatives based on biotic, abiotic, socioeconomic, and political factors. The most suitable forest management approach is selected at a location. A comparison of the map with reference data shows that in general the forest management type applied is more intensive than the type predicted as most suitable.

*Unit:* not applicable

*Source:* ALTERRA – Wageningen UR and European Forest Institute

Spatial resolution: Original: 1 km<sup>2</sup>. processed: 1x1 km, 5x5 km, 10x10 km

*Year:* Unknown

*Coverage:* See Figure 5

*Website:* -

*Reference:* Hengeveld, G.M., G.J. Nabuurs, M. Didion, I. van den Wyngaert, A.P.P.M. Clerkx and M.J. Schelhaas (2012). *A forest management map of European forests*. Ecology and Society 17(4): 53.

Prepocessing/data adjustments: The original dataset has a pixel size of 1 km<sup>2</sup>. As the map shows *potential* forest types, locations without forest are also given a value. This data is downscaled by overlaying it with the CORINE land cover map of 2006 (spatial resolution of 100x100 m). All pixels from the CORINE land cover map not classified as forest were allocated the value 0 (no forest). In the original data a category is added where a potential forest management approach is unknown, because the potential area of forest is lower than 20% in the pixel. Pixels with an unknown FMA, which are categorized as forest in the CLC map are given the value 3 (combined objective forestry), based on the advice of G.M. Hengeveld. This situation occurs mainly in areas with agriculture and extensive grasslands, where forests cover consists of trees next to rivers, pastures, arable land and roads. Therefore an allocation of combined objective forestry is a save choice. This resulted in a map which names of all forests in Europe the potential forest management approach. Percentage cover per gridcell is calculated. Format is changed from shapefile to ascii grids.

## Forest management type in BioScore 2.0

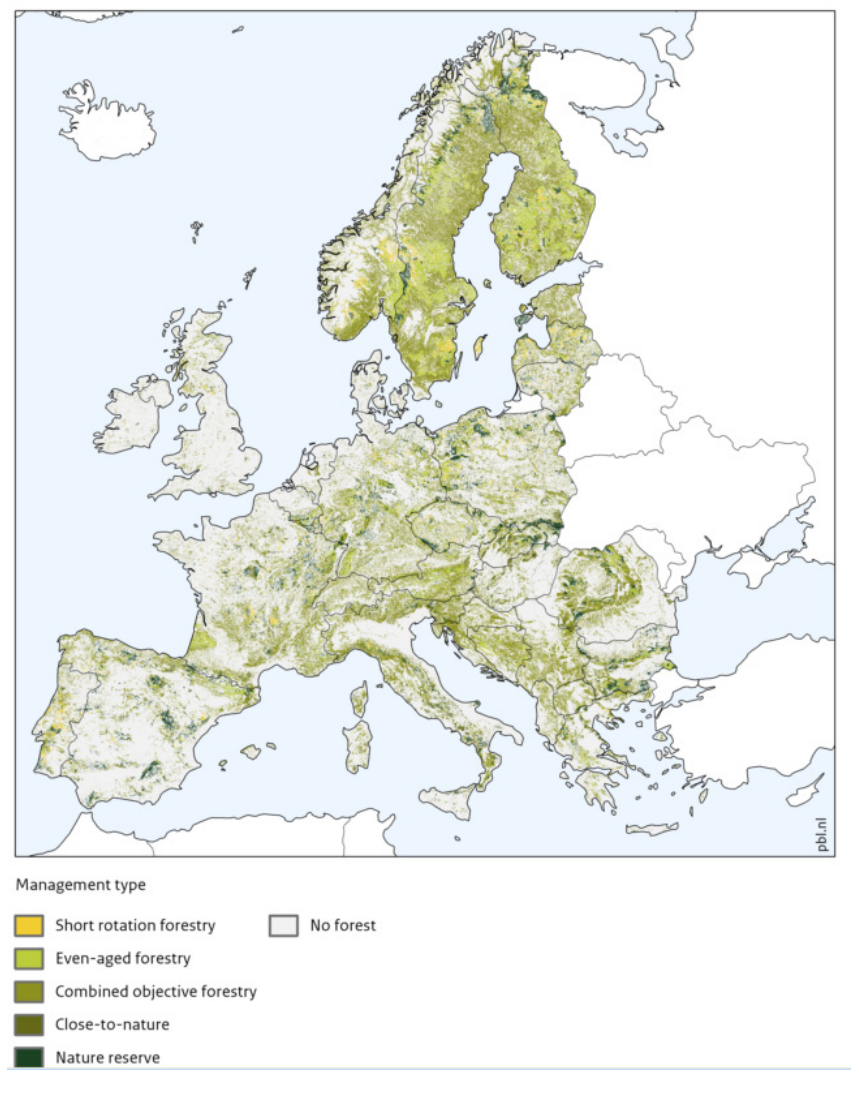

*Forest management approach*

## **Desiccation**

*Content:* Map of annual total water abstraction as a fraction of available long-term freshwater resources. It is a proxy for waterscarscity.

*Description:* The warning threshold for the water exploitation index (WEI), which distinguishes a nonstressed region from a stressed region, is around 0.2. Severe water stress can occur where the WEI exceeds 0.4, indicating unsustainable water use.

WEI\_abstraction = abstraction / (external inflow + internal flow)

Where:

- Internal flow = net generated water (rainfall evapotranspiration + snowmelt)
- External inflow  $=$  inflow from upstream areas
- Abstraction = water abstraction in the region (including water return flow)

Abstraction includes public water withdrawals, industrial water withdrawals, energy water withdrawals, irrigation water requirements and water abstraction for livestock.

*Unit:* No unit

*Source:* JRC

*Spatial resolution:* original: sub-basis of rivers, processed: 1x1 km, 5x5 km, 10x10

*Year:* 2006

*Coverage:* See figure 6

*Website:* -

*Reference:* de Roo, A., P. Burek, A. Gentile, A. Udias, F. Bouraoui, A. Aloe, A. Bianchi, A. La Notte, O. Kuik, J. Elorza Tenreiro, I. Vandecasteele, S. Mubareka, C. Baranzelli, M. van der Perk, C. Lavalle and G. Bidoqlio (2012). *A multi-criteria optimisation of scenarios for the protection of water resources in Europe.* JRC, Italy.

*Prepocessing/data adjustments:* No adjustments

#### **Desiccation in BioScore 2.0**

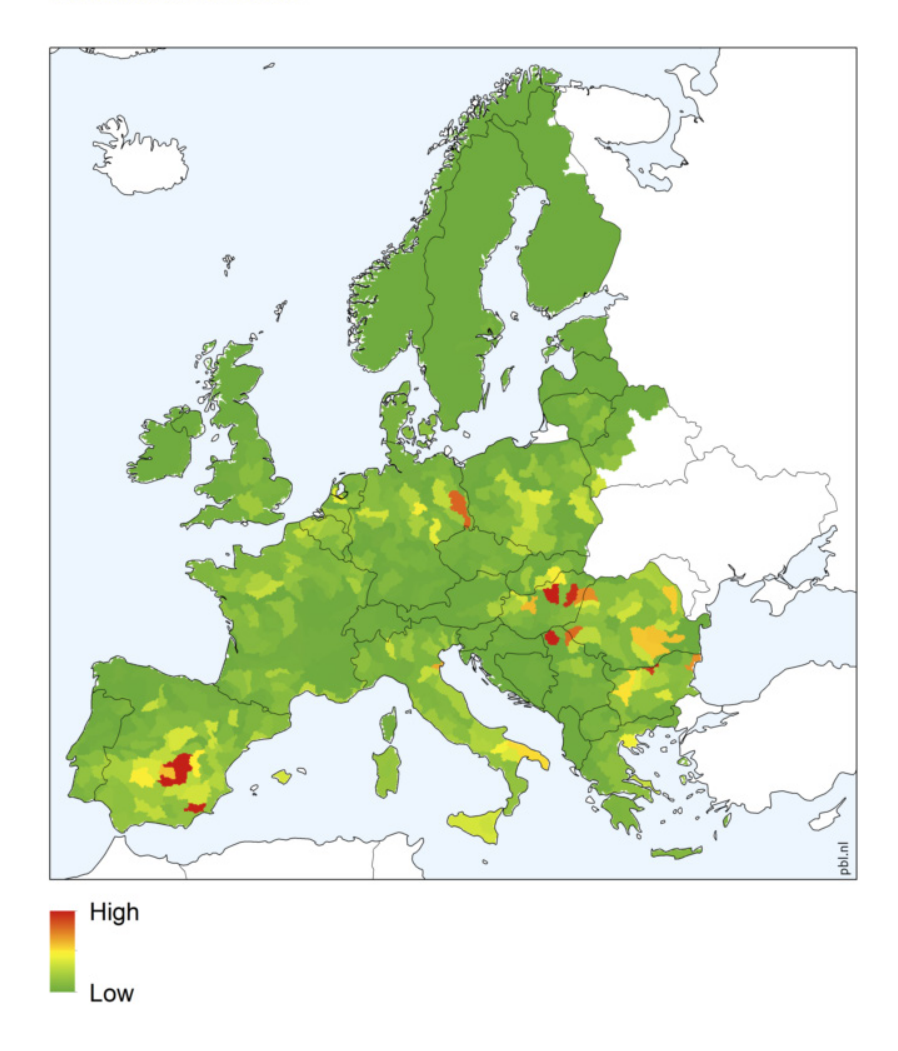

*Map of annual total water abstraction as a fraction of available long-term freshwater resources. High values indicate high water stress. Low values indicate no water stress.*

## **Fragmentation**

*Content:* 24 maps of the relative fragmentation of ecosystems in Europe.

*Description:* Spatial Cohesion of different ecosystems (level 2 Corine Land Cover; CLC) in Europe for four spatial scales (10 km, 20 km, 50 km and 100 km).

In database the names of the different maps have codes: first numbers refer to ecosystem (table 1), next number refers to dispersal capacity, '95' refers to parameter setting of LARCH-SCAN and 'div' or 'dv' refers to step 4 (see Preprocessing). F.e. forest species with a dispersal capacity of 20 km need to use the map div3\_1\_20\_95.

*Unit: - (ha / ha)*

*Source:* LARCH-SCAN analyses (Groot Bruinderink *et al*., 2003; IEEP & Alterra 2010) of aggregated map from Corine Land Cover.

*Spatial resolution:* original: 100 m x 100 m (CLC-map), processed: 1x1 km, 5x5 km, 10x10 km

*Year:* 2000

*Coverage:* Europe

*Website:* [http://www.wageningenur.nl/nl/Expertises-](http://www.wageningenur.nl/nl/Expertises-Dienstverlening/Onderzoeksinstituten/Alterra/Faciliteiten-Producten/Software-en-modellen/LARCH.htm)[Dienstverlening/Onderzoeksinstituten/Alterra/Faciliteiten-Producten/Software-en-modellen/LARCH.htm](http://www.wageningenur.nl/nl/Expertises-Dienstverlening/Onderzoeksinstituten/Alterra/Faciliteiten-Producten/Software-en-modellen/LARCH.htm) (very short description)

*Reference:* Groot Bruinderink, G., Van der Sluis, T., Lammertsma, D., Opdam, P. & Pouwels, R. (2003). Designing a coherent ecological network for large mammals in northwestern Europe. Conservation Biology, 17, 549-557.

IEEP & Alterra (2010) Reflecting environmental land use needs into EU policy: preserving and enhancing the environmental benefits of "land services": soil sealing, biodiversity corridors, intensification / marginalisation of land use and permanent grassland. Final report to the European Commission, DG Environment on Contract ENVB1/ETU/2008/0030. Institute for European Environmental Policy / Alterra Wageningen UR.

Pouwels, R., R. Jochem, M.J.S.M. Reijnen, S.R. Hensen en J.G.M. van der Greft (2002). LARCH voor ruimtelijk ecologische beoordelingen van landschappen. Alterra-rapport 492. Alterra, Research Instituut voor de Groene Ruimte, Wageningen.

## *Preprocessing/data adjustments:*

Step 1: The Corine Land Cover (CLC) map is aggregated for each level 2 ecosystem (Table 1) at 1 km x 1 km. Each cell contains the amount of the ecosystem present (0-100 ha); count of 100 meter x 100 meter CLC input map.

Step 2: LARCH-SCAN determines the Spatial Cohesion of nature areas. For this analyses it is used to determine the fragmentation of the ecosystem. For each cell the amount of habitat in its surrounding (almost twice the dispersal distance) is determined. Habitat further away is accounted for less than habitat close by, using Hanski's (1994) negative exponential function for cohesion (e<sup>-ad</sup>); a being the species specific dispersal capacity and d distance between cells or patches) (Figure 1). Dispersal classes used are 10, 20, 50 and 100 km. These correspond with α's of 0.230, 0.115, 0.046, 0.023.

Step 3: For a fictive landscape containing habitat the maximum values within non-fragmented landscapes are determined to scale the maps between 0 and 1. For the four dispersal classes the maximum values of LARCH-SCAN in a 1 km x 1 km grid are: 9473.4164, 37944.3358, 237054.1016 and 948295.7031. The percentage parameter in LARCH-SCAN is set at 95% to take into account habitat further away than the dispersal distance. When the percentage parameter is set at 90% the maximum values will be lower.

Step 4: LARCH-SCAN maps from step 2 are divided by thresholds from step 3. This results in maps containing values between 0 and 1. Zero meaning no habitat present in a circle of almost two times the dispersal distance and 1 meaning surroundings completely covered with the ecosystem. Based on the thresholds given by Rybicki and Hanski (2013) metapopulation processes start to occur when the ecosystem is less than 20% present in the landscape. This corresponds with values of 0.2 in the LARCH-SCAN output maps. Whether this is also a threshold useful for Bioscore needs to be decided after the regression analysis.

### *Ecosystems taken into account.*

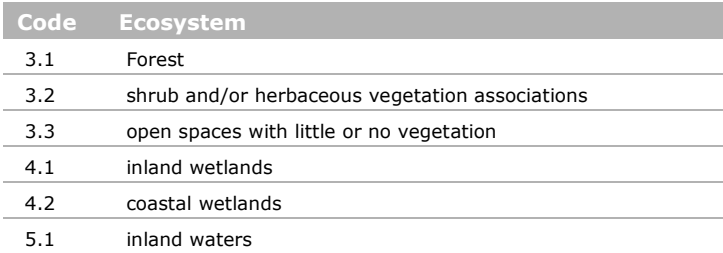

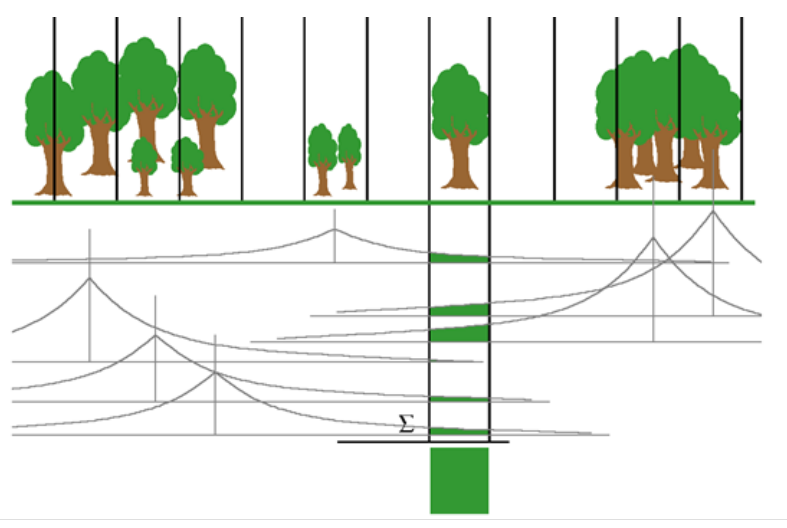

*Schematic overview of LACRH-SCAN method*

### *References*

Hanski, I. (1994). A practical model of metapopulation dynamics. Journal of Animal Ecology 63: 151- 162.

Rybicki, J. & Hanski, I. (2013) Species–area relationships and extinctions caused by habitat loss and fragmentation. Ecology Letters.

## Fragmentation of forests in BioScore 2.0

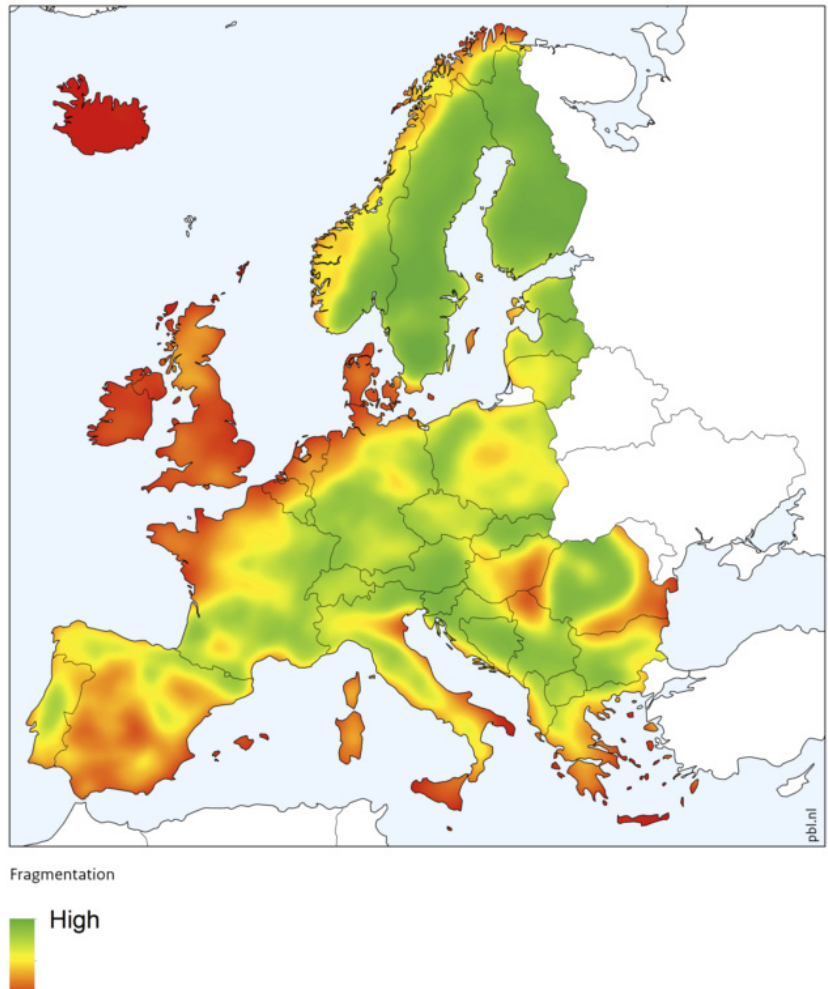

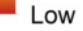

*Fragmentation of forests for species with a dispersal capacity of 10 km.* 

## **Roads**

*Content:* Area impacted by roads

*Description:* Area within a 5 by 5 km cell affected by the major roads within that cell

*Unit:* hectares

*Source:* Meijer J.R. and Klein Goldewijk C.G.M. (2009) Global Roads Inventory Project (GRIP) version 1. PBL Netherlands Environmental Assessment Agency, *Spatial resolution:* 5 x 5km

*Year:*

*Coverage:* see image

*Website:* <http://geoservice.pbl.nl/website/GRIP>

*Reference:* Work in progress

*Prepocessing/data adjustments:* All roads classified as highways, primary roads, secondary roads or tertiary roads are buffered with a 500 meter zone. Per grid cell the total area of this zone is calculated.

In alternative is to use the following version as a basis:

Meijer J.R., Schotten C.G.J. and Klein Goldewijk C.G.M. (2014) Global Roads Inventory Project (GRIP) version 3. PBL Netherlands Environmental Assessment Agency, <http://geoservice.pbl.nl/website/GRIP>

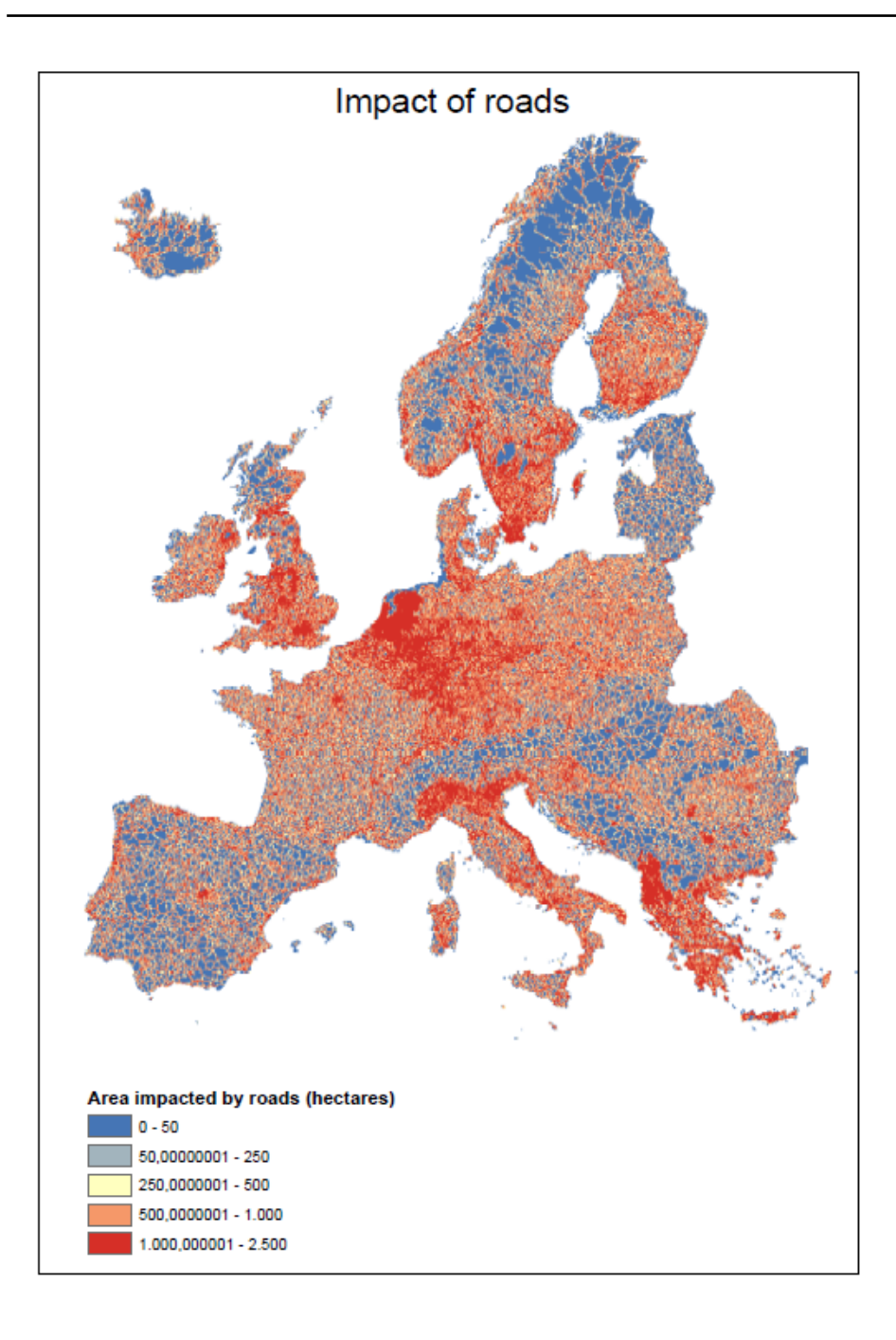

## **Urban**

*Content:* Area impacted by urban area

*Description:* Area within a 5 by 5 km cell affected by artificial surface within that cell

*Unit:* hectares

*Source:* Corine Landcover map (see above for description)

*Spatial resolution:* 5 x 5km

*Year:* 2000

*Coverage:* see image

*Website:*

*Reference:*

*Prepocessing/data adjustments:* All cells in the Corine Landcover map classified as artificial surface (CLC Label 1, CLC codes 111 to 142) are buffered with a 500 meter zone. Per grid cell the total area of this zone is calculated.

#### **Hemeroby-levels**

The selected pressures in BioScore 2.0 (see Chapter 5) do not include the effects of management type and intensity. Management measures such as grazing or mowing influence the performance of plant species both directly (i.e. by biomass removal) and indirectly (i.e. through changes in environmental conditions and altered biotic interactions). Hence management has a strong influence on the local habitat suitability for plant species.

For many species, the persistence at the landscape scale depends on periodic disturbances, such as grazing, flooding, fire. These disturbances can be natural and/or human-induced. Human impacts are however so pervasive that in most European landscapes natural disturbance regimes have largely disappeared. Large-bodied animals (megaherbivores) are particularly affected, with massive prehistoric extinctions. As a consequence many plant species in man-made landscapes depend on some form of human induced management. Spatial data on management type and intensity are however not available (at least not with a sufficient resolution). The effects of management are therefore more difficult to implement in BioScore as compared to the selected pressures. As a pragmatic solution we use a proxy approach based on hemeroby-levels at the species level that can be applied as a *post-processing step*.

*Hemeroby levels* give a ranking of the degree of human impact (or inversely the degree of naturalness) and this approach can be used for the classification of both species and habitats. The hemeroby scale was developed by Jalas (1955), who proposed a four-point scale based largely on the degree of disturbance to the soil and vegetation. This scale was subsequently extended to a more detailed scale (with 7 to 9 classes). The system was intended for the ranking of species and habitats in a way comparable to Ellenberg's indicator values. The approach has been developed in central Europe and especially in the area around West Berlin (Kowarik 1990, 1999; Sukopp 1969, 1990) and the original classification cannot not be generalized to other regions (Hill *et al*., 2002). We therefore started with a new classification of habitat types according to hemeroby-levels and we subsequently used these data to assign hemeroby levels to the selected species.

Due to the different types of human-induced disturbances it is difficult to define hemeroby levels in a quantitative way. Rather the levels enable a *relative* ranking by expert judgement. The approach should therefore be regarded as a proxy approach. This chapter provides background information on the assignment of hemeroby-levels to habitat types and species.

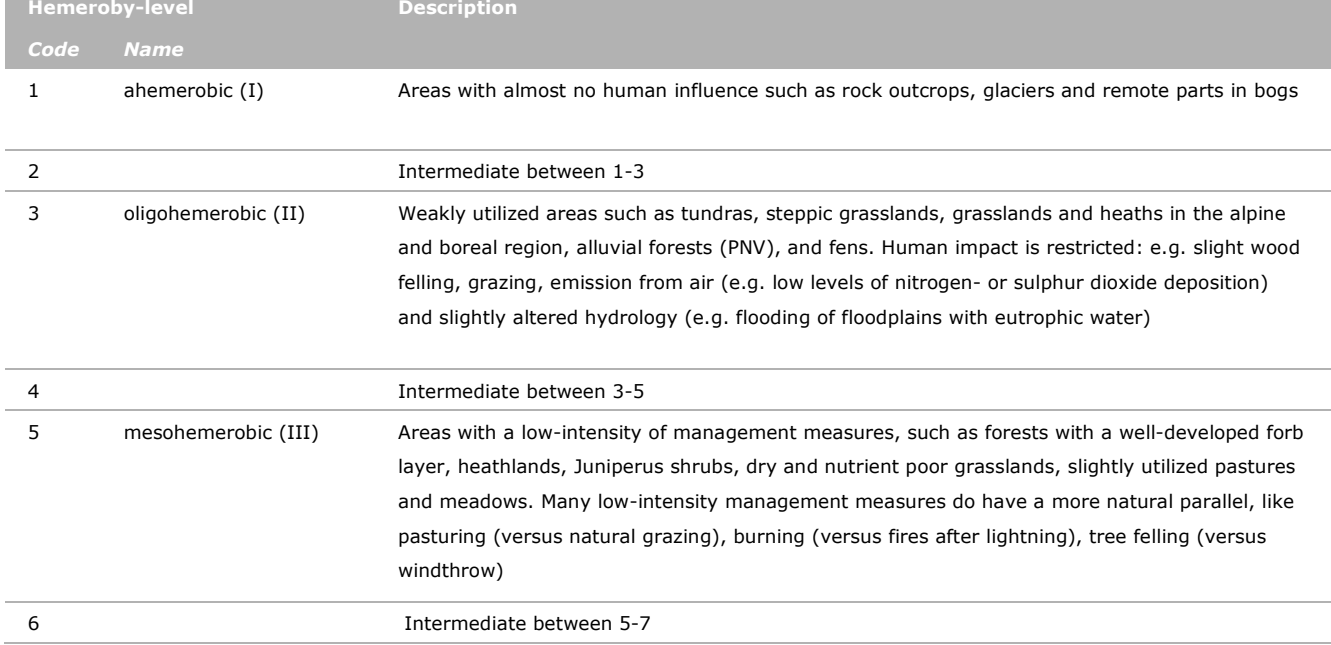

*Description of hemeroby levels. The hemeroby levels give an indication of the relative human influence on biotic and abiotic conditions in a given habitat type.* 

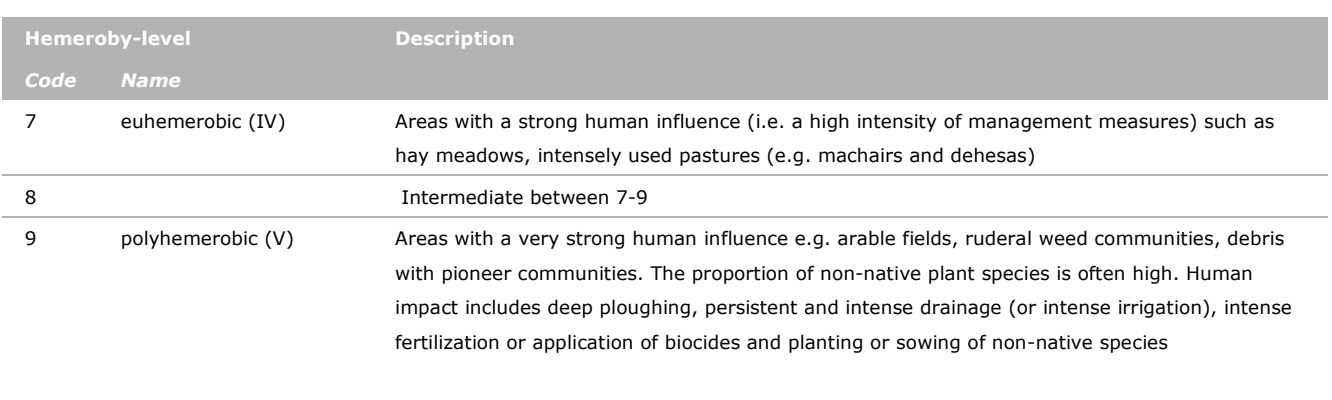

## *Assignment of hemeroby levels to habitat types*

The assignment of hemeroby levels to habitat types is based on expert judgement (by J.H.J. Schaminée, S.M. Hennekens & W.A. Ozinga, 2015). The results for the 40 selected Natura 2000 habitat types revealed that the lowest and highest hemeroby levels were underrepresented. This might bias the estimates of hemeroby levels at the species level and therefore a few additional habitat types were selected: five Annex I habitat types (with a low hemeroby level) and four EUNIS habitat types (with a high hemeroby level).

#### *Overview of habitat types with their hemeroby level*

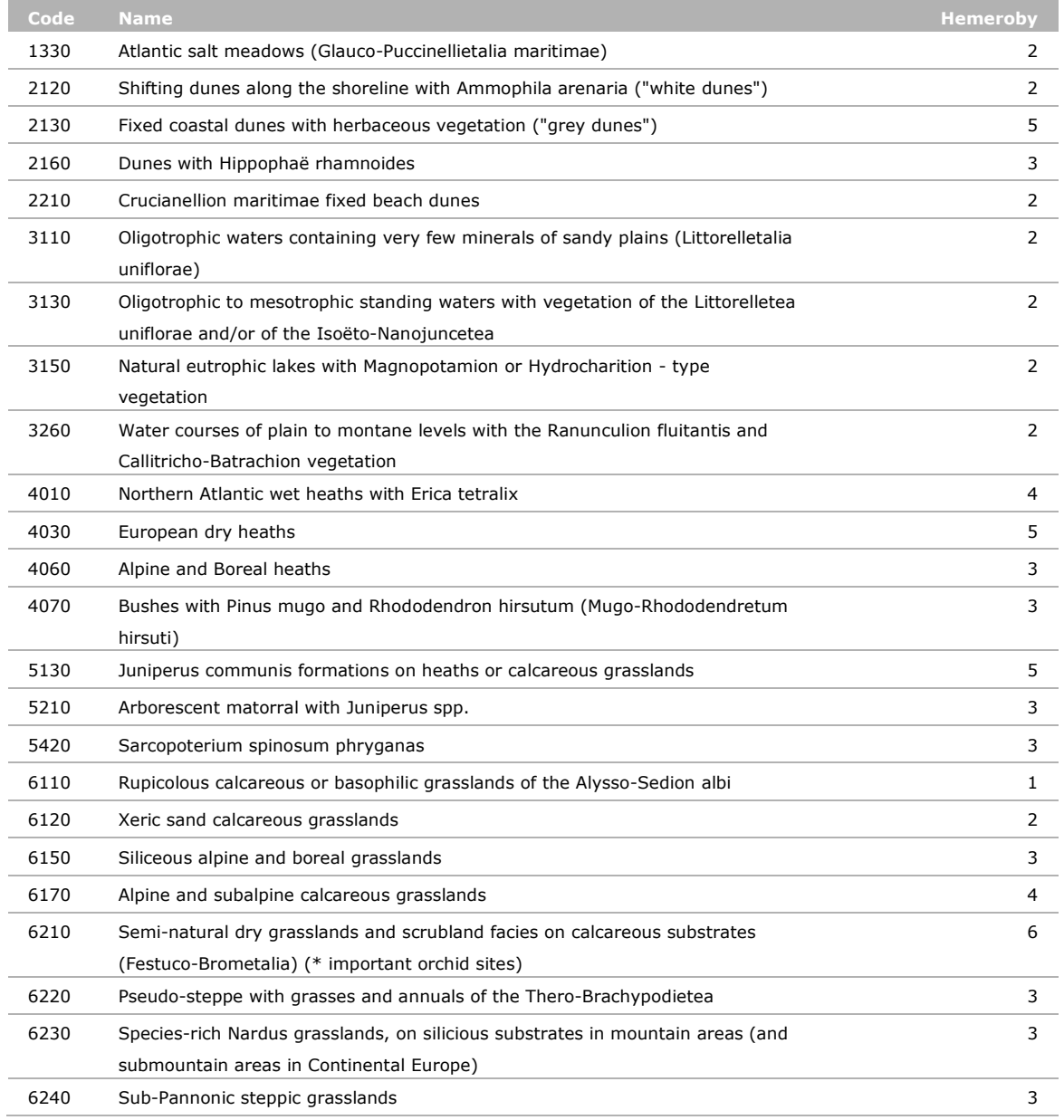

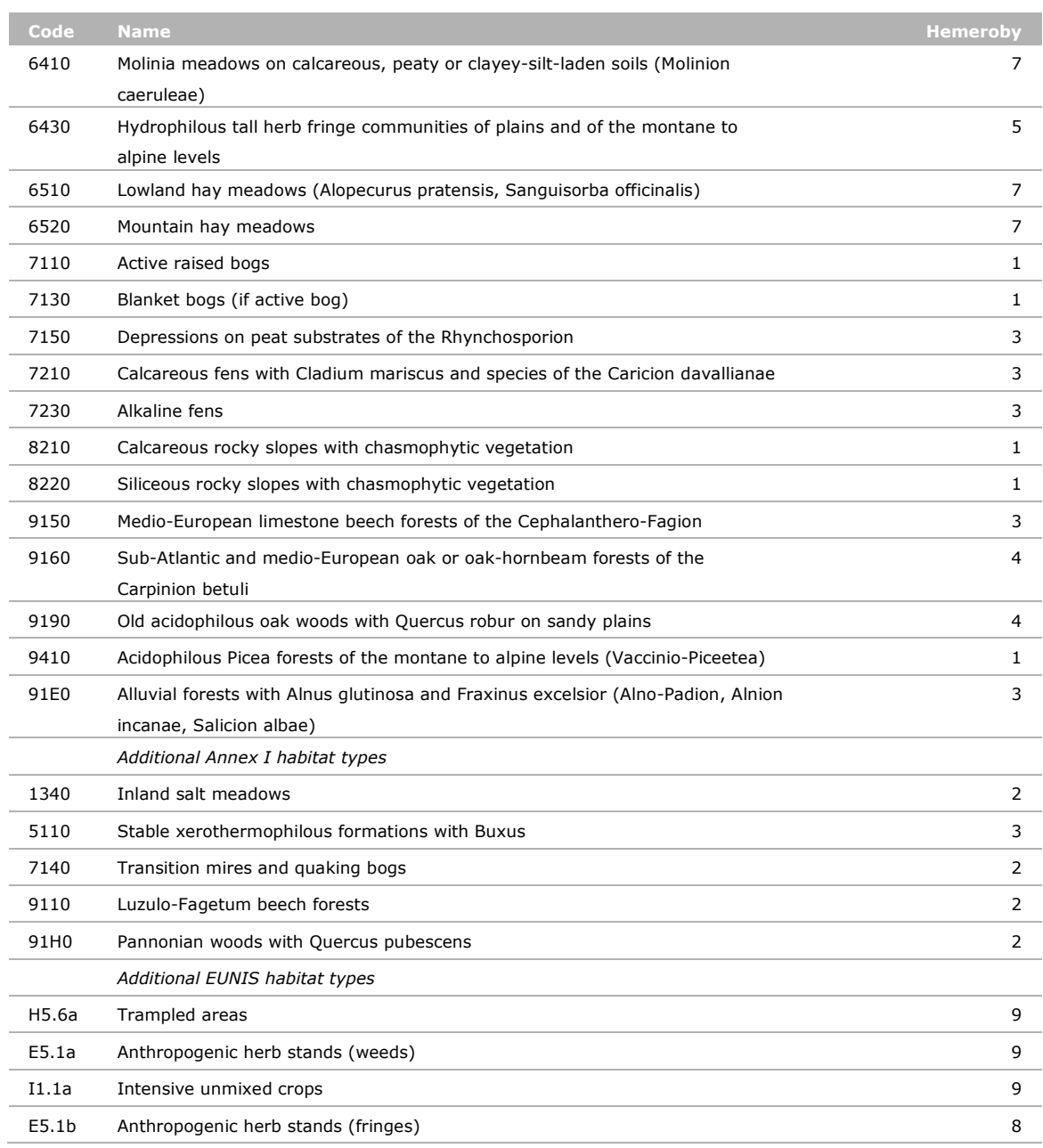

#### *Assignment of hemeroby levels to species*

For the quantification of hemeroby levels of species we used the same selection of plots as used for the other pressures (see Chapter 6, step 3) supplemented with plots representing the nine additional habitat types. For each species the hemeroby levels were quantified based on the selection of plots in which the species occurs. The main differences with the approach used for the other pressures is that we only have one hemoroby value for a given habitat type, i.e. there is no spatial differentiation within a given habitat type. Moreover it is important to keep in mind that only a small fraction of habitat types in included. It was therefore not possible to use GLM's (Generalized Linear Models) to quantify dose-response functions. Instead we quantified mean, standard deviation and percentiles ( $25<sup>th</sup>$ ,  $50<sup>th</sup>$ , 75<sup>th</sup> percentiles). The species-specific results presented in the next table should therefore be regarded as a first proxy, which can be improved by using a larger selection of habitat types.

#### *References*

- Jalas, J. (1955) Hemerobe und hemerochore Pflanzenarten. Ein terminologischer Reformversuch. Acta Societatia Pro Fauna et Flora Fennica, 72, 1–15.
- Hill, M. O., D.B. Roy, & K. Thompson (2002). Hemeroby, urbanity and ruderality: bioindicators of disturbance and human impact. Journal of Applied Ecology 39: 708-720.
- Kowarik, I. (1990) Some responses of flora and vegetation to urbanization in Central Europe. Urban Ecology: Plants and Plant Communities in Urban Environments (eds H. Sukopp, S. Hejny & I. Kowarik), pp. 45– 74. SPB Academic Publishing, Amsterdam, the Netherlands.

Kowarik, I. (1999) Natürlichkeit, Naturnähe und Hemerobie als Bewertungskriterien. Handbuch für Naturschutz und Landschaftspflege (eds W. Konold, R. Böcker &U. Hampicke), V-2·1, pp. 1–18. Ecomed, Landsberg, Germany.

Sukopp, H. (1969) Der Einfluss des Menschen auf die Vegetation. Vegetatio, 17, 360–371.

Sukopp, H. (1990) Stadtökologie: das Beispiel Berlin. Dietrich Reimer, Berlin, Germany.

*Overview of species with their hemeroby level (mean, standard deviation, percentiles and number of observations)* 

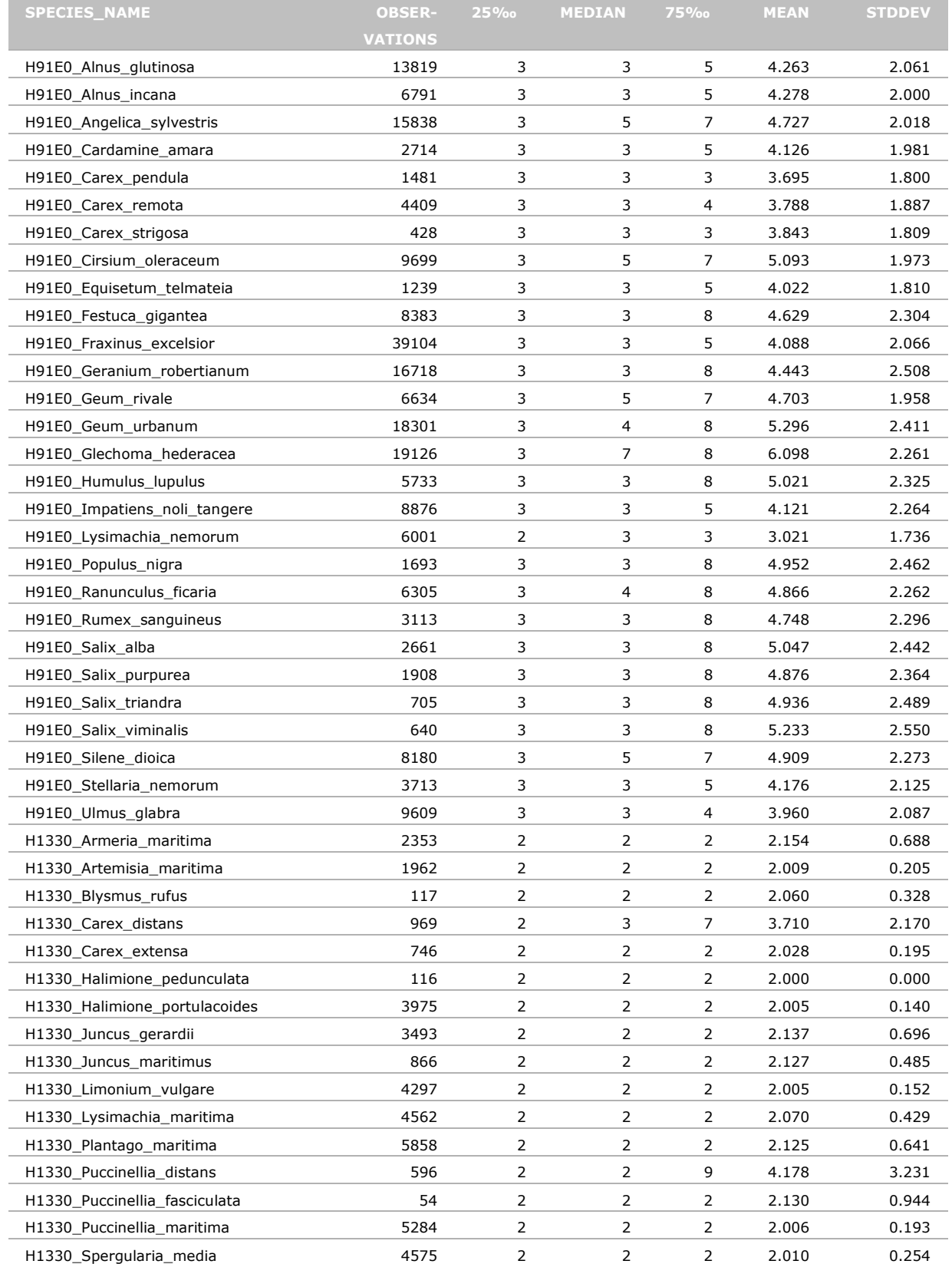

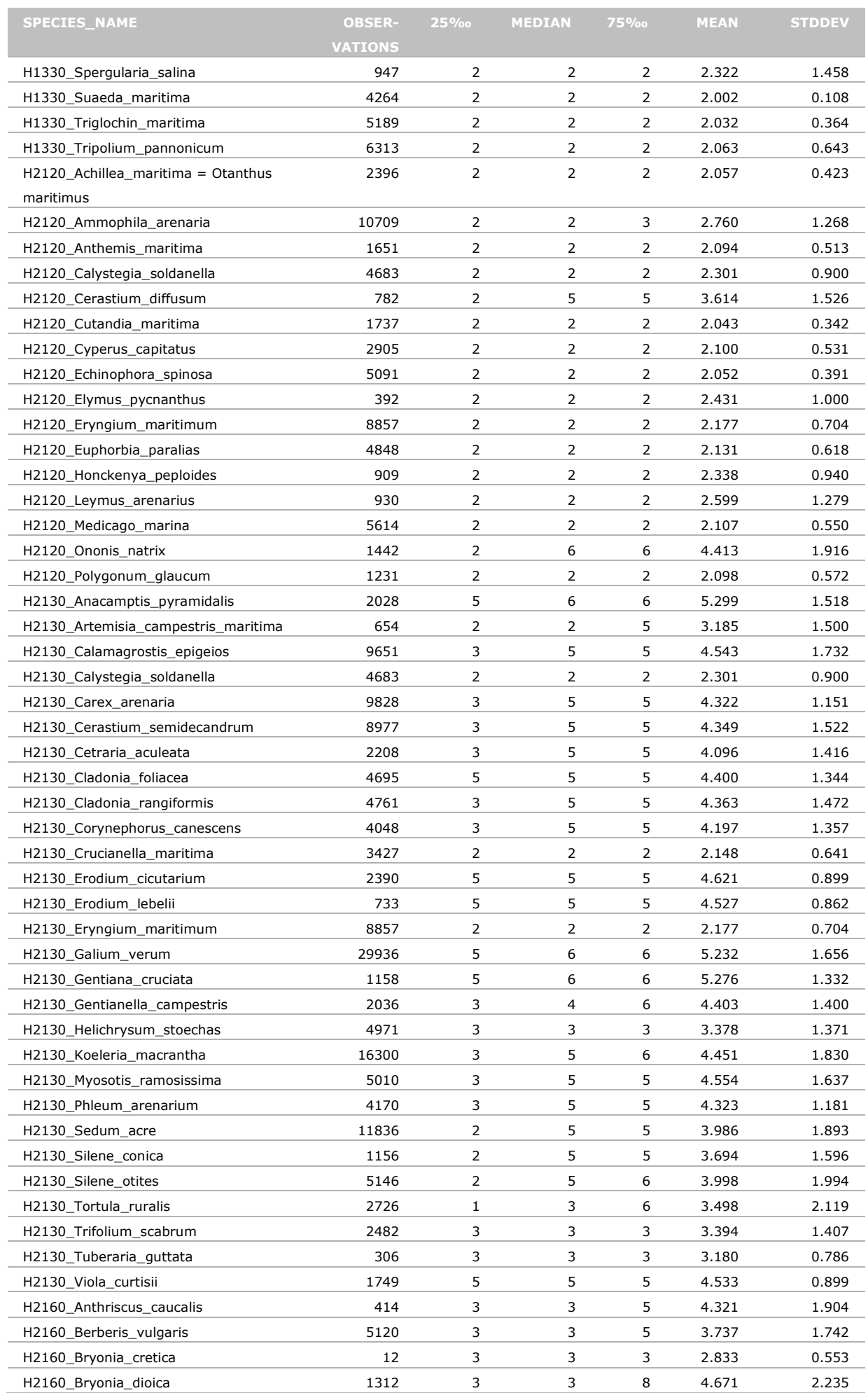

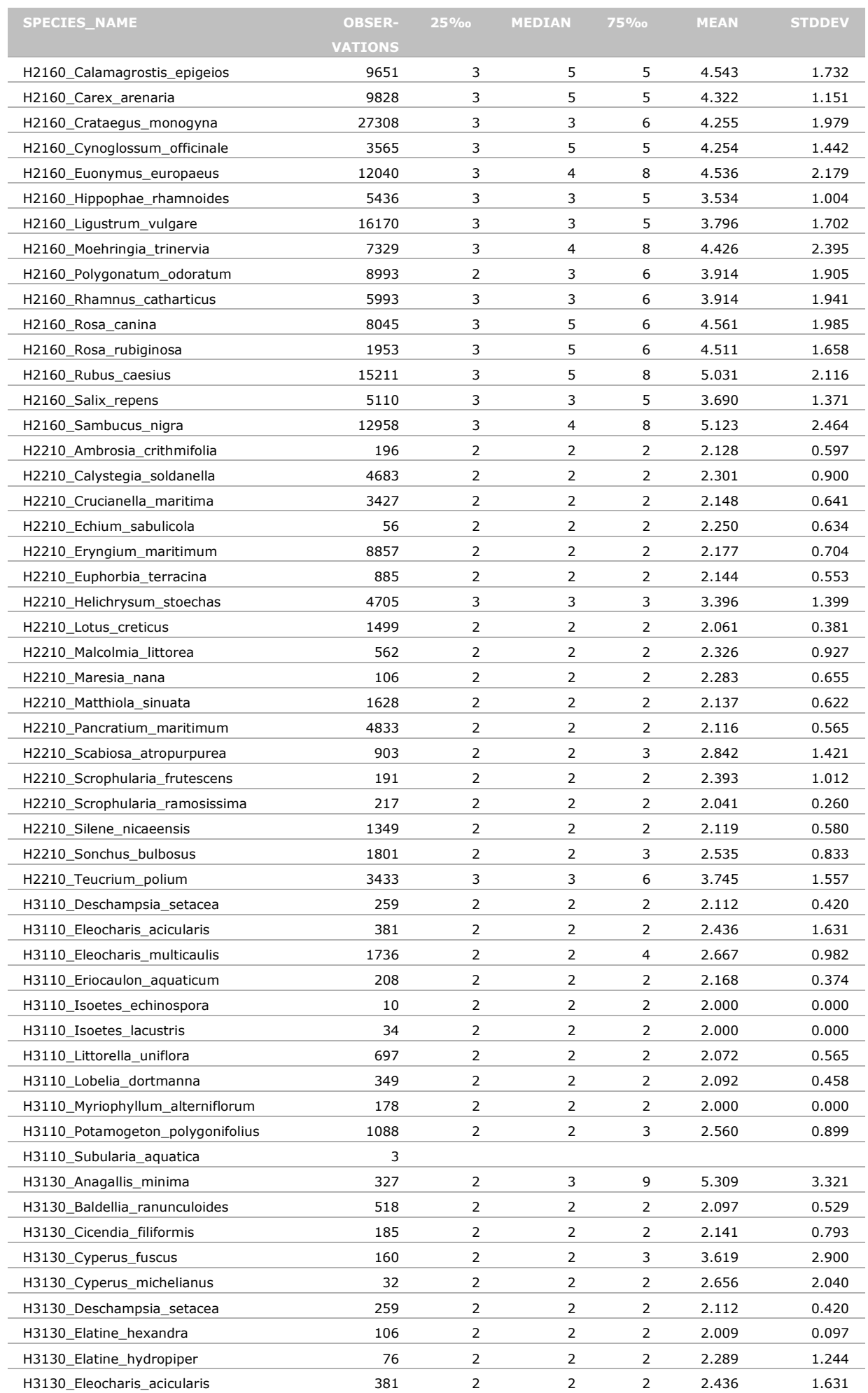

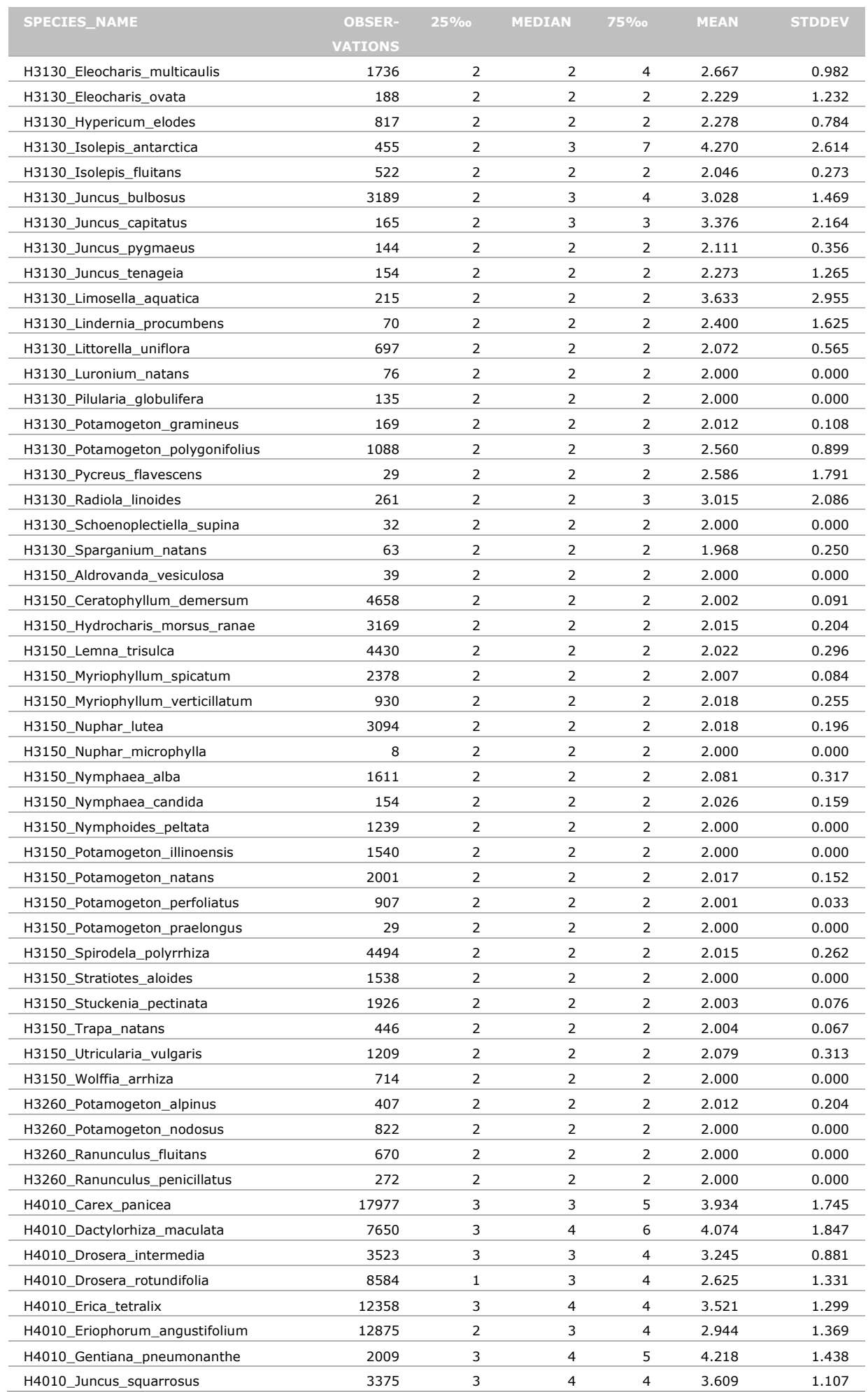

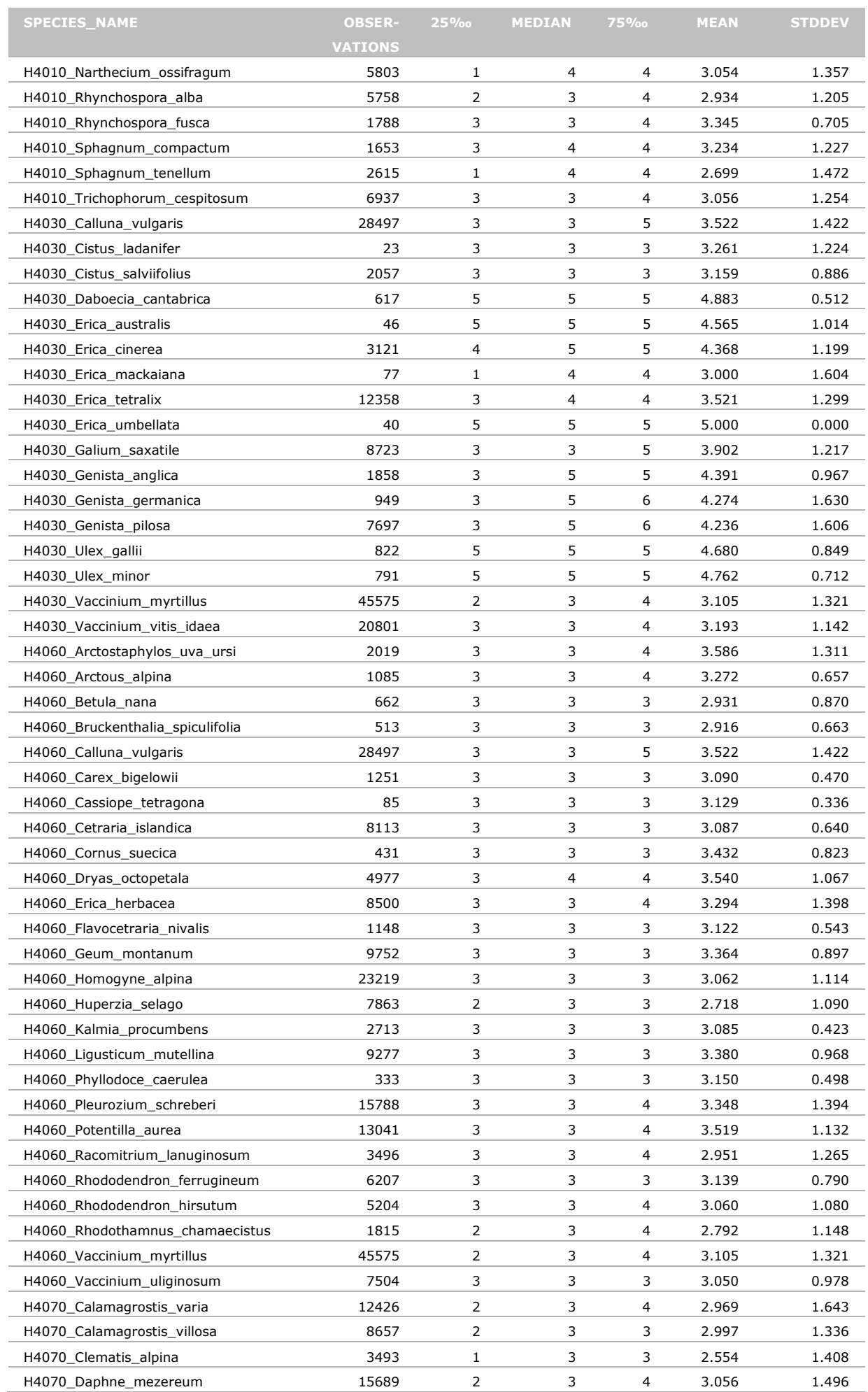

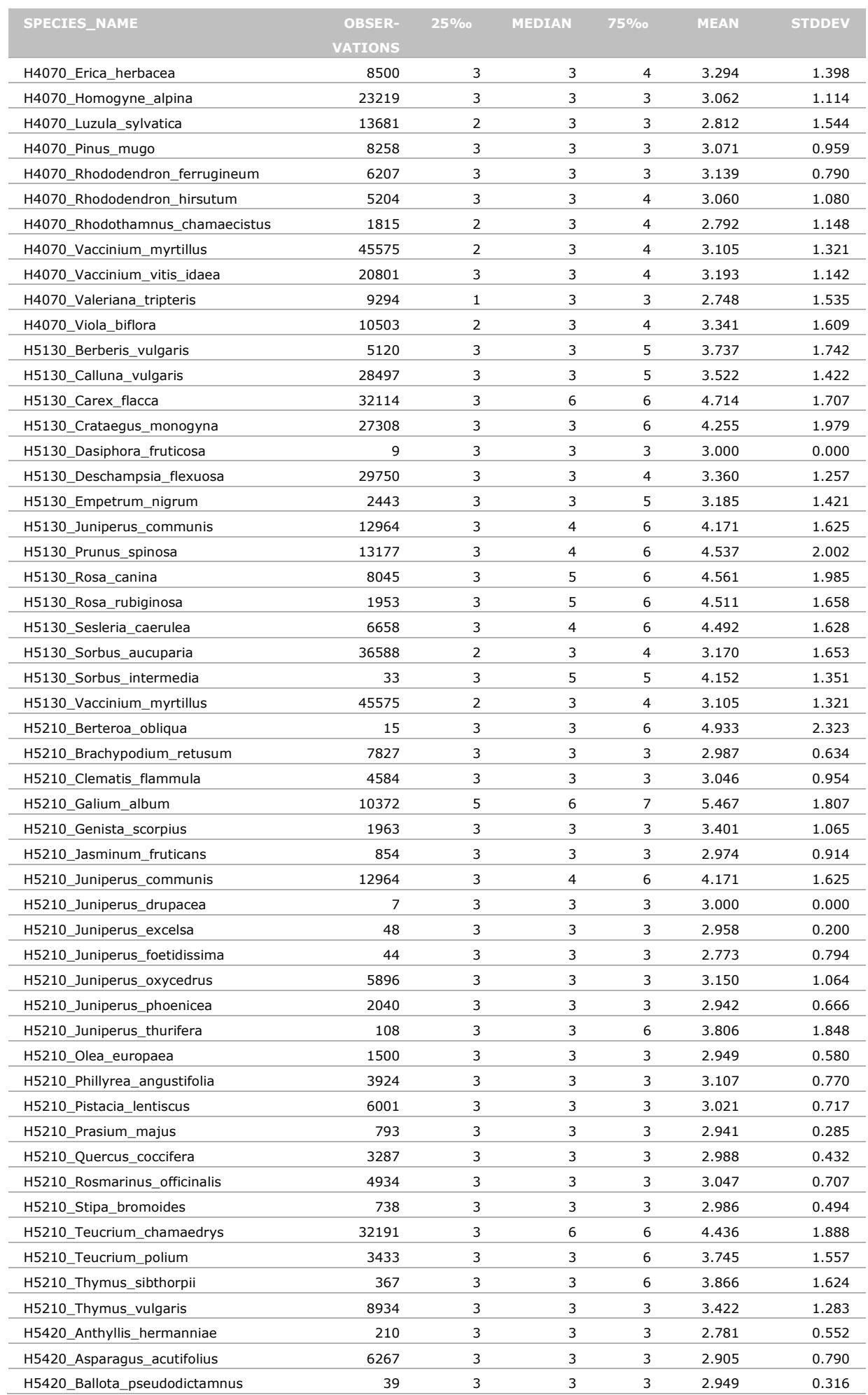

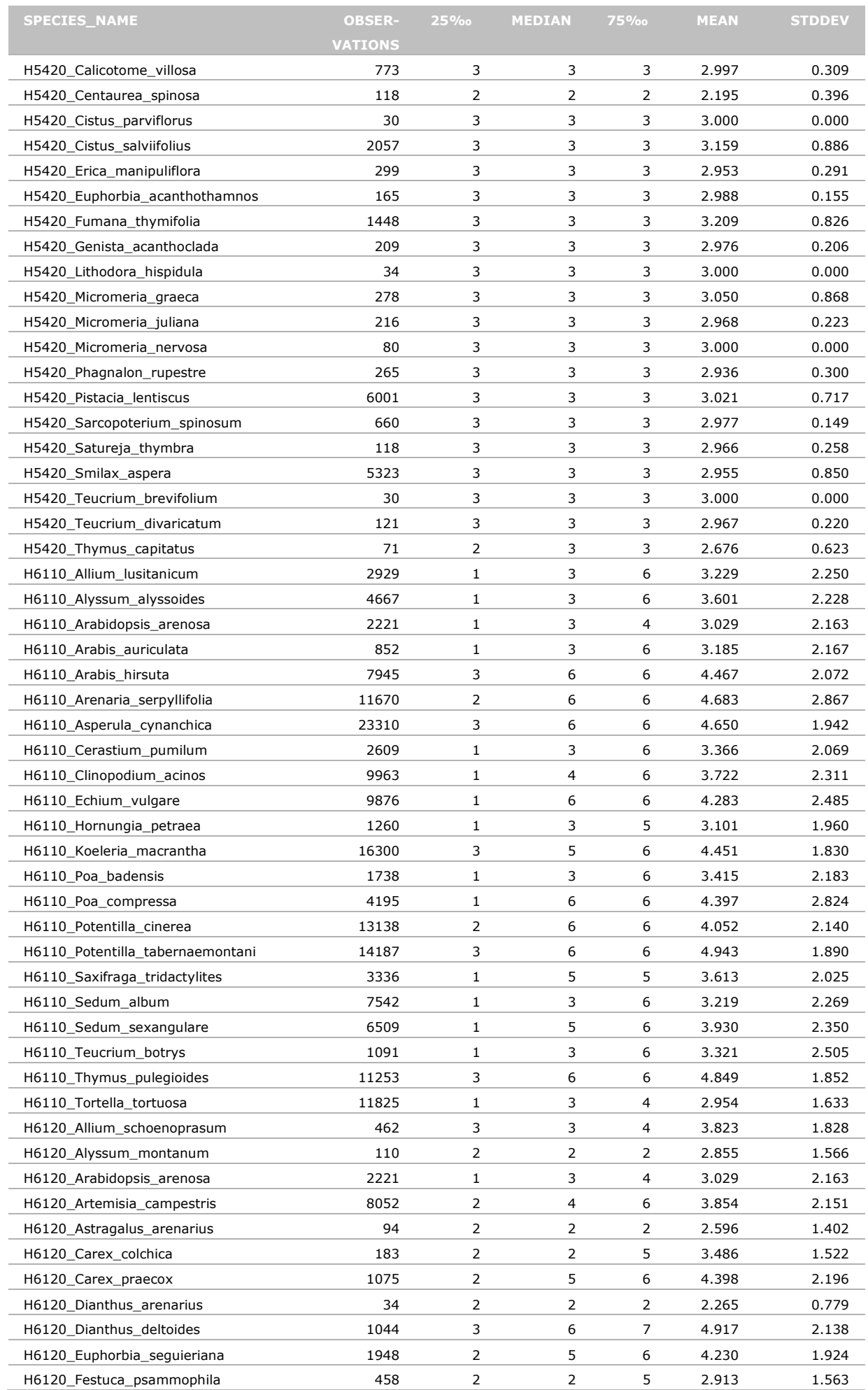

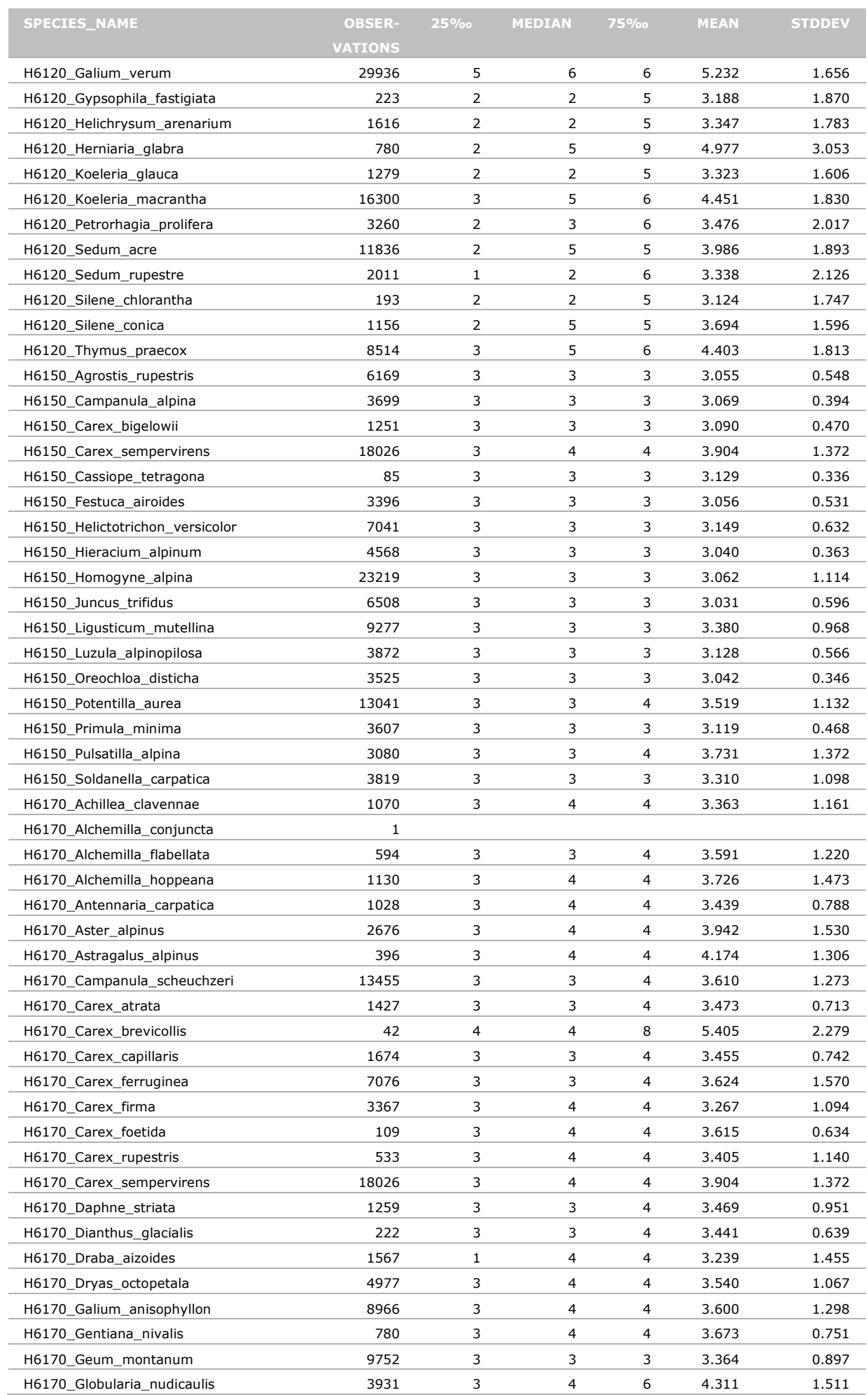

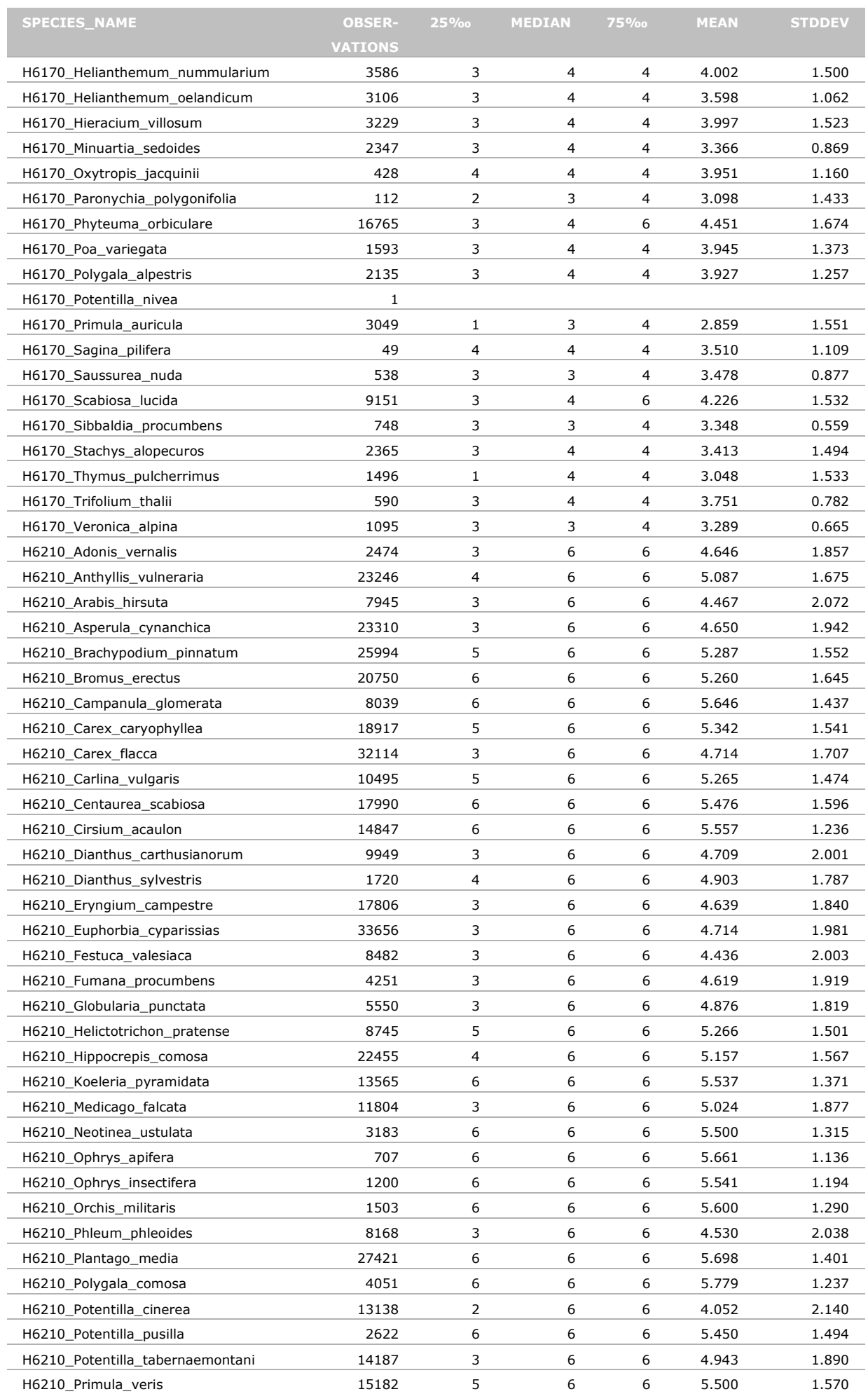

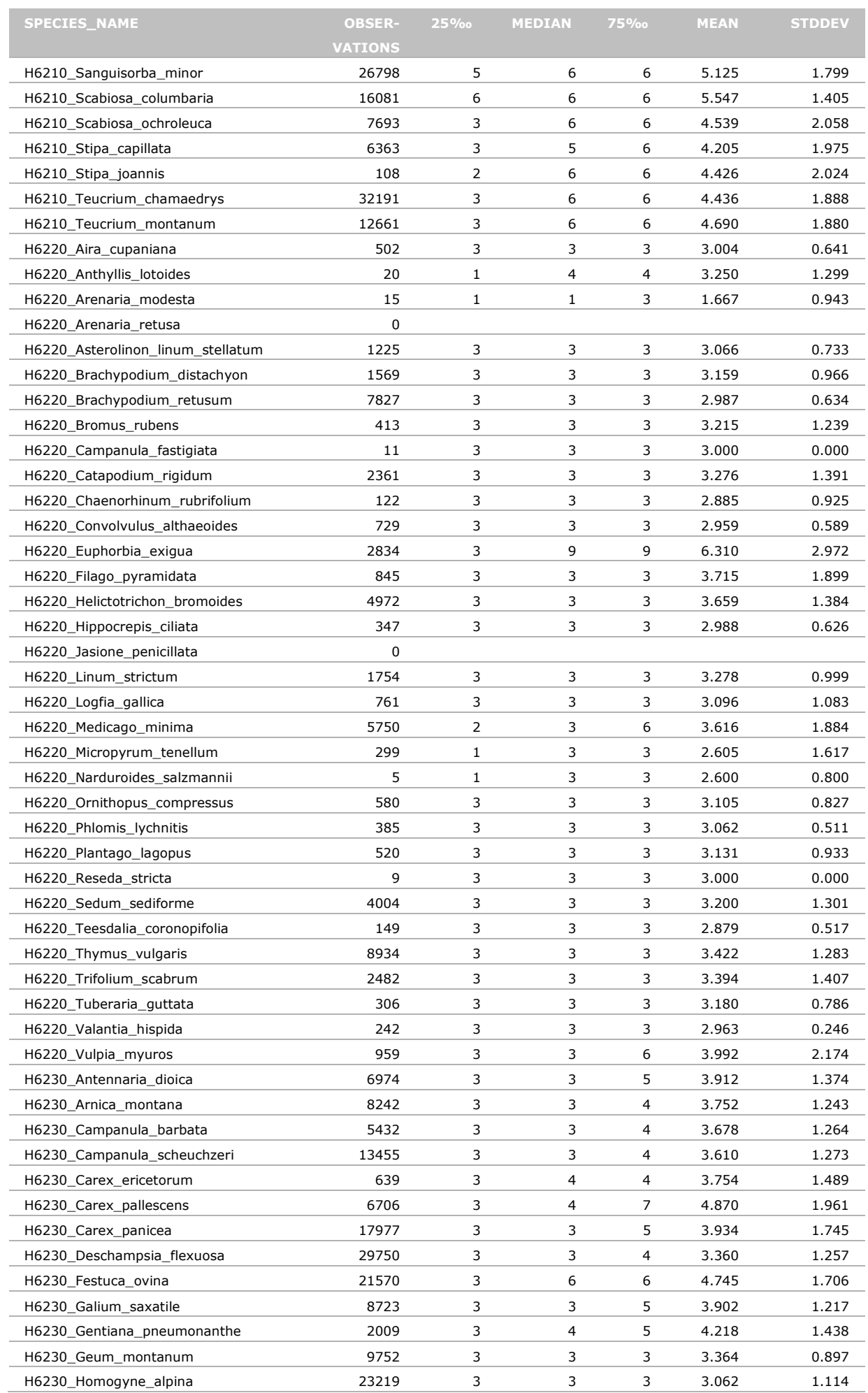

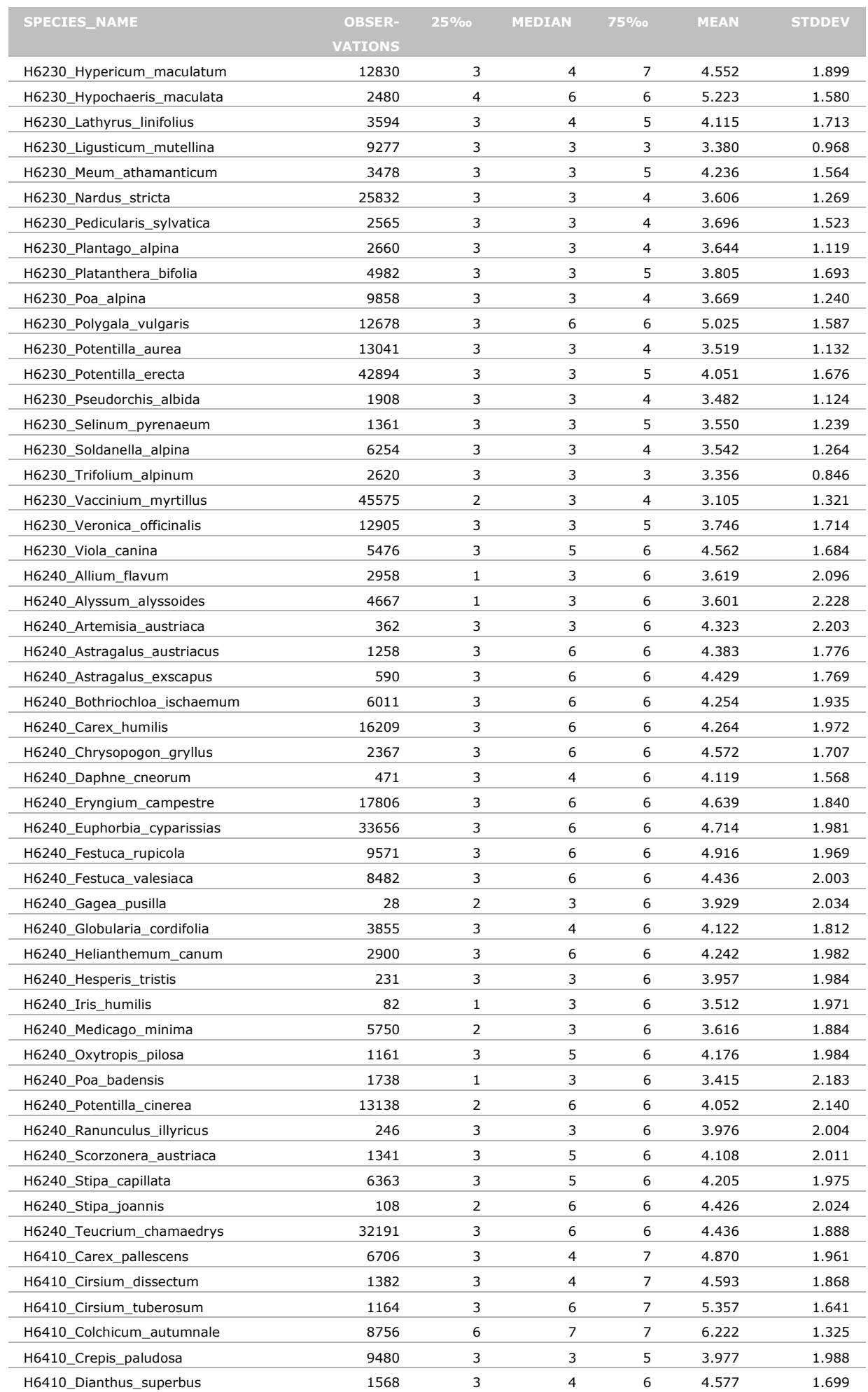

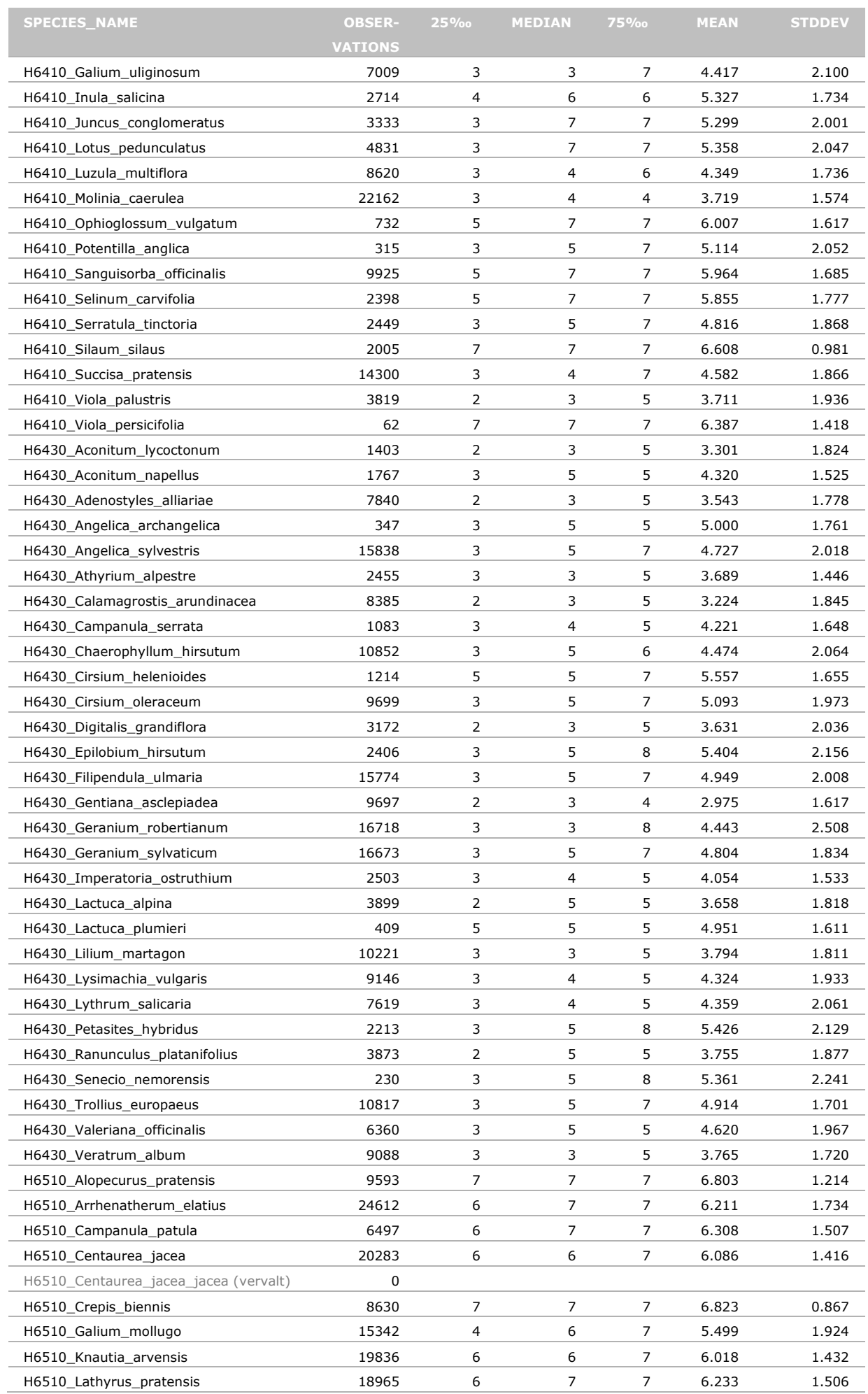

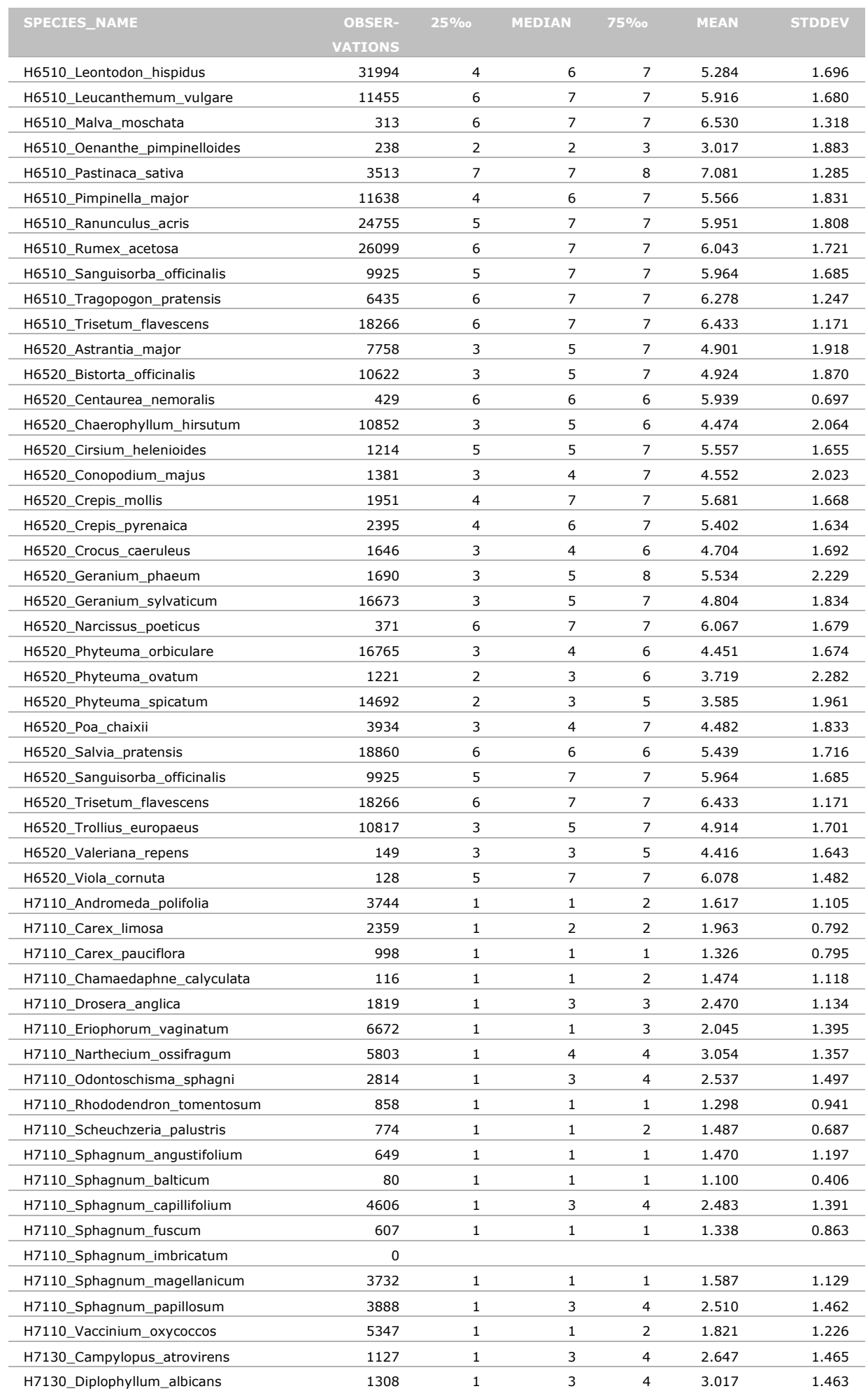

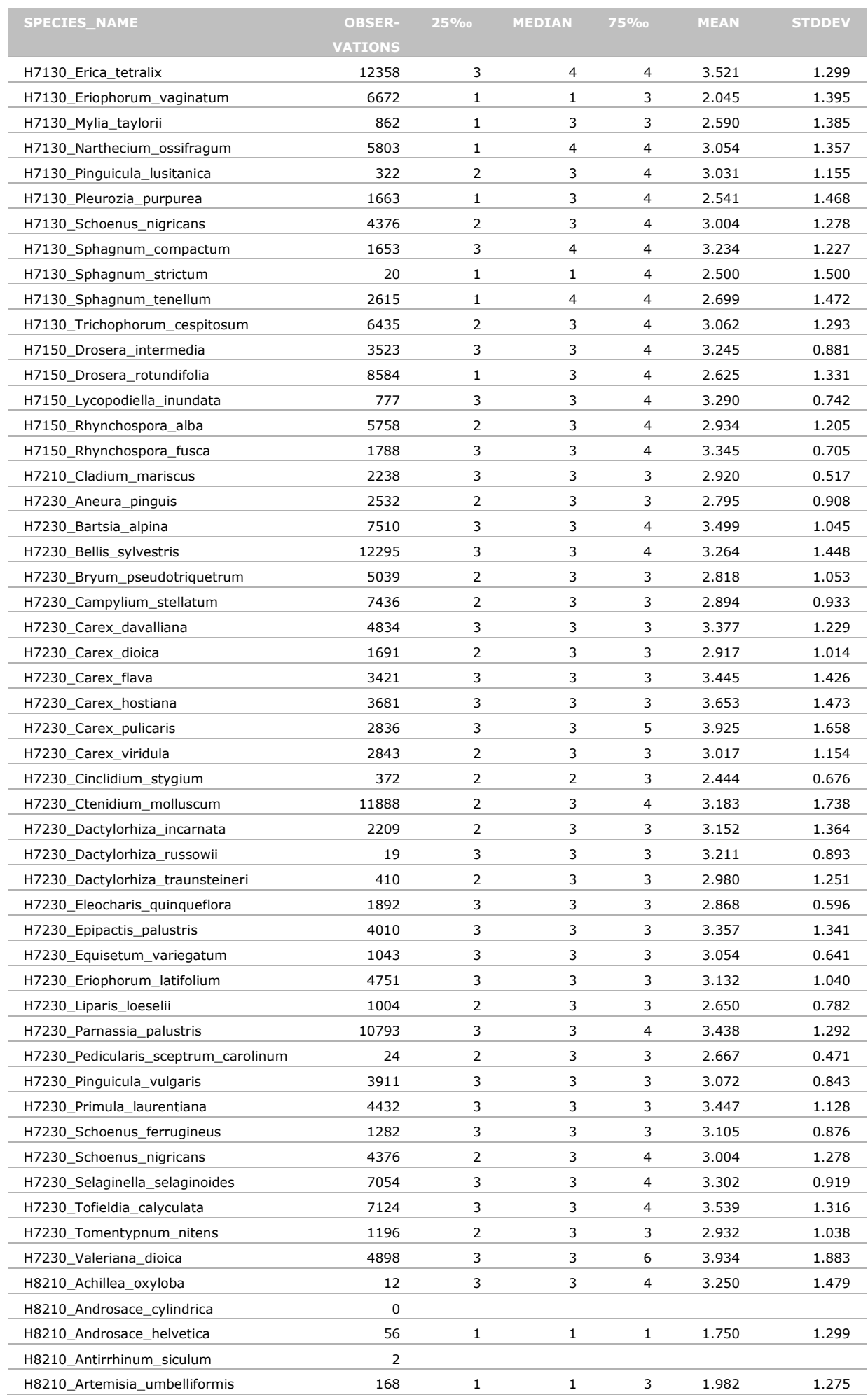

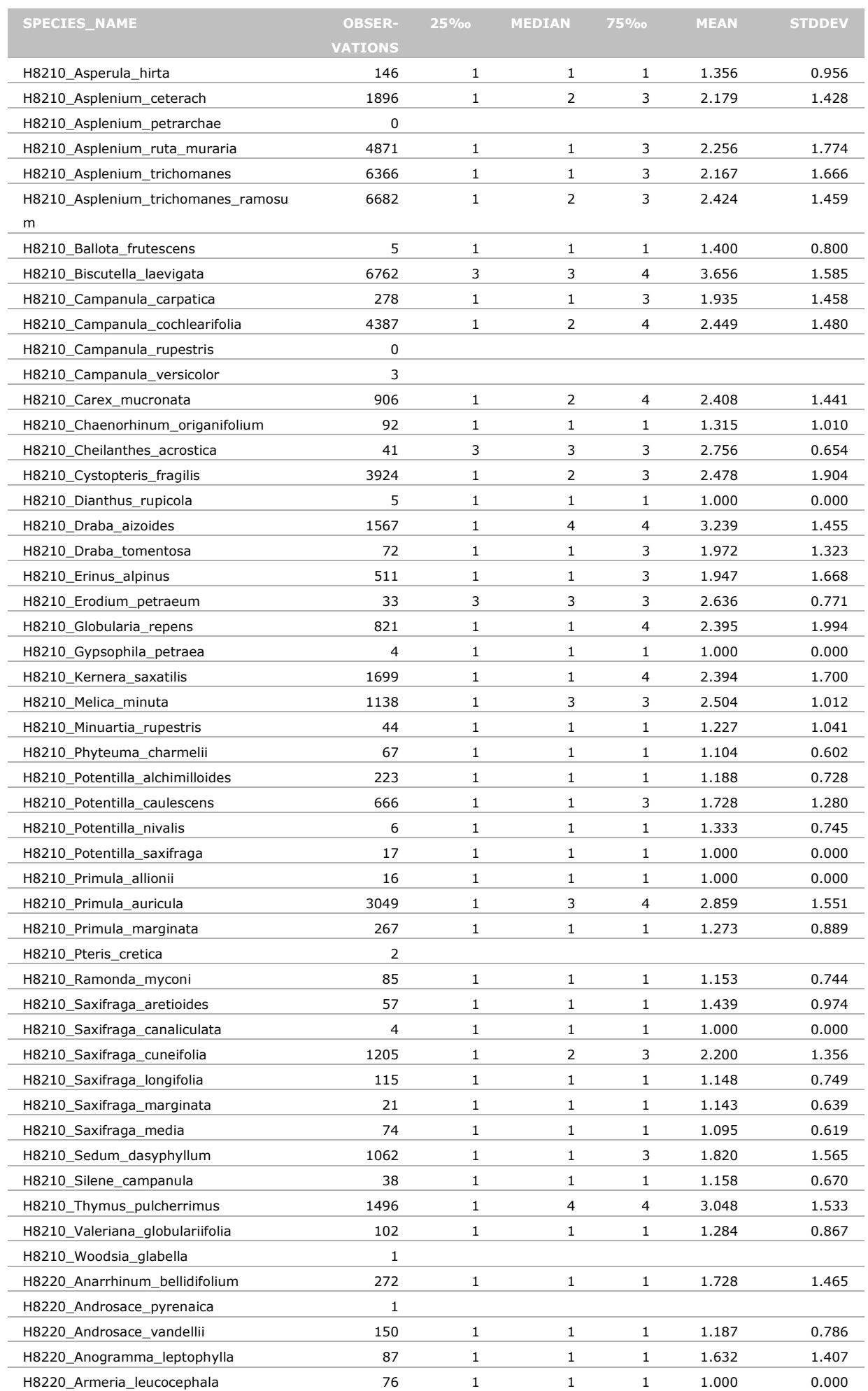

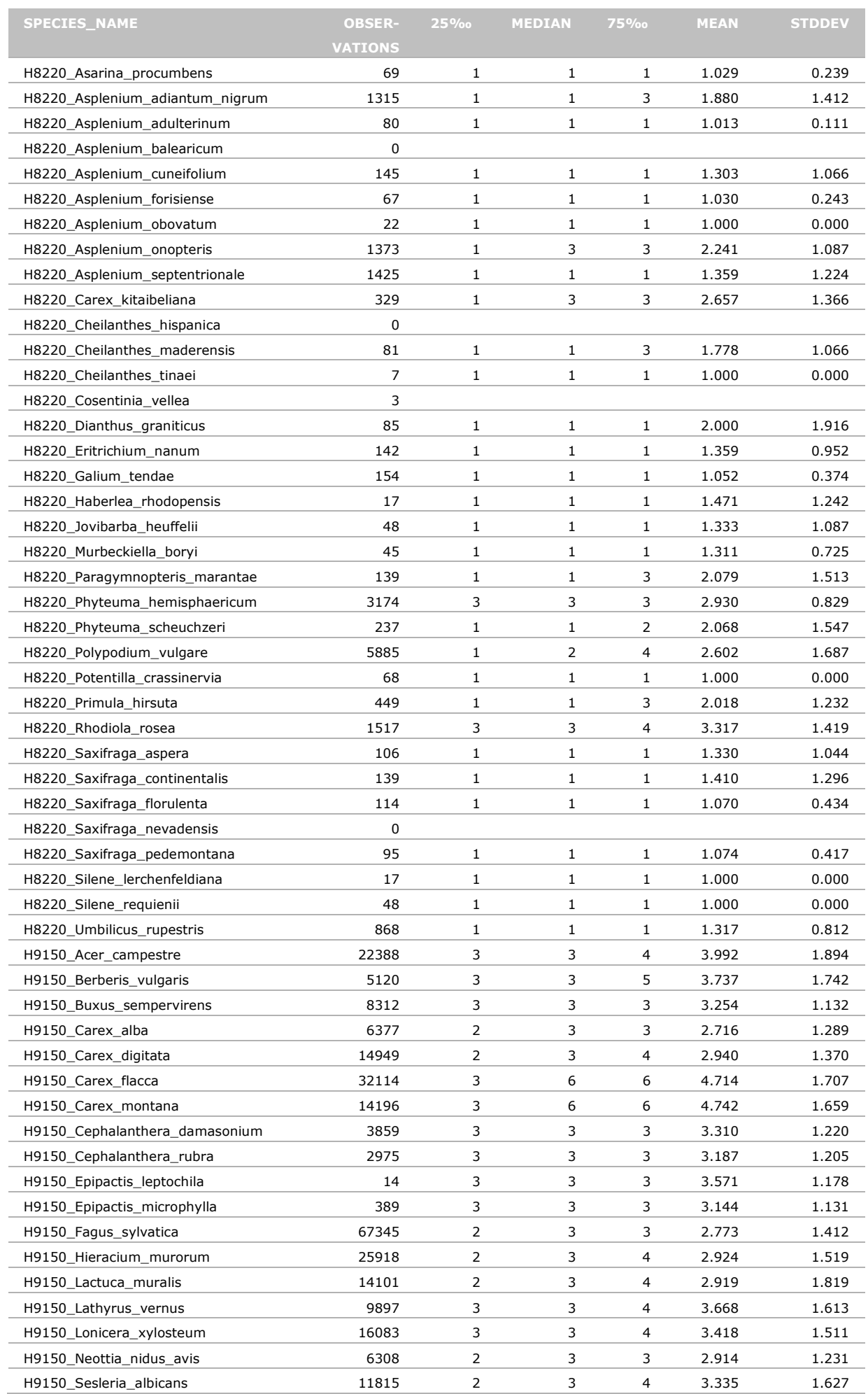

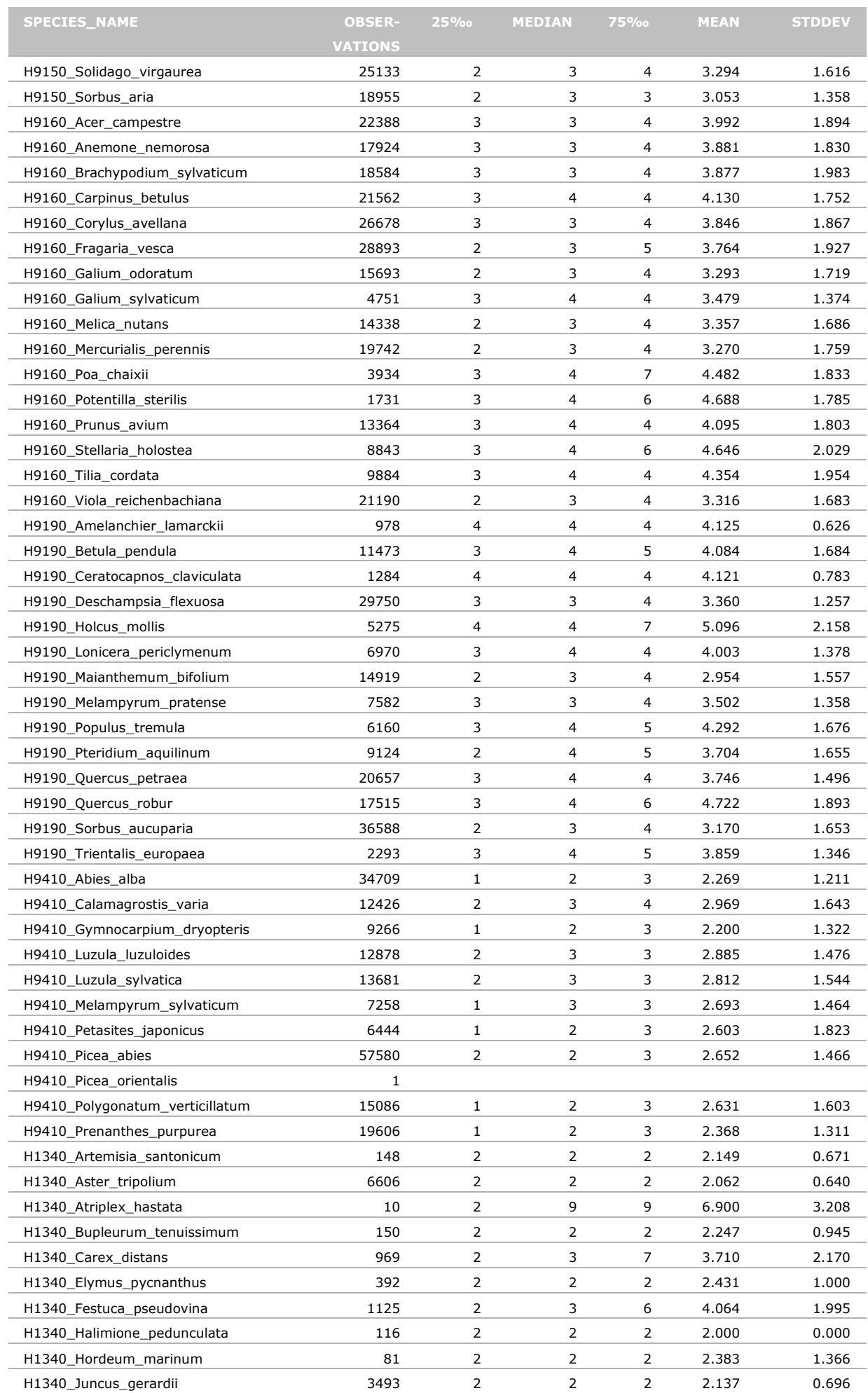
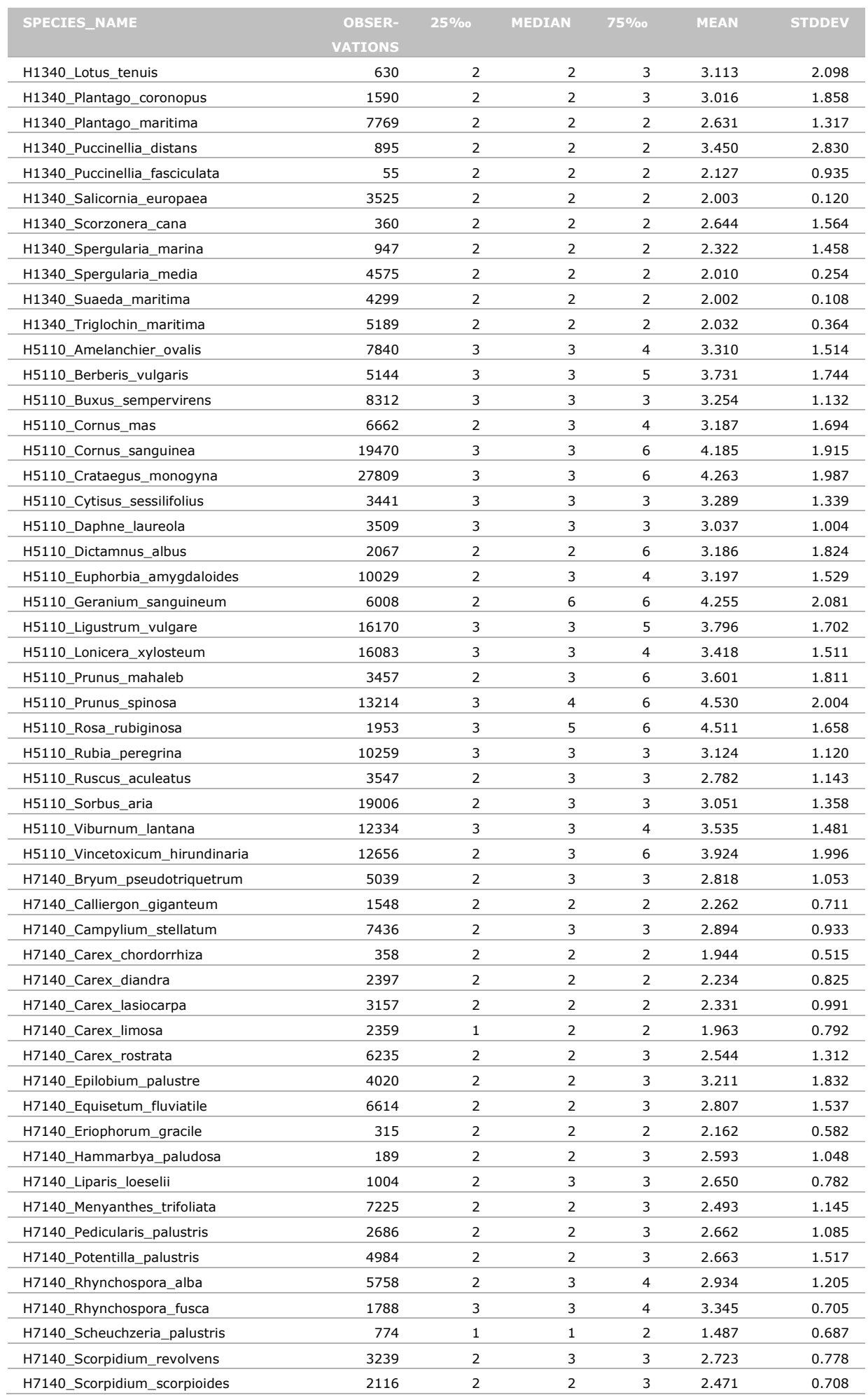

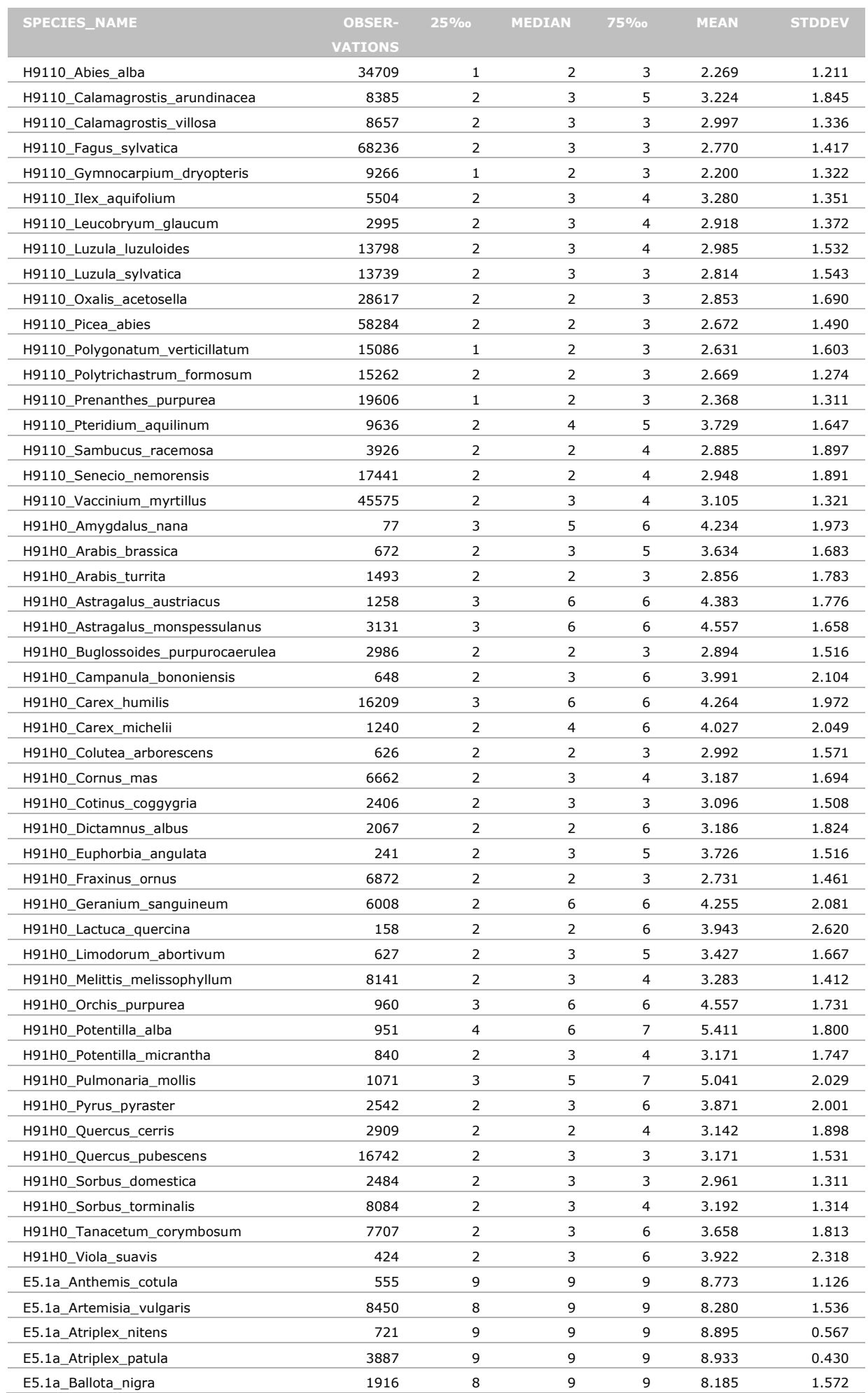

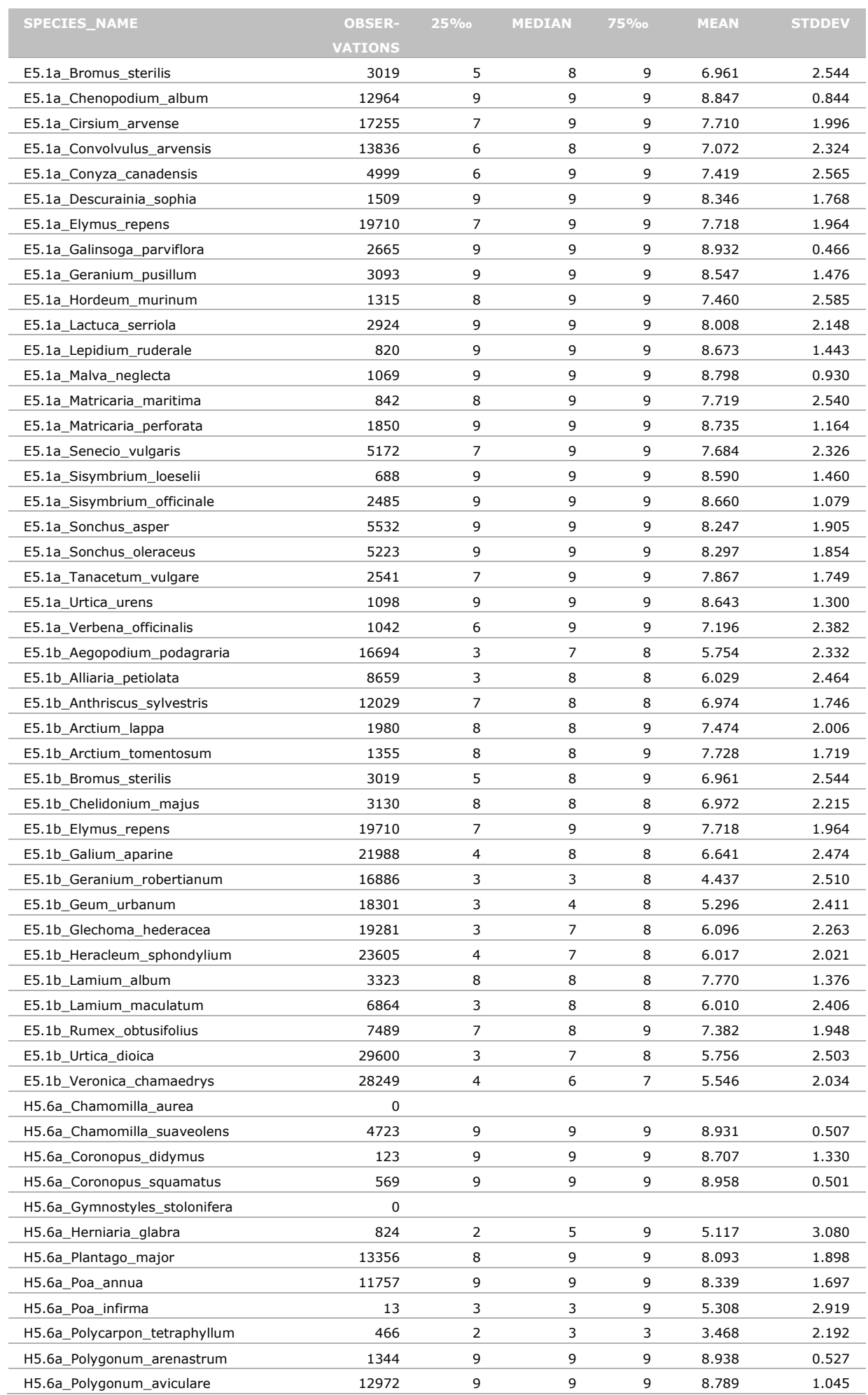

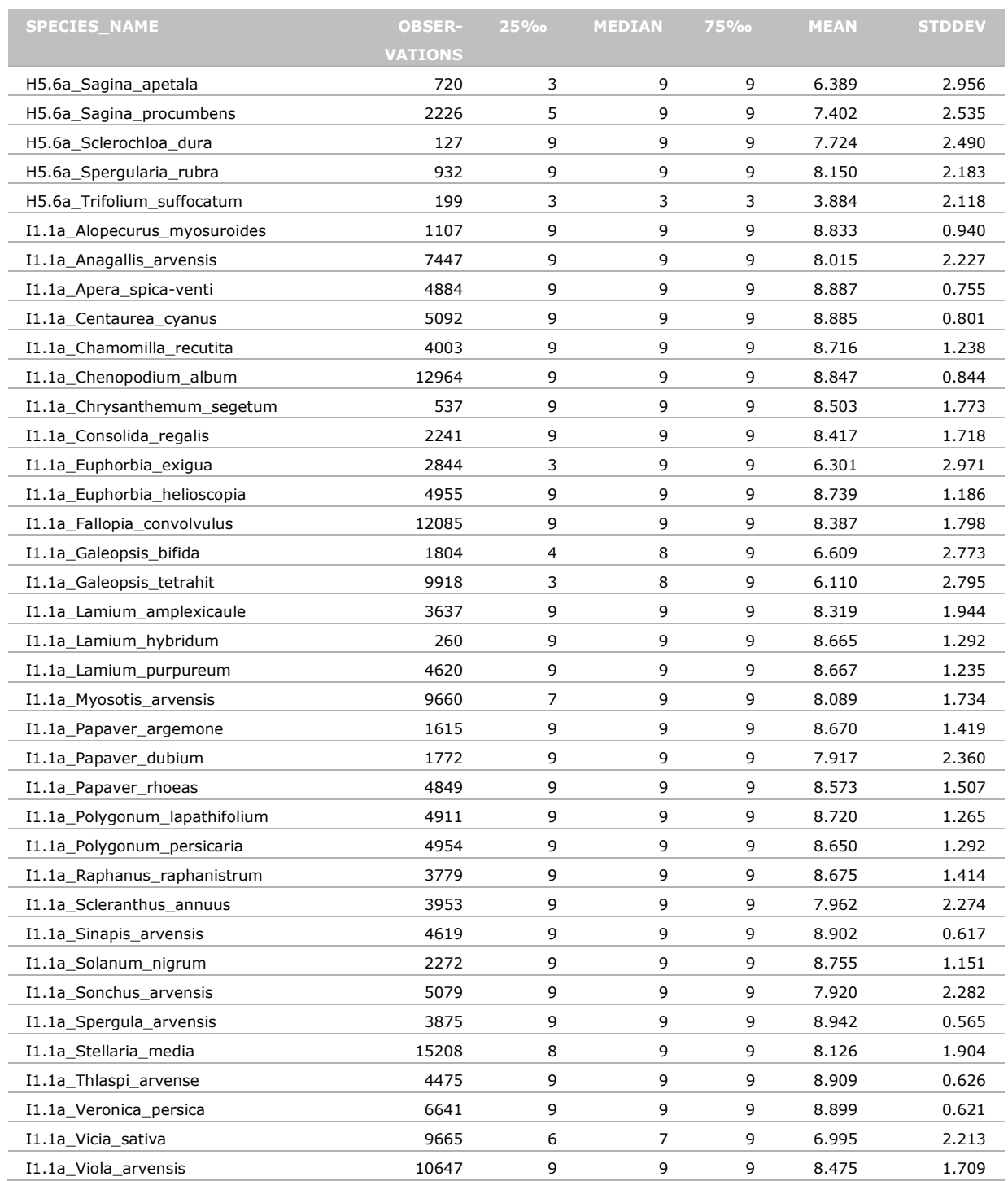

### Annex 6 R-script for running GBM under **TRIMmaps**

Parts in the script indicated with bold characters should be changed according to user settings.

```
##################################################################################
#
# Multiivariate models
#
# Author: Henk Sierdsema, Christian Kampichler
#
# Last update 1-10-2014
#
##################################################################################
library(TRIMmaps)
setwd("D:/BioScore2/Additionele_bestanden/")
outdir <- "d:/BioScore2/Data/Output5x5/H91E0/"
dir.create(outdir)
Maxent <- "D:/BioScore2/Maxent/maxent.jar"
## set coordinate reference information of the data
                   # use this command without the hash to select your own
                      # coordinate reference system and retrieve its
                     # parameters
crs <- "+proj=laea +lat_0=52 +lon_0=10 +x_0=4321000 +y_0=3210000 +ellps=GRS80 +units=m 
+no_defs" 
# Make a TRIMdata object
   trimdata <- data2TRIMmaps(
       plot.data="D:/BioScore2/Data/Input/H91E0_habtype.csv", # name of plot data 
##obs.dir = NULL # in this case because observations are included in plotdata<br>crs=crs. # coordinate reference
                         # coordinate reference
       named="trimdata", # name of the data (for saving purposes)<br>outdir=outdir, # name of output-directory
 outdir=outdir, # name of output-directory
 add.zeroes=FALSE, # Add zeroes by species/plot combi? (FALSE= no, TRUW=yes)
           generate.zeroes=TRUE,
          gen.zer.options= \qquad # Opions for
generaing random zeroes... a list.
                     list(yearspecific=FALSE, # For 
each year speratly?
                               way="maxent", #by which way? "enfa", "madifa", or "maxent"
                               n=10000, \#NULL,
How many zeroes (NULL equals number of presences)
                               add.to.csv=TRUE,
add to the csv's (we are dealing with a small dataset)
                               extended.output=TRUE,
Provide extended output of maxent results?
                               tdir=outdir,
Where will this extended output be saved?
                                maxent.options=maxentTRIMOptions(path2maxent=Maxent) # 
Modify default options of maxent.TRIM : see maxent.TRIM.options()
                      ),
 user.dir="D:/BioScore2/Layers5x5/", # points to folder with covariate maps
        user.crs=crs,
        user.all.question = FALSE)
   save(trimdata, file = "D:/BioScore2/H91E0_habtype.trimdata.RData")
   trim.gbm <- TRIMmaps(
     TRIMdata = trimdata,
    gbm = TRUE,
    qb.control = qbmTRIMOptions (tree.complexity = 2),
     count = FAISE.
     presence = TRUE,
        resid.int.method = NULL,
      # resid.int.method = "IDW",
       #inttype="response",
        #int.args=list(block=c(5000,5000)),
      driver = "asc",
      out.dir = "D:/BioScore2/Data/Output/GBM/H91E0_habtype",
      vars.subs = "-YEAR"
   )
   save(trim.gbm, file="D:/BioScore2/H91E0_habtype.trim.gbm.RData")
   modelSummary(trim.gbm)
```
R-script for determining thresholds for creating absence/presence maps

## Annex 7 R-script for determining thresholds for creating absence/presence maps

Parts in the script indicated with bold characters should be changed according to user settings.

```
##################################################################################
#
# Cutlevel optimisation
#
 Author: Henk Sierdsema, Christian Kampichler
#
# Last update 1-10-2014
#
##################################################################################
#source("Cutoff_Optimised.r")
library(raster)
library(sp)
library(maptools)
gpclibPermit()
FACTOR = 1Cutoff.Optimised <- function (Obs, Fit)
{
     SumObs <- sum(Obs)
     LengObs <- length(Obs)
    tt <-c(100)Cut \leftarrow c(0, 0, 0)if (length(unique(Fit)) == 1) Cut[1] <- unique(Fit)
        Cut[2] <- 100 * sum((Fit >= Cut[1])[Obs == 1])/SumObs
        Cut[3] \leftarrow 100 \star sum((Fit \leftarrow Cut[1])[Obs == 0])/(LengObs
              SumObs)
        Cut \leftarrow t(Cut)\overline{1} else {
        if (min(Fit) < 0)Fit[Fit < 0] < -0 Quant <- quantile(Fit)
        i \leftarrow Quant [1]
        a \le -2while (i \leq Quant [5]) {
             se \leftarrow sum((Fit >= i)[Obs == 1])/SumObs
             sp <- sum((Fit < i)[Obs == 0])/(LengObs - SumObs)<br>tt[a] <- abs(FACTOR*se - sp) ## specifity is FP
                                               ## specifity is FACTOR as important as
sensitivity
             if (tt[a] > tt[a - 1]) break
             i \leftarrow i + ((Quant[5] - Quant[1])/1000)a \leftarrow a + 1 }
        b \leftarrow (i - ((Quant[5] - Quant[1])/1000))Cut[1] < -bCut[2] \leftarrow 100 \star sum((Fit >= b)[Obs == 1])/SumObs
        Cut[3] \le - 100 * sum((Fit \le b)[Obs == 0])/(LengObs - SumObs)
        C_{11} + C_{-} + (C_{11} + C_{12}) dimnames(Cut) = list(NULL, c("CutOff", "se", "sp"))
\longrightarrow return(Cut)
}
## choose directory
setwd("D:/Projecten/BioScore 2.0/TrimmapsOutput/Habtypen")
filenames <- list.files(getwd(), pattern="RData$", recursive=TRUE, full=TRUE)
filenames <- sub(".RData", "", filenames)
filenames <- filenames[grep("preds", filenames, invert = TRUE)]
filenames <- filenames[grep("cutoff", filenames, invert = TRUE)]
filenames
progbar <- winProgressBar(title = "Progress", min = 0, max = length(filenames))
counter <- 1
```
for (i in filenames[1:length(filenames)]) {

```
Bioscore 2 - Plants & Mammals | 185
```

```
 ## load dataframe with results from BRT-analysis
 gbm.model <- get(load(paste(i,".RData", sep="")))
   rm(list = ls(pattern= "gbm.TRIM"))
   gc()
   memory.size()
 Obs <- gbm.model$data$y
 Fit <- gbm.model$fitted
  par(mfrow=c(1,2)) hist(Obs)
   hist(Fit)
   par(mfrow=c(1,1))
   cutoffs <- Cutoff.Optimised(Obs,Fit)
   cutoffs <- data.frame(cutoffs)
  save(cutoffs, file = paste(i, " cutoff.RData", sep = ""))
   cutoffs$Species <- i 
   if(!file.exists("all.cutoffs.csv")) {
   write.table(cutoffs, file = "all.cutoffs.csv", row.names = FALSE, sep=",")
   } else {
    write.table(cutoffs, file = "all.cutoffs.csv", append = TRUE,
                 row.names = FALSE, col.name = FALSE, sep = "," }
 info <- sprintf("% of %i species done", counter, length(filenames))
   setWinProgressBar(progbar, counter, label = info)
   counter <- counter + 1
}
close(progbar)
# setwd("D:/Projecten/BioScore 2.0/TrimmapsOutput/Habtypen")
filenames <- list.files(getwd(), recursive=TRUE, full=TRUE)
filenames <-filenames[grep(".asc",tolower(filenames),fixed=T)]
filenames <-filenames[grep("predictedr_",tolower(filenames),fixed=T)]
filenames <-filenames[grep("presabs",tolower(filenames),fixed=T, invert = TRUE)]
filenames
progbar <- winProgressBar(title = "Progress", min = 0, max = length(filenames))
counter <- 1 
for(i in filenames)
{
      speciescode <- sub(".asc$", "", i)
     speciescode <- sub("predictedr presence ", "", speciescode)
     #load(paste("cutoff gbm.TRIM presence ", speciescode, ".RData", sep="") )
        SPLIT <- unlist(strsplit(speciescode, "/"))
         PATH <- paste(SPLIT[1:(length(SPLIT)-1)], collapse = "/")
         load(paste(PATH, "/", "gbm.TRIM_presence_", SPLIT[length(SPLIT)], "_cutoff.RData", 
sep = "") grd <- read.asciigrid(fname=i)
      grd[[1]] <- ifelse(grd[[1]] < cutoffs$CutOff,0,1)
      filename <- sub(".asc$", "", i)
     write.asciigrid(grd,paste(filename," presabs raw.asc",sep=""))
        info <- sprintf("% of %i species done", counter, length(filenames))
      setWinProgressBar(progbar, counter, label = info)
      counter <- counter + 1
}
close(progbar)
```
### Annex 8 R-script for running GLM's

```
Parts in the script indicated with bold characters should be changed according to user settings. 
##################################################################################
#
  Univariate models
#
 Authors: Henk Sierdsema, Stephan Hennekens, Christian Kampichler
#
# Last update 1-10-2014
#
##################################################################################
library(tcltk)
library(cvAUC)
library(beepr)
## Define directory with csv-files containing observations and covariate date
setwd("D:/Projecten/BioScore 2.0/TrimmapsInput/WithCovars")
filenames <- list.files(getwd(), recursive=FALSE, full=FALSE)
filenames <- filenames[grep(".csv",tolower(filenames),fixed=T)]
filenames
wd <- getwd() ## capture working directory
## Select to limut data or not
## TRUE: Equal number of 0 and 1
LIMITDATA <- FALSE<br>FILEEXT <- ifelse
            \leq ifelse(LIMITDATA," datlim", " nodatlim")
## Create directory to hold results
modeldir <- "Models"
dir.create(paste(getwd(),modeldir,sep="/"))
#modeldir <- "Models_no_step"
#dir.create(paste(getwd(),modeldir,sep="/"))
bootdir <- "Models_boot"
dir.create(paste(getwd(),bootdir,sep="/"))
START <- 1
#for (i in filenames[1:length(filenames)]) {
for (i in filenames[1:1]) {
#for (i in selection[1:length(selection)]) {
 Dataset <- read.table(i,sep=",",header=T,as.is=T)
   str(Dataset)
   ## change name of field with observed numbers into 'observed'
   names(Dataset)[names(Dataset)=="Number"] <- "observed"
   ## Select only observations within the range
# Dataset <- Dataset[Dataset$range==1,]
   ## Change observed numbers in presence and absence (or better: detection and non-
detection)
   Dataset$observed <- ifelse(Dataset$observed==0,0,1)
   ## Retrieve species name from file name 
 SPECIES \leftarrow gsub("csv", "l", i) SPECIES
  # setWindowTitle(suffix="",title=paste("Univariate models:", SPECIES)) ## remove hash to
see species file name in R-console
                                                                             ## however, this 
stalls the sending of commands from Tinn-R 
   ## Set paths for output
  PATH1 <- paste(getwd(),"/",modeldir,"/",SPECIES,"/",sep="")
  dir.create(PATH1)
 PATH2 <- paste(getwd(),"/",bootdir,"/",SPECIES,"/",sep="")
# dir.create(PATH2)
   ## Make text-file for output
   SUMMnames <-
c("species","variable","rownames","Estimate","Std..Error","z.value","Pr...z..","Expldev","AI
C","AUC","AUCmin","AUCmax","AUCmean","NAbs","Npres","Ntot")
```

```
write(SUMMnames, file=paste(PATH1,SPECIES, " glm summary",FILEEXT,".csv", sep =
""),ncolumns=length(SUMMnames), sep=";")
   FACTORS <- names(Dataset)[6:length(names(Dataset))] ## Adjust according to your file
   FACTOR <- FACTORS[1] # for testing
   for(FACTOR in FACTORS) { 
               ## MAKE SUBSET FOR CHOSEN VARIABLE
               #hist(get(eval(FACTOR)), data = Dataset)
              TEMP <- Dataset[,c("observed", FACTOR)]
               TEMP <- na.omit(TEMP) ## removes all lines with missing values
               TEMP0 <- TEMP[TEMP$observed == 0,]
              TEMP1 <- TEMP[TEMP$observed >= 1,]
               #dim(TEMP0)
               #dim(TEMP1)
               #SELECT <- sample(1:nrow(TEMP1), nrow(TEMP0), replace = F)
               #SubData <- rbind(TEMP0, TEMP1[SELECT,])
               ## assumption: there are more lines with 1 than with 0
               if(LIMITDATA) {
                      if(nrow(TEMP1) > nrow(TEMP0)) {
                             SELECT <- sample(1:nrow(TEMP1), nrow(TEMP0), replace = F)
                              SubData <- rbind(TEMP0, TEMP1[SELECT,])
 }
                       ## but when there are more lines with 0 than with 1 do this:
                       if(nrow(TEMP1) < nrow(TEMP0)) {
 # tk_messageBox(type = c("ok"),
 # "yes", caption = "", default = "")
 SELECT <- sample(1:nrow(TEMP0), nrow(TEMP1), replace = F)
                      SubData <- rbind(TEMP0[SELECT,], TEMP1)
 }
                      if(nrow(TEMP1) == nrow(TEMP0)) {
                              SubData <- TEMP
 }
               } else {
              SubData <- TEMP
 }
        if(nrow(SubbData)) = 10 {
           ## step to next factor if only postive or negative observations are available
          if(mean(SubData[,1], na.rm=T)%in% c(0,1) ) {next}
           ## step to next FACTOR if no covariate information available
          if(\text{mean}(SubData[, 2], \text{na.rm=T}) == 0 ) {next}
           if (length(is.na(SubData[,2])) < 10) {next}
           # calculate squared version of FACTOR
              SubData$squared <- SubData[,2]^2
           ## stepwise variable selection
             \frac{1}{2} glm.model <- step(glm(observed ~ get(eval(FACTOR)) + squared, family =
binomial(logit), data = SubData),direction="both") ## 
                     glm.model1 <- glm(observed \sim get(eval(FACTOR)) , family =
binomial(logit), data = SubData)
                     glm.model2 <- glm(observed \sim get(eval(FACTOR)) + squared, family =
binomial(logit), data = SubData)
           AIC1 <- AIC(glm.model1)
           AIC2 <- AIC(glm.model2)
          AICs <- data.frame(rbind(AIC1, AIC2))
           names(AICs) <- "AIC"
           # str(AICs)
          bestmodel <- which(AICs$AIC == min(AICs$AIC))
          if (bestmodel == 1) {glm.model <- glm.model1}
           if (bestmodel == 2)
             {glm.model <- glm.model2} 
           SUMM <- summary(glm.model)
          SITMM
           ## Tenfold cross validation on 10% independent data
          AUC <- as.numeric()
          for (i \text{ in } 1:10) {
            data <- glm.model$data
           rnd \leq runif(dim(data)[1], 0, 1)
            # add random number
           data$rnd < -runif (dim(data)[1], 0,1)
             # select 90% of data for modelling
           data.model \leq data[data$rnd > 0.1, 1:(dim(data)[2]-1)]
```

```
 # select model to run
              ifelse (dim(data.model)[2]==2,
                glm.model.subset \leq - glm(observed \sim get(eval(FACTOR)), family =
binomial(logit), data = data.model),
                glm.model.subset \leq - glm (observed \sim get (eval (FACTOR)) + squared, family =
binomial(logit), data = data.model)
) # select 10% indepent data and make predictions
             dat.independent <- data[data$rnd <= 0.1, 1:(dim(data)[2]-1)]
              if (length(table(dat.independent$observed))==2) {
                 dat.independent$pred <-
predict(glm.model.subset,dat.independent[,2:dim(dat.independent)[2]], type="response")
                 # calculate AUC
                AUC[j] <- cvAUC(dat.independent$pred,dat.independent[,1])$cvAUC
               } # end if
            } ## end cv AUC
            AUC
contract the contract of the contract of the contract of the contract of the contract of the contract of the contract of the contract of the contract of the contract of the contract of the contract of the contract of the c
 glm_summary <- data.frame(SUMM$coefficients)
            glm_summary$rownames <- row.names(glm_summary)
            glm_summary$species <- SPECIES
            glm_summary$variable <- FACTOR
 glm_summary$AIC <- AIC(glm.model)
 glm_summary$Expldev <- (glm.model$null.deviance -
glm.model$deviance)/glm.model$null.deviance *100
           glm\_summary$AUC \leftarrow cvAUC(glm.model$fitted.values,glm.model$y)$cvAUC<br>glm.summary$AUCmin \leftarrow min(AUC)
           glm_summary$AUCmin
            glm_summary$AUCmax <- max(AUC)
           glm_summary$AUCmean <- mean(AUC)<br>qlm_summary$NAbs <- length(su
           glm\_summary$NAbs <- length(subset(glm.model$y,glm.model$y==0))<br>glm summary$NPres <- length(subset(glm.model$y,glm.model$y==1))
                                 \leftarrow length(subset(glm.model$y,glm.model$y==1))
            glm_summary$Ntot <- length(glm.model$y) 
           glm_summary<br>glm_summary
                           \leftarrow subset(glm summary, select =
c(species, variable, rownames, Estimate, Std.. Error, z. value,
                    Pr...z..,Expldev,AIC,AUC,AUCmin,AUCmax,AUCmean,NAbs,NPres,Ntot))
           write.table(glm_summary,_file=paste(PATH1,SPECIES, "_glm_summary",FILEEXT,".csv",
sep = ""),sep=";",row.names=F,col.names=F,append=T)
                 ## PREDICTIE
                 newdata <- SubData[,2:3]
                newdata <- newdata[order(newdata[,1]),]
                 preds <- predict(glm.model, newdata = newdata, type = "response")
                plot(preds \sim newdata[,1], type = "l", col="blue",
                         xlab = FACTOR, ylab = "Presence", ylim = c(0,1))points(x = SubData[,2], y = SubData$observed, cex = 0.25)
                 ## MAKE PREDICTION PLOTS 
                 png(paste(PATH1, SPECIES, "_", FACTOR, FILEEXT, ".png", sep = ""), 
width=1000, height=800)
                plot(preds \sim newdata[,1], type = "l", col="blue",
xlab = FACTOR, ylab = "Presence", ylim = c(0,1),main = paste(SPECIES, ": " , FACTOR, "(", gsub(" ", "", FILEEXT), ")", sep=""))
               points(x = SubData[,2], y = SubData$observed, cex = 0.25)
                 dev.off() 
          #}
### REMOVE HASHES BEFORE FOLLOWING THREE LINES TO RUN MODELS WITHOUT BOOTSTRAPPING
 # } # temporary end for 'species end for if(nrow(SubData)>= 10)' 
 # } # temporary end for 'FACTORS'
   # } # temporary end for 'species'
          ########################################################################
 #
          # model bootstrapping
 #
          ########################################################################
          nboots <- 20
         j \leq 1 # for testing
            for (j in 1:nboots) {
              data <- glm.model$data
             rnd \le runif (dim(data)[1], 0, 1)
              # add random number
```

```
data$rnd <- runif(dim(data)[1],0,1)
             # select 90% of data for modelling
            data.model \leq data[data$rnd >= 0.5, 1:(dim(data)[2]-1)]
             # select model to run
                             try(assign(paste("glm.model.boot",j,sep=""),
step(glm(observed \sim get(eval(FACTOR)) + squared, family = binomial(logit), data =
data.model),
                  direction="both")), silent=T)
                      try(glm.model.boot.1 <- glm(observed \sim get(eval(FACTOR)), family =
binomial(logit), data = data.model) , silent=T)
                       try(glm.model.boot.2 <- glm(observed ~ get(eval(FACTOR)) + squared, 
family = binomial(logit), data = data.model), silent=T)
            try(AIC1 <- AIC(glm.model.boot.1),silent=T)
             try(AIC2 <- AIC(glm.model.boot.2),silent=T)
             try(AICs <- data.frame(rbind(AIC1, AIC2)),silent=T)
             try(names(AICs) <- "AIC", silent=T)
             # str(AICs)
             try( bestmodel <- which(AICs$AIC == min(AICs$AIC)),silent=T)
            if (bestmodel == 1) {assign(paste("glm.model.boot",j,sep=""), glm.model.boot.1)}
            if (bestmodel == 2) {assign(paste("glm.model.boot",j,sep=""), glm.model.boot.2)} 
             # calculate model predictions
                 newdata <- SubData[,2:3]
                newdata <- newdata[order(newdata[,1]),]
                assign(paste("preds", j, sep=""),
predict(get(paste("glm.model.boot",j,sep="")), newdata = newdata, type = "response"))
            assign(paste("preds",j,sep=""), cbind(newdata[,1],get(paste("preds",j,sep=""))))
             } # end for 1:nboots
           ## make plot
              png(paste(PATH2, SPECIES, " ", FACTOR, FILEEXT, " boot.png", sep = ""),
width=1000, height=800) 
                       newdata <- SubData[,2:3]
                      newdata <- newdata[order(newdata[,1]),]
                       preds <- predict(glm.model, newdata = newdata, type = "response")
                      plot(preds \sim newdata[,1], type = "l", col="blue",
xlab = FACTOR, ylab = "Predictions", ylim = c(0,1), main =
paste(SPECIES, ": ", FACTOR, " (",gsub("_","",FILEEXT),")",sep="")
) for (j in 1:nboots) {
               points(get(paste("preds",j,sep=""))[,2] \sim newdata[,1], type =
"l",col="grey")
 }
                     points(preds \sim newdata[,1], type = "l", col="red", lwd=2)
            legend("topright",col=c("red","grey"),lwd=2,legend= c("complete 
model","bootstraps" ))
          dev.off()
         } # end for if(nrow(SubData)>= 10)
          ## combine bootstraps
           try(assign(paste(FACTOR,".preds.boot",sep=""),data.frame(preds1)), silent=T)
           if (length(get(paste(FACTOR,".preds.boot",sep="")))>0 ) { 
            for (i in 2:nboots) {
              assign(paste(FACTOR,".preds.boot",sep=""),
rbind(get(paste(FACTOR,".preds.boot",sep="")),data.frame(get(paste("preds",j,sep=""))) ) )
             } # end for boots
             tmp <- get(paste(FACTOR,".preds.boot",sep=""))
             tmp$sample.id <- row.names(tmp)
             tmp$species <- SPECIES
             names(tmp) <- c(FACTOR,"pred","sample.id","species")
             assign(paste(FACTOR,".preds.boot",sep=""), tmp)
           } # end for if
           # tail(tmp)
           ## save bootstrap predictions to table
write.table(get(paste(FACTOR,".preds.boot",sep="")),paste(PATH2,SPECIES,"_",FACTOR,"_bootstr
aps.csv",sep=""),sep=";",row.names=F)
           ## bootstrap summaries
boot.summaries \leq aggregate(tmp[,2] \sim tmp[,1], data= tmp, mean )
 names(boot.summaries) <- c("value", "mean")
           boot.summaries.sd <- aggregate(tmp[,2] ~ tmp[,1], data= tmp, sd)
           names(boot.summaries.sd) <- c("value", "sd")
```

```
 boot.summaries <- merge(boot.summaries, boot.summaries.sd, by="value")
           head(boot.summaries)
           boot.summaries$min <- boot.summaries$mean - boot.summaries$sd
 boot.summaries$max <- boot.summaries$mean + boot.summaries$sd
 boot.summaries$range <- boot.summaries$max - boot.summaries$min
 boot.summaries$ratio <- boot.summaries$sd/boot.summaries$mean
           boot.summaries$species <- SPECIES
              png(paste(PATH2, SPECIES, " ", FACTOR, FILEEXT, " bootstrapsummaries.png",
sep = ""), width=1000, height=800)
             plot(boot.summaries$value,boot.summaries$max, col="grey",
                ylim=c( min(boot.summaries$min)-0.05,max(boot.summaries$max)+0.05), 
ylab="bootstrap predictions", xlab=FACTOR,
                                              main = paste(SPECIES, ": ", FACTOR," 
(", gsub("", "", ", FILEEXT),")", sep=""))
             points(boot.summaries$value,boot.summaries$mean, col="red")
             points(boot.summaries$value,boot.summaries$min, col="grey")
             #lines(boot.summaries$value,boot.summaries$ratio, col="blue", xlab=FACTOR, 
main=FACTOR )
             legend("topright",col=c("red","grey"),lwd=2,legend= c("bootstrap 
mean","bootstrap sd" ))
           abline(h = 0, col = "gray60", lty="dashed")
           dev.off()
           ## local regressions
           # declare groups by quantiles
           boot.summaries$groups <- cut(boot.summaries[,1], 
quantile(boot.summaries[,1],probs = seq(0, 1, 0.05), na.rm = T))
           boot.summaries$groupnr <- as.numeric(boot.summaries$groups)
          k < -1 coeff.max <- coeff.min <- NA
           for (k in 1:length(na.omit(unique(boot.summaries$groupnr)))) {
             dat.sel <- boot.summaries[boot.summaries$groupnr==k,]
             ff1 <- try(coeff.max[k] <- coefficients(lm(max~value,data=dat.sel 
))[2],silent=T) 
             ff2 <- try(coeff.min[k] <- coefficients(lm(min~value,data=dat.sel 
))[2],silent=T) 
           } # end for 1:length(na.omit(unique(boot.summaries$groupnr)))
          if (class(ff1) != "try-error" | class(ff2) != "try-error") {
            quants \leq quantile(boot.summaries[,1], probs = seq(0, 1, 0.05), na.rm = T)
             coeff.max
             coeff.min
            local.coefficients <- data.frame(cbind(quants[1:20],coeff.max,coeff.min))
             names(local.coefficients) <- c("break","coeff.max","coeff.min")
 local.coefficients$quantile <- row.names(local.coefficients)
 local.coefficients$variable <- FACTOR
 bootstraps.cutoffs <- try(local.coefficients[(local.coefficients$coeff.max <= 0 
& local.coefficients$coeff.min >= 0) |
                               (local.coefficients$coeff.max >= 0 & 
local.coefficients$coeff.min <= 0),], silent=T)
             if (dim(bootstraps.cutoffs)[1]>0) {
                local.coefficients <- merge(local.coefficients,bootstraps.cutoffs, 
by="break",all.x=T)
write.table(local.coefficients,paste(PATH2,SPECIES,"_",FACTOR,"_boot_cutoffs.csv",sep=""),se
p=";",row.names=F)
             } # end if (dim(bootstraps.cutoffs)[1]>0)
           } ## end if (class(ff1) != "try-error" & class(ff2) != "try-error") 
 } 
               } ## end for FACTORS per species
       } ## end for i in filenames[1:length(filenames)] (all species files)
beep("fanfare")
## Combine the csv-files into one file 
################################################################
CSV_PATH1 <- paste(getwd(),"/",modeldir,"/"," csv","/",sep="")
dir.create(CSV_PATH1)
dirs \le list.dirs(path = paste(getwd(),"/",modeldir,"/",".",sep=""), full.names = FALSE,
recursive = FALSE)
dirs
```

```
dirswd <- paste(getwd(),"/",modeldir,"/",sep="") ## capture model directory
dirswd
outfile="Univariate models all.csv"
filenames <- list.files(paste(dirswd,dirs[2],sep="/"), recursive=FALSE, full=FALSE)
csvfile <- filenames[grep(".csv",tolower(filenames),fixed=T)]
csvfile
dat <- read.table(paste(dirswd,dirs[2],csvfile,sep="/"),sep=";", header=T, as.is=T)
str(dat)
write.table(dat,paste(getwd(),"/",modeldir,"/_csv/",outfile,sep=""),sep=";",row.names=F)
for (i in dirs[3:length(dirs)]) {
    filenames <- list.files(paste(dirswd,i,sep="/"), recursive=FALSE, full=FALSE)
    csvfile <- filenames[grep(".csv",tolower(filenames),fixed=T)]
    csvfile
   try(dat <- read.table(paste(dirswd,i,csvfile,sep="/"),sep=";", header=T, as.is=T),
silent=T)
    if (class(dat) != "try-error") {
   write.table(dat, paste(getwd(),"/",modeldir,"/ csv/",outfile,sep=""), sep=";", col.names
= FALSE,
              row.names = F, append = TRUE)
               } ## end for try
}
## Crostabulate estimates per variable 
#######################################################
models <- read.table(paste(getwd(),"/",modeldir,"/ csv/",outfile,sep=""), sep=";", header=T,
as.is=T)
str(models)
## part1
part1 <- subset(models, select=c(species, variable, rownames,
Estimate,Std..Error,z.value,Pr...z..))
str(part1)
part1$id <- paste(part1$species,"_",part1$variable,sep="")
part1.1 <- part1[part1$rownames=="(Intercept)",]
head(part1.1)
names(part1.1) <-
c("Species","Variable","rowname","Intercept_estimate","Intercept_SE","Intercept_zval","Inter
cept_Pval","id")
part1.1 \leftarrow part1.1[,-3]
part1.2 <- part1[part1$rownames == "get(eval(FACTOR))",]
head(part1.2)
names(part1.2) <-
c("Species","Variable","rowname","Variable_estimate","Variable_SE","Variable_zval","Variable
\overline{\ }Pval","id")
part1.2 \le - part1.2 [, -3]
part1.3 <- part1[part1$rownames=="squared",]
head(part1.3)
names(part1.3) <-
c("Species","Variable","rowname","Varsquared_estimate","Varsquared_SE","Varsquared_zval","Va
rsquared_Pval","id")
part1.3 <- part1.3[,-3]
part1.tot <- merge(part1.1,part1.2[,3:7], by="id",all.x=T)
part1.tot <- merge(part1.tot,part1.3[,3:7], by="id",all.x=T)
head(part1.tot)
## part 2
part2 <- unique (subset (models,
select=c(species,variable,Expldev,AIC,AUC,AUCmin,AUCmax,AUCmean,NAbs,Npres,Ntot)))
part2$id <- paste(part2$species," ",part2$variable,sep="")
str(part2)
#3 combine two parts
models.xtab <- merge(part1.tot,part2[3:12], by="id",all.x=T)
str(models.xtab)
models.xtab <- models.xtab[,2:24]
## write to csv-file
write.table(models.xtab,paste(getwd(),"/",modeldir,"/_csv/","Univariate_models_all_xtab.csv"
,sep=""),sep=";",row.names=F)
```
# Annex 9 Multivariate analysis of vascular plants in 2 habitat types

#### **Results CCA habitat type H4010**

*Assessment of relative effect of the environmental variables on species composition*

Method: Canonical Correspondence Analysis (CCA) Number of plots (active cases): 5061 Number of species: 160 Explanatory variables account for 20.0% (adjusted explained variation is 19.1%)

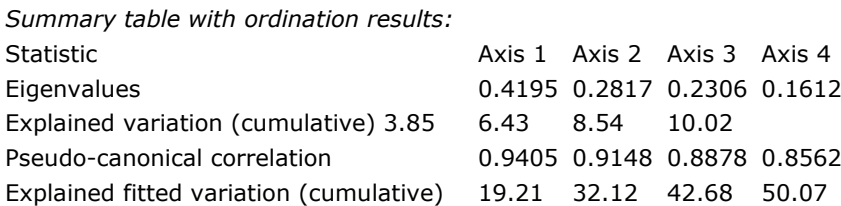

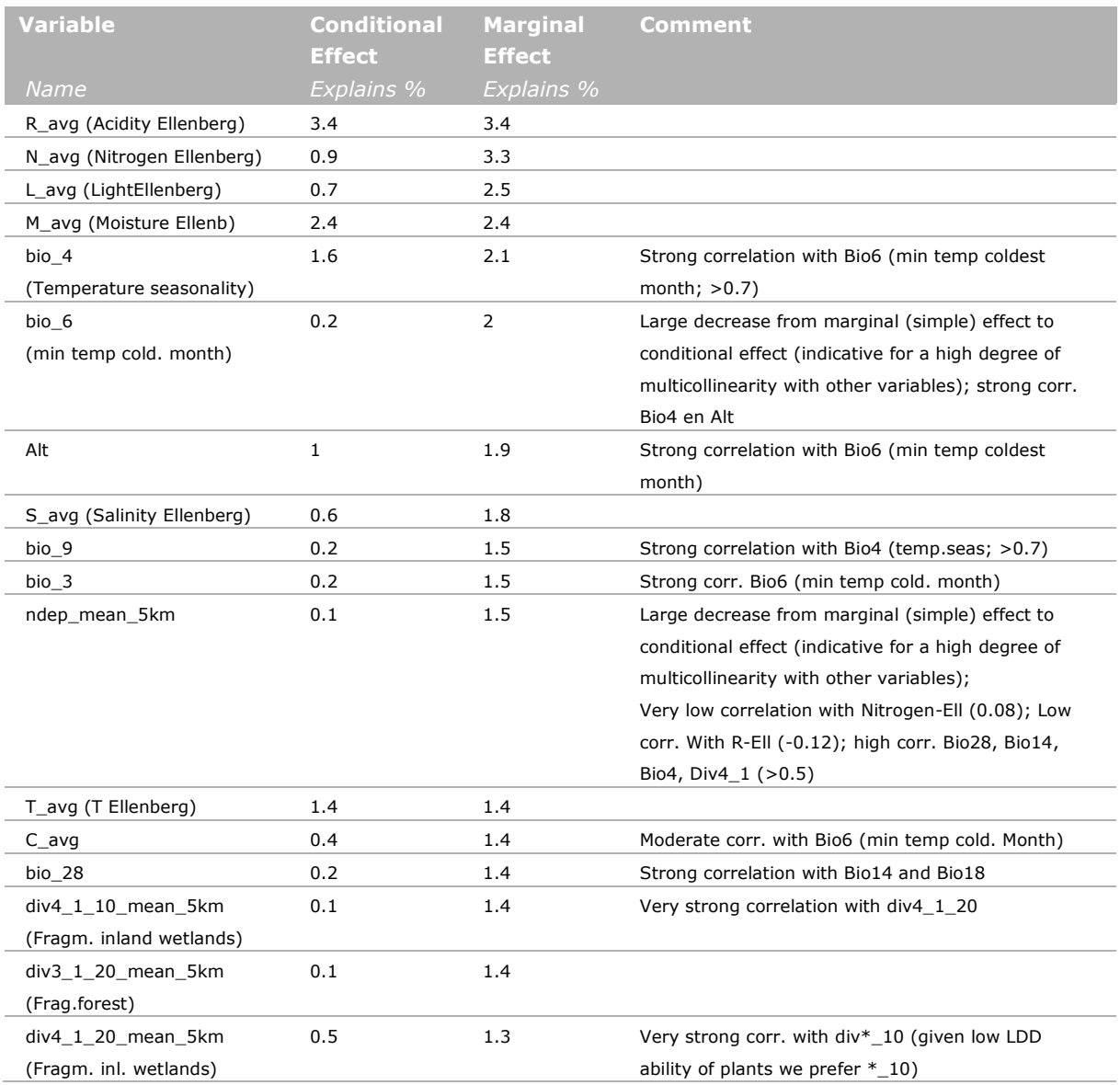

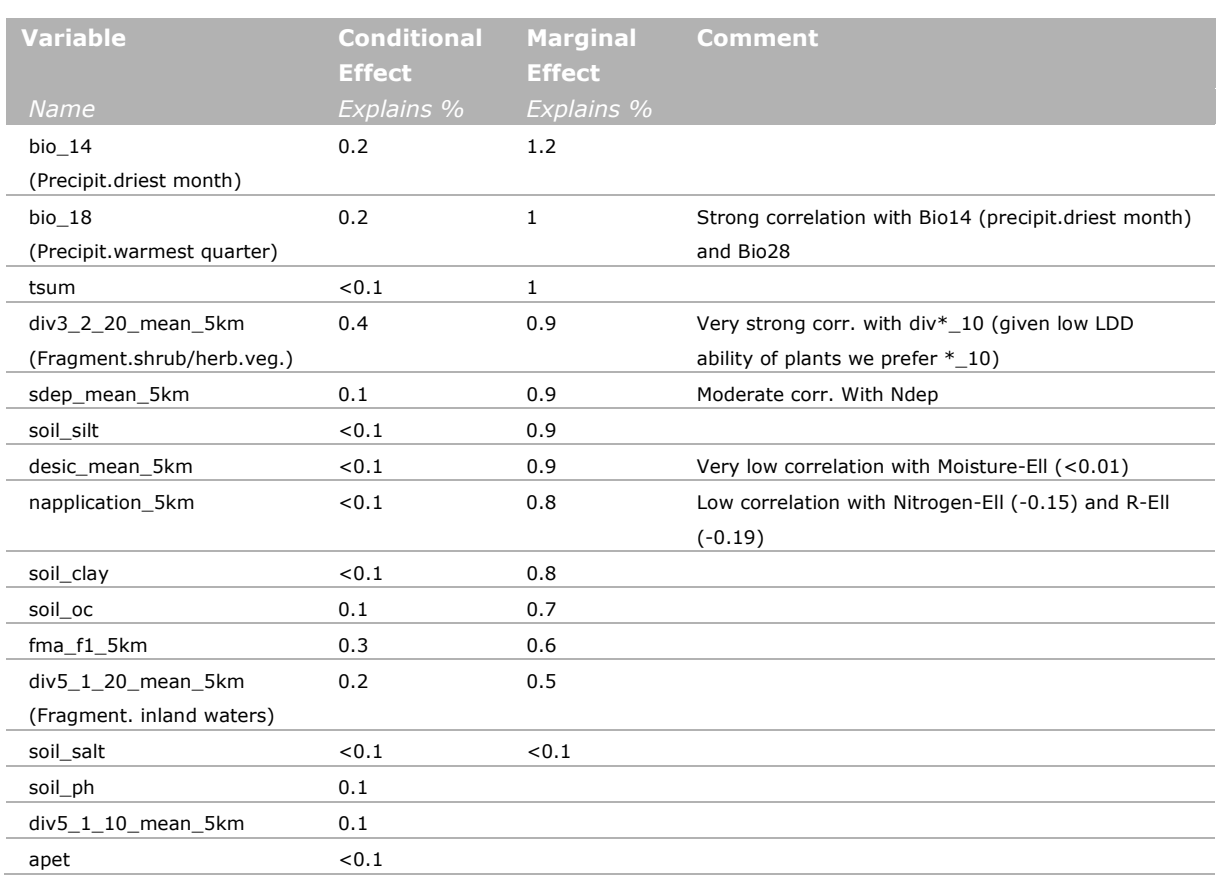

#### **Response curves H4010**

#### **Nitrogen deposition (log-abundance)**

*Summary of fitted Generalized Additive Models (GAM; log-abundance):* Predictors ndep\_mean\_5km Distribution Poisson Link function log GAM fitted for 15 response variables (species in blue =  $R^2 \ge 5\%$ ):

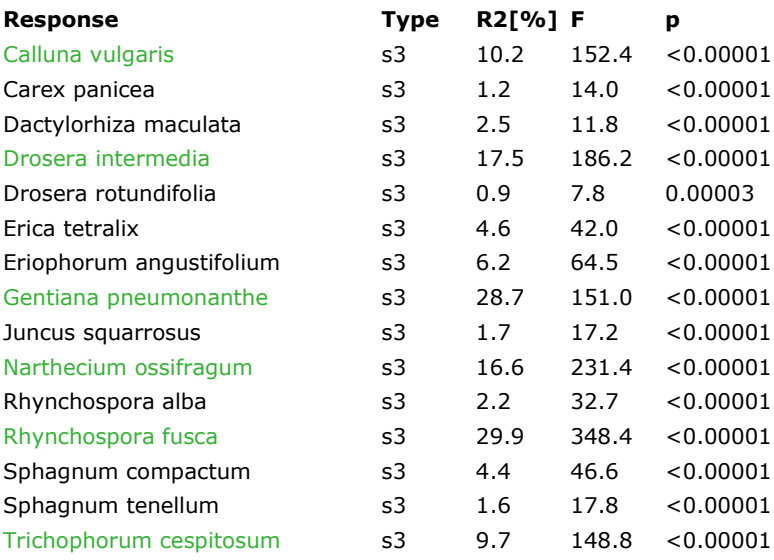

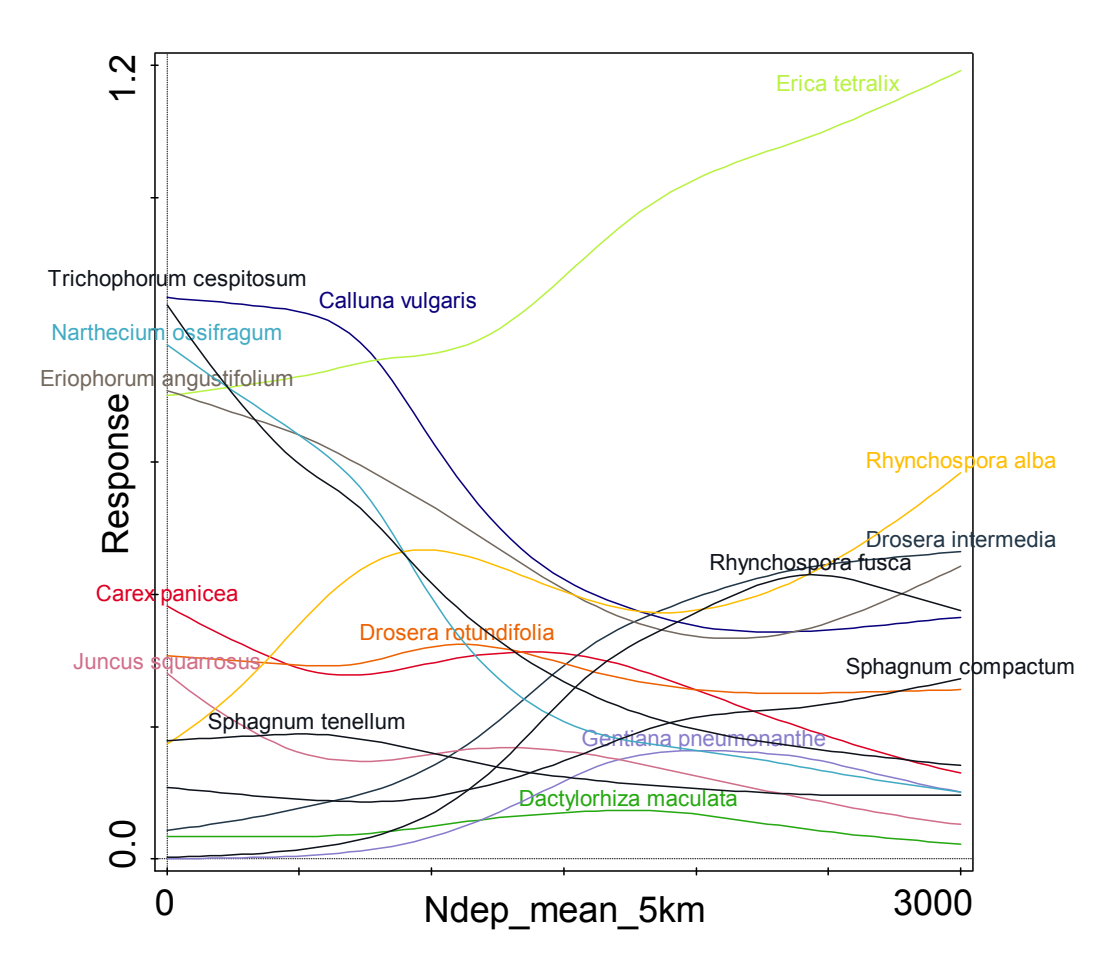

#### **Nitrogen deposition (Presence /Absence)**

*Summary of fitted Generalized Additive Models:* Predictors ndep\_mean\_5km Distribution binomial Link function logit GAM fitted for 15 response variables (species in blue =  $R2≥5$ ):

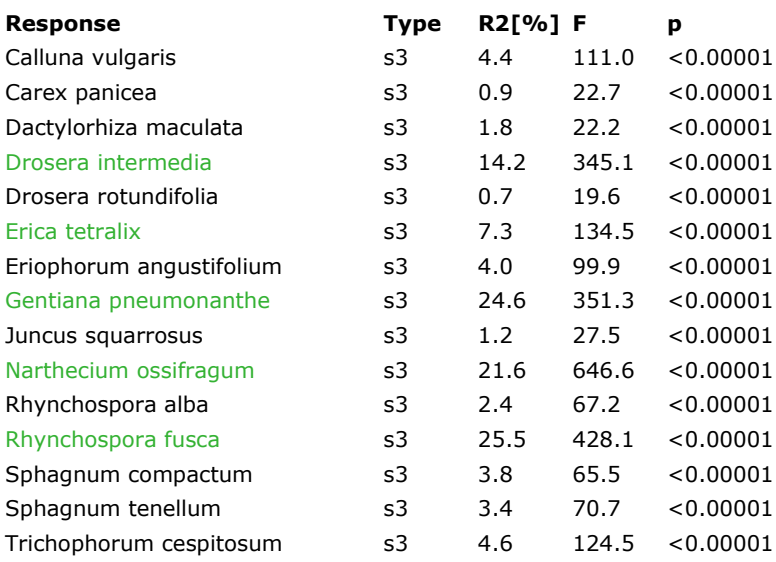

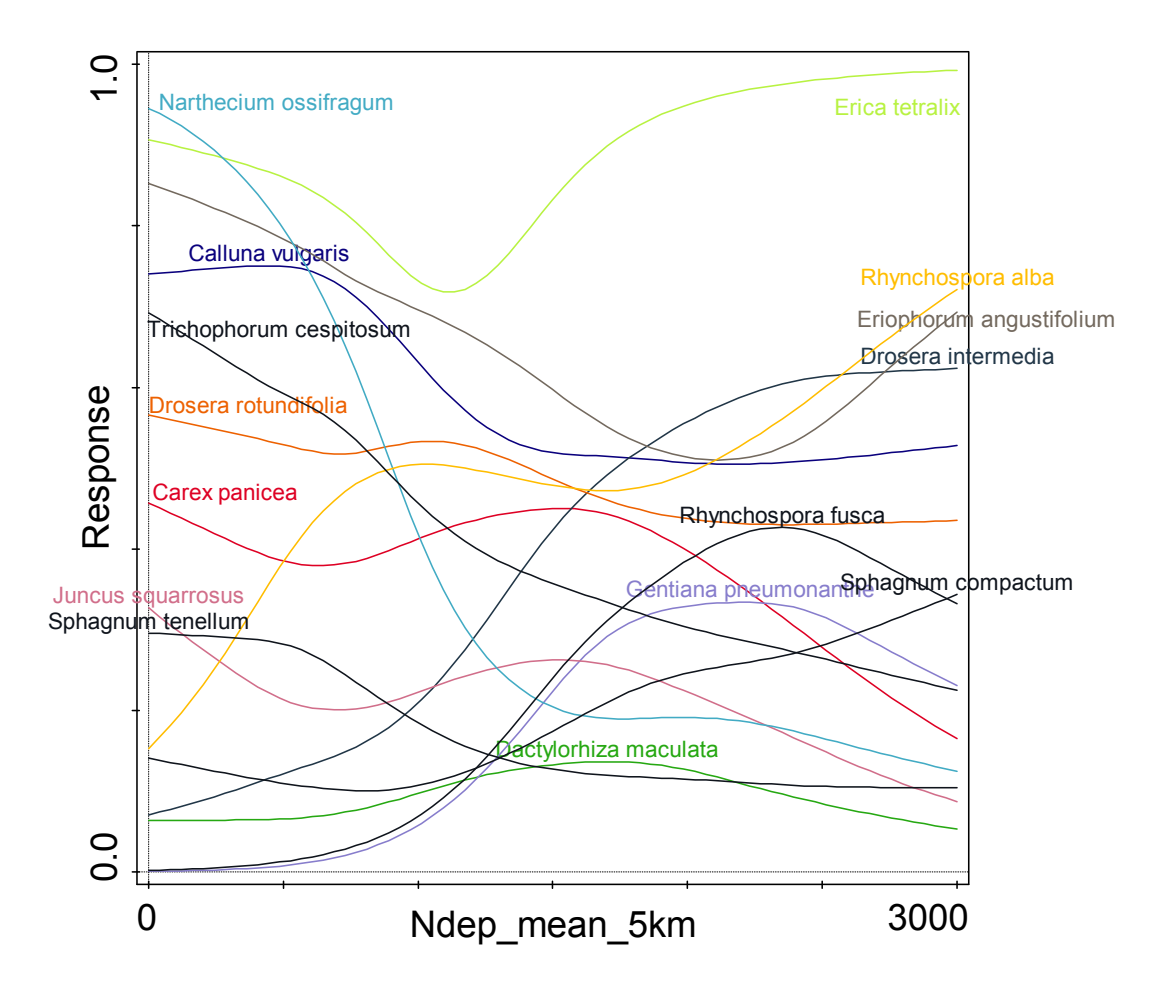

Comment

- Log abundance vs. Presence/absence: consistent patterns; log-abundance has better fit for 11 out of 15 species (for the exceptions the fit was in general poor)
- Response curve for Erica tetralix (increase with N) is unlikely, but  $R^2$  low; For Nitrogen-Ellenberg this species has a decline with N (see below)

#### **Nitrogen Ellenberg (log- abundance)**

*Summary of fitted Generalized Additive Models:* Predictors N\_avg Distribution Poisson Link function log GAM fitted for 15 response variables (species in blue =  $R2≥5$ ):

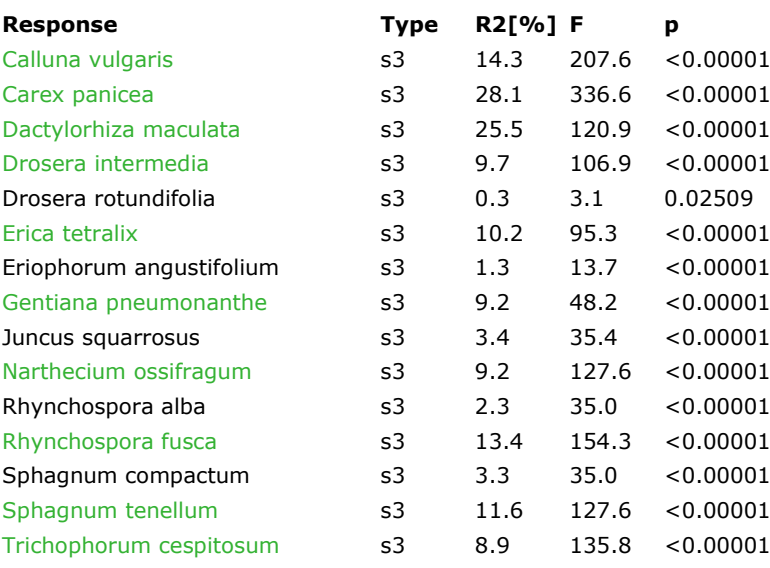

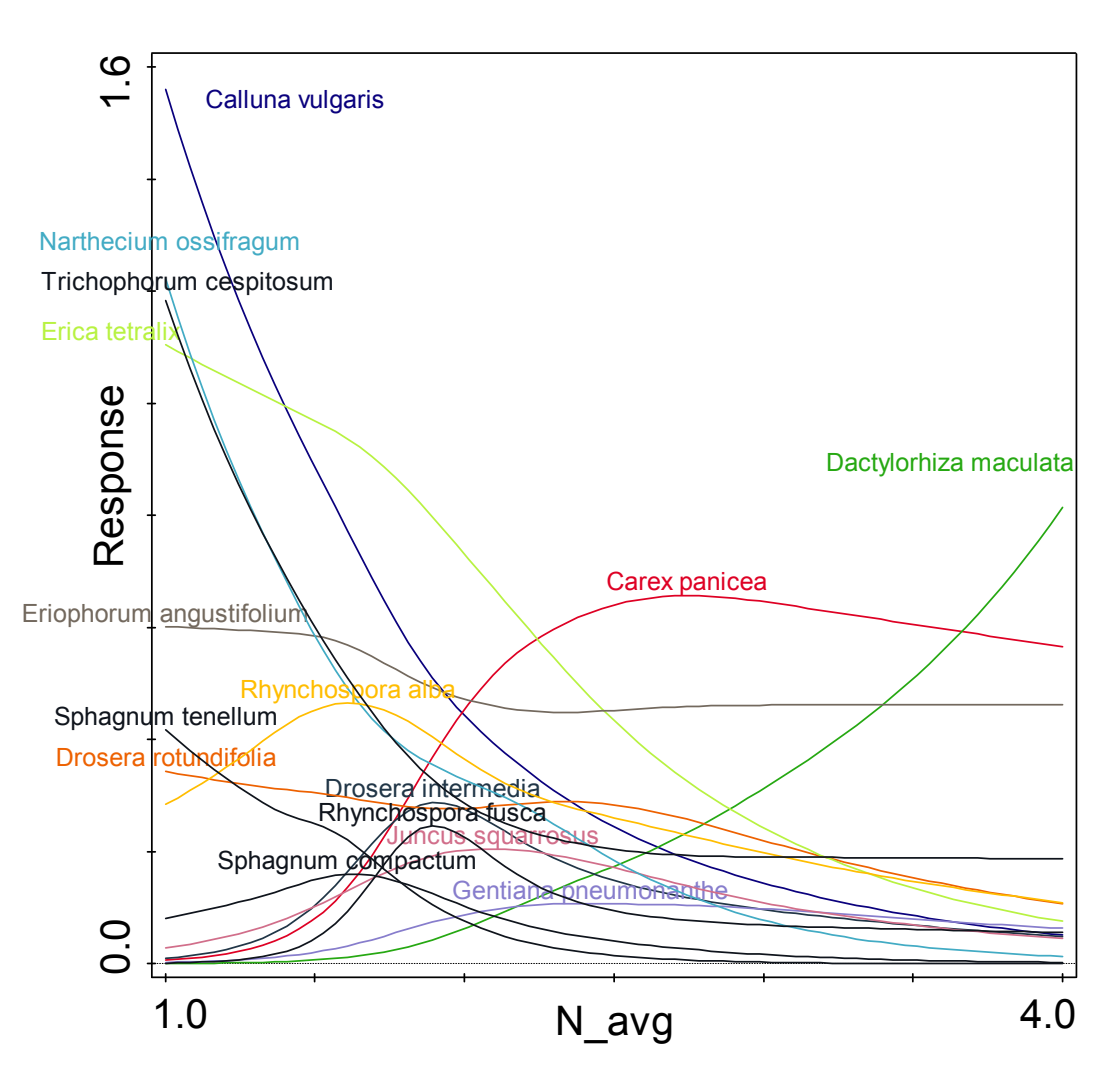

#### **Soil Acidity Ellenberg (log abundance)**

*Summary of fitted Generalized Additive Models:* Predictors R\_avg Distribution Poisson Link function log GAM fitted for 15 response variables (species in blue =  $R2≥5$ ):

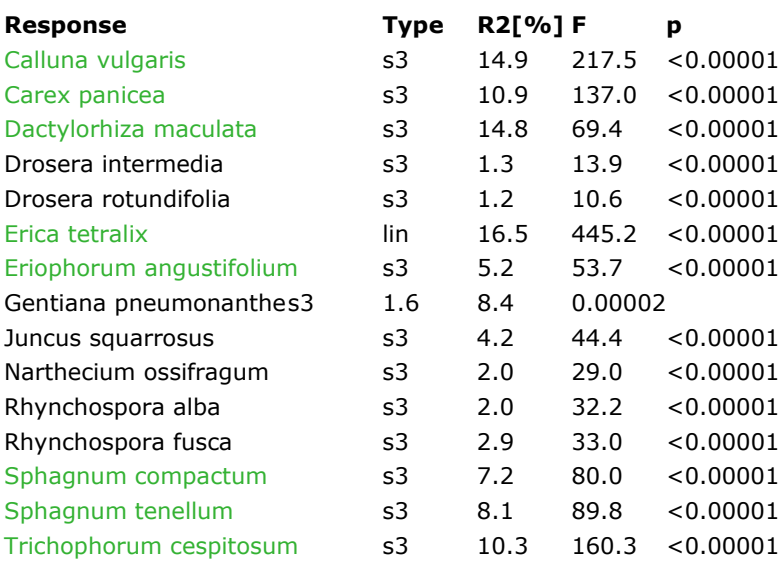

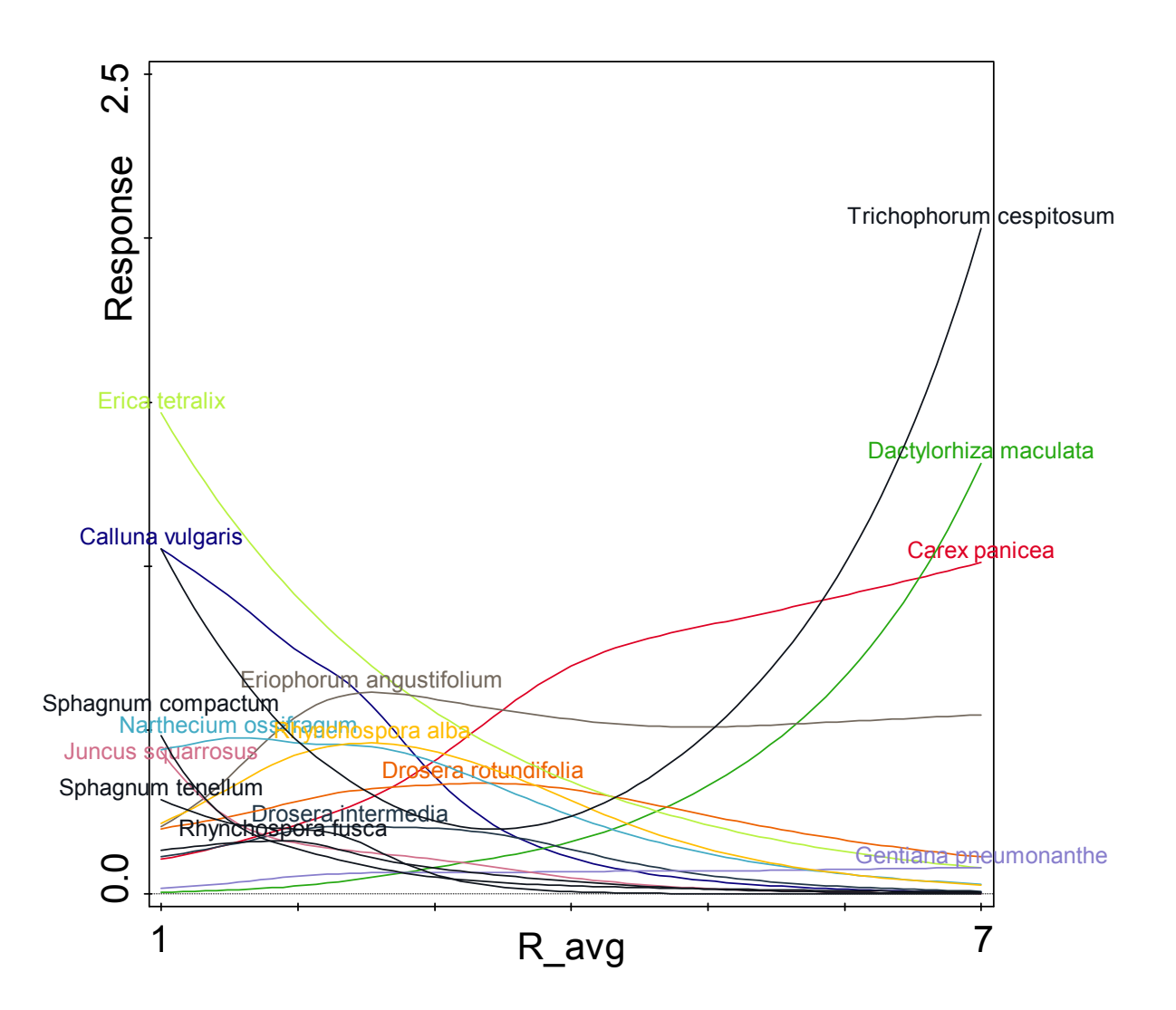

#### **Moisture Ellenberg (log-abundance)**

*Summary of fitted Generalized Additive Models:* Predictors M avg Distribution Poisson Link function log GAM fitted for 15 response variables (species in blue =  $R2≥5$ ):

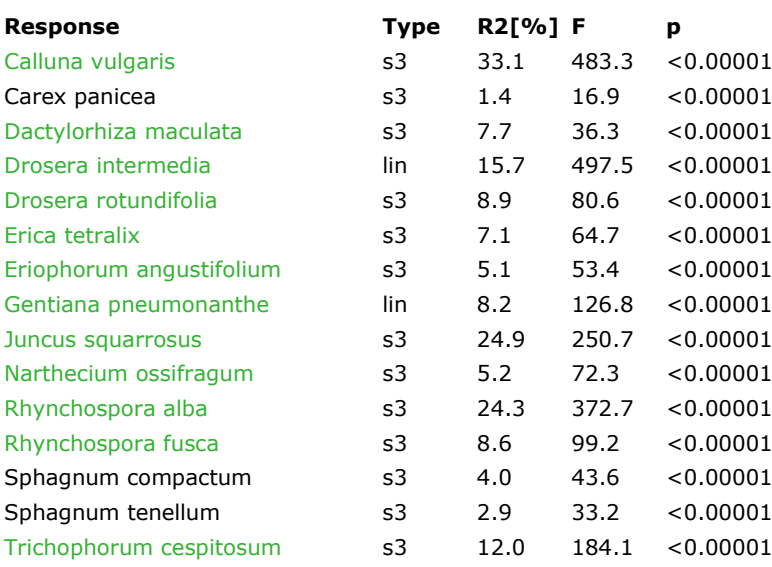

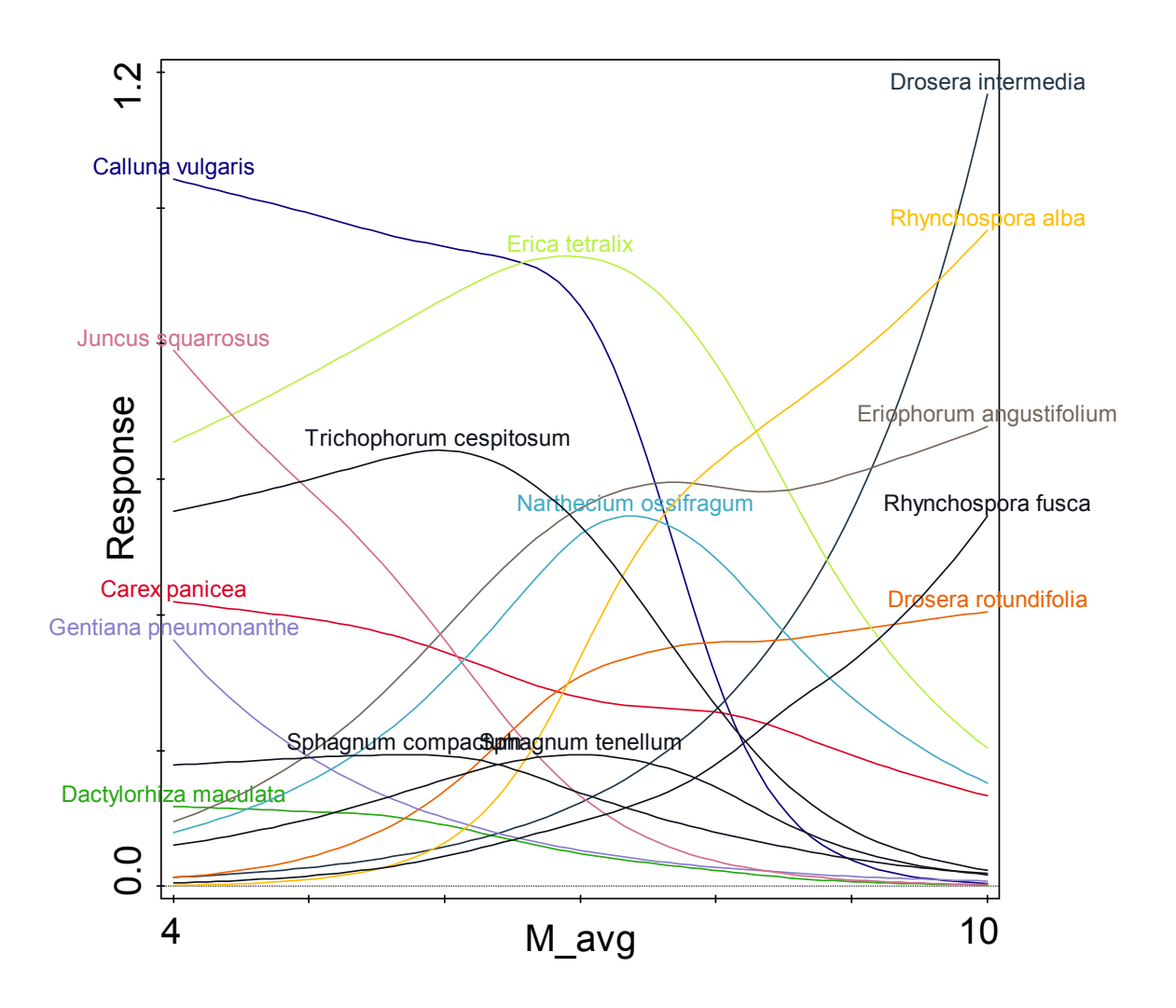

#### **Sulphur deposition (log-abundance)**

*Summary of fitted Generalized Additive Models:*

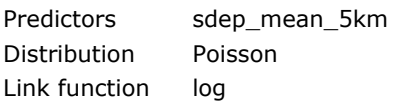

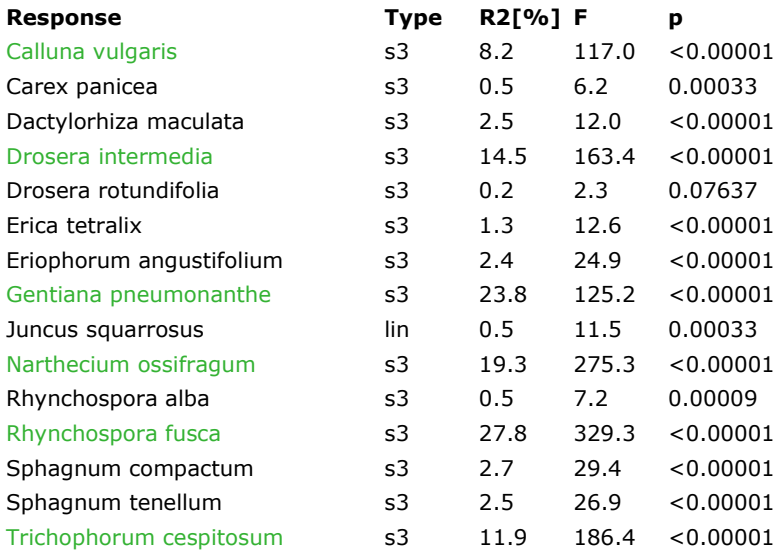

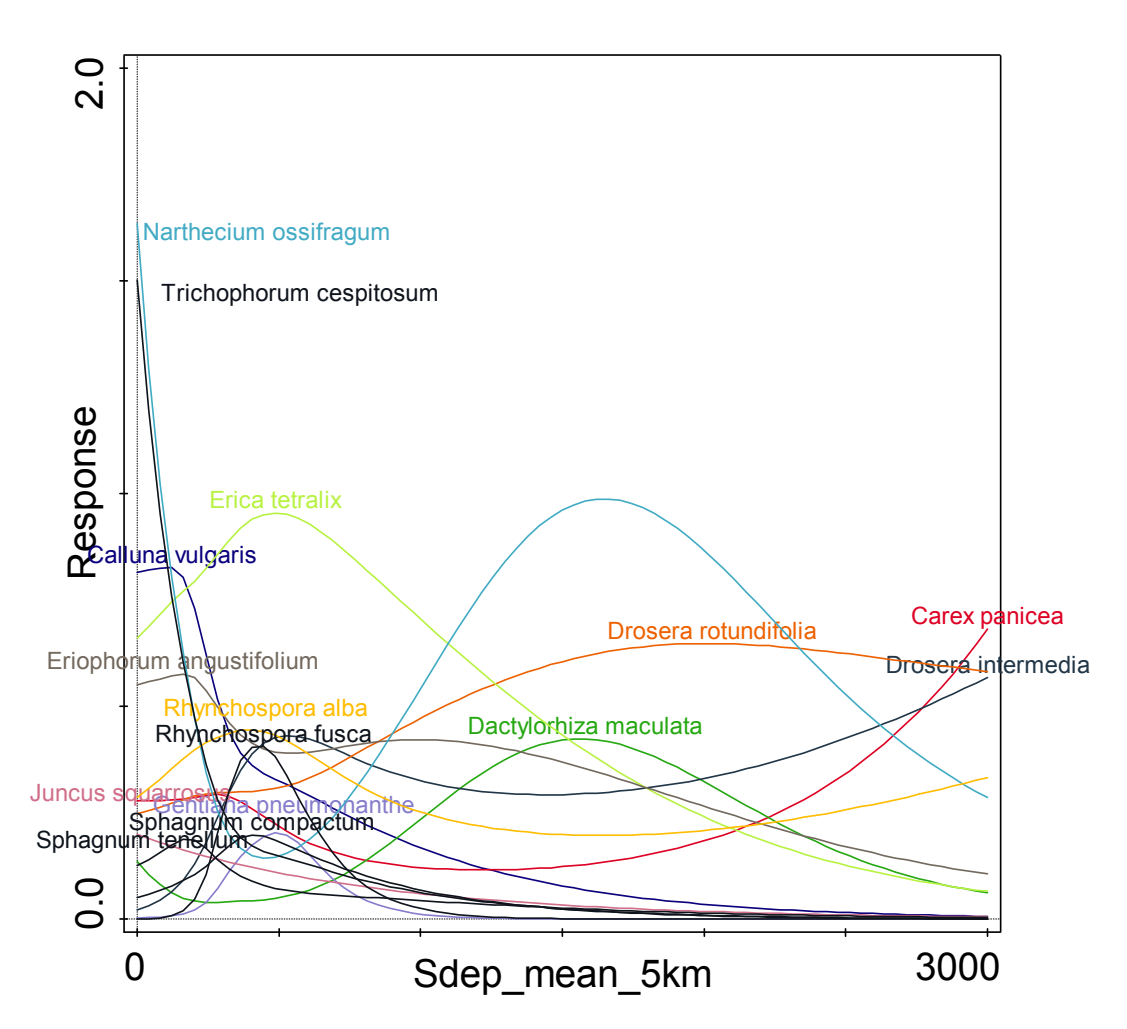

Comment

- Very weak conditional effect in ordination model (see "Summary table with ordination results")
- Carex panicea (with unplausible positive effect of high S) has very low R2

#### **Bio 4 (temperature seasonality)**

*Summary of fitted Generalized Additive Models:* Predictors bio 4 Distribution Poisson Link function log GAM fitted for 15 response variables:

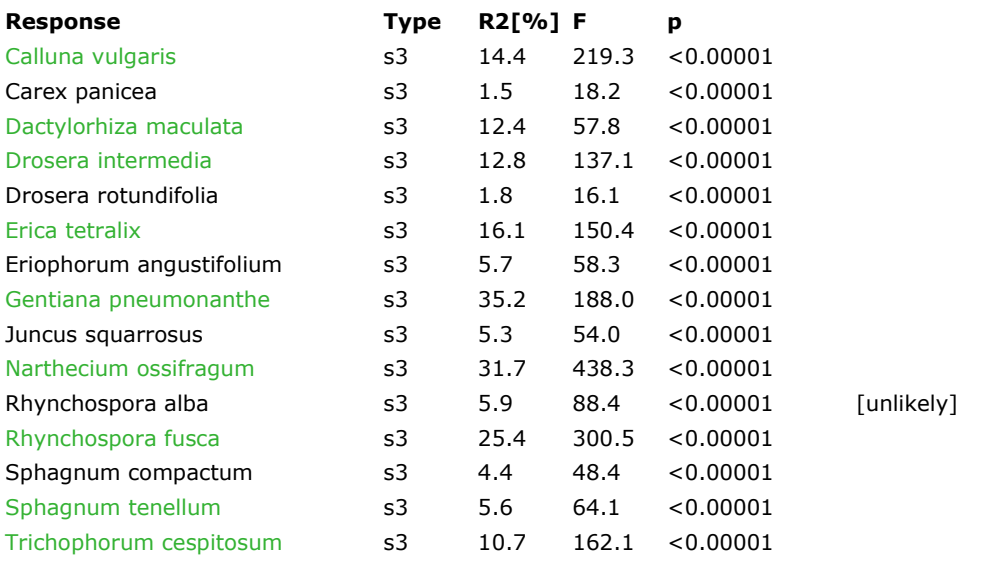

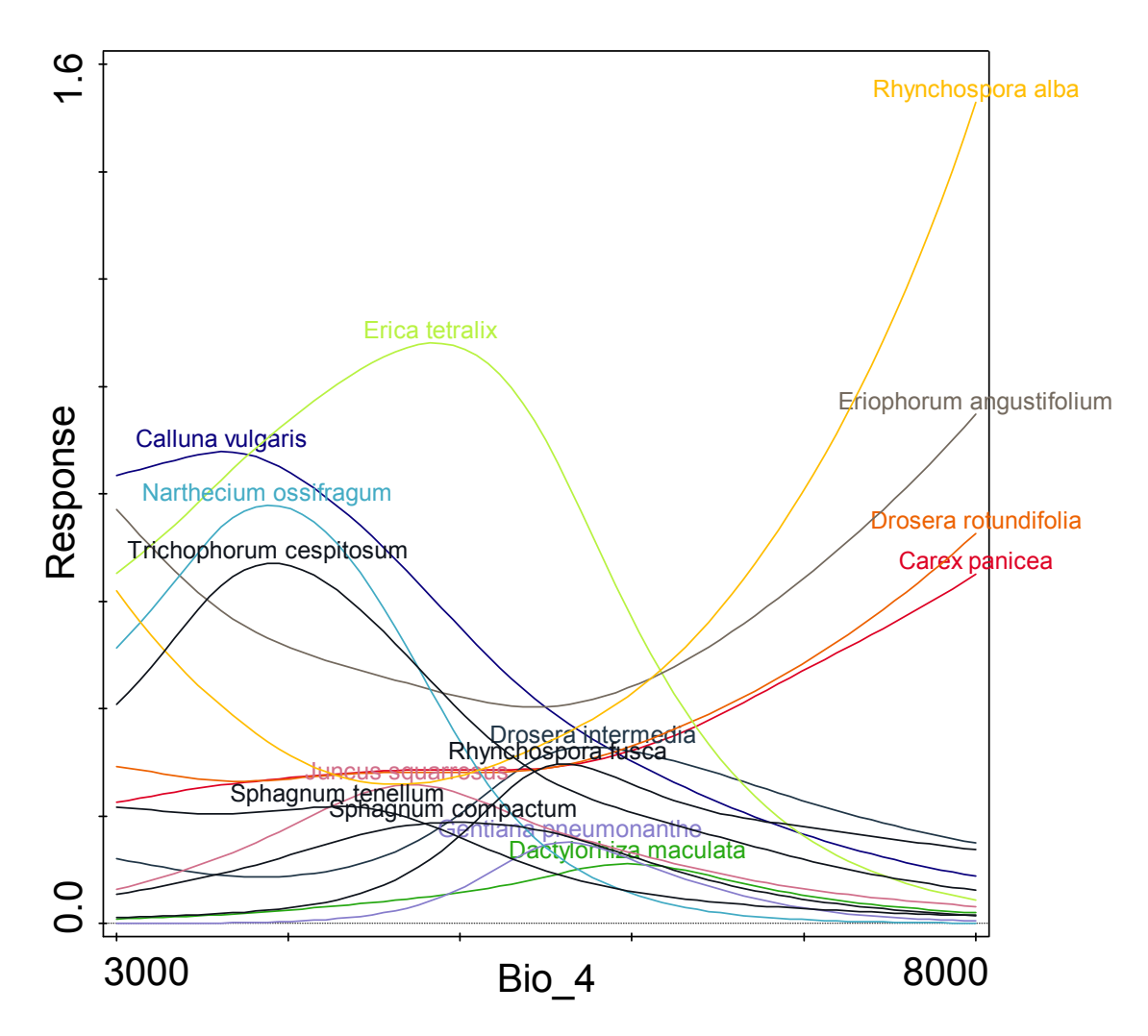

#### **Relationship between Nitrogen-depostion (N-Ell) and temperature seasonlity (Bio4)**

For Nitrogen deposition there is a moderate correlation with several BioClim variables (e.g. Bio4, Bio14, Bio28: r>0.5-0.7) which is reflected in a relatively large decline in its conditional effect relative to its marginal effect. An example of the relation between N-depotition and Bio4 is given below. The figure shows that high values of Nitrogen deposition (Ndep) occur in a limited range of the continentalility gradient (bio4).

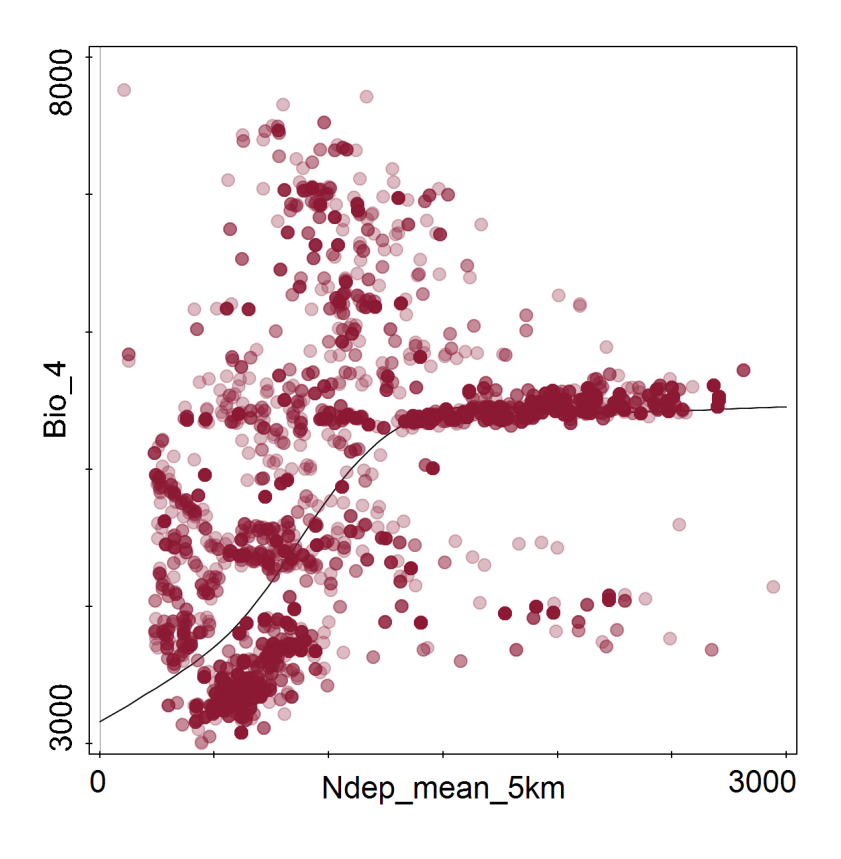

#### **Results CCA habitat type H6520**

*Selection of species*

- Excl. species groups with difficult / cryptic taxa that are represented in the dataset with multiple taxa (e.g. Alchemilla, Festuca, Hieracium, Taraxacum, Thymus)
- Extra species for response curves: Calluna vulgaris (also H4010 and H4030), Antennaria dioica and a few species that are typical for H6510
- Taxonomy:
	- $\circ$  Centaurea nemoralis = Centaurea debeauxii subsp nemoralis (According to GBIF)
	- $\circ$  Crocus caeruleus = Crocus albiflorus (GBIF)
- Number of plots too low for the following typical species: Centaurea nemoralis (29); Valeriana repens (30)

#### **Assessment of relative effect of the environmental variables on species composition**

Method: Canonical Correspondence Analysis (CCA) Explanatory variables account for 13.7% (adjusted explained variation is 13.4%)

#### **Summary table with ordination results:**

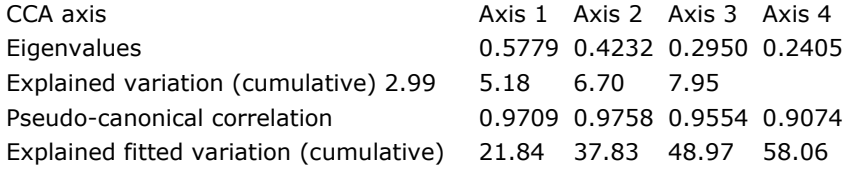

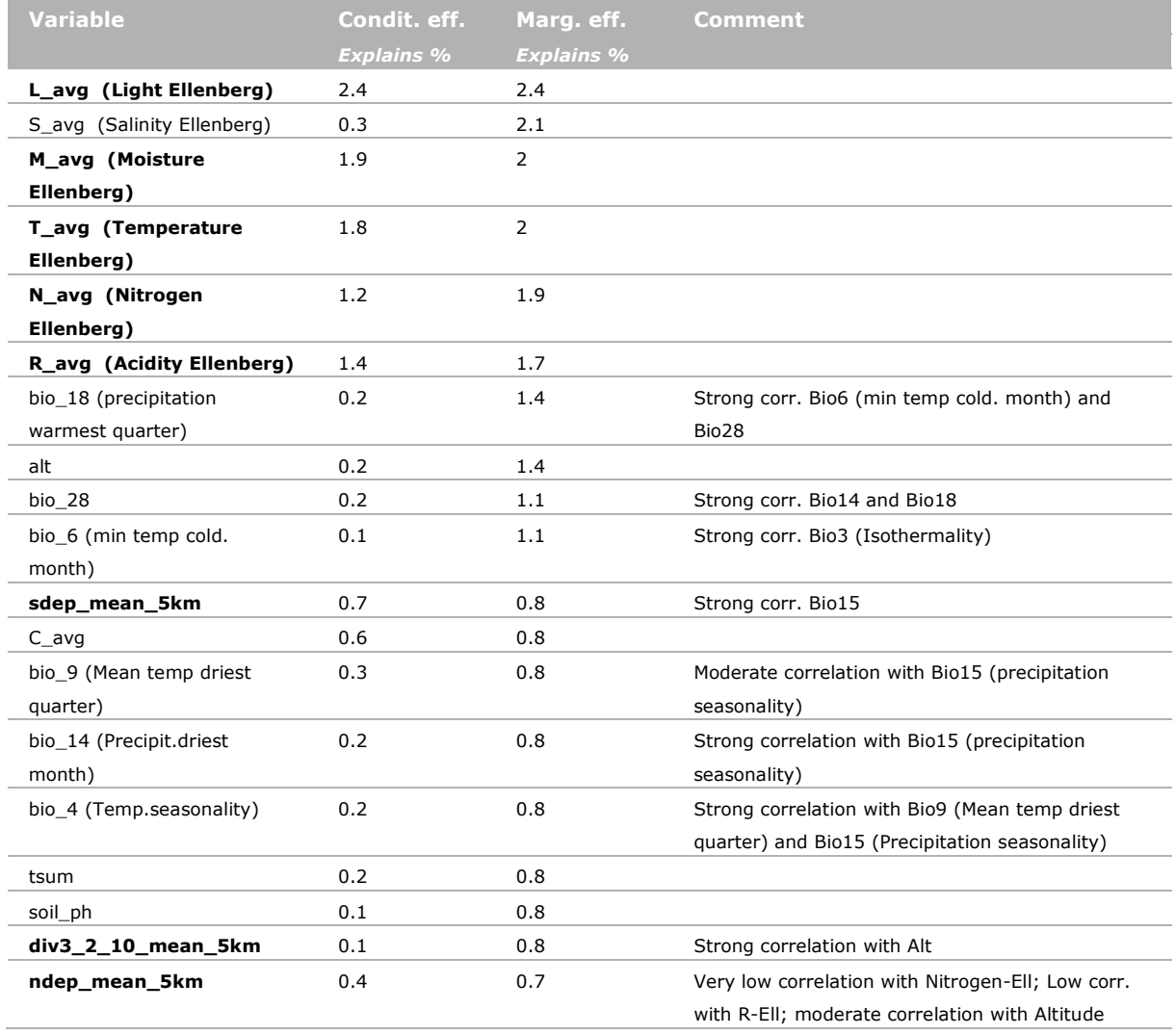

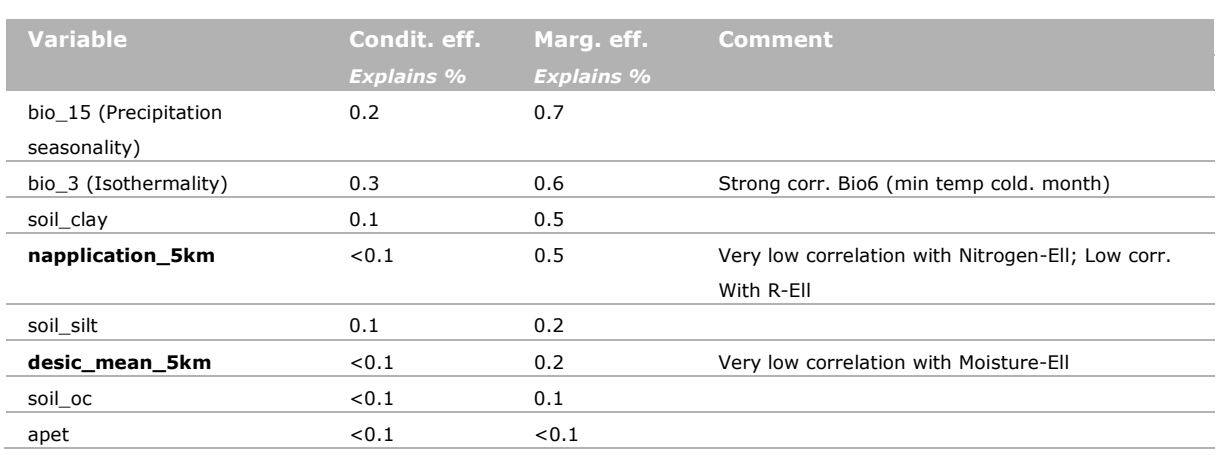

#### **Response curves H6520**

#### **Nitrogen deposition**

Summary of fitted Generalized Additive Models (GAM; log-abundance): Predictors ndep\_mean\_5km Distribution Poisson Link function log

GAM fitted for response variables (species in blue =  $R^2 \ge 5$ ):

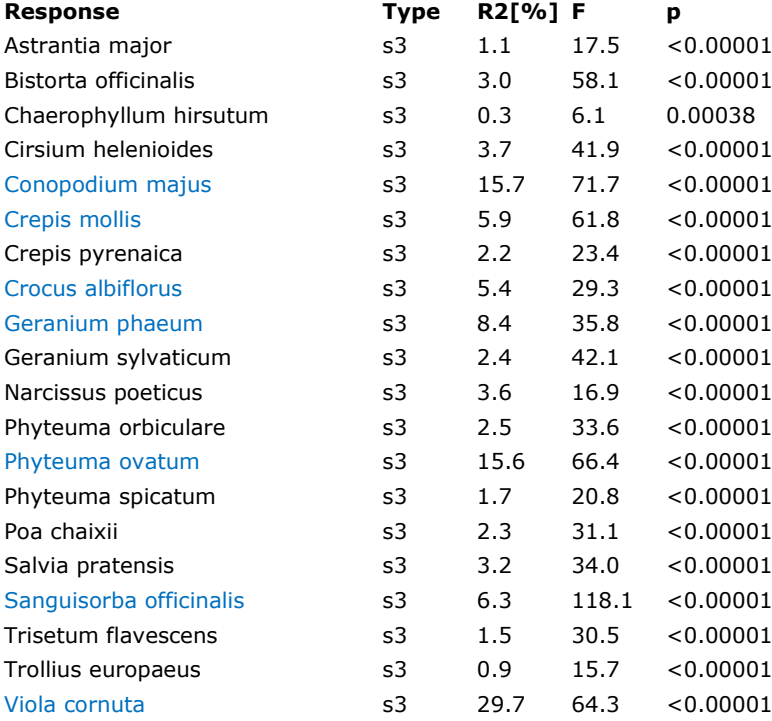

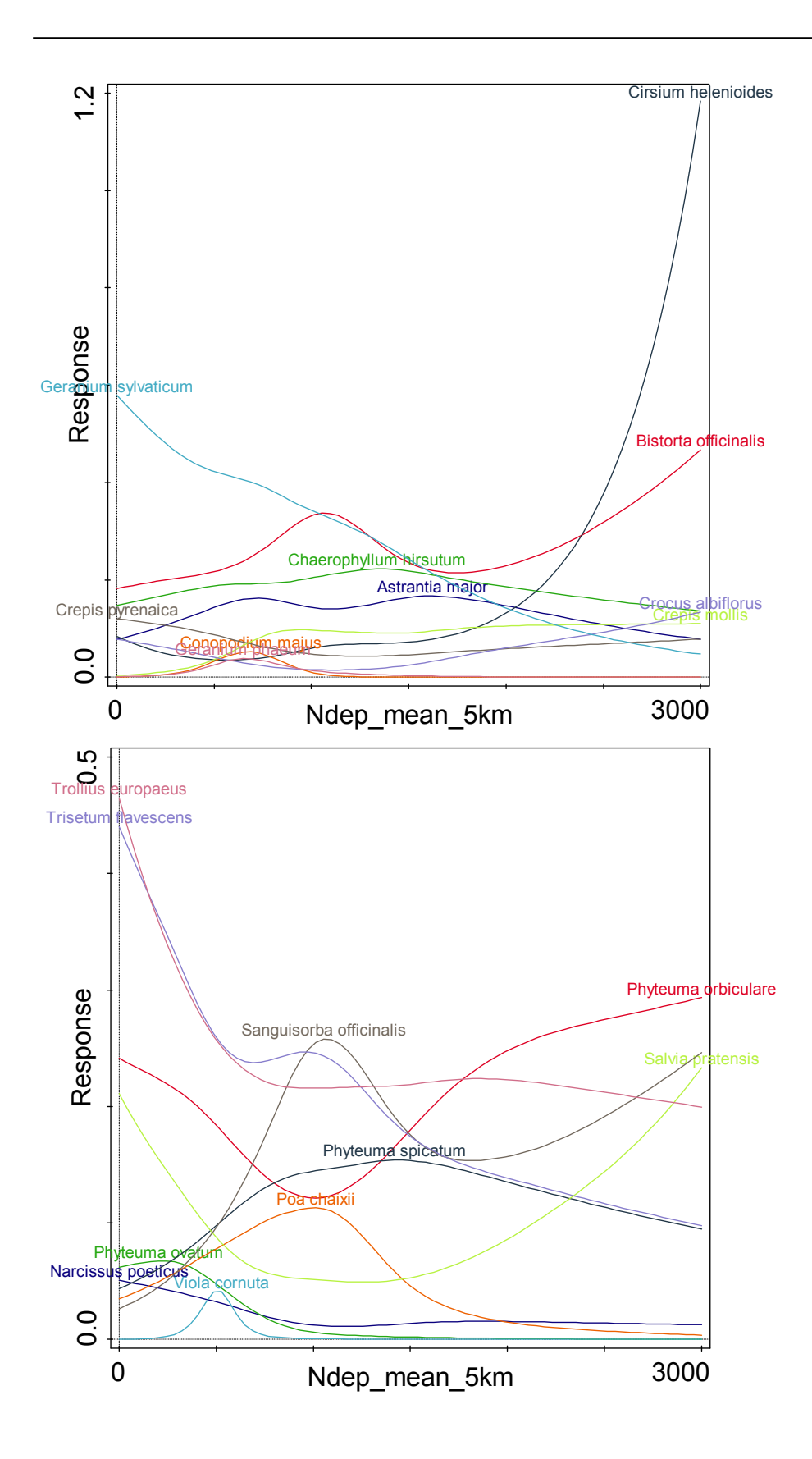

#### **Nitrogen Ellenberg (log-abundance)**

Predictors N\_avg Distribution Poisson Link function log

Summary of fitted Generalized Additive Models (species in blue = R2≥5): :

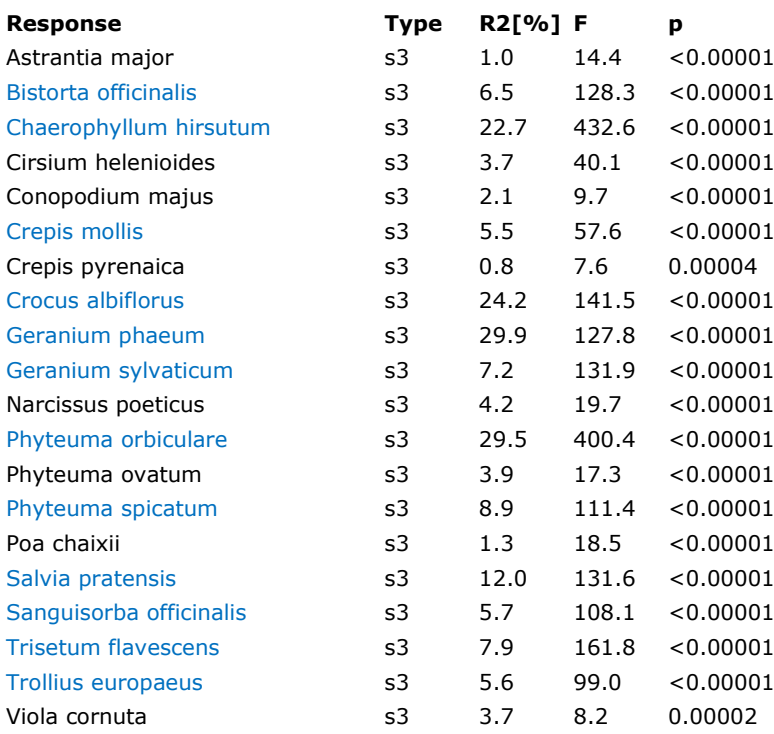

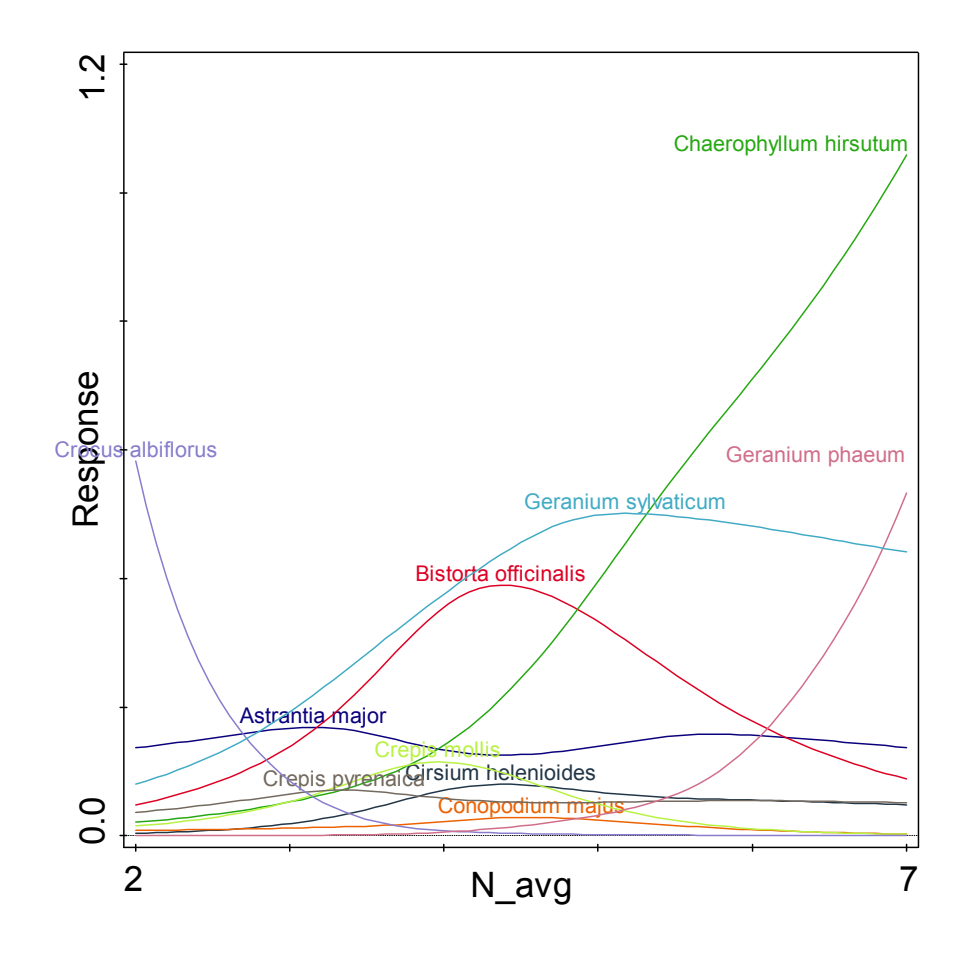

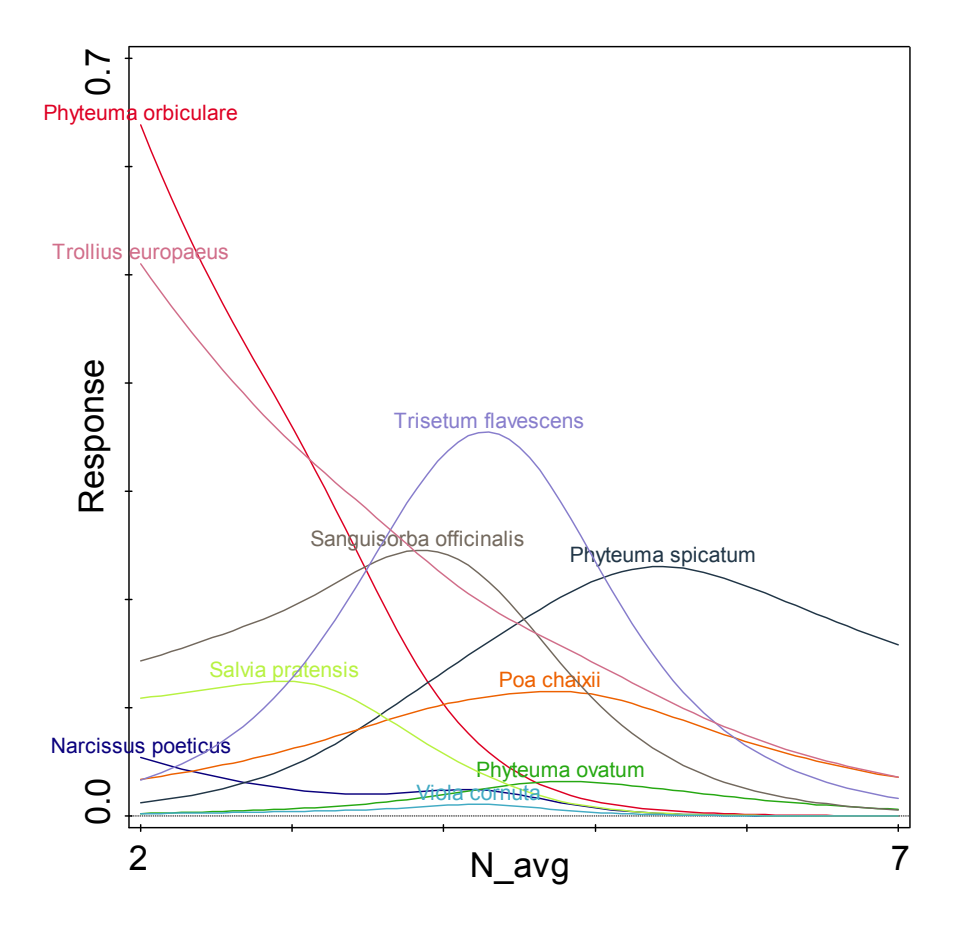

#### **Moisture Ellenberg (log-abundance)**

*Summary of fitted Generalized Additive Models:*

Predictors M\_avg Distribution Poisson Link function log

GAM fitted for response variables (species in blue =  $R2 \ge 5$ ):

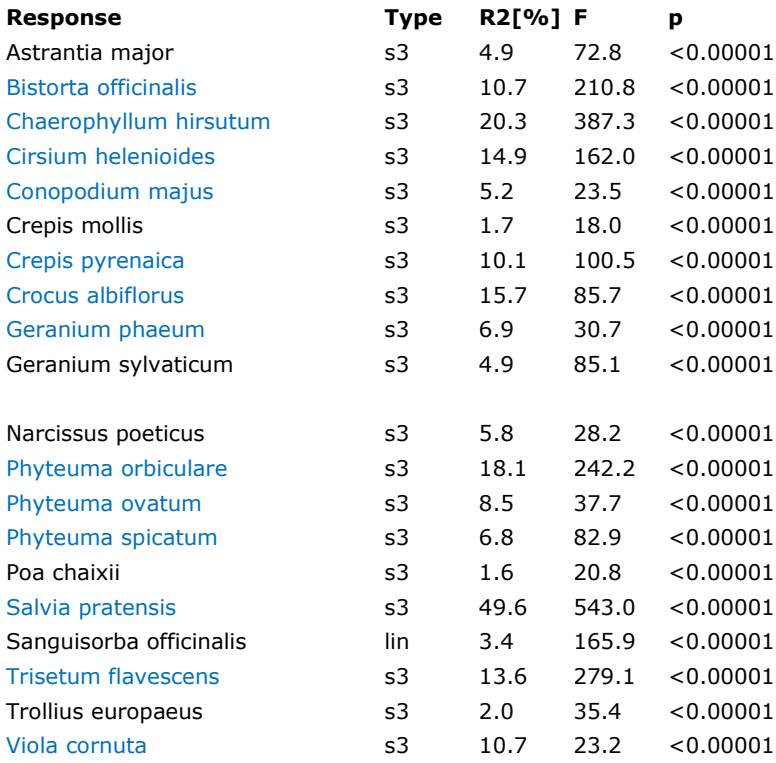

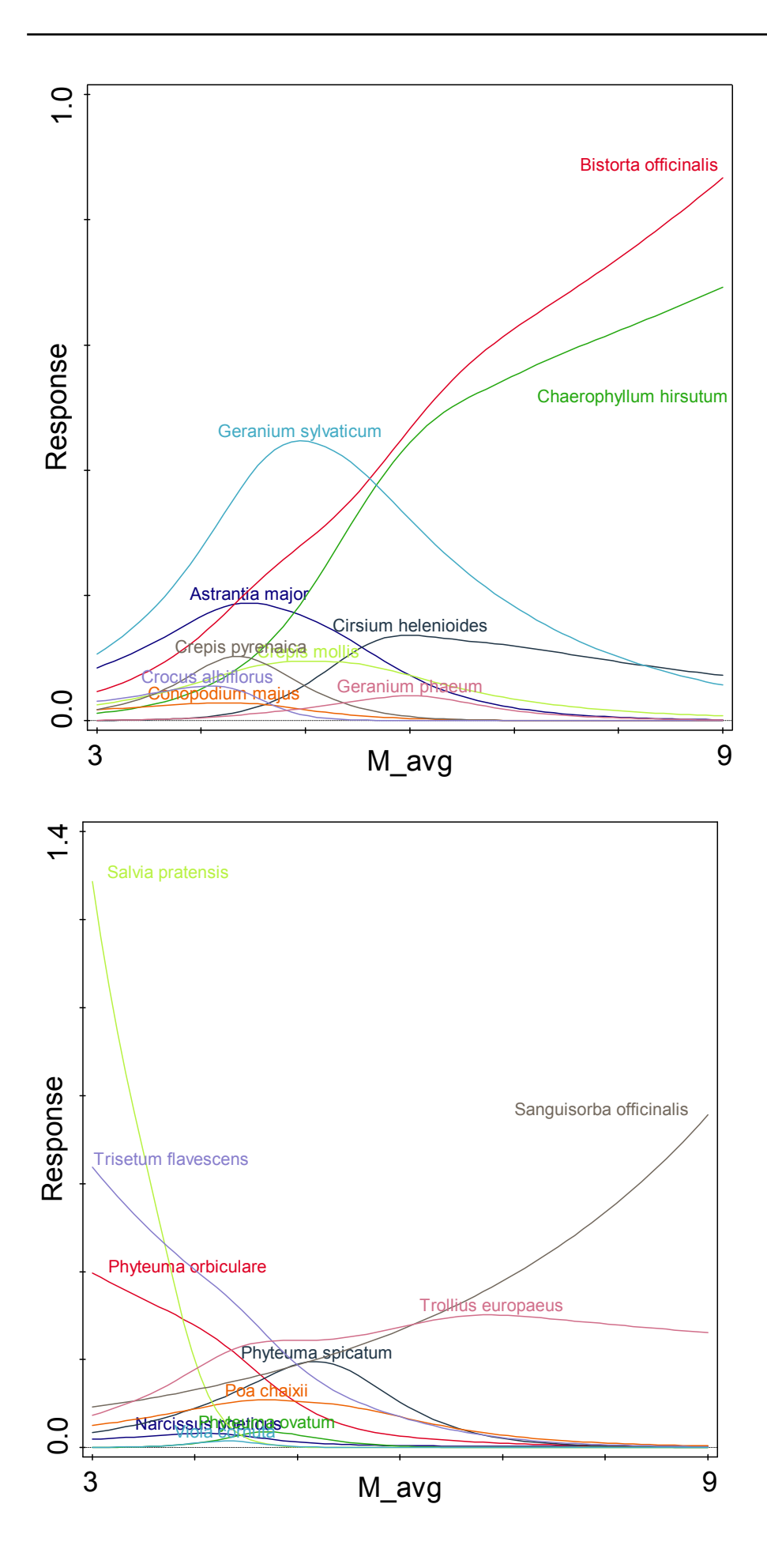

#### **Desiccation (log-abundance)**

*Summary of fitted Generalized Additive Models:* Predictors desic\_mean\_5km Distribution Poisson Link function log GAM fitted for response variables (species in blue =  $R2 \ge 5$ ):

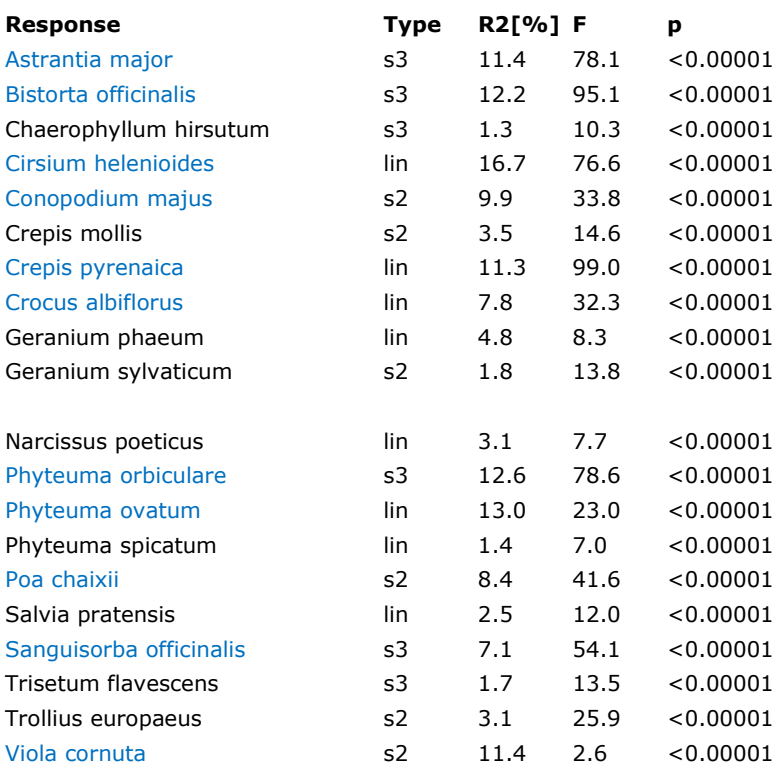

Comment:

• Poor correspondence with curve shapes for Moisture based on Ellenberg indicator values

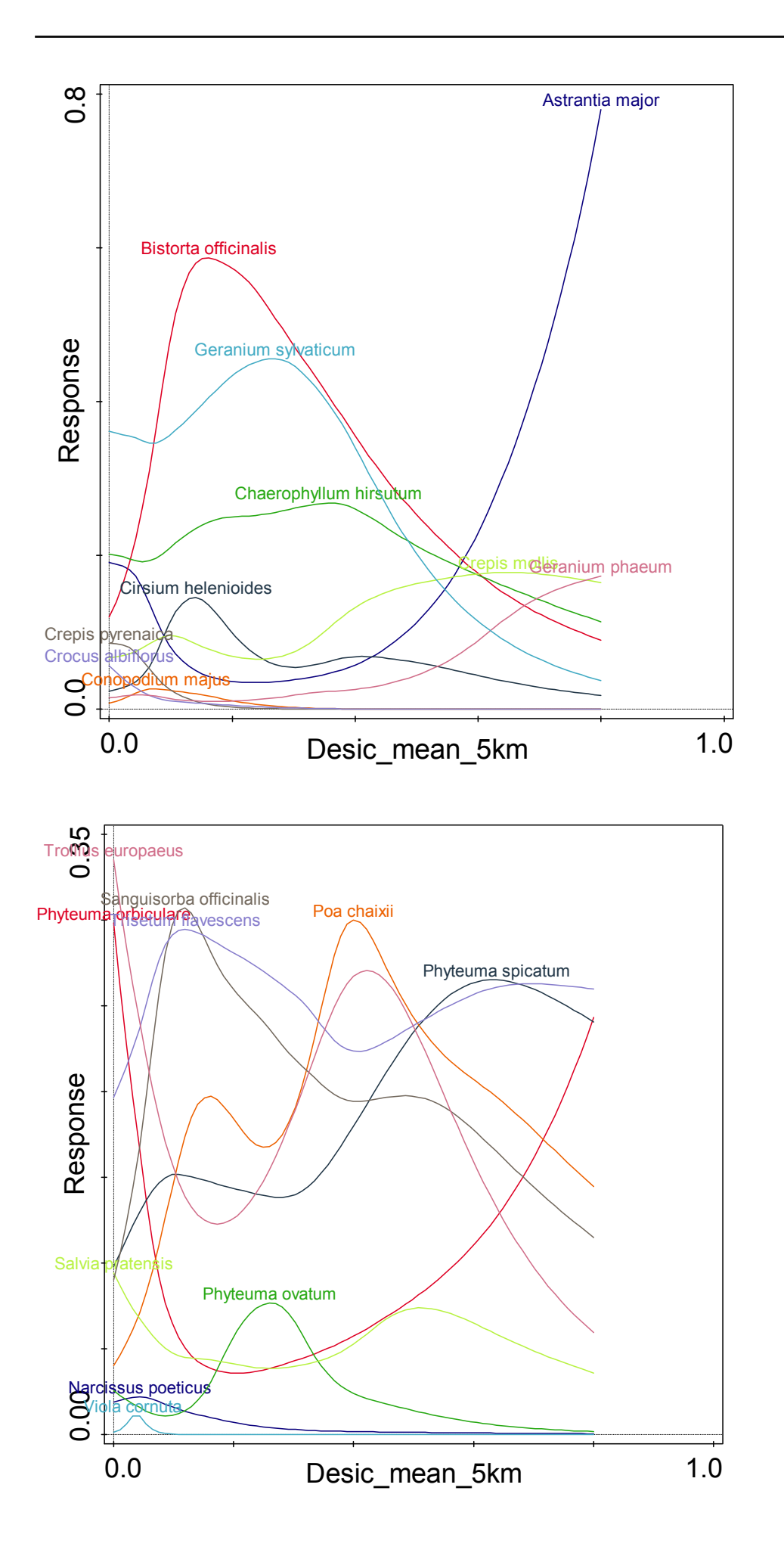

### Annex 10 Report on mammals

Author : Luca Santini, Sapienza Università di Roma

#### **Data collection**

We performed an extensive data collection on occurrence points for European mammal species of conservation concern, i.e. those listed under the Habitat Directive, the Bern Convention, the Bonn Convention, the CITES, and considered threatened under the Global and European IUCN Red List. We collected data points from various sources for a total of more than 252,100 records (Table A10.1).

#### Table A10.1

*Sources and number of data points*

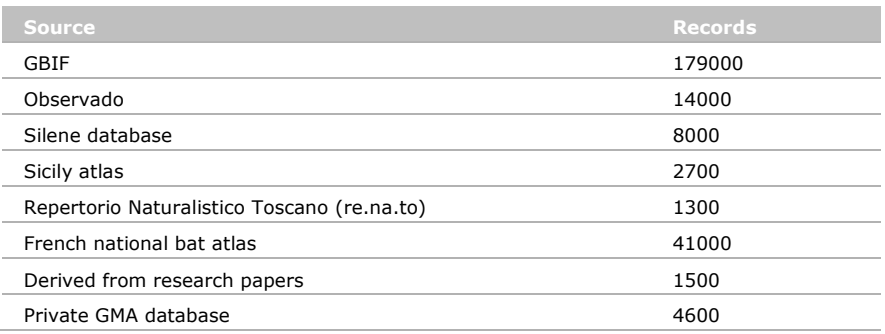

From this data collection, we selected only those points collected after 1990, with a spatial precision of <10 km and falling within the species' geographic range available from IUCN Red List (IUCN 2013). A total of 81 species were filtered for analyses, having a minimum of 27 presence points and a maximum of 9,899 points per species, for a total of more than 163,000 records (Table A10.2; Fig. A10.1).

#### Table A10.2.

*Mammal species with a sufficient number of high-quality presence points* 

| Order           | <b>Family</b>    | <b>Species</b>           | <b>Records</b> |
|-----------------|------------------|--------------------------|----------------|
| Cetartiodactyla | Cervidae         | Alces alces              | 937            |
| Eulipotyphla    | Erinaceidae      | Atelerix algirus         | 567            |
| Chiroptera      | Vespertilionidae | Barbastella barbastellus | 2506           |
| Carnivora       | Canidae          | Canis lupus              | 2573           |
| Cetartiodactyla | Bovidae          | Capra ibex               | 137            |
| Cetartiodactyla | Bovidae          | Capra pyrenaica          | 1249           |
| Cetartiodactyla | Cervidae         | Capreolus capreolus      | 8401           |
| Rodentia        | Castoridae       | Castor fiber             | 681            |
| Rodentia        | Cricetidae       | Chionomys nivalis        | 409            |
| Eulipotyphla    | Soricidae        | Crocidura sicula         | 154            |
| Cetartiodactyla | Cervidae         | Dama dama                | 1595           |
| Rodentia        | Gliridae         | Eliomys quercinus        | 2028           |
| Chiroptera      | Vespertilionidae | Eptesicus nilssonii      | 526            |
| Chiroptera      | Vespertilionidae | Eptesicus serotinus      | 4843           |
| Eulipotyphla    | Erinaceidae      | Erinaceus europaeus      | 9249           |
| Carnivora       | Felidae          | Felis silvestris         | 3697           |
| Eulipotyphla    | Talpidae         | Galemys pyrenaicus       | 969            |
| Carnivora       | Viverridae       | Genetta genetta          | 5298           |
| Carnivora       | Mustelidae       | Gulo qulo                | 35             |
| Carnivora       | Herpestidae      | Herpestes ichneumon      | 1473           |

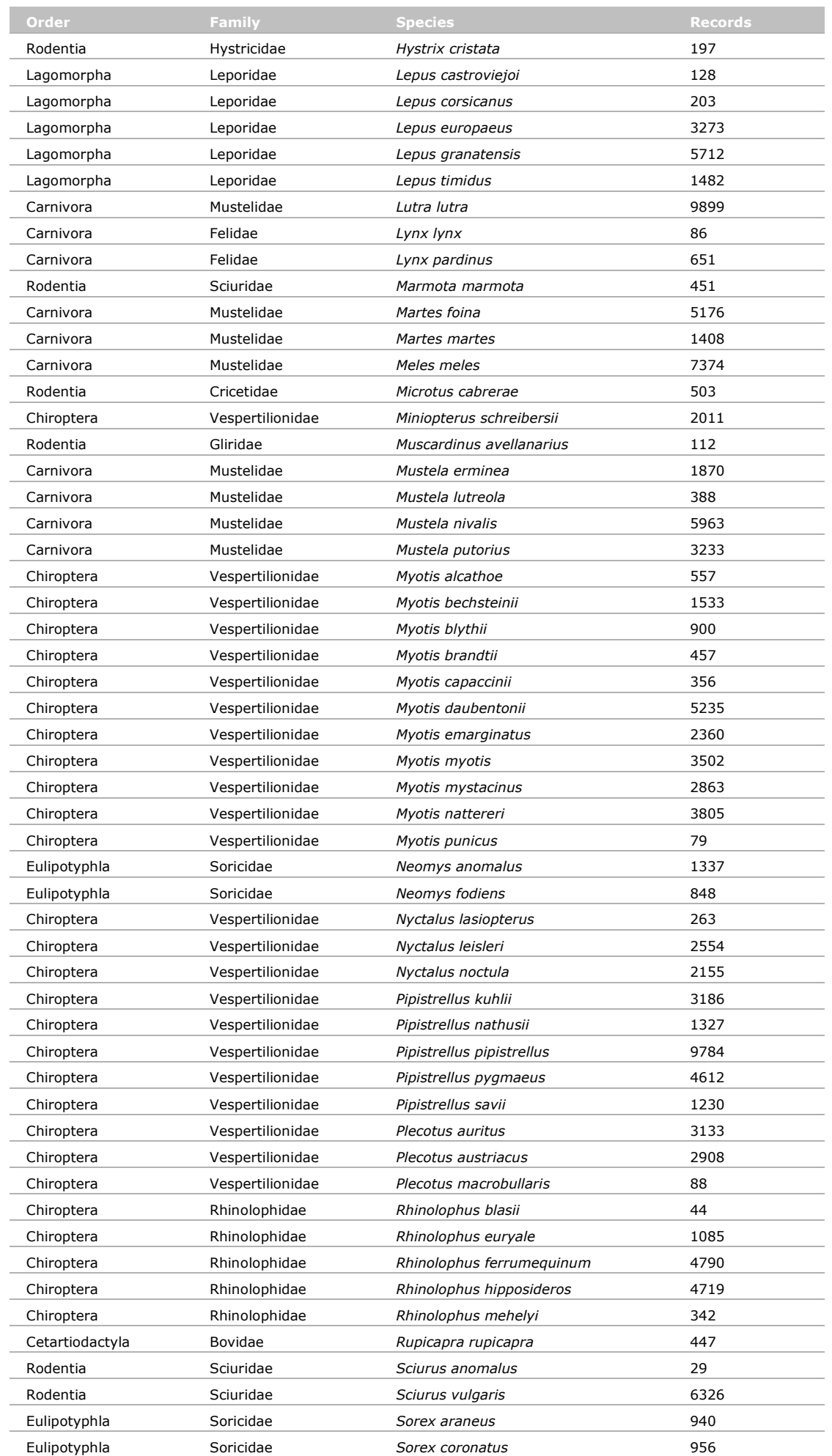
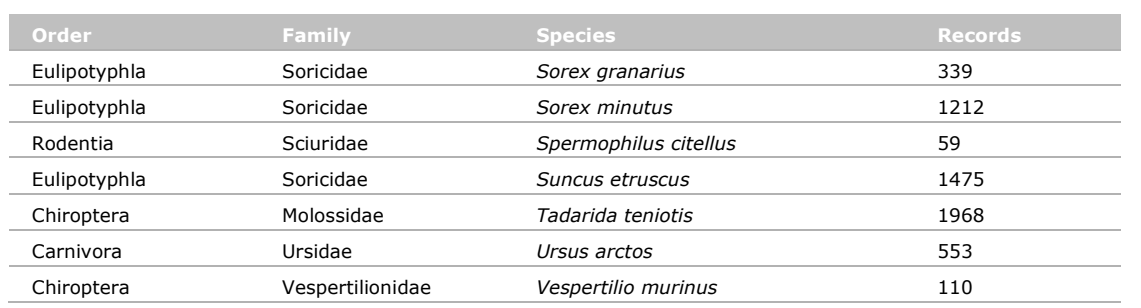

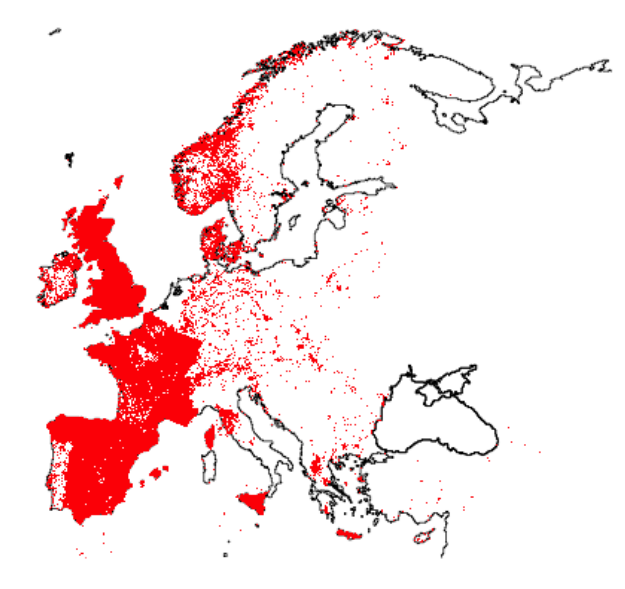

*Figure A10.1 Distribution of data points for mammals.*

We used a set of spatial variables for the subsequent distribution modelling, divided into the following main classes:

- 1. Climate and soils, elevation (alt), evapotranspiration (apet), several bioclimatic variables (bio3, bio4, bio6, bio9, bio14, bio15, bio18, bio28), soil characteristics (soil PH, salt1, salt2, salt3, soil silt, soil clai, soil oc), temperature sum (tsum);
- 2. Land cover, we used habitat suitability models published by Rondinini *et al.* (2011) for filtering the results of bioclimatic models according to species habitat preferences.
- 3. Threat proxies, desiccation (desic), forest management type (fma f1, fma f2, fma f3, fma f4, fma f5), nitrogen application (napplication), nitrogen deposition (ndep), sulfur deposition (sdep), fragmentation (div 1, div 2, div 3).

Since fragmentation data are divided into different classes according to the grain of fragmentation (10 km, 20 km, 50 km, 100 km), we assigned species in our dataset to the appropriate level of fragmentation to which they are sensitive, according to their median dispersal distance, as calculated in Santini *et al*. (2013). Since little precise information is available on dispersal distances for most species of bats, but they are known to have good dispersal abilities, we assumed that all bats were associated to max-grain fragmentation (100km).

# **Distribution modeling**

Distribution modelling has been performed following 4 steps.

**Step 1** - TriMmaps. We performed species distribution modelling based on bioclimatic and soil variables in TriMmaps using Generalised Boosted Models (GBM) at a resolution of 10 km. Our dataset consisted of only presence points, hence we had to generate pseudo-absence points to run TriMmaps. We repeated the modelling exercise twice, first by generating 10,000 random pseudo-absences for each species (i.e. random points across the study region), and then by using target sampling groups to identify locations where a given species was not observed despite other similar species were present (Phillips *et al*., 2009) (Fig. A10.2).

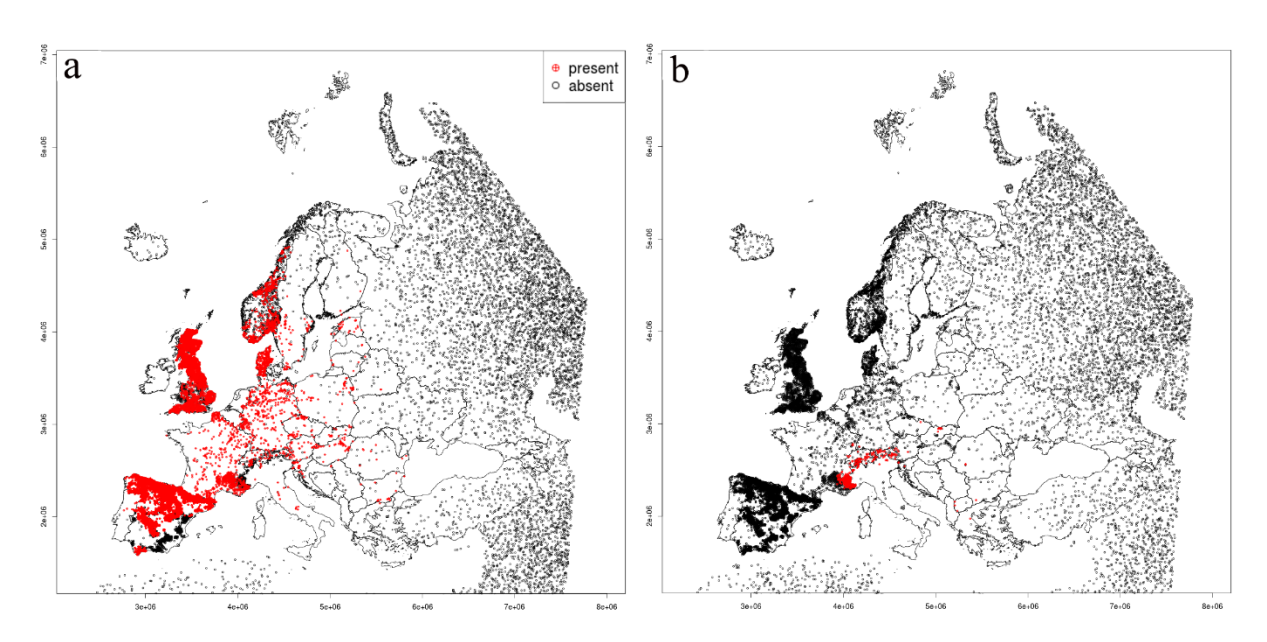

*Figure A10.2 Species presences and sampled pseudo-absences for Caproleus caproleus (a) and Rupicapra rupicapra (b).*

We aggregated species in the following target groups:

- bats;
- small insectivores (shrews, water shrews, desman);
- meso/large-carnivores (wolf, bear, lynxes, wolverine, arctic fox, golden jackal);
- large herbivores (bison, chamois, ibexes, deer, elk);
- small carnivores (mustelids and the genet);
- small herbivores (hares, hedgehogs, porcupine, marmot, beaver);
- small rodents.

For each species we performed a check of the model performances, comparing the random absences model and the target group-absence model, and retained the best performing model. After the check, two species were eliminated due to low model performance, probably due to excessive bias in presence points: *Eptesicus serotinus* and *Rhinolophus blasii*. A total of 79 species were retained for subsequent analyses. The main output of Step 1 is a set of species distribution models spanning the whole study region and reporting continuous probabilities of species presence (in the range 0-1; Fig. A10.3).

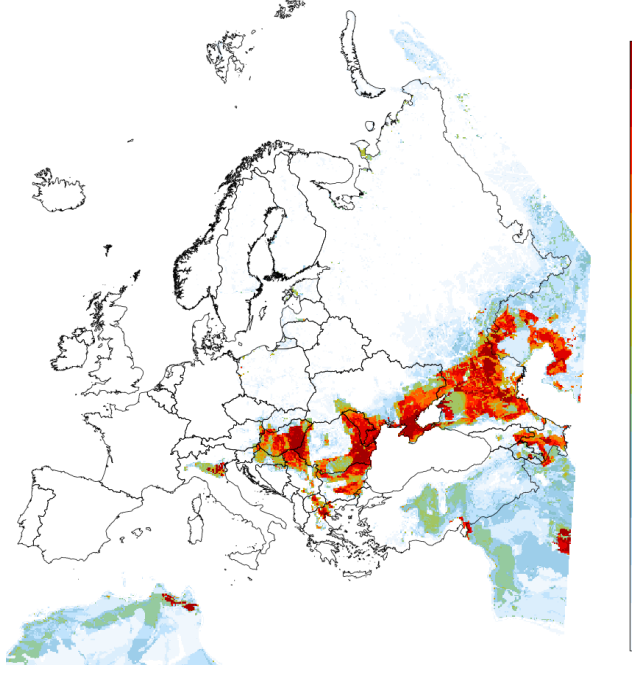

*Figure A10.3 Predicted probability of presence for Spermophilus citellus.*

**Step 2** - For each species, we converted continuous model values (Step 1) into boolean suitable/nonsuitable values, by defining species-specific cutoffs, i.e. threshold values above which a given grid cell in the region is considered to be suitable for the species. Cutoff values are calculated to maximise the relationship between model sensitivity (ability to classify species presence) and specificity (ability to classify species absences). The main output of Step 2 is a set of species distribution models spanning the whole study region and reporting boolean suitability values (suitable/non-suitable; Fig. A10.4).

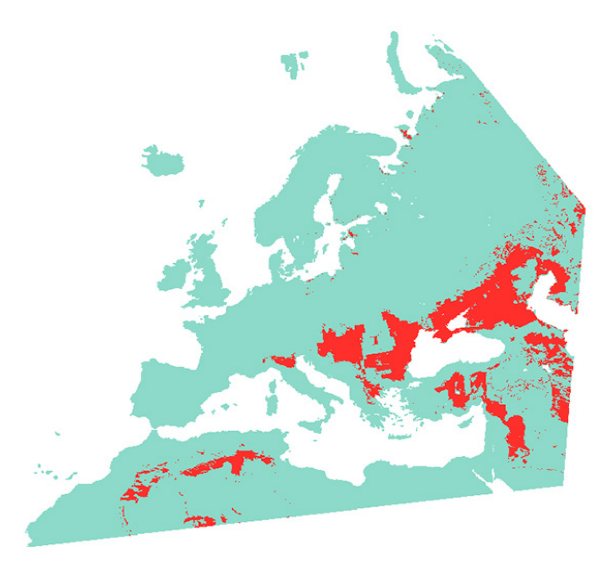

*Figure A10.4 Binary map of predicted presence for Spermophilus citellus obtained by equally weighting model specificity and sensitivity.*

**Step 3** - We overlaid distribution models obtained in Step 2 with habitat suitability models obtained from Rondinini *et al.* (2011). This step allowed to filter the species bioclimatic distribution, obtained in Step 2, with species habitat suitability (based on expert-based species-land cover association). As the habitat suitability models are already filtered by the IUCN range polygons of the species, we also filter out all predicted presence cells outside the observed extent of occurrence of the species. Thus, we reclassified as non-suitable all grid cells occurring outside the species extent of occurrence and/or occurring in non suitable land-cover types. The main output of Step 3 is a set of species distribution models representing the suitable habitat, soil and bioclimatic conditions in which a species is expected to occur (Fig. A10.5).

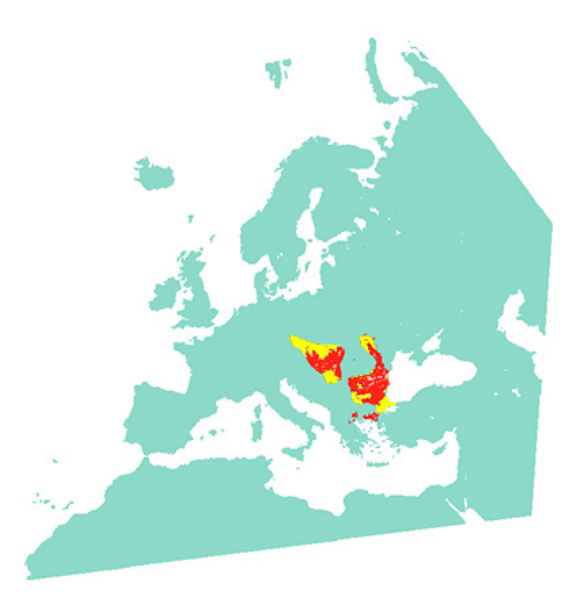

*Figure A10.5 Binary map for Spermophilus citellus filtered by expert based habitat suitability model and species extent of occurrence. Yellow = cells of the IUCN range polygon where the species is predicted to be absent; Red = cells of the IUCN range polygon where the species is predicted to be present*.

**Step 4** - We used the output models from step 3 to extract presence/absence values from the distribution range of the species (thus excluding all other cells of the study area). This boolean variable was then used as response variable in a binomial generalized linear model (GLM) using a logit link function. We performed a separate GLM using each of the pressure variable as predictor (those described in Data collection paragraph), both with and without an additional quadratic term. The AIC values of the two GLMs for each of the pressure variable (with and without the quadratic term) were then compared and the one with the lowest AIC was retained. The GLMs were used to predict response curves of species distribution with respect to the threat proxies (see Fig. A10.6). The main outputs of Step 4 are: (i) a set of response curves (to the various threat proxy variables) for each species, with coefficients of each curve parameters and (ii) a set of figures representing species responses to each threat proxy. Given that species are sensitive to different grain of fragmentation, due to their dispersal ability, we classified species into broad dispersal classes, based on Santini *et al*. (2013), and applied appropriate fragmentation maps to each of them.

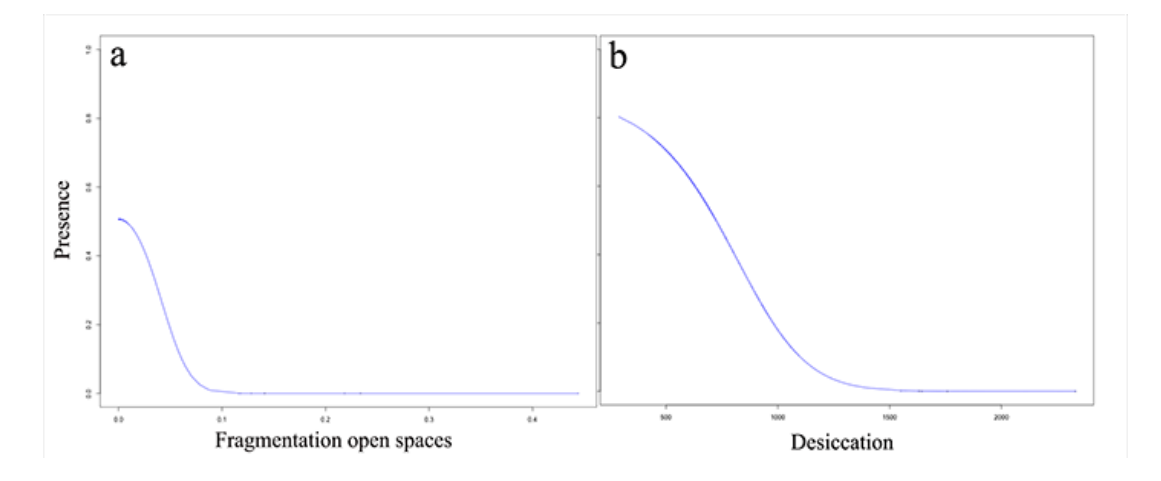

*Figure A10.6 Examples of dose-response curves to fragmentation to open spaces (a) and Desiccation (b).*

# **Summary of the key produced outputs**

- Species distribution models: 79 raster models (one per each species) at a 10 km resolution.
- Species response curves: 17 response curves for each of 79 species, graphical representation of each curve and model parameters (formula).

### **References**

- Phillips, S. J., Dudík, M., Elith, J., Graham, C. H., Lehmann, A., Leathwick, J., & Ferrier, S. (2009). Sample selection bias and presence-only distribution models: implications for background and pseudo-absence data. *Ecological Applications*, 19(1), 181-197.
- Rondinini, C., *et al*., (2012) "Global habitat suitability models of terrestrial mammals." Philosophical Transactions of the Royal Society B: Biological Sciences 366(1578), 2633-2641.
- Santini, L., Di Marco, M., Visconti, P., Baisero, D., Boitani, L., & Rondinini, C. (2013). Ecological correlates of dispersal distance in terrestrial mammals. Hystrix, the Italian Journal of Mammalogy, 24(2), 181-186.
- The IUCN Red List of Threatened Species. Version 2014.2. <www.iucnredlist.org>. Downloaded on 29 August 2014.

# **Published documents in the Technical reports series of the Statutory Research Tasks Unit for Nature & the Environment.**

WOt-technical reports are available from the secretary's office, T 0317 - 48 54 71; E [info.wnm@wur.nl](mailto:info.wnm@wur.nl) Reports can also be downloaded from [www.wageningenUR.nl/wotnatuurenmilieu](http://www.wageningenur.nl/wotnatuurenmilieu)

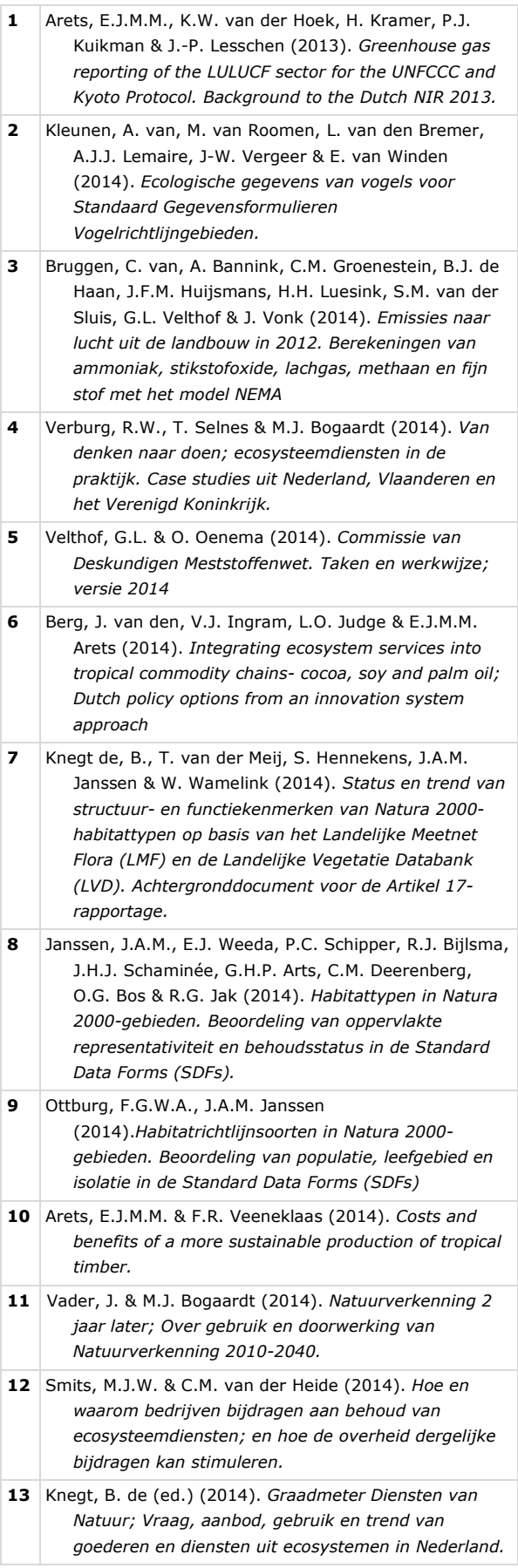

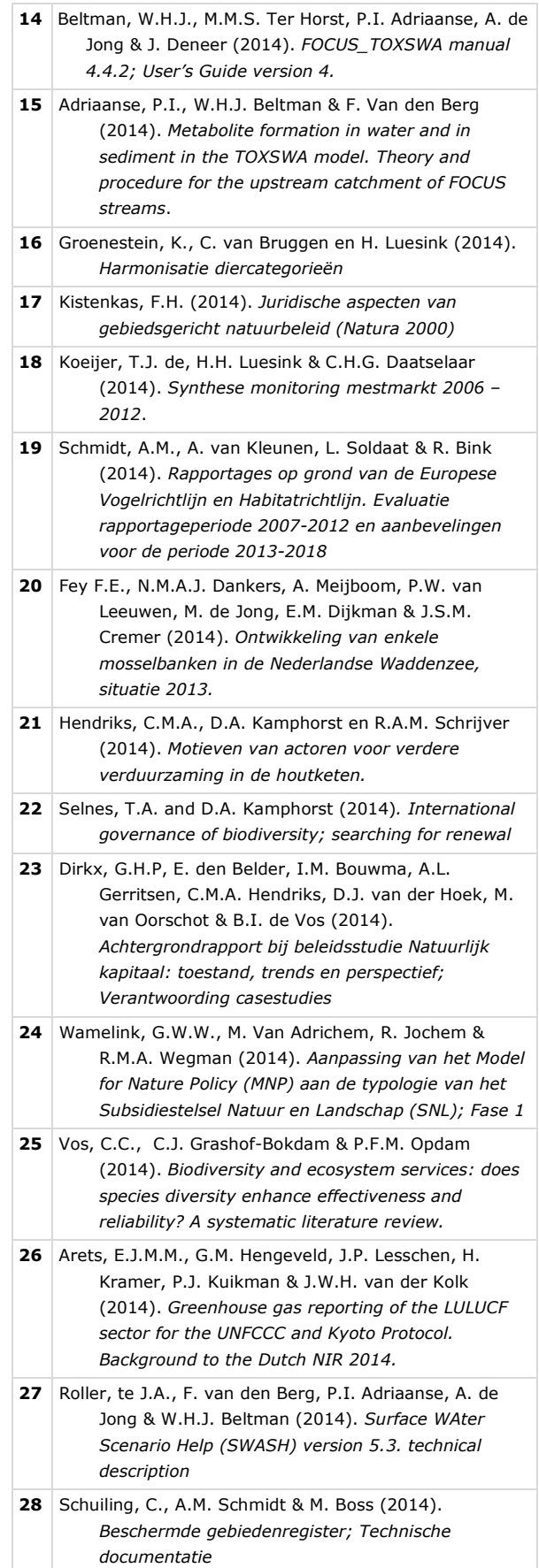

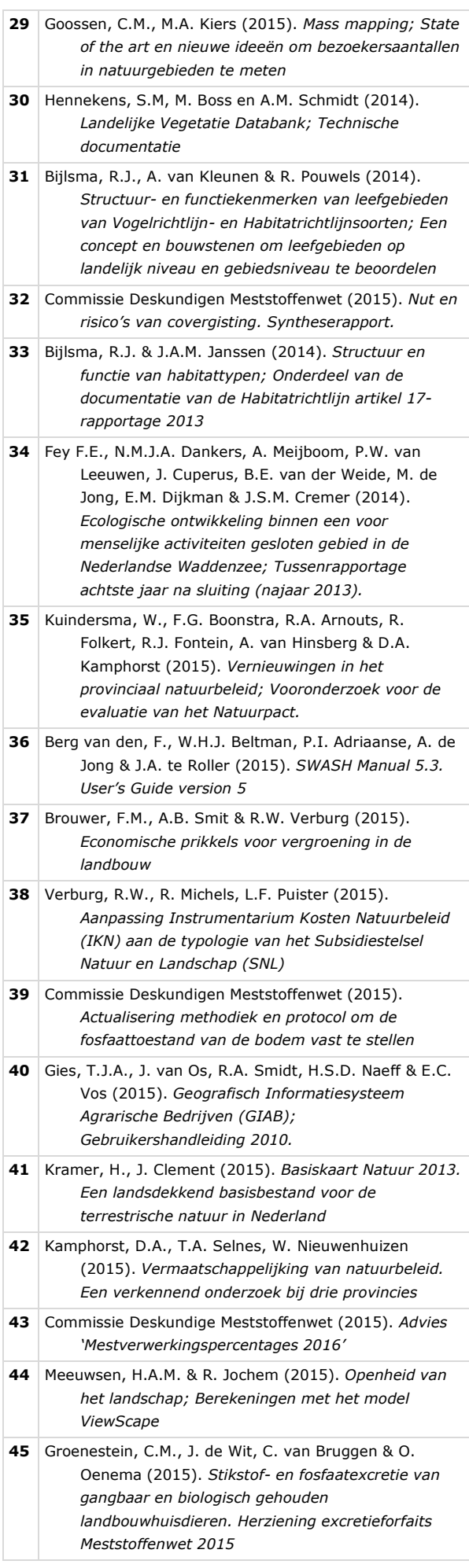

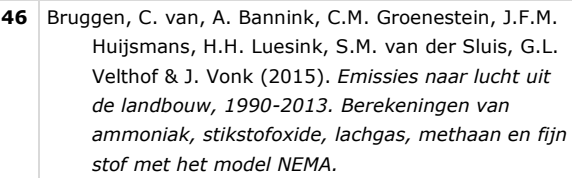

**47** F.G. Boonstra & A.L. Gerritsen (2015). *Systeemverantwoordelijkheid in het natuurbeleid; Input voor agendavorming van de Balans van de Leefomgeving 2014*

- **49** Os, J. van, R.A.M. Schrijver & M.E.A. Broekmeyer (2015). *Kan het Natuurbeleid tegen een stootje? Enkele botsproeven van de herijkte Ecologische Hoofdstructuur.*
- **50** Hennekens, S.M., J.M. Hendriks, W.A. Ozinga, J.H.J. Schaminée & L. Santini (2015). *BioScore 2 – Plants & Mammals. Background and pre-processing of distribution data*

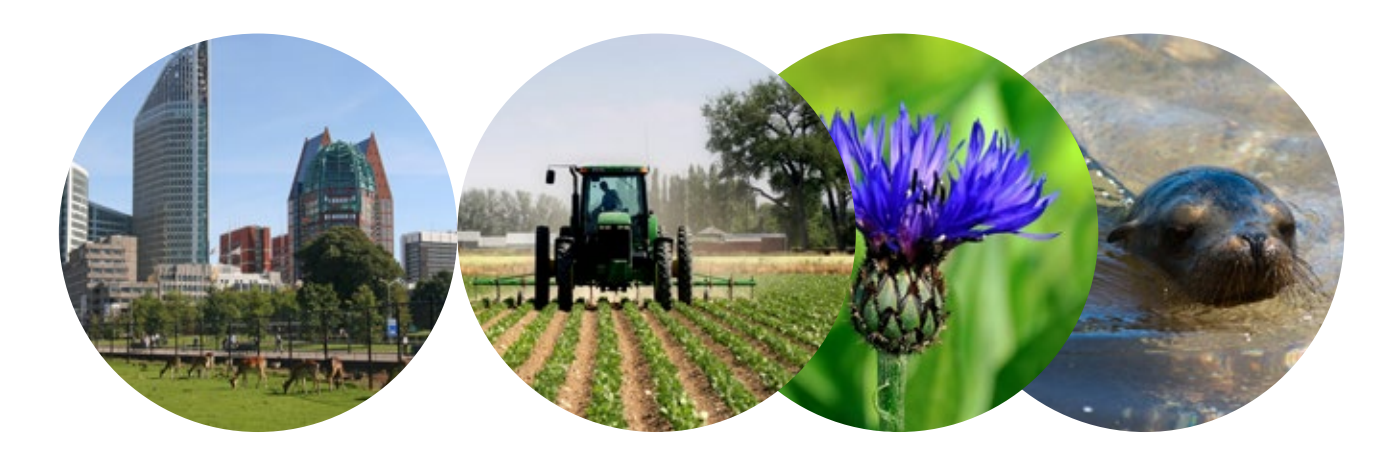

#### Theme Nature Outlook

Wettelijke Onderzoekstaken Natuur & Milieu PO Box 47 NL-6700 AA Wageningen T +31 (0) 317 48 54 71 E info.wnm@wur.nl

ISSN 2352-2739

www.wageningenUR.nl/ wotnatuurenmilieu

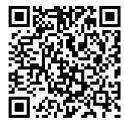

The mission of WOT Natuur & Milieu is to carry out statutory research tasks on issues relating to nature and the environment. These tasks are implemented in order to support the Dutch Minister of Economic Affairs, who is responsible for these issues. The Statutory Research Tasks Unit for Nature and the Environment (WOT Natuur & Milieu) works on products of the Netherlands Environmental Assessment Agency (PBL), such as the Assessment of the Human Environment reports and the Nature Outlook reports. In addition, the unit advises the Ministry of Economic Affairs about fertilisers and pesticides and their authorisation, and provides data required to compile biodiversity reports to the European Union.

WOT Natuur & Milieu is part of the international expertise organisation Wageningen UR (University & Research centre). Its mission is 'To explore the potential of nature to improve the quality of life'. Within Wageningen UR, nine specialised research institutes of the DLO Foundation have joined forces with Wageningen University to help answer the most important questions in the domain of healthy food and living environment. With approximately 30 locations, 6,000 members of staff and 9,000 students, Wageningen UR is one of the leading organisations in its domain worldwide. The integral approach to problems and the cooperation between the various disciplines are at the heart of the unique Wageningen Approach.